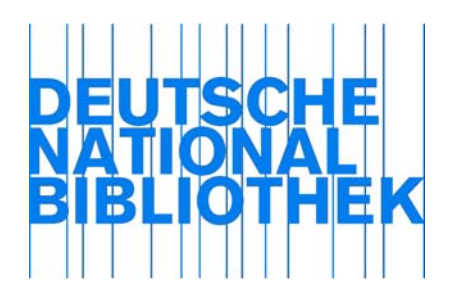

# Erfassungsleitfaden

Version 1.0 Stand: 14. Februar 2012

Im Auftrag der Deutschen Nationalbibliothek erstellt von der Arbeitsstelle für Standardisierung in Zusammenarbeit mit den Expertengruppen Formalerschließung, Normdaten und Sacherschließung

Redaktion: Projektteam der Gemeinsamen Normdatei

Deutsche Nationalbibliothek (Leipzig, Frankfurt am Main) 2012

ISBN 978-3- <urn:nbn:de:101->

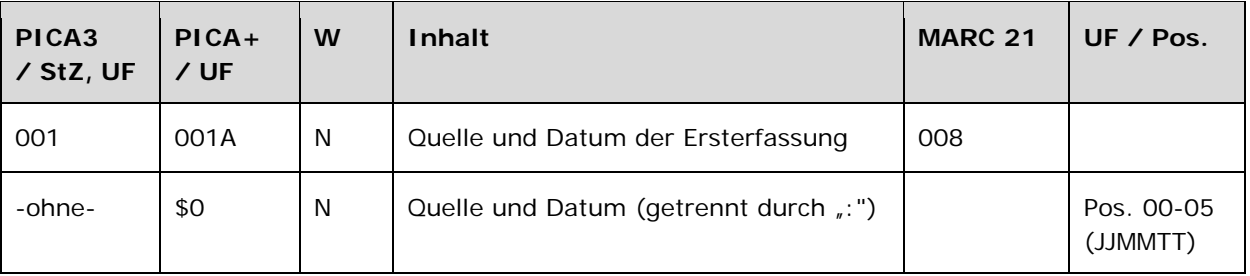

Das Feld 001 wird maschinell erzeugt. Das Feld ist ein durch Systemprüfung kontrolliertes Pflichtfeld.

# **Inhalt**

Das Feld 001 enthält die Quelle und das Datum der Ersterfassung des Datensatzes.

# **Ausführungsbestimmungen und Beispiele**

Die Quelle und das Datum der Ersterfassung werden bei der Ersterfassung maschinell erzeugt und sind manuell nicht veränderbar. Die Angaben in diesem Feld bleiben bei Änderungen des Datensatzes unverändert erhalten.

Die Position 1 - 4 ist besetzt mit der Urheberkennung [evtl. LINK https://wiki.dnb.de/pages/worddav/preview.action?fileName=UrheberkennungenISILsKatLevel.xls&pageId=4813 6685].

Die Position 5 - 13 ist besetzt mit dem Datum (:TT-MM-JJ).

In der Vollanzeige des Datensatzes wird die Feldnummer 001 durch den Text "Eingabe:" maskiert.

Beispiel:

Eingabe: 1250:07-07-98 Änderung: 9999:25-04-09 18:49:50 Status: 9999:17-01-09

#### **Befugnisse zur Feldbelegung**

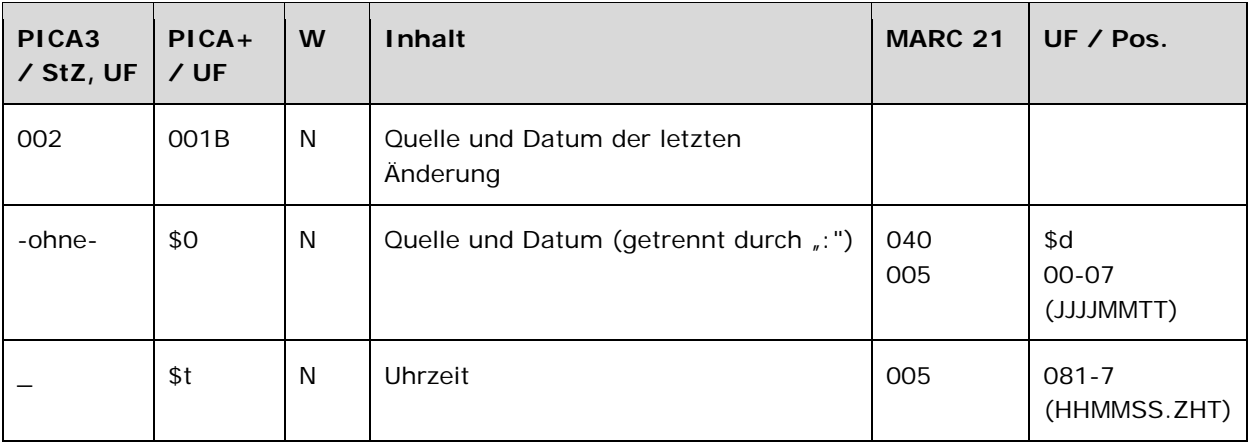

Das Feld 002 wird maschinell erzeugt. Das Feld ist ein durch Systemprüfung kontrolliertes Pflichtfeld.

#### **Inhalt**

Das Feld 002 enthält die Quelle, das Datum und die Uhrzeit der letzten Änderung des Datensatzes.

# **Ausführungsbestimmungen und Beispiele**

Die Quelle und das Datum der letzten Änderung werden bei der Korrektur eines Datensatzes maschinell erzeugt und sind manuell nicht veränderbar. Die Angaben in diesem Feld werden bei einer weiteren Änderung des Datensatzes maschinell aktualisiert.

Die Position 1 - 4 ist besetzt mit der Urheberkennung [evtl. LINK https://wiki.dnb.de/pages/worddav/preview.action?fileName=UrheberkennungenISILsKatLevel.xls&pageId=4813 6685].

Die Position 5 - 13 ist besetzt mit dem Datum (:TT-MM-JJ). Die Position 14 - 22 ist besetzt mit der Uhrzeit (\_hh:mm:ss).

In der Vollanzeige des Datensatzes wird die Feldnummer 002 durch den Text "Änderung:" maskiert.

# Beispiel:

Eingabe: 1250:07-07-98 Änderung: 9999:25-04-09 18:49:50 Status: 9999:17-01-09

# **Befugnisse zur Feldbelegung**

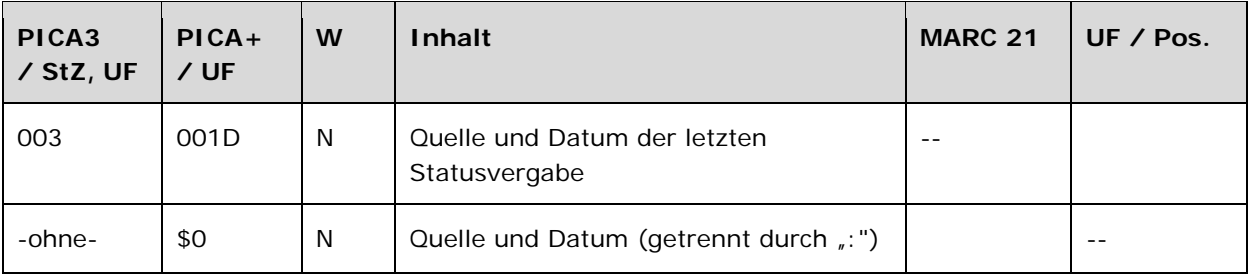

Das Feld 003 wird maschinell erzeugt. Das Feld ist ein durch Systemprüfung kontrolliertes Pflichtfeld.

# **Inhalt**

Das Feld 003 enthält die Quelle und das Datum der letzten Statusvergabe für den Datensatz.

# **Ausführungsbestimmungen und Beispiele**

Die Quelle und das Datum der letzten Statusvergabe werden bei der Ersterfassung maschinell erzeugt und sind manuell nicht veränderbar. Die Angaben in diesem Feld werden bei Änderung des Katalogisierungslevels des Datensatzes maschinell aktualisiert (vgl. Feld 005 LINK).

Die Position 1 - 4 ist besetzt mit der Urheberkennung [evtl. LINK https://wiki.dnb.de/pages/worddav/preview.action?fileName=UrheberkennungenISILsKatLevel.xls&pageId=4813 6685].

Die Position 5 - 13 ist besetzt mit dem Datum (:TT-MM-JJ).

Zum Zeitpunkt der Ersterfassung enthält das Feld die gleichen Angaben wie Feld 001 LINK. Bei Änderung des Katalogisierungslevels werden diese mit Angaben zur Urheberkennung der ändernden Institution und dem Änderungsdatum überschrieben, entsprechen also dem Feld 002 LINK.

Bei Altdaten ist das Feld erstmalig bei der Einführung der Online-Kommunikation belegt worden. Bis zu einer Änderung enthält das Feld in diesem Fall die Kennung für maschinelle Änderungen "9999" und das Datum der Ergänzung des Katalogisierungslevels.

In der Vollanzeige des Datensatzes wird die Feldnummer 003 durch den Text "Status:" maskiert.

Beispiel:

Eingabe: 1250:07-07-98 Änderung: 9999:25-04-09 18:49:50 Status: 9999:17-01-09

#### **Befugnisse zur Feldbelegung**

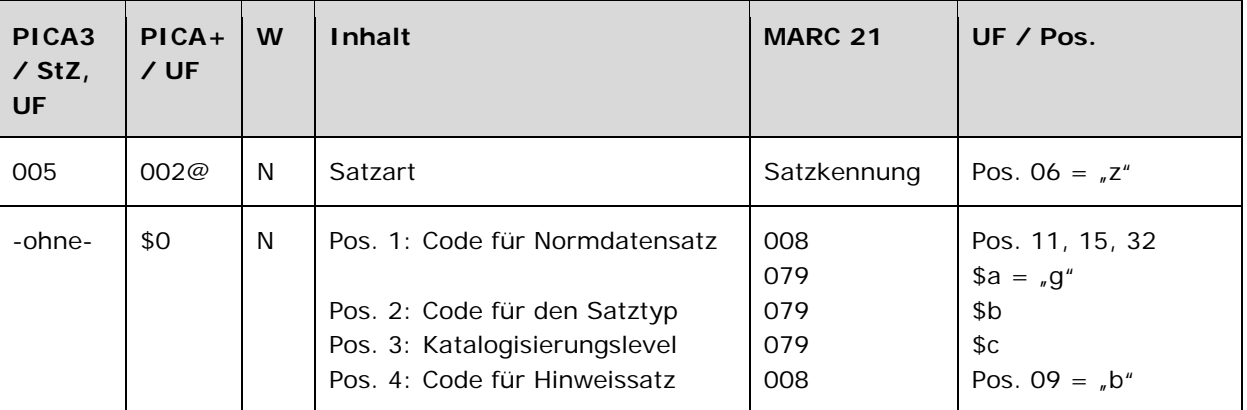

Das Feld 005 ist obligatorisch und nicht wiederholbar. Die Positionen 1-3 sind für alle Satzarten obligatorisch. Die Position 4 ist nur für Hinweissätze obligatorisch. Für alle Positionen sind nur die im Feldverzeichnis angegebenen Inhalte zugelassen.

#### **Inhalt**

Das Feld 005 enthält die Satzart des Datensatzes. Es enthält in codierter Form Angaben zur Gattung des vorliegenden Normdatensatzes und das Katalogisierungslevel der Aufnahme.

#### **Ausführungsbestimmungen und Beispiele**

Die Satzart wird ohne Unterfeldkennzeichnung erfasst. Das Unterfeld ist nicht wiederholbar.

Bei der Online-Erfassung in der GND werden die Positionen 1 und 2 manuell besetzt.

Position 3 wird bei der direkten Eingabe in der überregionalen GND (PICA-Anwender) bei der Speicherung in der Datenbank über eine Online-Routine entsprechend der Zugangskennung der erfassenden Institution / des Bearbeiters maschinell besetzt.

Position 3 wird bei der Eingabe über die Online-Kommunikationsschnittstelle (Aleph-Anwender, sowie ggf. andere Anwender, die über eine Online-Kommunikationsschnittstelle arbeiten) manuell erfasst.

#### *Position 1*

Position 1 von Feld 005 ist mit dem Kennzeichen "T" für einen Normdatensatz zu besetzen.

#### *Position 2*

Position 2 von Feld 005 enthält den Code für den Satztyp. Folgende Codes können an Position 2 vorkommen:

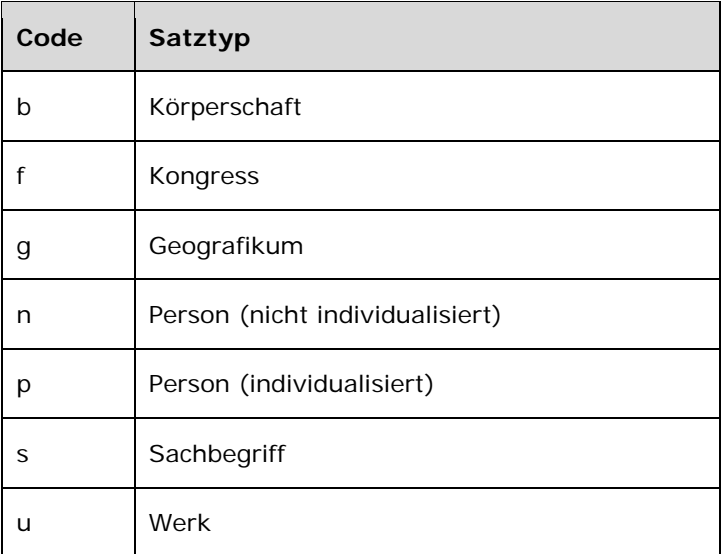

# *Position 3*

Position 3 von Feld 005 enthält die Angabe des Katalogisierungslevels. Das Katalogisierungslevel zeigt am Datensatz den Stand der redaktionellen Bearbeitung dieses Datensatzes mit dem Wert 1-7 an.

GND-Anwendern wird entsprechend ihrer redaktionellen Kenntnisse ein Katalogisierungslevel mit entsprechenden Befugnissen und Aufgaben zugewiesen, aus denen sich der Geschäftsgang ableitet, vgl. Redaktionsanleitung LINK. Das Katalogisierungslevel wird maschinell aus der Zugangskennung bei Neuerfassungen eines GND-Normdatensatzes entsprechend der Zuordnung zum Anwender erzeugt, kann aber von jedem manuell heruntergesetzt werden, wenn der Normdatensatz nicht den Anforderungen für das maschinell gesetzte Level entspricht.

In einem GND-Datensatz bedeutet

*Katalogisierungslevel 1:* 

- Der GND-Satz ist von einer GND-Verbundredaktion (Level 1) mit Katalogisierungslevel 1 eingegeben oder redaktionell auf Level 1 gehoben worden.
- Im Datensatz sind die für diesen Satztyp erforderlichen Datenelemente (vgl. Redaktionsanleitung LINK und GND-Anwendungsbestimmung "Individualisierung" LINK) vorhanden. Sie sind regelkonform ermittelt und dem GND-Standard entsprechend angesetzt.
- Der bevorzugte Name bzw. die bevorzugte Benennung des Datensatzes entspricht dem gültigen Regelwerksstand.

#### *Katalogisierungslevel 2:*

• Der GND-Satz ist von einer lokalen GND-Redaktion (Level 2) mit Katalogisierungslevel 2 eingegeben oder redaktionell auf Level 2 gehoben worden.

- Im Datensatz sind die für diesen Satztyp erforderlichen Datenelemente (vgl. Redaktionsanleitung LINK und GND-Anwendungsbestimmung "Individualisierung" LINK) vorhanden. Sie sind regelkonform ermittelt und dem GND-Standard entsprechend angesetzt.
- Der bevorzugte Name bzw. die bevorzugte Benennung des Datensatzes entspricht dem gültigen Regelwerksstand.

#### *Katalogisierungslevel 3:*

- Der GND-Satz ist von geschultem GND-Personal (Level 3) mit Katalogisierungslevel 3 eingegeben oder redaktionell auf Level 3 gehoben worden.
- Im Datensatz sind die für diesen Satztyp erforderlichen Datenelemente (vgl. Redaktionsanleitung LINK und GND-Anwendungsbestimmung "Individualisierung" LINK) vorhanden. Sie sind regelkonform ermittelt und dem GND-Standard entsprechend angesetzt.
- Der bevorzugte Name bzw. die bevorzugte Benennung des Datensatzes entspricht dem gültigen Regelwerksstand.

# *Katalogisierungslevel 4:*

- Der GND-Satz ist von ungeschultem GND-Personal (Level 4) mit Katalogisierungslevel 4 eingegeben oder redaktionell auf Level 4 gehoben worden.
- Im Datensatz sind die für diesen Satztyp erforderlichen Datenelemente (vgl. Redaktionsanleitung LINK und GND-Anwendungsbestimmung "Individualisierung" LINK), soweit in der laufenden Arbeit ermittelbar, vorhanden. Sie sind nicht in allen Fällen regelkonform ermittelt und dem GND-Standard entsprechend angesetzt.
- Der bevorzugte Name bzw. die bevorzugte Benennung des Datensatzes entspricht nicht in allen Fällen dem gültigen Regelwerksstand.

# *Katalogisierungslevel 5:*

- Der GND-Satz ist von einem sonstigen GND-Anwender (Level 5) mit Katalogisierungslevel 5 eingegeben oder redaktionell auf Level 5 gehoben worden.
- Im Datensatz sind die für diesen Satztyp erforderlichen Datenelemente (vgl. Redaktionsanleitung LINK und GND-Anwendungsbestimmung "Individualisierung" LINK) nicht immer vorhanden. Sie sind nicht regelkonform ermittelt und nicht immer dem GND-Standard entsprechend angesetzt.
- Der bevorzugte Name bzw. die bevorzugte Benennung des Datensatzes entspricht meist nicht dem gültigen Regelwerksstand.

#### *Katalogisierungslevel 6:*

- Der GND-Satz stammt aus einem Altbestand und ist maschinell mit Katalogisierungslevel 6 eingespielt worden.
- In den Datensatz sind soweit möglich zusätzliche Datenelemente, in der Regel aus Titeldaten, mit aufgenommen.
- Der bevorzugte Name bzw. die bevorzugte Benennung des Datensatzes entspricht teilweise nicht dem gültigen Regelwerksstand.
- Die Pflichtfelder sind meist nicht vollständig besetzt.

• Der Datensatz ist nur maschinell auf Dubletten überprüft.

# *Katalogisierungslevel 7:*

- Der GND-Satz ist maschinell aus Metadaten erstellt und ist maschinell mit Katalogisierungslevel 7 eingespielt worden.
- Der bevorzugte Name bzw. die bevorzugte Benennung des Datensatzes entspricht teilweise nicht dem gültigen Regelwerksstand.
- Die Pflichtfelder sind meist nicht vollständig besetzt.

# **Position 4**

Position 4 von Feld 005 enthält das Kennzeichen für Hinweissätze. Folgender Code kann an Position 4 vorkommen:

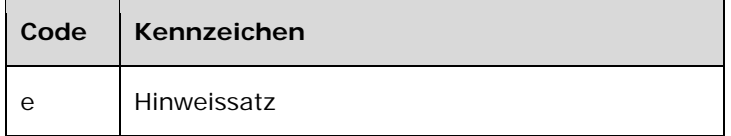

Beispiele:

**005** Tp3

**005** Tg1

**005** Tn6

**005** Ts1e

#### **Befugnisse zur Feldbelegung**

*Satzarten Tb, Tf, Tg, Tn, Tp, Tu (nur Position 3):*  Alle Anwender können entsprechend ihres Katalogisierungslevels oder niedriger das Feld korrigieren.

*Satzart Ts (nur Position 3):* 

Anwender der Sacherschließung können entsprechend ihres Katalogisierungslevels oder niedriger das Feld korrigieren.

*Satzarten Tb, Tf, Tg, Tn, Tp, Tu, Ts (nur Position 4):* 

Anwender der Sacherschließung können entsprechend ihres Katalogisierungslevels oder niedriger das Feld korrigieren.

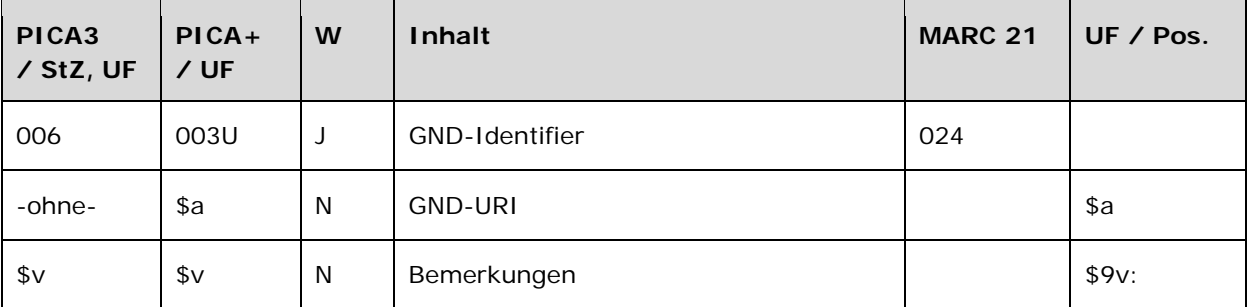

Das Feld 006 wird maschinell erzeugt. Das Feld ist ein durch Systemprüfung kontrolliertes Pflichtfeld.

#### **Inhalt**

Das Feld 006 enthält den GND-Identifier des vorliegenden Datensatzes. Der Permalink ist in folgender Struktur aufgebaut:

http://d-nb.info/<GND-Nummer>

#### *Hintergrund zur Vergabe eines Identifiers:*

Über den GND-Identifier kann der Datensatz in anderen Anwendungen eindeutig zitiert bzw. verlinkt werden. Das Feld kann außerdem den Über-Identifier im Bereich von gesplitteten Körperschaftsaufnahmen beinhalten. Der Über-Identifier sorgt für die gemeinsame Indexierung mehrerer Datensätze, die aufgrund von Namensänderungen für dieselbe Körperschaft existieren.

#### **Ausführungsbestimmungen und Beispiele**

#### *\$a bzw. -ohne-: GND-URI*

Der GND-Identifier wird ohne Unterfeldkennzeichnung erfasst. Das Unterfeld ist nicht wiederholbar. Die GND-URI wird bei der Erfassung maschinell erzeugt.

Beispiel:

**006** http://d-nb.info/gnd/7757726-7

#### *\$v: Bemerkungen*

Bemerkungen werden im Unterfeld \$v erfasst. Das Unterfeld ist wiederholbar.

#### **Befugnisse zur Feldbelegung**

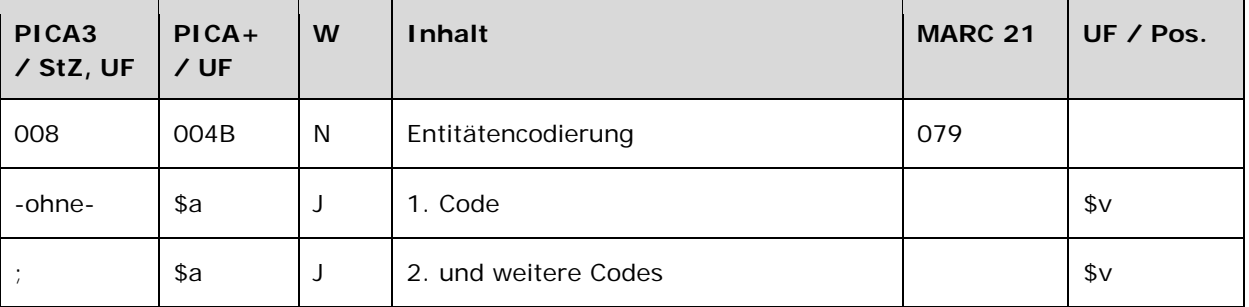

Das Feld 008 ist für die Satzarten Tp, Tb, Tf, Tu, Tg und Ts obligatorisch und nicht wiederholbar.

## **Inhalt**

Das Feld 008 enthält die Kennzeichnung engerer Entitätentypen innerhalb der Satzarten Tp, Tb, Tf, Tu, Tg und Ts in normierter Form. Innerhalb der Satzart Tn wird kein Entitätentyp vergeben.

#### **Ausführungsbestimmungen und Beispiele**

Die erste Entitätencodierung wird ohne Unterfeldkennzeichnung erfasst. Das Unterfeld ist wiederholbar. Weitere Entitätencodes werden jeweils mit dem Deskriptionszeichen ";" (Semikolon) erfasst. LINK zur Liste

Beispiele:

*Literarische Gestalt:* 

**008** pxl **100** Eulenspiegel, Till

*Natürliche geografische Einheit:* 

**008** gin **151** Teufelssee

*Verkehrsmittel mit Individualnamen:* 

**008** sif **150** Queen Elizabeth**\$g**Schiff, 2010

*Veranstaltung:* 

**008** vie **111** Mozartiade**\$d**2015**\$c**Augsburg

*Werk der Musik:* 

**008** wim **130** Tit for tat **500** !...!*Britten, Benjamin***\$4**kom1

# **Befugnisse zur Feldbelegung**

*Satzarten Tb, Tf, Tg, Tn, Tp, Tu:*  Alle Anwender können das Feld in allen Datensätzen erfassen/ergänzen oder korrigieren.

*Satzart Ts:* 

Anwender der Sacherschließung können das Feld in allen Datensätzen erfassen/ergänzen oder korrigieren.

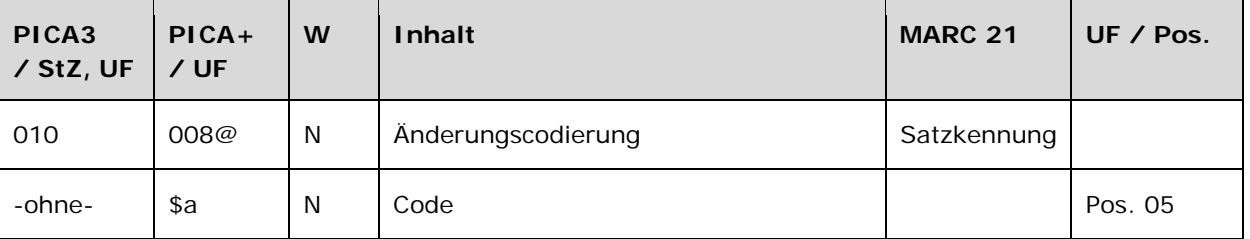

Das Feld 010 ist fakultativ und nicht wiederholbar. Nur die im Feldverzeichnis angegebenen Inhalte sind zugelassen.

# **Inhalt**

Das Feld 010 enthält die Änderungscodierung, wenn ein Datensatz aufgespalten, umgelenkt oder gelöscht werden soll. Es dient im Zusammenhang mit dem Feld 682 LINK und dem Feld 689 LINK zur maschinellen Auswertung für den wöchentlichen Änderungsdienst und die Online-Datendienste OAI und SRU.

# **Ausführungsbestimmungen und Beispiele**

Die Änderungscodierung wird ohne Unterfeldkennzeichnung erfasst. Das Unterfeld ist nicht wiederholbar. Es kann nur eine Änderungscodierung geben.

Das Feld ist nur temporär besetzt. Es wird maschinell beim Abspeichern des Datensatzes erzeugt, wenn Feld 682 LINK mit der IDN des Zielsatzes bei einer Umlenkung bzw. wenn Feld 689 LINK mit der IDN des Zielsatzes bei einer Aufspaltung belegt ist.

Im Fall einer Löschung wird Feld 010 manuell mit dem Inhalt "d" belegt, ohne dass Feld 682 LINK oder Feld 689 LINK belegt wird.

Die Buchstabencodes "u", "s" oder "p" werden maschinell aus der Besetzung der Felder 682 LINK und 689 LINK abgeleitet.

#### *Umlenkung:*

Zur Kennzeichnung einer Umlenkung wird Feld 010 maschinell beim Abspeichern des Datensatzes mit dem Code "u" belegt, wenn in Feld 682 LINK die IDN des Zielsatzes eingetragen wird.

Umlenkungen können – abgesehen von wenigen Ausnahmen – nur auf einen GND-Satz **derselben** Satzart gemacht werden.

Ausnahmen sind Umlenkungen von

- Tn auf Tp (Konzept Tn und Tp muss in 2012 neu diskutiert werden, momentan nur restriktiv möglich)
- Tb auf Tf oder Tg
- Tf auf Tb oder Tq
- Tg auf Tb oder Tf
- Ts auf Tp, Tb, Tf, Tg, Tu

Alle anderen Kombinationen können nicht umgelenkt werden, sondern müssen in der neuen Satzart neu erfasst werden und der Verlierersatz muss als Löschung (siehe unten) gekennzeichnet werden. Dabei müssen Verknüpfungen des betroffenen GND-Satzes zu Titeldaten manuell nachgearbeitet werden.

# *Hinweis zur Umlenkung*

Bei Umlenkungen müssen alle Felder des Verlierersatzes in den Gewinnersatz manuell übertragen werden, wenn sie dort fehlen.

Werden GND-Sätze auf eine der oben genannten anderen Satzarten umgelenkt, werden die Verknüpfungen in *anderen* Normdatensätzen maschinell angepasst, d. h., dass die Feldnummern von 510 auf 511 bzw. 551, von 511 auf 510 bzw. 551, etc. verändert werden. Die Codes für Beziehungen (\$4) werden nicht verändert; dies müsste bei Bedarf auch manuell gemacht werden.

# *Löschung:*

Im Fall einer Löschung wird Feld 010 manuell mit dem Code "d" belegt. Die Ansetzung wird durch manuelle Ergänzung des Textes "!!!Gesperrt!!!" zu Beginn des ersten Unterfeldes gekennzeichnet.

Löschungen werden nur dann vorgenommen, wenn keine Umlenkung auf einen anderen GND-Satz vorgenommen werden kann. Dabei müssen Verknüpfungen des betroffenen GND-Satzes zu anderen Normdatensätzen und Titeldaten manuell nachgearbeitet werden.

#### *Hinweis zu Satzartänderungen*

Satzartänderungen, wie die früher in der PND mögliche Änderung eines Tn-Satzes in einen Tp-Satz, sind in der GND nicht mehr möglich. Es wird immer ein neuer GND-Satz erfasst. Der "falsche" GND-Satz wird entweder umgelenkt oder gelöscht.

#### *Aufspaltung:*

Bei einer Aufspaltung von einem GND-Satz auf einen anderen GND-Satz wird in Feld 689 LINK die Identifikationsnummer des Zielsatzes mit vorangestelltem "s" erfasst. Beim Abspeichern des Datensatzes wird Feld 010 automatisch mit dem Code "s" besetzt.

Da das Feld 689 nicht wiederholbar ist, kann pro Verarbeitungslauf für den wöchentlichen Änderungsdienst nur eine Abspaltung zu einem Zielsatz eingetragen werden.

#### *Hinweis bei mehr als einer notwendigen Aufspaltung*

Möchte der Bearbeiter bei einem Bearbeitungsvorgang mehr als einen Datensatz als Aufspaltung kennzeichnen, kann dies im eigenen Titelbestand direkt durchgeführt werden; die Information über die weiteren Aufspaltungen wird über eine Mailboxnachricht an alle Level-1-Verbundredaktionen weitergegeben. Ist dort die redaktionelle Bearbeitung beendet, wird dies im Feld für die Mailboxnachricht kenntlich gemacht. Die Nachricht wird vom letzten Bearbeiter gelöscht.

# *Aufspaltung mit Umlenkung im DNB-Titelbestand bei den Satzarten Tn und Tp:*

Wenn bei einer Aufspaltung alle Verknüpfungen zum DNB-Titelbestand zum Zielsatz umverknüpft werden sollen, wird in Feld 689 LINK die IDN des Zielsatzes mit vorangestelltem "p" erfasst. Beim Abspeichern des Datensatzes wird Feld 010 automatisch mit dem Code "p" besetzt. Die Buchstabencodes werden ohne Steuerzeichen maschinell aus der Besetzung des Feldes 689 LINK abgeleitet.

# *Aufspaltung bei der Satzart Tg:*

Wenn bei einer Aufspaltung von Satzart Tg alle Verknüpfungen zum DNB-Titelbestand in Sacherschließungskategorien zum Zielsatz umgelenkt werden sollen, wird in Feld 689 LINK die IDN des Zielsatzes mit vorangestelltem "g" erfasst. Beim Abspeichern des Datensatzes wird Feld 010 automatisch mit dem Code "g" besetzt.

Folgende Codes können vorkommen:

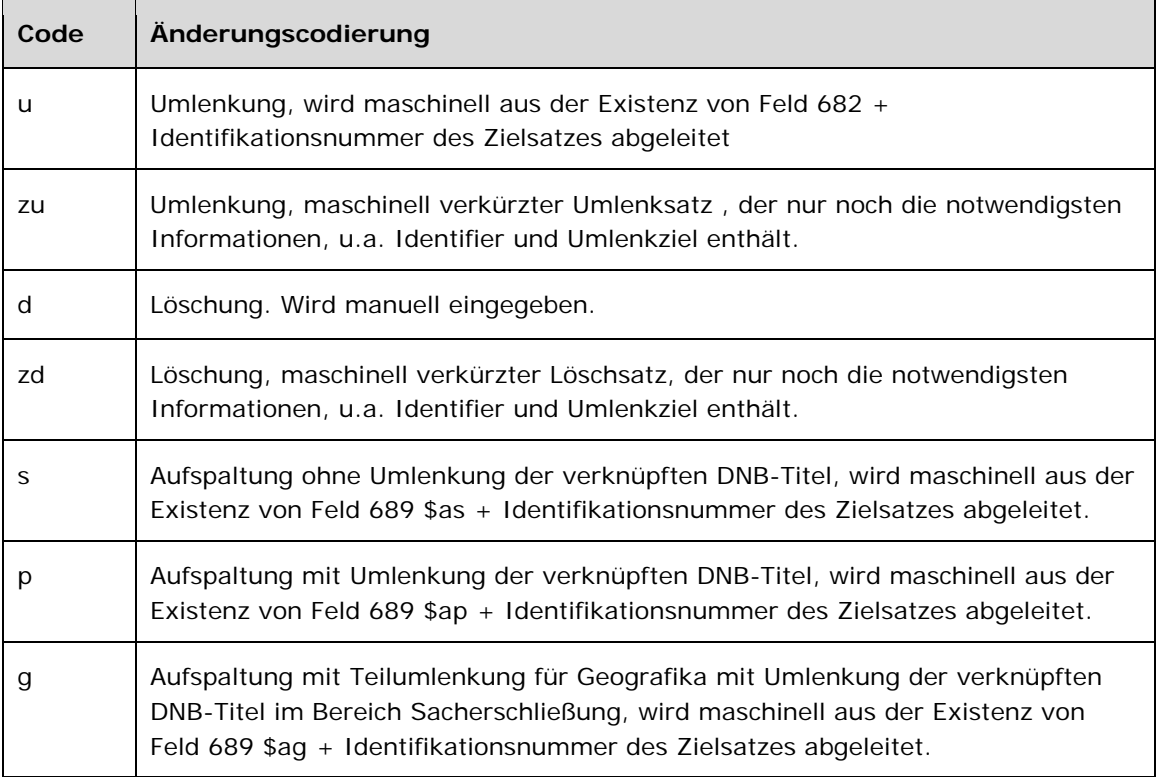

Nach dem Setzen der Änderungscodierung bleibt der Datensatz bis zum nächsten Verarbeitungslauf für den wöchentlichen Änderungsdienst im System. Er darf nicht mehr mit anderen Titel- und Normsätzen verknüpft werden.

Lösch- und Umlenksätze (Code "zu" bzw. "zd" in Feld 010) werden im Änderungsdienst der DNB zur Verfügung gestellt und anschließend zu Rumpfdatensätzen reduziert, die über einen längeren

Zeitraum, mindestens jedoch ein halbes Jahr, in der Datenbank erhalten bleiben, sodass sie beim nachträglichen Harvesten über die OAI-Schnittstelle auch längerfristig zur Verfügung stehen.

*Hinweis zur Anzeige Änderungscodierung in der Kurzanzeige der überregionalen GND:*  In der überregionalen GND wird die Änderungscodierung aus Feld 010 in der Kurzanzeige in der Spalte hinter der Satzart angezeigt.

Beispiele:

**010** u **682** !...!

**010** d **150** !!!Gesperrt!!!Erreger

**010** s **689** s!...!

#### **Befugnisse zur Feldbelegung**

<sup>B</sup> *für d, s, u* 

*Satzarten Tb, Tf, Tg, Tn, Tp, Tu:*  Anwender mit Katalogisierungslevel 1 und 2 können das Feld in allen Datensätzen erfassen/ergänzen oder korrigieren.

*Satzart Ts:* 

Anwender der Sacherschließung mit Katalogisierungslevel 1 und 2 können das Feld in allen Datensätzen erfassen/ergänzen oder korrigieren.

# <sup>B</sup> *für p*

*Satzarten Tb, Tf, Tg, Tn, Tp, Tu:*  Die DNB-Redaktionen der Formal- und Sacherschließung mit Katalogisierungslevel 1 können das Feld in allen Datensätzen erfassen/ergänzen oder korrigieren.

*Satzart Ts:* 

Die DNB-Redaktion der Sacherschließung mit Katalogisierungslevel 1 kann das Feld in allen Datensätzen erfassen/ergänzen oder korrigieren.

## <sup>B</sup> *für g (nur bei Satzart Tg)*

*Satzart Tg:* 

Die DNB-Redaktion der Sacherschließung mit Katalogisierungslevel 1 kann das Feld in allen Datensätzen erfassen/ergänzen oder korrigieren.

# <sup>B</sup> *für zd*

Wird maschinell aus "d" erzeugt.

# <sup>B</sup> *für zu*

Wird maschinell aus "u" erzeugt.

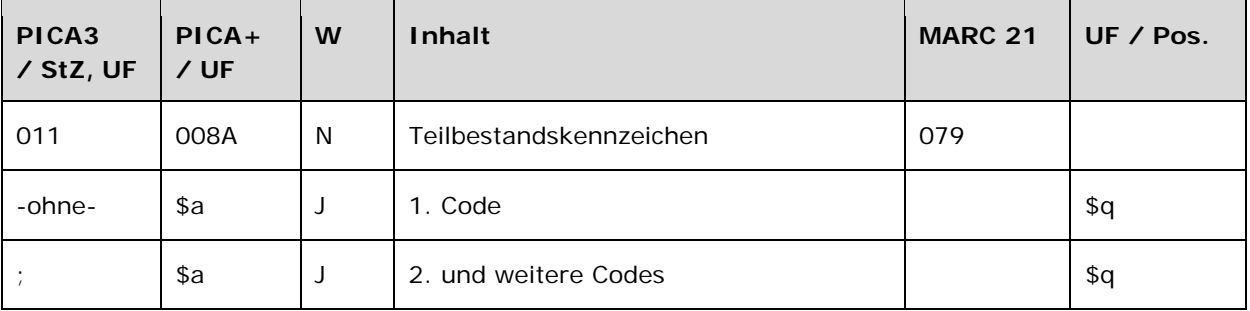

Das Feld 011 ist obligatorisch und nicht wiederholbar. Nur die im Feldverzeichnis angegebenen Inhalte sind zugelassen. Für die Satzart Tn ist der Teilbestand Sacherschließung (Feld 011 s) nicht zulässig.

## **Inhalt**

Das Feld 011 enthält die Kennzeichnung von Teilbeständen der GND in normierter Form.

#### **Ausführungsbestimmungen und Beispiele**

Das erste Teilbestandskennzeichen wird ohne Unterfeldkennzeichnung erfasst. Das Unterfeld ist wiederholbar. Weitere Teilbestandskennzeichen werden jeweils mit dem Deskriptionszeichen ";" (Semikolon) erfasst. Das jeweilige Teilbestandskennzeichen muss in der überregionalen GND ergänzt werden, wenn ein Normdatensatz für einen bestimmten Teilbestand verwendet wird.

Folgende Codes können als Teilbestandskennzeichen verwendet werden:

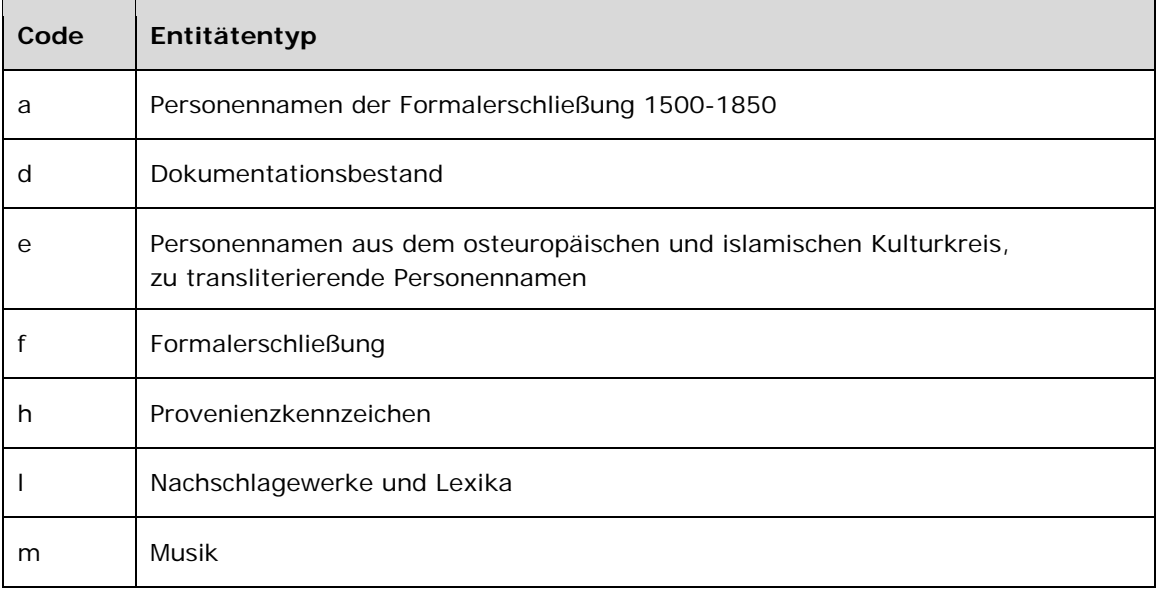

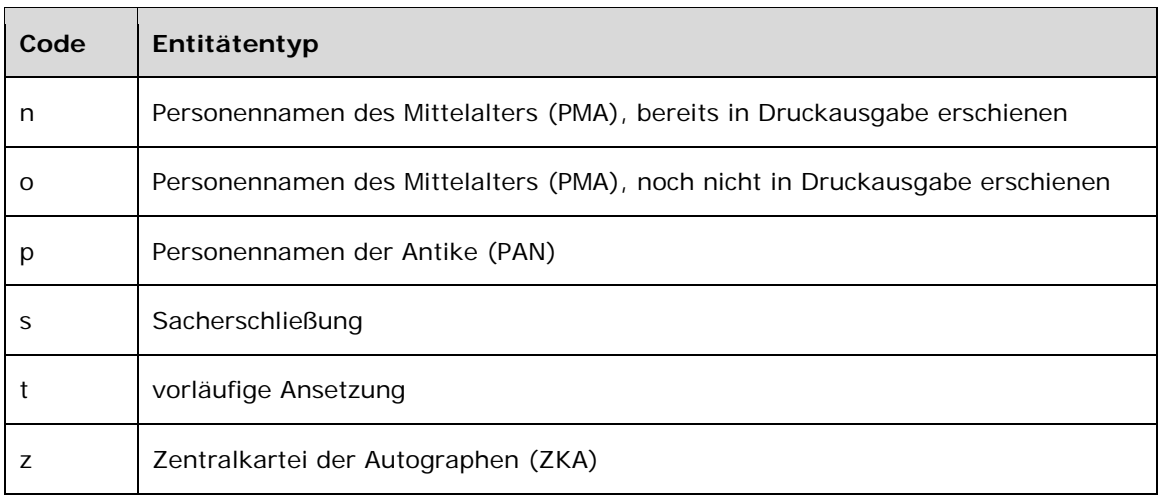

Beispiele:

**011** f

**011** s**;**f**;**m

# **Befugnisse zur Feldbelegung**

*Satzarten Tb, Tf, Tg, Tn, Tp, Tu:*  Alle Anwender können das Feld in allen Datensätzen erfassen/ergänzen oder korrigieren.

*Satzart Ts:* 

Anwender der Sacherschließung können das Feld in allen Datensätzen erfassen/ergänzen oder korrigieren.

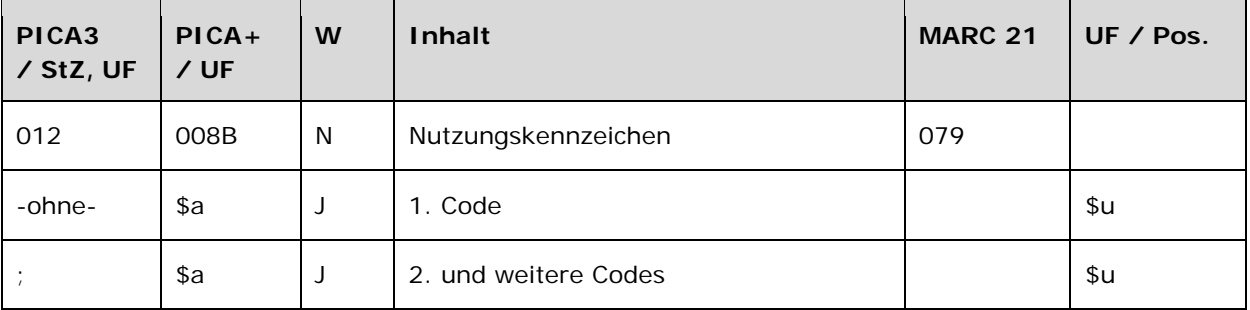

Das Feld 012 ist fakultativ und nicht wiederholbar. Nur die im Feldverzeichnis angegebenen Inhalte sind zugelassen.

## **Inhalt**

Das Feld 012 enthält Nutzungskennzeichen in normierter Form, welche die tatsächliche Verwendung des Datensatzes anzeigen.

Nutzungskennzeichen, die den Titelbestand der Deutschen Nationalbibliothek (außer DEA und DBSM) und der Zeitschriftendatenbank betreffen, werden maschinell vergeben. Nutzungskennzeichen des DEA, des DBSM und der Provenienzerschließung werden manuell in der GND gesetzt.

#### **Ausführungsbestimmungen und Beispiele**

Das erste Nutzungskennzeichen wird ohne Unterfeldkennzeichnung erfasst. Das Unterfeld ist wiederholbar. Weitere Teilbestandskennzeichen werden mit dem Deskriptionszeichen ";" (Semikolon) erfasst.

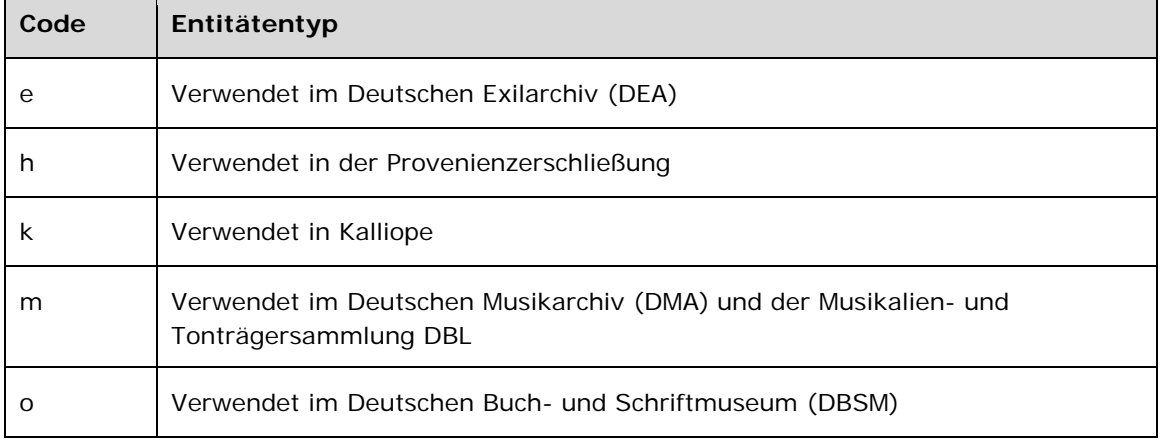

Folgende Codes können als Nutzungskennzeichen verwendet werden:

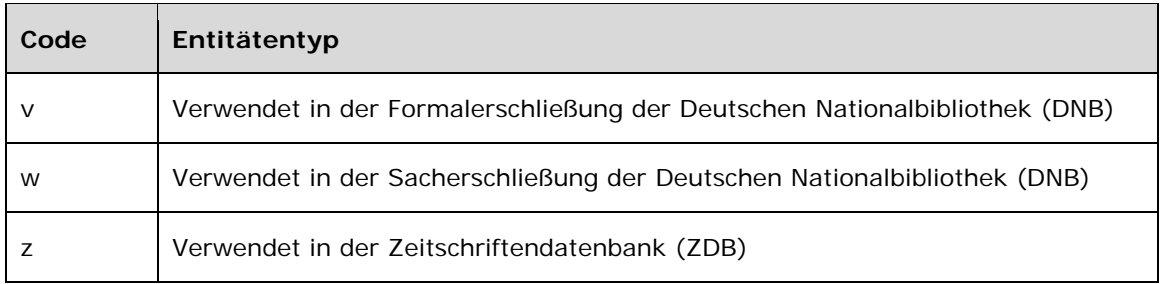

Beispiele:

**012** v

**012** v**;**w**;**m

# **Befugnisse zur Feldbelegung**

*Satzarten Tb, Tf, Tg, Tn, Tp, Tu:*  Alle Anwender können das Feld in allen Datensätzen erfassen/ergänzen oder korrigieren.

*Satzart Ts:* 

Anwender der Sacherschließung können das Feld in allen Datensätzen erfassen/ergänzen oder korrigieren.

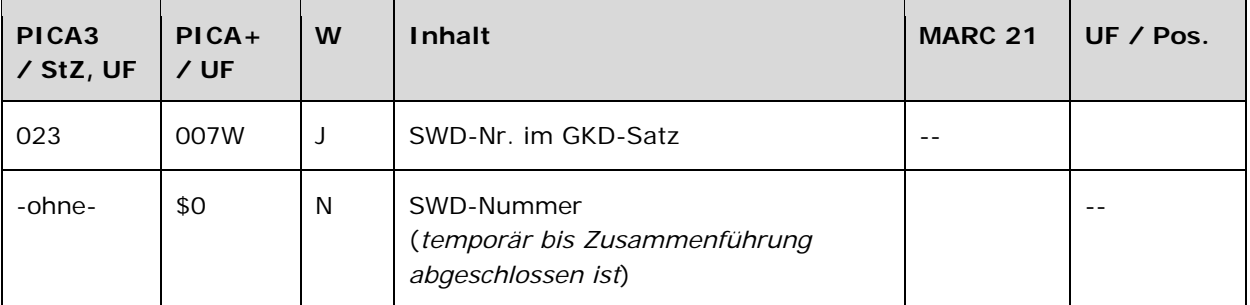

Das Feld 023 ist fakultativ und wiederholbar.

#### **Inhalt**

Das Feld 023 enthält in den Satzarten Tb, Tf und Tg Identifikationsnummern aus der SWD. Die SWD-Nummer besteht aus mehreren Ziffern; dabei ist die letzte – durch Bindestrich abgetrennte – Ziffer eine Prüfziffer.

Hinweis: Das Feld ist nur in der überregionalen GND sichtbar; es erfolgt keine Auslieferung über MARC 21.

#### **Ausführungsbestimmungen und Beispiele**

Die SWD-Nr. im GKD-Satz wird in der GND nicht mehr erfasst.

Bei manuellen Umlenkungen und der maschinellen Bereinigung von Dubletten durch das Matchund-Merge-Programm in der überregionalen GND (nur für PICA-Anwender) wird das Feld nicht in den Zielsatz übertragen.

Eine maschinelle Löschung des Feldes nach einigen Jahren des produktiven Einsatzes der GND ist geplant.

Beispiel:

**023** 4412182-9

# **Befugnisse zur Feldbelegung**

*Satzarten Tb, Tf, Tg:* 

PICA-Anwender mit Katalogisierungslevel 1 können das Feld bei Umlenkungen oder bei fehlerhafter Eintragung in allen Datensätzen löschen.

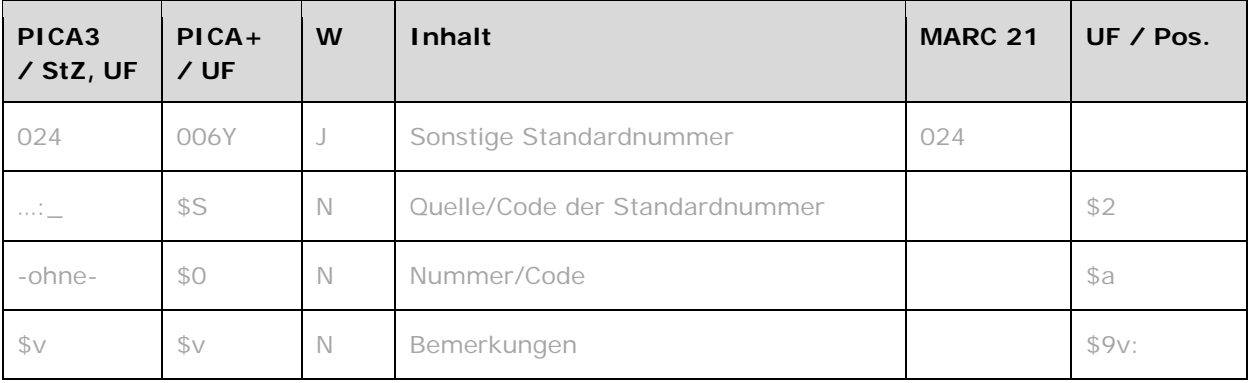

Das Feld 024 ist fakultativ und wiederholbar.

## **Inhalt**

Das Feld 024 enthält sonstige Standardnummern. In PICA werden zurzeit keine Standardnummern manuell erfasst.

#### **Ausführungsbestimmungen und Beispiele**

Eine sonstige Standardnummer setzt sich aus der Quelle und der Standardnummer zusammen.

#### *\$S bzw. ...:\_: Quelle/Code der Standardnummer*

Die Quelle der Standardnummer oder ein Code für die Standardnummer werden mit den Deskriptionszeichen ":\_" (Doppelpunkt, Leerzeichen) erfasst. Das Unterfeld ist nicht wiederholbar.

# *\$0 bzw. -ohne-: Nummer/Code*

Die Nummer oder der Code werden ohne Unterfeldkennzeichnung erfasst. Das Unterfeld ist nicht wiederholbar.

#### *\$v: Bemerkung*

Eine Bemerkung wird im Unterfeld \$v erfasst. Das Unterfeld ist nicht wiederholbar.

#### **Befugnisse zur Feldbelegung**

*Satzarten Tb, Tf, Tg, Tn, Tp, Tu:*  Alle Anwender können das Feld in allen Datensätzen erfassen/ergänzen oder korrigieren.

*Satzart Ts:* 

Anwender der Sacherschließung können das Feld in allen Datensätzen erfassen/ergänzen oder korrigieren.

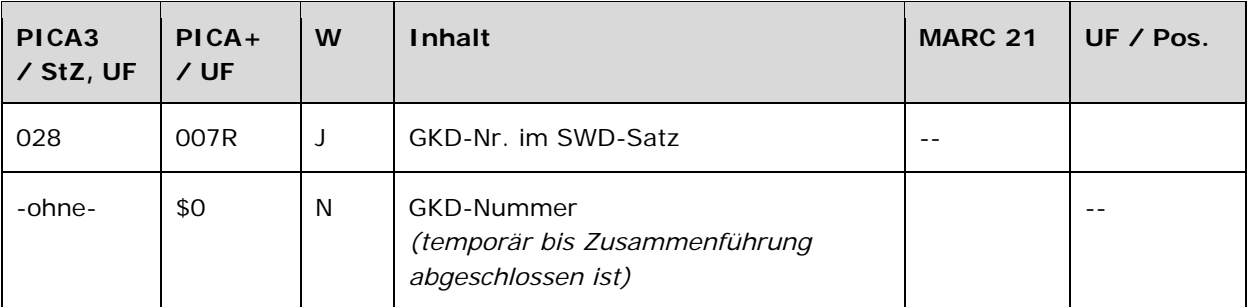

Das Feld 028 ist fakultativ und wiederholbar.

# **Inhalt**

Das Feld 028 enthält in den Satzarten Tb, Tf und Tg Identifikationsnummern aus der GKD. Waren für die Namensformen in einem SWD-Satz mehrere GKD-Sätze für frühere bzw. spätere Namen vorhanden, wurden die Nummern aller GKD-Sätze übernommen. Die GKD-Nummer besteht aus mehreren Ziffern; dabei ist die letzte – durch einen Bindestrich abgetrennte – Ziffer eine Prüfziffer.

Hinweis: Das Feld ist nur in der überregionalen GND sichtbar; es erfolgt keine Auslieferung über MARC 21.

#### **Ausführungsbestimmungen und Beispiele**

Die GKD-Nr. im SWD-Satz wird in der GND nicht mehr erfasst.

Bei manuellen Umlenkungen und der maschinellen Bereinigung von Dubletten durch das Matchund-Merge-Programm in der überregionalen GND (nur für PICA-Anwender) wird das Feld nicht in den Zielsatz übertragen.

Eine maschinelle Löschung des Feldes nach einigen Jahren des produktiven Einsatzes der GND ist geplant.

Beispiel:

**028** 037749-6

# **Befugnisse zur Feldbelegung**

*Satzarten Tb, Tf, Tg:*  PICA-Anwender mit Katalogisierungslevel 1 können das Feld bei Umlenkungen oder bei fehlerhafter Eintragung in allen Datensätzen löschen.

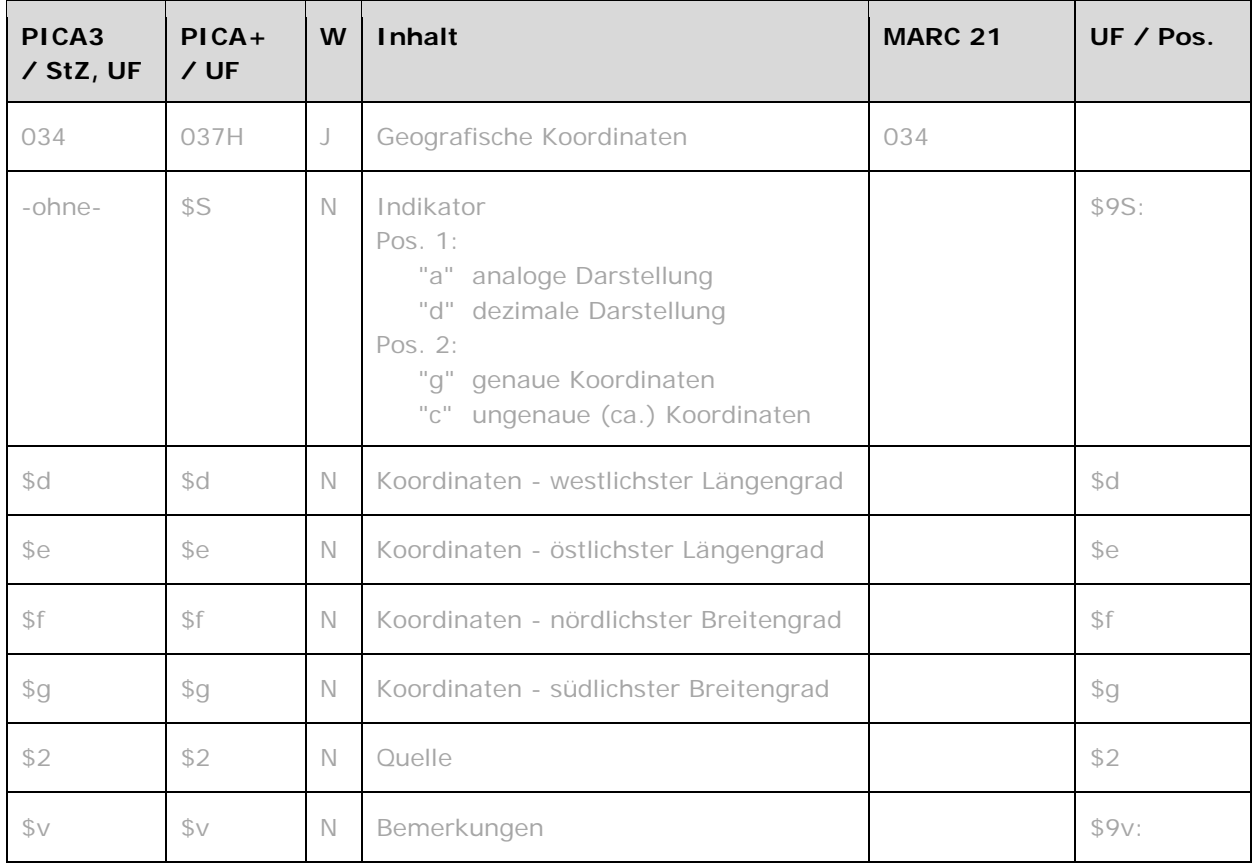

Das Feld 034 ist fakultativ und wiederholbar. Feldinhalte und die Eingabe in festen Positionen werden validiert.

#### **Inhalt**

Das Feld 034 enthält Mittelpunkt- oder Flächenkoordinaten für den geografischen Aspekt einer Entität. Die Darstellung kann sowohl analog als auch dezimal erfolgen. Die Angabe erfolgt ausschließlich in der Satzart Tg.

Das Feld 034 wird zurzeit nicht besetzt.

#### **Ausführungsbestimmungen und Beispiele**

Die geografischen Koordinaten setzen sich aus Indikatoren und den Längen- und Breitengraden zusammen.

# *\$S bzw. -ohne-: Indikatoren*

Die Indikatoren werden ohne Unterfeldkennzeichnung erfasst. Das Unterfeld ist nicht wiederholbar. Die Indikatoren in erster und zweiter Position sind obligatorisch.

## *\$d, \$e, \$f, \$g: Koordinaten*

Die Koordinaten werden in den Unterfeldern \$d, \$e, \$f und \$g erfasst. Die Unterfelder kommen nur gemeinsam vor und sind nicht wiederholbar. Die Koordinaten können entweder analog oder dezimal dargestellt werden, die Angabe erfolgt in festen Positionen:

- Analoge Angaben: "h¬ddd¬mm¬ss" (Hemisphäre, Grad, Minuten, Sekunden)
- Dezimale Angaben: "hddd.dddddd" (Hemisphäre-Grad.Dezimalgrad)

Unbesetzte Positionen werden mit Null "0" (Null) aufgefüllt.

Die Hemisphären werden wie folgt abgekürzt: N = Norden, S = Süden, E = Osten, W = Westen.

Bei Mittelpunktkoordinaten werden die Angaben der Längen- und Breitengrade in den Unterfeldern \$d und \$e und in \$f und \$g gedoppelt.

#### *\$2: Quelle*

Quellen werden im Unterfeld \$2 erfasst. Das Unterfeld ist nicht wiederholbar. Als Quelle kann ein definierter MARC-Code angegeben werden. Eine Liste der zugelassenen Codes befindet sich unter ["Cartographic Data Source Codes](http://www.loc.gov/standards/sourcelist/cartographic-data.html)" LINK.

# *\$v: Bemerkungen*

Bemerkungen werden im Unterfeld \$v erfasst. Das Unterfeld ist nicht wiederholbar.

#### Beispiele:

# *Die Beispiele werden mit Beginn der Anwendung ergänzt.*

# **Befugnisse zur Feldbelegung**

*Satzarten Tb, Tf, Tg, Tn, Tp, Tu, Ts:*  Die DNB-Redaktion der Sacherschließung mit Katalogisierungslevel 1 kann das Feld in allen Datensätzen erfassen/ergänzen.

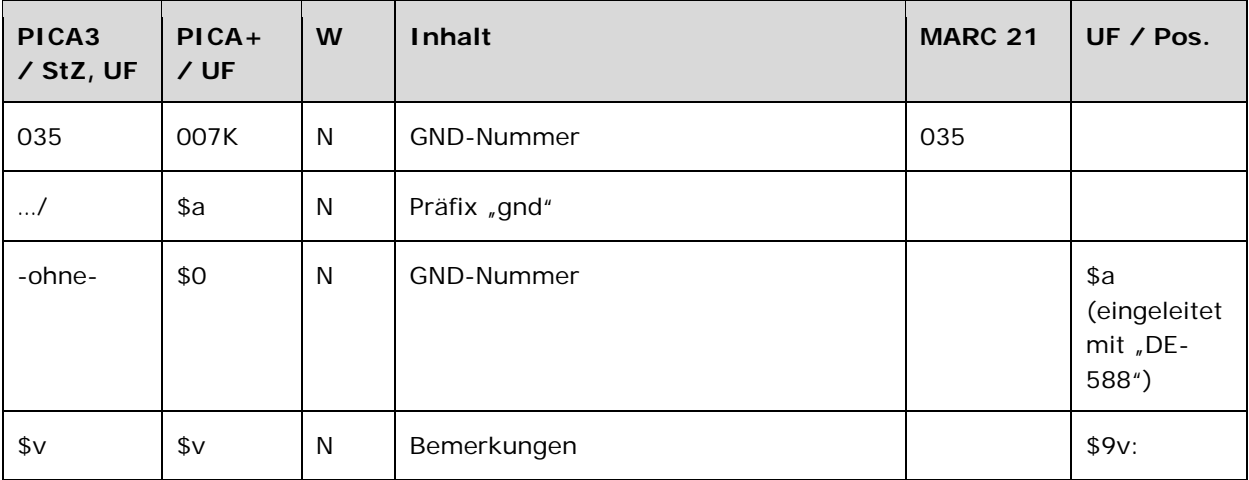

Das Feld 035 wird maschinell erzeugt. Das Feld ist ein durch Systemprüfung kontrolliertes Pflichtfeld.

# **Inhalt**

Das Feld 035 enthält die GND-Nummer des Datensatzes.

#### **Ausführungsbestimmungen und Beispiele**

#### *\$a bzw. .../: Präfix "gnd" und \$0 bzw. –ohne-: GND-Nummer*

Die GND-Nummer wird maschinell beim Speichern des Datensatzes erzeugt und mit dem Präfix "gnd" vor "/" (Schrägstrich) gekennzeichnet.

Beispiel:

**035** gnd**/**7783294-2

#### *\$v: Bemerkungen*

Bemerkungen können im Unterfeld \$v manuell erfasst werden. Das Unterfeld ist nicht wiederholbar.

#### **Befugnisse zur Feldbelegung**

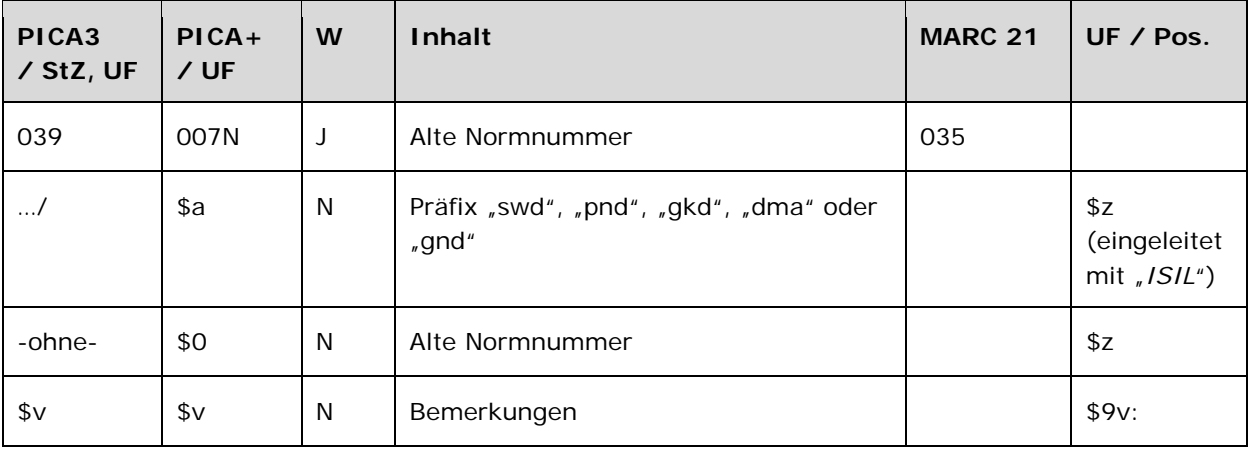

Das Feld 039 wird maschinell erzeugt. Das Feld ist ein durch Systemprüfung kontrolliertes Pflichtfeld.

#### **Inhalt**

Das Feld 039 enthält die alte Normnummer des Datensatzes.

#### **Ausführungsbestimmungen und Beispiele**

#### *\$a bzw. .../: Präfix und \$0 bzw. –ohne-: Nummer*

Die alte Normnummer aus den Normdateien SWD, PND, GKD und DMA-EST wird für jeden Datensatz maschinell bei der Überführung des Datensatzes in die GND übernommen und mit dem entsprechenden Präfix vor "/" (Schrägstrich) gekennzeichnet.

Bei Umlenkungen wird die GND-Nummer des Verlierersatzes (ehemals Feld 035) in Feld 039 des Gewinnersatzes maschinell übertragen.

#### *\$v: Bemerkungen*

Bei der Überführung des Datensatzes aus den Normdateien SWD, PND, GKD und DMA-EST in die GND wird in Unterfeld \$v die Kennzeichnung "zg" für die zuletzt gültige Nummer maschinell ergänzt. Datensätze können nach Umlenkungen diese Kennzeichnung an mehreren alten Normnummern in Feld 039 tragen.

Beispiel:

**039** swd**/**7746551-9**\$v**zg

#### **Befugnisse zur Feldbelegung**

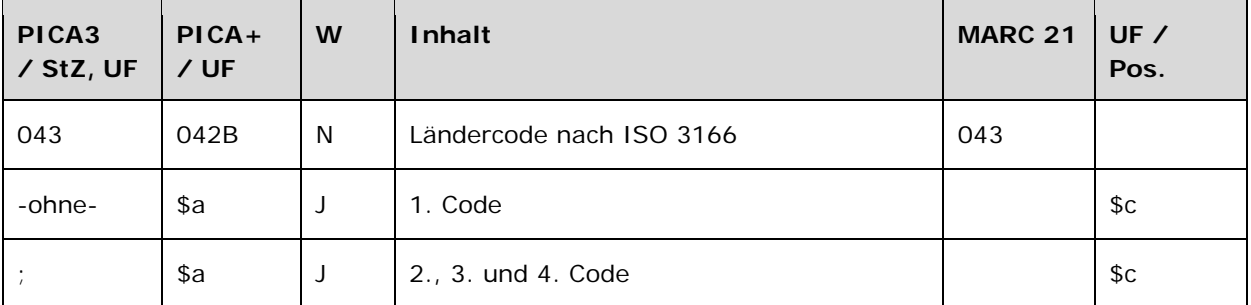

Das Feld 043 ist fakultativ und nicht wiederholbar. Für die Satzarten Tb, Tf, Tg und Tp ist das Feld 043 obligatorisch. Feldinhalte werden validiert.

#### **Inhalt**

Das Feld 043 enthält einen oder mehrere Ländercodes. Es können bis zu vier Codes vergeben werden.

#### **Ausführungsbestimmungen und Beispiele**

Der Ländercode wird normiert nach DIN EN ISO 3166 mit der benutzerdefinierten Erweiterung um den Kontinent bzw. Ozean erfasst.

#### *\$a bzw. -ohne-: Ländercode*

Der erste Code für einen Ländernamen wird ohne Unterfeldkennzeichnung erfasst. Das Unterfeld ist wiederholbar. Weitere Ländercodes können jeweils mit dem Deskriptionszeichen "; " (Semikolon) erfasst werden. Es dürfen bis zu vier Ländercodes vergeben werden.

Die Hierarchie, das heißt der Erdteil oder die Erdregion, wird als Zweibuchstabencode dem Ländercode vorangestellt und mit diesem durch Bindestrich verbunden. Ist kein Ländercode zu ermitteln, wird der Feldinhalt mit "ZZ" besetzt.

Einzelheiten werden in der GND-Anwendungsbestimmung "Ländercodevergabe" LINK und im "Leitfaden zur Vergabe der Ländercodes" geregelt.

Beispiel:

**043** XA-IE**;**XA-FR**;**XA-GB

#### **Befugnisse zur Feldbelegung**

*Satzarten Tb, Tf, Tg, Tn, Tp, Tu:* 

Alle Anwender können das Feld in allen Datensätzen erfassen/ergänzen. Anwender mit Katalogisierungslevel 1, 2 und 3 können das Feld in allen Datensätzen korrigieren. Anwender mit Katalogisierungslevel 4 und 5 können das Feld in Datensätzen ihres Katalogisierungslevels oder in Datensätzen mit einem niedrigeren Level korrigieren.

## *Satzart Ts:*

Anwender der Sacherschließung können das Feld in allen Datensätzen erfassen/ergänzen. Anwender der Sacherschließung mit Katalogisierungslevel 1, 2 und 3 können das Feld in allen Datensätzen korrigieren. Anwender der Sacherschließung mit Katalogisierungslevel 4 und 5 können das Feld in Datensätzen ihres Katalogisierungslevels oder in Datensätzen mit einem niedrigeren Level korrigieren.

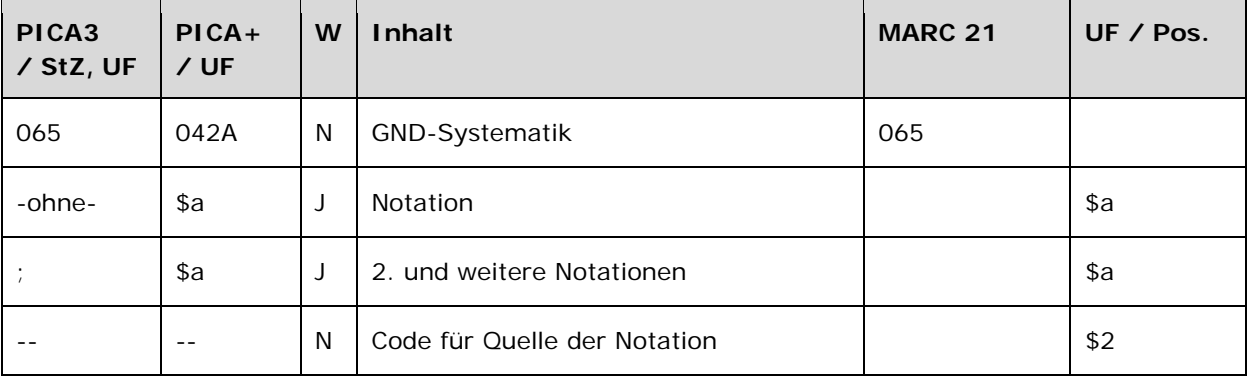

Das Feld 065 ist für die Satzarten Tb, Tf, Tp, Ts und Tu mit Teilbestand Sacherschließung (Feld 011 s) obligatorisch und nicht wiederholbar. Feldinhalte werden validiert.

#### **Inhalt**

Das Feld 065 enthält eine oder mehrere Notationen der GND-Systematik, vgl. § 18 RSWK LINK.

#### **Ausführungsbestimmungen und Beispiele**

Die erste GND-Systematik wird ohne Unterfeldkennzeichnung erfasst. Das Unterfeld ist wiederholbar. Weitere Notationen werden jeweils mit dem Deskriptionszeichen ";" (Semikolon) erfasst. Es dürfen bis zu 5 Notationen vergeben werden.

Der jeweils aktuelle Stand der zulässigen Notationen ist in "GND-Systematik. Leitfaden zu ihrer Vergabe" LINK enthalten.

Beispiele:

**065** 22.5

**065** 10.5**;**10.3b**;**7.9a

**065** 7.13**;**3.3**;**10.1c**;**10.5**;**10.9c

## **Befugnisse zur Feldbelegung**

#### *Satzarten Tb, Tf, Tg, Tn, Tp, Tu:*

Anwender der Sacherschließung mit Katalogisierungslevel 1 und 2 können das Feld in allen Datensätzen erfassen/ergänzen oder korrigieren. Anwender der Sacherschließung mit Katalogisierungslevel 3 können das Feld in allen Datensätzen erfassen/ergänzen.

Anwender der Sacherschließung mit Katalogisierungslevel 3 können das Feld in Datensätzen ihres Katalogisierungslevels oder in Datensätzen mit einem niedrigeren Level korrigieren. Anwender der Sacherschließung mit Katalogisierungslevel 4 und 5 können das Feld in Datensätzen ihres Katalogisierungslevels oder in Datensätzen mit einem niedrigeren Level erfassen/ergänzen oder korrigieren.

# *Satzart Ts:*

Anwender der Sacherschließung mit Katalogisierungslevel 1 und 2 können das Feld in allen Datensätzen erfassen/ergänzen oder korrigieren. Anwender der Sacherschließung mit Katalogisierungslevel 3 können das Feld in allen Datensätzen erfassen/ergänzen.

Anwender der Sacherschließung mit Katalogisierungslevel 3 können das Feld in Datensätzen ihres Katalogisierungslevels oder in Datensätzen mit einem niedrigeren Level korrigieren. Anwender der Sacherschließung mit Katalogisierungslevel 4 und 5 können das Feld in Datensätzen ihres Katalogisierungslevels oder in Datensätzen mit einem niedrigeren Level erfassen/ergänzen oder korrigieren.

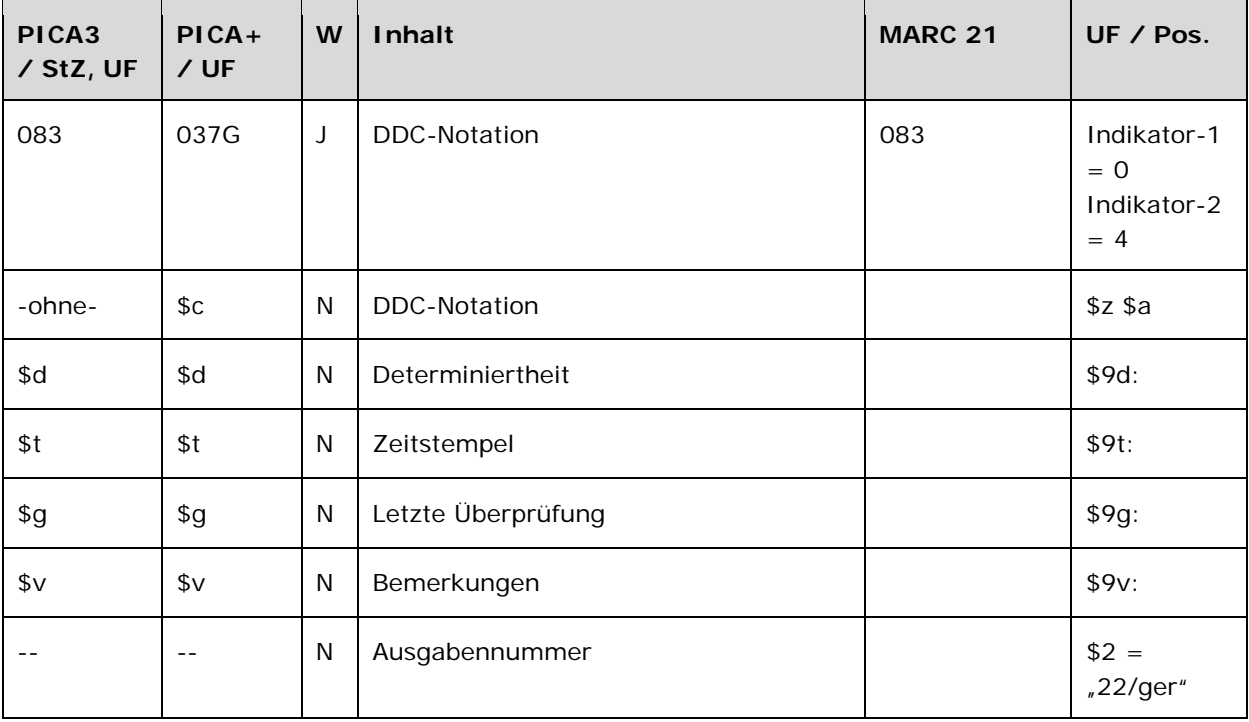

Das Feld 083 ist fakultativ und wiederholbar. Feldinhalte werden validiert.

#### **Inhalt**

Das Feld 083 enthält die Notation der Dewey-Dezimalklassifikation.

#### **Ausführungsbestimmungen und Beispiele**

Die DDC-Notationsangabe setzt sich aus der DDC-Notation, der Determiniertheit und dem Zeitstempel zusammen. Die Unterfelder \$c, \$d und \$t sind obligatorisch für die Angabe einer DDC-Notation.

#### *\$c bzw. -ohne-: DDC-Notation*

Die DDC-Notation wird ohne Unterfeldkennzeichnung erfasst. Das Unterfeld ist nicht wiederholbar.

#### *\$d: Determiniertheit*

Die Determiniertheit wird im Unterfeld \$d erfasst. Das Unterfeld ist nicht wiederholbar.

#### *Hintergrund zur Determiniertheit:*

Da die Bedeutungsumfänge von Schlagwort und DDC-Klasse nur selten exakt aufeinander abgebildet werden können, wurden im Projekt CrissCross vier "Determiniertheitsgrade" eingeführt, die die Stärke der Beziehung zwischen SWD-Schlagwort und DDC-Klasse in numerischer Form

wiedergeben. Die Determiniertheitsgrade sollen in Retrievalsystemen für ein Ranking sowie zur Steuerung von Recall und Precision der Treffermengen genutzt werden. Es werden derzeit vier Determiniertheitsgrade mit folgenden Bedeutungsspektren vergeben:

## *Determiniertheit 4 (vollständige Übereinstimmung)*:

Die Determiniertheit 4 wird vergeben, wenn zwischen dem Bedeutungsumfang des Schlagworts und dem Bedeutungsumfang der zugeordneten DDC-Klasse eine vollständige thematische Deckungsgleichheit besteht. Der Bedeutungsumfang des Schlagwortes umfasst dann auch die Themen der untergeordneten Klassen und geht nicht über den Bedeutungsumfang der DDC-Klasse hinaus.

Beispiel:

**083** 341.6**\$d**4**\$t**2007-01-01 **150** Kriegsrecht**\$g**Völkerrecht

#### *Determiniertheit 3 (hohe Übereinstimmung):*

Bei der Determiniertheit 3 besteht zwischen dem Bedeutungsumfang des Schlagworts und dem Bedeutungsumfang der DDC-Klasse eine wesentliche Übereinstimmung. Dieser Übereinstimmungsgrad wird insbesondere auch bei Schlagwortinhalten angenommen, deren Bedeutungsinhalt in einer Hier-auch-Anweisung (class-here note) steht.

Beispiel:

**083** 785.7**\$d**3**\$t**2007-01-01 **150** Streichsextett

#### *Determiniertheit 2 (mittlere Übereinstimmung):*

Wenn das Schlagwort und die DDC-Klasse im Bedeutungsgehalt nur teilweise übereinstimmen, wird die Beziehung mit Determiniertheit 2 gekennzeichnet. Hierzu gehören insbesondere Themen in Einschließlich-Hinweisen (including notes).

Beispiel:

**083** 579.6**\$d**2**\$t**2007-01-01 **150** Träuschlingsartige Pilze

#### *Determiniertheit 1 (geringe Übereinstimmung):*

Schlagwörter, deren Bedeutungsumfang nur eine geringe Schnittmenge mit dem der DDC-Klasse hat, erhalten die Determiniertheit 1. Hierzu gehören auch solche Schlagwörter, die quer zur Hierarchie der DDC stehen.

Beispiel:

**083** 303.327**\$d**1**\$**t2007-01-01 **150** Gleichaltrigkeit

*Determiniertheit 0 (keine Übereinstimmung):*  Diese Kennzeichnung wird derzeit noch nicht vergeben.

# *\$t, \$g: Zeitstempel und letzte Überprüfung*

Der Zeitstempel wird im Unterfeld \$t erfasst, die letzte Überprüfung im Unterfeld \$g. Beide Unterfelder sind nicht wiederholbar. Die Erfassung erfolgt jeweils in der Form "JJJJ-MM-DD". Der erste Zeitstempel bedeutet "gültig seit", der zweite Zeitstempel gibt das Datum der letzten Überprüfung an.

# *\$v: Bemerkungen*

Bemerkungen werden im Unterfeld \$v erfasst. Das Unterfeld ist nicht wiederholbar.

Beispiele:

 541.395**\$d**3**\$t**2007-01-01 547.215**\$d**3**\$t**2007-01-01 660.2995**\$d**3**\$t**2007-01-01 Organokatalyse

**083** T2--993**\$d**2**\$t**2007-01-01 **083** 523.642**\$d**3**\$t**2007-01-01 **151** Halleyscher Komet

**083** 512.42**\$d**2**\$t**2007-01-01**\$g**2009-08-28 **150** Determinantenideal

## **Befugnisse zur Feldbelegung**

Die DNB-Redaktion der Sacherschließung mit Katalogisierungslevel 1 kann das Feld in allen Datensätzen erfassen/ergänzen.
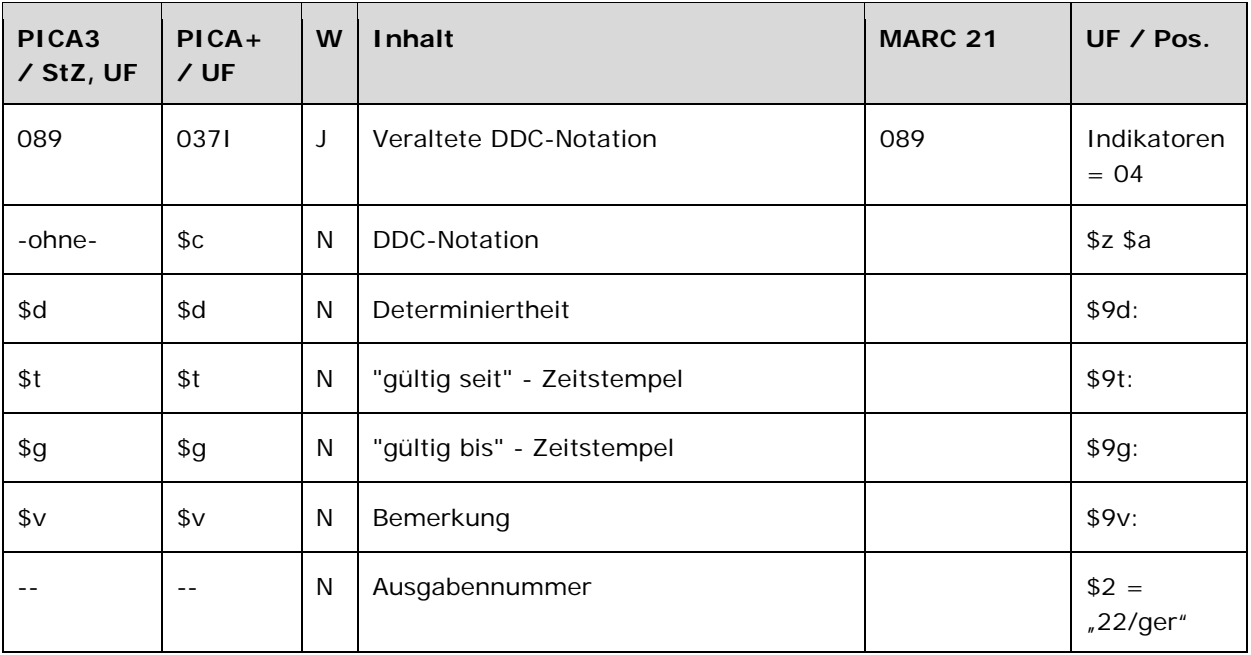

Das Feld 089 ist fakultativ und wiederholbar. Es darf nur vorkommen, wenn Feld 083 LINK mit einer DDC-Notation besetzt ist. Feldinhalte werden validiert.

# **Inhalt**

Das Feld 089 enthält eine veraltete Notation der Dewey-Dezimalklassifikation.

## *Hintergrund zur Vergabe der veralteten Notation:*

Dieses Feld wurde analog der Feldstruktur von Feld 083 LINK eingeführt, um veraltete DDC-Notationen für das Retrieval zu erhalten, da Aktualisierungen in der DDC durch OCLC nicht mehr an den Rhythmus der Neuauflage (alle 7 Jahre) gekoppelt sind. Aktualisierungen erfolgen derzeit vierteljährlich in WebDewey und werden nach und nach in Melvil eingearbeitet. Das erfordert eine Anpassung der SWD-DDC-Verknüpfungen (CrissCross, vgl. Feld 083 LINK).

## **Ausführungsbestimmungen und Beispiele**

Die veraltete DDC-Notationsangabe setzt sich aus der DDC-Notation, der Determiniertheit und dem Zeitstempel zusammen. Die Unterfelder \$c, \$d, \$t und \$g sind obligatorisch für die Angabe einer veralteten DDC-Notation. Für die Erfassung mehrerer veralteter DDC-Notationen wird das Feld 083 wiederholt.

## *\$c bzw. -ohne-: DDC-Notation*

Die veraltete DDC-Notation wird ohne Unterfeldkennzeichnung erfasst. Das Unterfeld ist nicht wiederholbar.

## *\$d: Determiniertheit*

Die Determiniertheit wird im Unterfeld \$d erfasst. Das Unterfeld ist nicht wiederholbar.

 $\Rightarrow$  **Zum Hintergrund zur Determiniertheit vgl. Feld 083 LINK.** 

# *\$t, \$g: Zeitstempel "gültig seit" und "gültig bis"*

Der Zeitstempel wird im Unterfeld \$t und \$g erfasst. Beide Unterfelder sind nicht wiederholbar. Die Erfassung erfolgt jeweils in der Form "JJJJ-MM-DD" und gibt den Zeitraum an, in dem die Notation in der DNB verwendet wurde.

## *\$v: Bemerkungen*

Bemerkungen werden im Unterfeld \$v erfasst. Das Unterfeld ist nicht wiederholbar. Das Unterfeld wird zurzeit nicht besetzt.

Beispiele:

**083** 791.4365878**\$d**3**\$t**2009-06-29 **089** 791.436278**\$d**3**\$t**2007-01-01**\$g**2009-06-29 **150** Westernfilm

**083** 025.042**\$d**2**\$t**2011-05-23 **089** 025.04**\$d**2**\$t**2011-04-15**\$g**2011-05-23 **150** Internet Explorer 9.0

**083** 796.540284**\$d**2**\$t**2010-11-29 **089** 796.54028**\$d**2**\$t**2007-01-01**\$g**2010-11-29 **150** Zelt

# **Befugnisse zur Feldbelegung**

Die DNB-Redaktion der Sacherschließung mit Katalogisierungslevel 1 kann das Feld in allen Datensätzen erfassen/ergänzen.

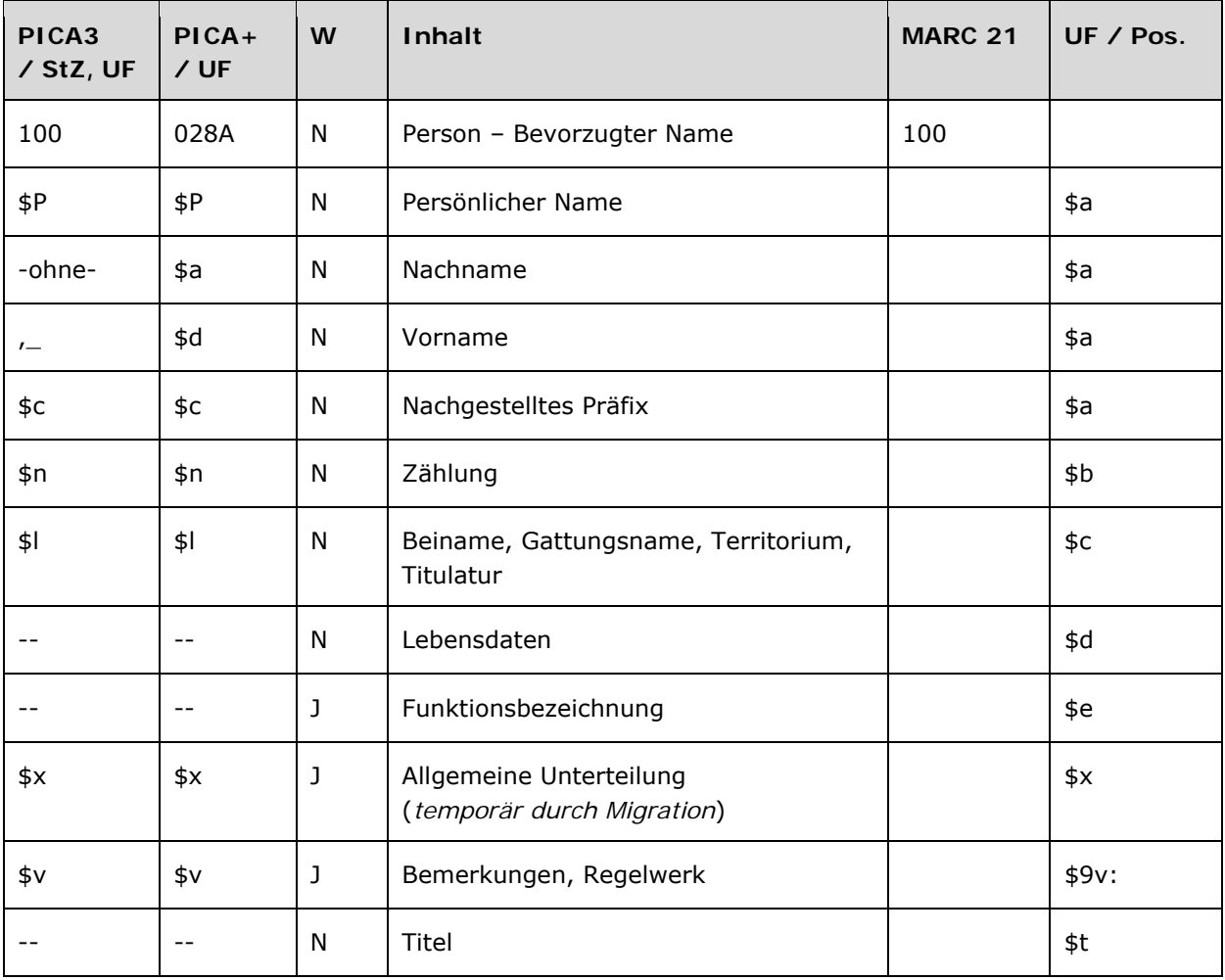

Das Feld 100 ist für die Satzarten Tn und Tp obligatorisch und nicht wiederholbar. Das Feld ist für andere Satztypen (Feld 005, 2. Position) und Hinweissätze (Feld 005, 4. Position "e") nicht zugelassen.

Im Feld 100 muss mindestens Unterfeld \$P oder \$a und \$d belegt sein. Wenn Unterfeld \$P belegt ist, dürfen \$a und \$d nicht belegt sein. Die Unterfelder \$a und \$d dürfen nur gemeinsam belegt sein; in dem Fall darf \$P nicht belegt sein.

# **Inhalt**

Das Feld 100 enthält den bevorzugten Namen einer Person (Satzarten Tp und Tn).

## **Ausführungsbestimmungen und Beispiele**

Der bevorzugte Name einer Person setzt sich aus einem Nach- und Vornamen bzw. aus einem

persönlichen Namen und ggf. aus einem nachgestellten Präfix, einer Zählung oder einem Beinamen, einem Gattungsnamen, einem Territorium oder einer Titulatur zusammen, die jeweils in eigenen Unterfeldern erfasst werden. Die Erfassung eines Nachnamens/Vornamens bzw. eines persönlichen Namens ist im Feld 100 obligatorisch. Unterscheidende Zusätze (früher Homonymenzusätze) entfallen in Tp-Sätzen in Feld 100. Unterfeld \$g wird nicht besetzt, vgl. Anwendungsbestimmung "Zusätze bei Personen" LINK; die Anzeigerelevanz wird folglich *nicht* gekennzeichnet, vgl. Anwendungsbestimmung "Belegung von 5XX in \$X" LINK.

Für die Bestimmung des bevorzugten Namens einer Person gelten die Regeln der RSWK bzw. RAK-WB unter Berücksichtigung der GND-Übergangsregeln für Personen LINK und Anwendungsbestimmungen LINK.

## *\$a bzw. -ohne-: Nachname, \$d bzw. ",\_": Vorname*

Der Nachname wird ohne Unterfeldkennzeichnung erfasst, der Vorname wird mit den Deskriptionszeichen ",\_" (Komma, Leerzeichen) angefügt. Die Unterfelder sind nicht wiederholbar, es kann nur einen bevorzugten Namen geben.

Beispiele:

**100** Eppenstein, Otto

**100** Schmidt, ...

#### *\$P: Persönlicher Name*

Persönliche Namen werden im Unterfeld \$P erfasst. Das Unterfeld ist nicht wiederholbar.

Beispiel:

**100 \$P**Santarlasci

## *\$c: Nachgestelltes Präfix*

Nachgestellte Präfixe werden im Unterfeld \$c erfasst. Das Unterfeld ist nicht wiederholbar.

Beispiel:

**100** Scheppenstedt, Maria**\$c**von

#### *\$n: Zählung*

Zählungen werden im Unterfeld \$n erfasst. Das Unterfeld ist nicht wiederholbar.

Beispiele:

**100 \$P**Garcia**\$n**III.**\$l**Navarra, König

**100 \$P**Władysław Laskonogi**\$n**III.**\$l**Gnesen, Fürst

# *\$l: Beiname, Gattungsname, Territorium, Titulatur*

Beinamen, Gattungsnamen, Territorien und Titulaturen werden im Unterfeld \$l erfasst. Das Unterfeld ist nicht wiederholbar. Mehrere aufeinanderfolgende Angaben werden in einem Unterfeld \$I mit den Deskriptionszeichen ", " (Komma, Leerzeichen) aufgereiht. Bei Päpsten und Familien wird der Inhalt in \$l zusätzlich in den 5XX-Feldern als in Beziehung stehend aufgeführt, vgl. GND-ÜR P5 LINK und GND-ÜR P8 LINK.

## *Hinweis zur Besetzung von Unterfeld \$l:*

In Unterfeld \$l dürfen keine Lebensdaten erfasst werden. Lebensdaten wurden in der ehemaligen PND zur Unterscheidung gleichnamiger Herrscher ergänzt. Dies ist nicht mehr zulässig, Lebensdaten werden ausschließlich in Feld 548 LINK angegeben.

Beispiele:

**100 \$P**Reginbert**\$l**von Brixen

**100 \$P**Tolstoj**\$l**Familie **550** !...!*Familie***\$4**obin **551** !...!*Russland***\$4**ortc

**100 \$P**Merkur**\$l**Gott

**100** Holmes, Sherlock**\$l**Literarische Gestalt

**100 \$P**Benedikt**\$n**III.**\$l**Papst **550** !...!*Papst***\$4**obin

## *\$v: Bemerkungen*

Bemerkungen werden im Unterfeld \$v erfasst. Das Unterfeld ist wiederholbar. Angaben zum Regelwerk werden in \$vR: erfasst, wobei "R:" nicht Teil des Unterfeldes ist.

## **Hinweis zu den Altdaten –** *betrifft nur Anwender der Sacherschließung*

## *\$x: Allgemeine Unterteilung (temporär durch Migration)*

Das Unterfeld \$x wird nicht manuell erfasst, sondern wurde bei der Migration für die Umsetzung von Hinweissätzen maschinell vergeben. Das Unterfeld \$x unterteilt Elemente im Feld 100, ohne sie näher zu spezifizieren. Die Aufarbeitung der Datensätze erfolgt im Ereignisfall durch Anwender der Sacherschließung (Level-1-Redaktionen), vgl. Konzept zur Altdatenaufarbeitung LINK.

Beispiel zur Altdatenaufarbeitung:

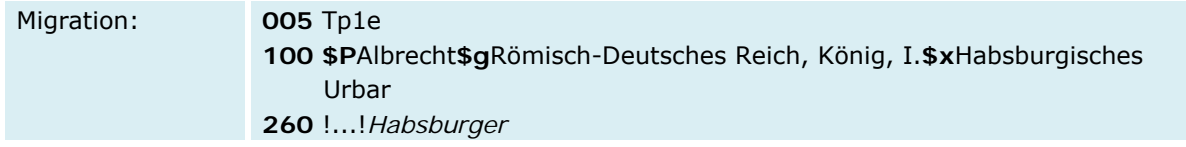

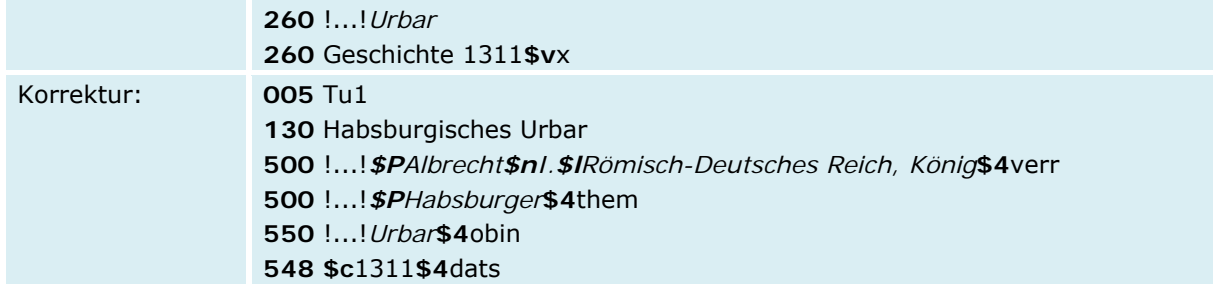

# **Befugnisse zur Feldbelegung**

*Satzarten Tn, Tp:* 

Alle Anwender können das Feld in Datensätzen ihres Katalogisierungslevels oder in Datensätzen mit einem niedrigeren Level korrigieren.

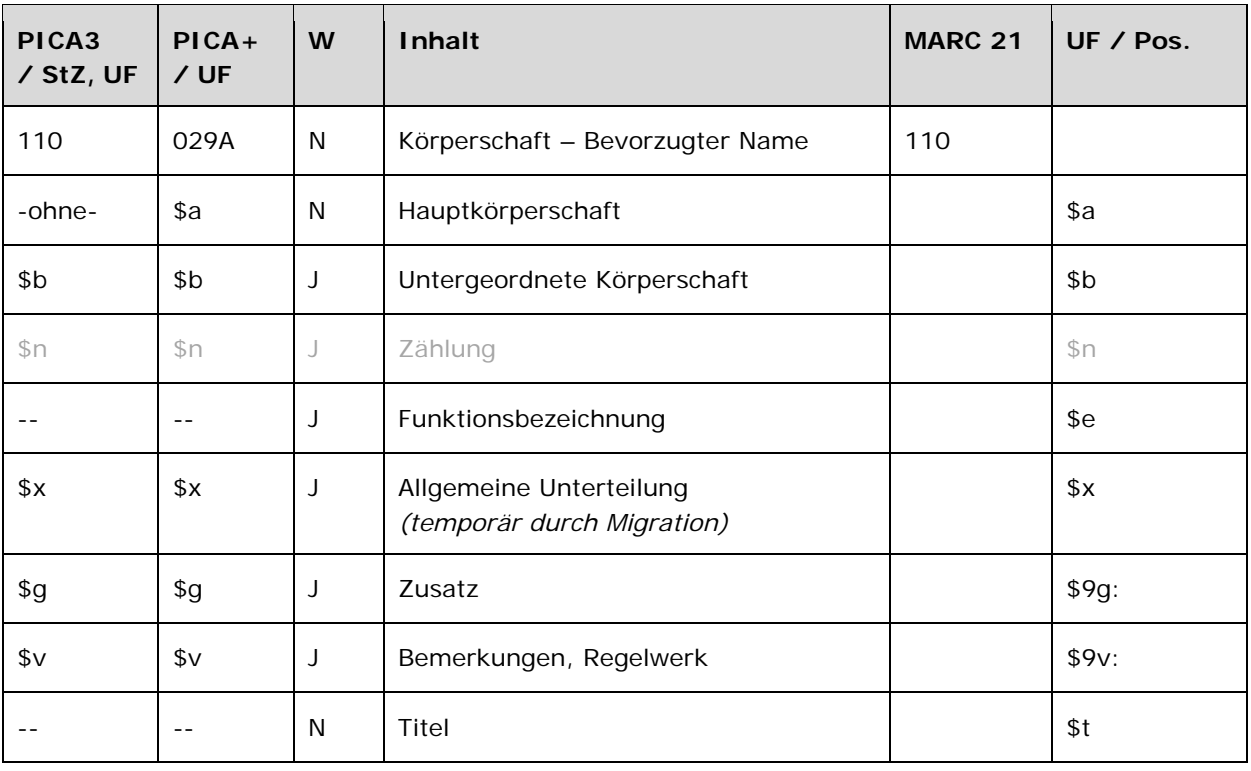

Das Feld 110 ist für die Satzart Tb obligatorisch und nicht wiederholbar. Das Feld ist für andere Satztypen (Feld 005, 2. Position) und Hinweissätze (Feld 005, 4. Position "e") nicht zugelassen.

## **Inhalt**

Das Feld 110 enthält den bevorzugten Namen einer Körperschaft (Satzart Tb).

## **Ausführungsbestimmungen und Beispiele**

Der bevorzugte Name einer Körperschaft setzt sich aus der Hauptkörperschaft und ggf. einer untergeordneten Körperschaft zusammen, die jeweils in eigenen Unterfeldern erfasst werden. Die Erfassung einer Hauptkörperschaft ist im Feld 110 obligatorisch.

Für die Bestimmung des bevorzugten Namens einer Körperschaft gelten die Regeln der RSWK bzw. RAK-WB unter Berücksichtigung der GND-Übergangsregeln für Körperschaften LINK und Anwendungsbestimmungen LINK.

Im Feld 110 werden auch Abteilungen von Gebietskörperschaften erfasst.

## *\$a bzw. -ohne-: Hauptkörperschaft*

Der bevorzugte Name einer Hauptkörperschaft bzw. einer selbstständig anzusetzenden untergeordneten Körperschaft wird ohne Unterfeldkennzeichnung erfasst. Das Unterfeld ist nicht wiederholbar, es kann nur einen bevorzugten Namen geben. Steht am Anfang ein zu überlesender Bestandteil, wird das erste Ordnungswort mit "@" gekennzeichnet; darüber hinaus gibt es im bevorzugten Namen einer Körperschaft keine weiteren nicht-sortierenden Bestandteile.

Beispiele:

- Freiwillige Feuerwehr Kleinmölsen
- Museo Diocesano de Jaca
- Europäische Kommission
- Carl Link Verlag
- The @Rolling Stones
- Deutsche Nationalbibliothek
- Die @Grünen
- Handwerkskammer Bremen
- Cassa di Risparmio di Ravenna
- Regionalmuseum Alsfeld

#### *\$b: Untergeordnete Körperschaft*

Der bevorzugte Name einer untergeordneten Körperschaft wird im Unterfeld \$b erfasst, wenn die Körperschaft unselbstständig anzusetzen ist. Das Unterfeld ist wiederholbar.

Beispiele:

 Rockefeller Foundation**\$b**International Health Division !...!*Rockefeller Foundation***\$4**adue

 TSV Asperg**\$b**Abteilung Turnen – Prellball !...!*TSV Asperg***\$4**adue

 Frankenbund**\$b**Gruppe Bamberg !...!*Frankenbund***\$4**adue

- Sachsen**\$b**Statistisches Landesamt !...!*Sachsen***\$4**adue
- Deutschland**\$b**Auswärtiges Amt**\$b**Bibliothek !...!*Deutschland***\$b***Auswärtiges Amt***\$4**adue

**110** Evangelische Kirche in Deutschland**\$b**Kirchenamt **510** !...!*Evangelische Kirche in Deutschland***\$4**adue

**110** Diözese St. Pölten**\$b**Pastoralamt **510** !...!*Diözese St. Pölten***\$4**adue

*\$n: Zählung* 

Zählungen, die nicht als Namensbestandteil gelten, werden im Unterfeld \$n erfasst. Das Unterfeld ist wiederholbar.

Das Unterfeld \$n wird zurzeit im bevorzugten Namen von Körperschaften nicht besetzt, vgl. Anwendungsbestimmung "Zählungen bei Körperschaften" LINK.

### *\$g: Zusatz*

Zusätze, um gleichnamige Körperschaften zu unterscheiden, werden im Unterfeld \$g erfasst. Das Unterfeld ist wiederholbar, aber mehrere direkt aufeinanderfolgende Zusätze werden nicht in jeweils eigene \$g erfasst, sondern in ein Unterfeld \$g mit den Deskriptionszeichen ";\_" (Semikolon, Leerzeichen) bei Orten, "-" (Bis-Strich) bei Zeiträumen bzw. ",\_" (Komma, Leerzeichen) bei allen anderen Zusätzen aufgereiht. Inhalte von Zusätzen in Unterfeld \$g werden zusätzlich in den 5XX-Feldern als in Beziehung stehend aufgeführt. Die Beziehung wird im Unterfeld \$X (Anzeigerelevanz) gekennzeichnet, wenn der Zusatz zum Unterfeld \$a gehört. Zur Belegung von \$X vgl. Anwendungsbestimmung "Belegung von 5XX \$X" LINK und Anwendungsbestimmung "Identifizierende Zusätze bei Körperschaften und Kongressen" LINK.

Beispiele:

**110** Institut für Parasitologie**\$g**Bern **551** !...!*Bern***\$4**orta**\$X**1

**110** Institut für Parasitologie**\$g**Zürich **551** !...!*Zürich***\$4**orta**\$X**1

#### *\$v: Bemerkungen*

Bemerkungen werden im Unterfeld \$v erfasst. Das Unterfeld ist wiederholbar. Angaben zum Regelwerk werden in \$vR: erfasst, wobei "R:" nicht Teil des Unterfeldes ist.

### **Hinweis zu den Altdaten –** *betrifft nur Anwender der Sacherschließung*

## *\$x: Allgemeine Unterteilung (temporär durch Migration)*

Das Unterfeld \$x wird nicht manuell erfasst, sondern wurde bei der Migration für die Umsetzung von Hinweissätzen maschinell vergeben. Das Unterfeld \$x unterteilt Elemente im Feld 110, ohne sie näher zu spezifizieren. Die Aufarbeitung der Datensätze erfolgt im Ereignisfall durch Anwender der Sacherschließung (Level-1-Redaktionen), vgl. Konzept zur Altdatenaufarbeitung LINK.

Beispiel zur Altdatenaufarbeitung:

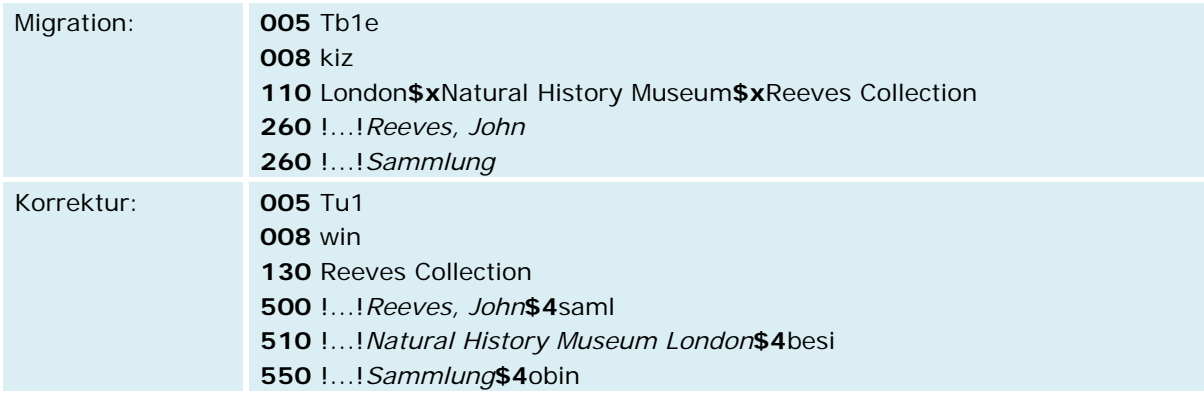

# **Befugnisse zur Feldbelegung**

Alle Anwender können das Feld in Datensätzen ihres Katalogisierungslevels oder in Datensätzen mit einem niedrigeren Level korrigieren.

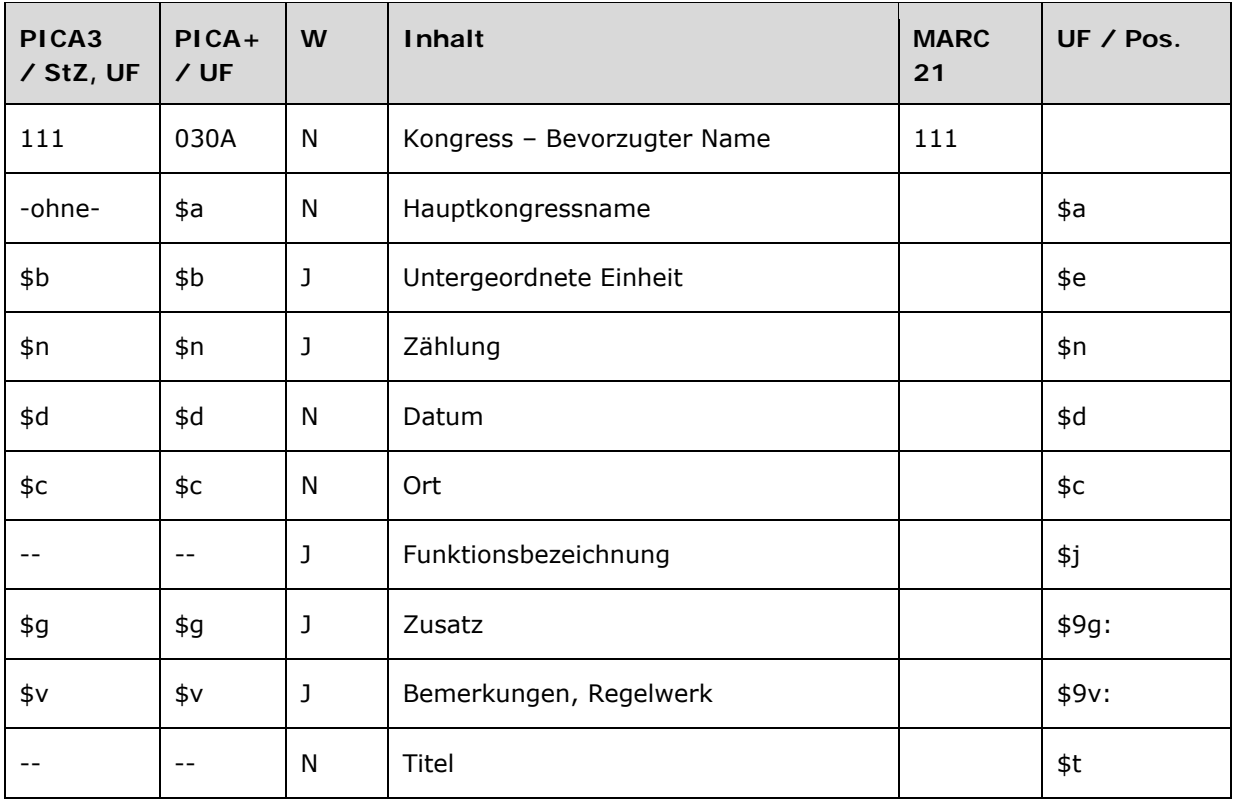

Das Feld 111 ist für die Satzart Tf obligatorisch und nicht wiederholbar. Das Feld ist für andere Satztypen (Feld 005, 2. Position) und Hinweissätze (Feld 005, 4. Position "e") nicht zugelassen.

## **Inhalt**

Das Feld 111 enthält den bevorzugten Namen eines Kongresses (Satzart Tf).

## **Ausführungsbestimmungen und Beispiele**

Der bevorzugte Name eines Kongresses setzt sich aus dem Hauptkongressnamen, ggf. aus einer untergeordneten Einheit und Zählungen, Datum und Ort zusammen, die jeweils in eigenen Unterfeldern erfasst werden. Die Erfassung eines Hauptkongressnamens ist im Feld 111 obligatorisch.

Für die Bestimmung des bevorzugten Namens eines Kongresses gelten die Regeln der RSWK bzw. RAK-WB unter Berücksichtigung der GND-Übergangsregeln für Kongresse LINK und Anwendungsbestimmungen LINK.

Kongresse sind Zusammenkünfte von Einzelpersonen oder Vertretern von Körperschaften mit einem spezifischen Namen, um Themen von gemeinsamem Interesse zu behandeln.

## *\$a bzw. -ohne-: Hauptkongressname*

Der bevorzugte Name eines Kongresses wird ohne Unterfeldkennzeichnung erfasst. Das Unterfeld ist nicht wiederholbar, es kann nur einen bevorzugten Namen geben. Steht am Anfang ein zu überlesender Bestandteil, wird das erste Ordnungswort mit "@" gekennzeichnet; darüber hinaus gibt es im bevorzugten Namen eines Kongresses keine weiteren nicht-sortierenden Bestandteile.

## *Hinweis zur Verwendung in der Formalerschließung:*

Die Entscheidung über die Verwendung bzw. Nichtverwendung im Bereich der Formalerschließung bleibt von der Neudefinition unberührt. Die gegenwärtige Praxis bleibt bestehen.

⇒ Details zur Definition vgl. GND-ÜR C2 LINK

Beispiele:

- **111** Wiener Kongress**\$d**1814-1815**\$c**Wien
- **111** International Deer Biology Congress**\$n**7**\$d**2010**\$c**Panguipulli
- **111** Kongreß Geschichte des Mittelalters im Geschichtsunterricht**\$d**1999**\$c**Quedlinburg
- **111** Congresul Educaţiei Politice şi al Culturii Socialiste**\$n**3**\$d**1987**\$c**Bukarest
- **411** Kongress der Politischen Erziehung und Sozialistischen Kultur**\$n**3**\$d**1987**\$c**Bukarest
- **111** Außerordentlicher Internationaler Sozialistischer Kongreß**\$d**1912**\$c**Brüssel
- **411** Congrès Extraordinaire Socialiste International**\$d**1912**\$c**Brüssel

## Kongressfolgen:

Die Kongressfolge als Ganzes wird als Normdatensatz erfasst.

- ⇒ Details zu Kongressfolgen vgl. GND-ÜR C8 LINK, GND-ÜR C10 LINK und Anwendungsbestimmung "Kongress als Einzelveranstaltung und Folge: Schreibweise und Weglassungen" LINK
- $\Rightarrow$  Details vgl. Beziehungen zu Kongressen 511 LINK

## Beispiele:

**011** s

- **111** Internationales Trickfilm-Festival**\$n**11**\$d**2002**\$c**Stuttgart
- **511** !...!Internationales Trickfilm-Festival**\$4**obpa

**011** s

- **111** Pädagogischer Kongreß**\$g**Münchener Lehrer-Verein**\$n**1**\$d**1924**\$c**München
- **510** !...!*Münchener Lehrer-Verein***\$4**vera**\$X**1
- **511** !...!*Pädagogischer Kongreß***\$g***Münchener Lehrer-Verein***\$4**obpa
- **551** !...!*München***\$4**orta

### *\$b: Untergeordnete Einheit*

Der bevorzugte Name einer untergeordneten Einheit wird im Unterfeld \$b erfasst. Das Unterfeld ist wiederholbar.

#### *Hinweis zur Verwendung in der Formalerschließung:*

Die Entscheidung über die Verwendung bzw. Nichtverwendung im Bereich der Formalerschließung bleibt von der Neudefinition unberührt. Die gegenwärtige Praxis bleibt bestehen. Es werden in der Formalerschließung keine unselbstständigen Kongresse angesetzt.

⇒ Details zu unselbstständig angesetzten Kongressen vgl. GND-ÜR C6 LINK

Beispiel (Anwendung nur in der Sacherschließung):

**011** s

**111** Sozialdemokratische Partei Deutschlands**\$b**Parteitag**\$d**1877**\$c**Gotha

Zählungen werden im Unterfeld \$n erfasst. Das Unterfeld ist wiederholbar, aber mehrere springende Zählungen werden nicht in jeweils eigene \$n erfasst, sondern in ein Unterfeld \$n mit den Deskriptionszeichen "; " (Semikolon, Leerzeichen) aufgereiht. Bereichsangaben von Zählungen werden mit "-" (Bis-Strich) aufgereiht.

## *\$d: Datum*

Datumsangaben werden im Unterfeld \$d erfasst. Das Unterfeld ist nicht wiederholbar, mehrere springende Datumsangaben werden mit den Deskriptionszeichen ";\_" (Semikolon, Leerzeichen) aufgereiht. Zeitspannen werden mit "-" (Bis-Strich) aufgereiht. Datumsangaben werden zusätzlich als Beziehungen erfasst.

#### *\$c: Ort*

Orte werden im Unterfeld \$c erfasst. Das Unterfeld ist nicht wiederholbar, mehrere Orte werden mit den Deskriptionszeichen ";\_" (Semikolon, Leerzeichen) aufgereiht. Veranstaltungsorte werden zusätzlich als Beziehungen erfasst.

⇒ Details vgl. Beziehungen zu Geografika/Gebietskörperschaften 551 LINK und Anwendungsbestimmung "Mehrere Veranstaltungsorte bei Kongressen" LINK

#### *\$g: Zusatz*

Zusätze, wie veranstaltende Körperschaften, werden im Unterfeld \$g erfasst. Das Unterfeld ist wiederholbar, aber mehrere direkt aufeinanderfolgende Zusätze werden nicht in jeweils eigene \$g erfasst, sondern in ein Unterfeld \$g mit den Deskriptionszeichen ", " (Komma, Leerzeichen) aufgereiht. Inhalte von Zusätzen in Unterfeld \$g werden jeweils zusätzlich in den 5XX-Feldern als in Beziehung stehend aufgeführt und mit Unterfeld \$X (Anzeigerelevanz) gekennzeichnet. Inhalte von Zusätzen in Unterfeld \$g werden zusätzlich in den 5XX-Feldern als in Beziehung stehend aufgeführt. Die Beziehung wird im Unterfeld \$X (Anzeigerelevanz) gekennzeichnet, wenn der Zusatz zum Unterfeld \$a gehört. Zur Belegung von \$X vgl. Anwendungsbestimmung "Belegung von 5XX \$X"

LINK und Anwendungsbestimmung "Identifizierende Zusätze bei Körperschaften und Kongressen" LINK.

⇒ Details zu hinzuzufügenden identifizierenden Merkmalen und Beziehungen vgl. GND-ÜR C7 LINK ⇒ Details vgl. Beziehungen zu Körperschaften 510 LINK

Beispiele:

**111** Frankfurter Buchmesse**\$n**61**\$d**2009**\$c**Frankfurt am Main **548 \$c**2009**\$4**datv **551** !...!*Frankfurt am Main***\$4**ortv

 WM**\$g**Gesellschaft für Informatik**\$n**6**\$d**2011**\$c**Innsbruck !...!*Gesellschaft für Informatik***\$4**vera**\$X**1 **\$c**2011**\$4**datv !...!*Innsbruck***\$4**ortv

**111** Nockherberg**\$g**Veranstaltung**\$c**München **550** !...!*Veranstaltung***\$4**obin**\$X**1 **551** !...!*München***\$4**ortv

 International Congress for the History of Medicine**\$n**22**\$d**1970**\$c**Bukarest; Konstanza **\$c**1970**\$4**datv !...!*Bukarest***\$4**ortv !...!*Konstanza***\$4**ortv

**111** Out-of-This-World-Kongress**\$n**2-3**\$d**2002-2003 **548 \$a**2002**\$b**2003**\$4**datv

#### *\$v: Bemerkungen*

Bemerkungen werden im Unterfeld \$v erfasst. Das Unterfeld ist wiederholbar. Angaben zum Regelwerk werden in \$vR: erfasst, wobei "R:" nicht Teil des Unterfeldes ist.

#### **Hinweis zu den Altdaten**

Nicht alle Kongresse wurden in der korrekten GND-Form nach Feld 111 migriert. Die Aufarbeitung der Datensätze erfolgt im Ereignisfall durch Level-1-Redaktionen, vgl. Konzept zur Altdatenaufarbeitung LINK.

### **Befugnisse zur Feldbelegung**

Alle Anwender können das Feld in Datensätzen ihres Katalogisierungslevels oder in Datensätzen mit einem niedrigeren Level korrigieren.

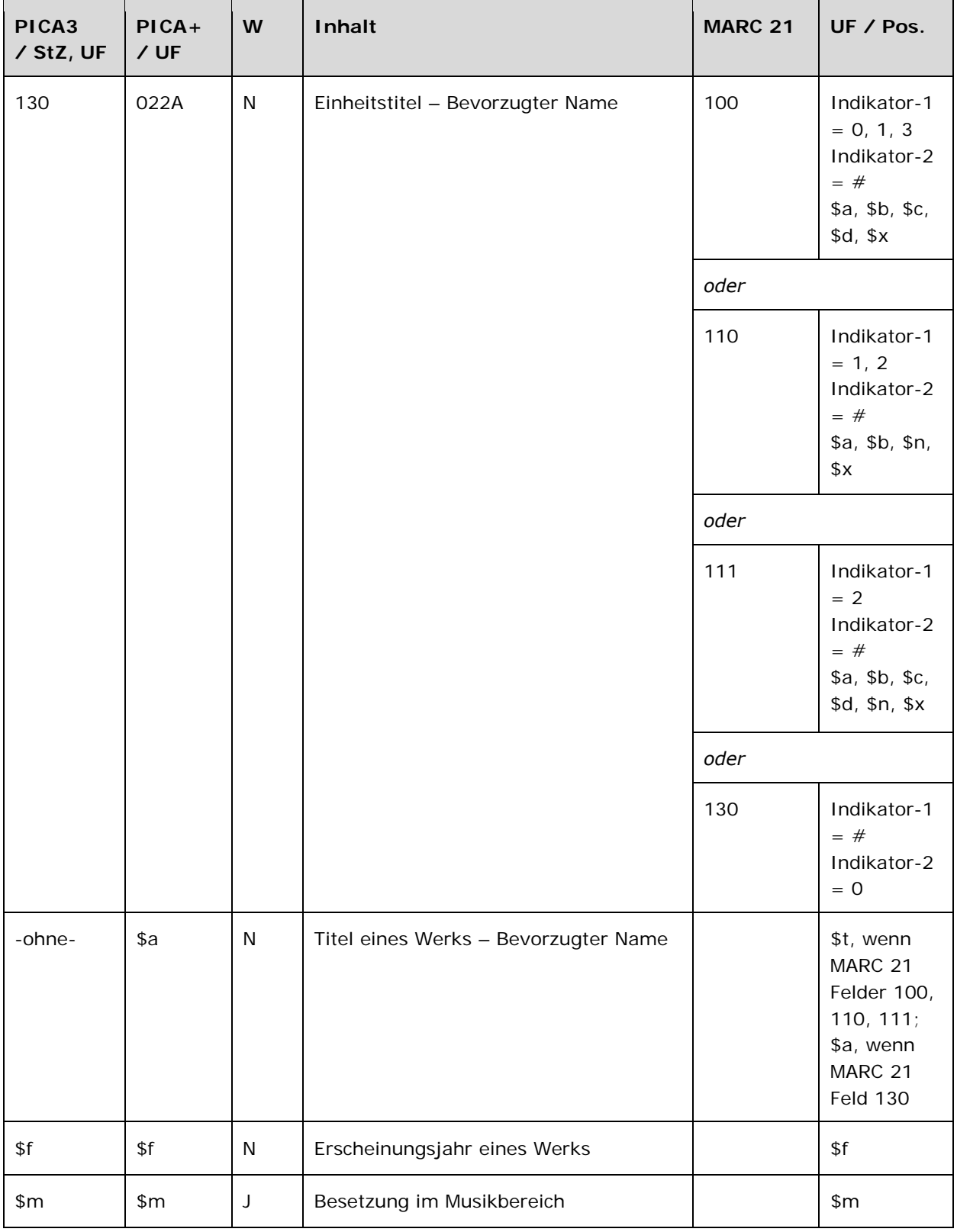

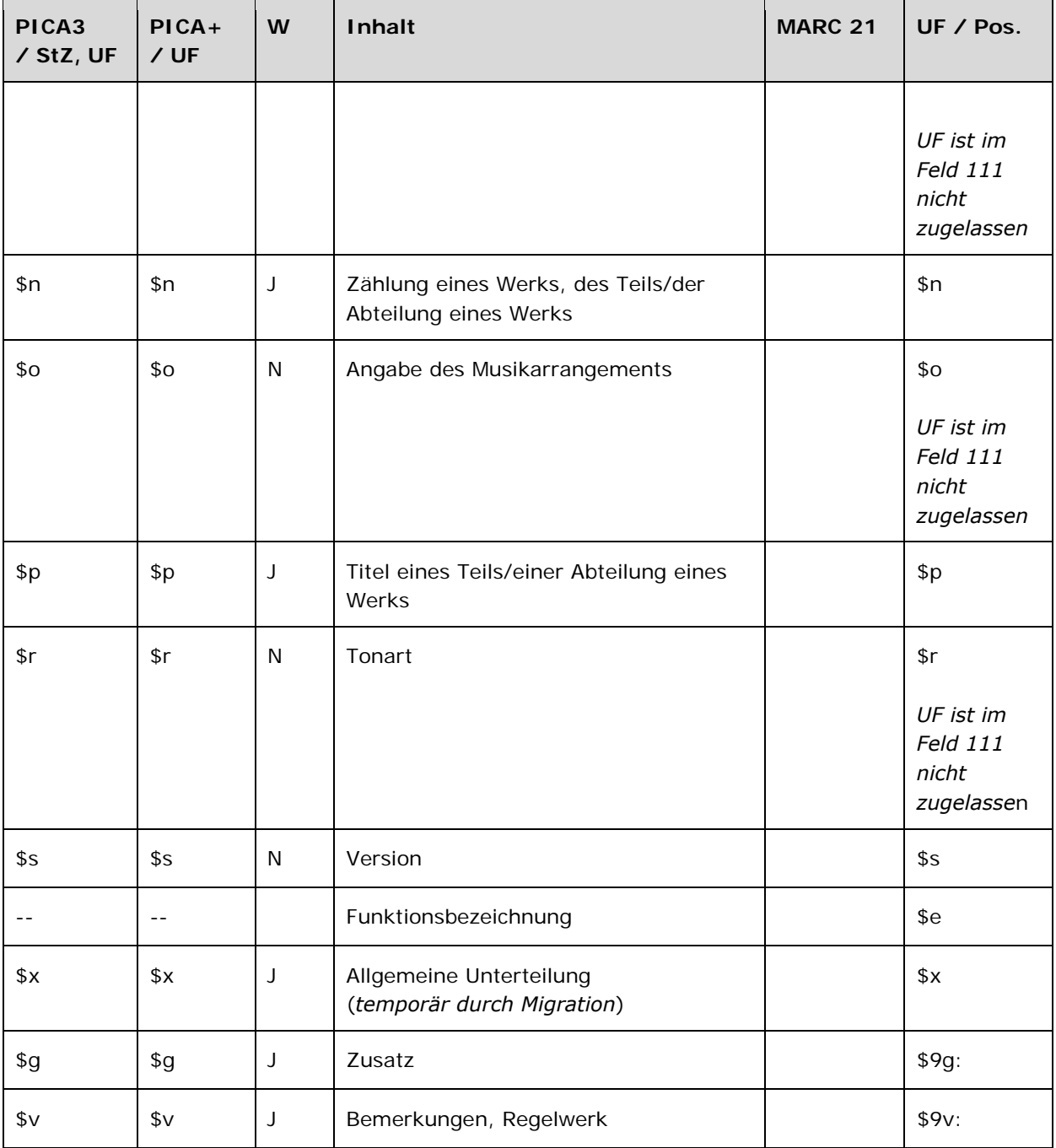

Das Feld 130 ist für die Satzart Tu obligatorisch und nicht wiederholbar. Das Feld ist für andere Satztypen (Feld 005, 2. Position) und Hinweissätze (Feld 005, 4. Position "e") nicht zugelassen.

#### **Inhalt**

Das Feld 130 enthält den Einheitstitel eines Werks (Satzart Tu). Als bevorzugter Name von Werken wird ihr Titel gewählt. Beteiligte Personen und Körperschaften werden als in Beziehung stehende Personen und Körperschaften unter Nennung ihrer Funktion in codierter Form in den Feldern 500 LINK, 510 LINK oder 511 LINK aufgeführt. Für Verfasser- und Urheberwerke wird keine zusammengesetzte Eintragung mit dem Verfasser bzw. Urheber und dem Titel erfasst.

### **Ausführungsbestimmungen und Beispiele**

Der Einheitstitel eines Werks setzt sich aus dem Titel des Werks und ggf. weiteren Elementen zusammen, die jeweils in eigenen Unterfeldern erfasst werden. Die Erfassung des Titels eines Werks ist im Feld 130 obligatorisch.

Für die Bestimmung der Einheitstitel gelten die Regeln der RSWK bzw. der RAK-Musik unter Berücksichtigung der GND-Übergangsregeln für Werke LINK, GND-Übergangsregeln für Werke der Musik LINK, GND-Übergangsregeln für Schriftdenkmäler LINK und der jeweiligen Anwendungsbestimmungen LINK.

## *\$a bzw. -ohne-: Titel eines Werks*

Der Titel eines Werks wird ohne Unterfeldkennzeichnung erfasst. Das Unterfeld ist nicht wiederholbar, es kann nur einen Titel für den bevorzugten Namen geben. Steht am Anfang ein zu überlesender Bestandteil, wird das erste Ordnungswort mit "@" gekennzeichnet; darüber hinaus gibt es im Titel eines Werks keine weiteren nicht-sortierenden Bestandteile. Die Form- und Gattungsbegriffe, aus denen Formalsachtitel gebildet wurden, werden zusätzlich im Feld 380 LINK bzw. Feld 550 LINK erfasst.

Beispiele:

*Sachtitelwerke:* 

**130** Österreichische Systematik für Bibliotheken

**130** Die @Welt in 100 Jahren **500** !...!*Brehmer, Arthur***\$4**hrsg

*Schriftenreihe:* 

**130** Insel-Bücherei **510** !...!*Insel-Verlag Anton Kippenberg***\$4**hrsg

*Verfasserwerk:* 

**130** Das @Lied von der Glocke **500** !...!*Schiller, Friedrich***\$4**aut1

*2-Verfasserwerk:* 

**130** Composing for the films **500** !...!*Adorno, Theodor W.***\$4**aut1 **500** !...!*Eisler, Hanns***\$4**auta

#### *Werk eines Künstlers:*

 Magd, die Milch ausgießt !...!*Vermeer van Delft, Jan***\$4**kue1

*Komponistenwerke mit Individualtitel:* 

 Eine @kleine Nachtmusik !...!*Mozart, Wolfgang Amadeus***\$4**kom1

130 Fantasie über "Du bist die Ruh" von Franz Schubert !...!*Linton-France, Daniel***\$4**kom1 !...!*Schubert, Franz***\$4**rela

#### *Komponistenwerk mit Formalsachtitel:*

 Präludien und Fugen**\$m**Org**\$r**A-Dur !...!*Präludium* !...!*Fuge* !...!*Schmidt, Franz***\$4**kom1

### *Urheberwerke:*

 Kirchenverfassung !...!*Evangelische Kirche in Mitteldeutschland***\$4**aut1

 Geschäftsordnung !...!*Deutschland\$gBundesrepublik\$bBundestag***\$4**aut1

 White Album !...!*Beatles***\$4**kom1

 Jack Freak Pictures !...!*Gilbert & George***\$4**kue1

 Zivilprozessreformgesetz !...!*Deutschland***\$4**aut1

*Schriftdenkmäler mit Individualnamen:* 

 Wiener Physiologus !...!*Handschrift*

 Book of Kells !...!*Handschrift*

*Schriftdenkmal mit Formalsachtitel:* 

 Stundenbuch**\$g**Bodleian Library**\$n**Ms. Canon. Lat. 61 !...!*Handschrift*

*Sammlung, die keinen Körperschaftscharakter hat:* 

**130** Käfersammlung Frey **500** !...!*Frey, Georg***\$4**saml **550** !...!*Sammlung***\$4**obin

### *\$g: Zusatz*

Zusätze werden im Unterfeld \$g erfasst. Das Unterfeld ist wiederholbar, aber mehrere direkt aufeinanderfolgende Zusätze werden nicht in jeweils eigene \$g erfasst, sondern in ein Unterfeld \$g mit den Deskriptionszeichen ",\_" (Komma, Leerzeichen) aufgereiht. Inhalte von Zusätzen in Unterfeld \$g werden zusätzlich in den 5XX-Feldern als in Beziehung stehend aufgeführt, wenn die Regeln dies vorsehen. Die Anzeigerelevanz wird *nicht* gekennzeichnet, vgl. Anwendungsbestimmung "Belegung von 5XX in \$X" LINK. Bestimmte Form- und Gattungsbegriffe werden nicht im Feld 550 LINK als in Beziehung stehend erfasst, sondern im Feld 380 LINK.

#### *Besonderheit bei Schriftdenkmälern:*

Zu Schriftdenkmälern, die keinen Individualnamen haben, wird die besitzende Körperschaft im Unterfeld \$g zum Titel hinzugezogen, vgl. GND-ÜR SD4.1 LINK. Mehrstufige Körperschaften werden im Feld 130 nicht mit Unterfeldern, sondern mit Deskriptionszeichen erfasst:

Unterfeld  $b \rightarrow \mu_{\mu}$ " (Komma, Leerzeichen) Unterfeld  $q \rightarrow \pi r$ " (Komma, Leerzeichen)

Die besitzende Körperschaft wird zusammen mit der Signatur im Feld 410 LINKerfasst, dort können die zur Verfügung stehenden Körperschaftsunterfelder normal verwendet werden.

Beispiele:

**130** Interrogations**\$g**Zeitschrift, Paris **550** !...!*Zeitschrift***\$4**obin **551** !...!*Paris***\$4**geoa

**130** Frankenpost**\$g**Zeitung**\$p**Fußnote**\$g**Kolumne, Journalismus **550** !...!*Kolumne\$gJournalismus***\$4**obin

**130** Uspud**\$g**Ballett **500** !...!*Satie, Erik***\$4**koma **550** !...!*Ballett***\$4**obin

 Der @welsche Gast**\$g**Staatsbibliothek zu Berlin**\$n**Ms. Hamilt. 675 Staatsbibliothek zu Berlin**\$n**Ms. Hamilt. 675 !...!*\$PThomasin\$lCirclaere***\$4**aut1 !...!*Staatsbibliothek zu Berlin***\$4**besi

**130** Handschrift**\$g**Universidad Complutense, Bibliothek**\$n**Ms. 156 **410** Universidad Complutense**\$b**Bibliothek**\$n**Ms. 156

**510** !...!*Universidad Complutense\$bBibliothek***\$4**besi

### *\$f: Erscheinungsjahr eines Werks*

Erscheinungsjahre bzw. Erstellungszeiten von Werken werden standardmäßig im Feld 548 LINK erfasst. Das Erscheinungsjahr bzw. die Erstellungszeit eines Werks wird zusätzlich im Feld 130 im Unterfeld \$f erfasst, wenn es zur Disambiguierung zum Titel hinzuzuziehen ist. Das Unterfeld ist nicht wiederholbar. Zeitspannen werden mit den Deskriptionszeichen "\_-\_" (Leerzeichen, Bis-Strich, Leerzeichen) erfasst.

Beispiele:

**130** Otello**\$g**Film**\$f**1986 **500** !...!*Zeffirelli, Franco***\$4**regi **548 \$c**1986**\$4**datj

**130** Kmen**\$g**Zeitschrift, Prag**\$f**1927-1929 **548** 1927**\$b**1929**\$4**datj

**130** Kirchenordnung**\$f**1559 **548 \$c**1559**\$4**datj **551** !...!*Württemberg***\$4**aut1

*Werke der Musik:* 

**130** Te Deum**\$f**1711 **500** !...!*Wilderer, Johann Hugo\$cvon***\$4**kom1 **548 \$c**1711**\$4**dats

**130** Stücke**\$m**Fl**\$m**Bc**\$f**1716 **500** !...!*Philidor, François Danican***\$4**kom1 **548 \$c**1716**\$4**dats

*Fassung eines Werks der Musik mit Jahresangabe in \$s:* 

**130** Stücke**\$m**Tb**\$m**Kl**\$f**1966**\$s**Fassung 2008 **500** !...!*Linde, Hans-Peter***\$4**kom1 **548 \$c**2008**\$4**dats

#### *\$p: Titel eines Teils/einer Abteilung eines Werks*

Teile werden im Unterfeld \$p erfasst. Das Unterfeld ist wiederholbar. Je nach Regelung erfolgt die bevorzugte Bezeichnung in 130 selbstständig oder unselbstständig, wobei selbstständig zu erfassende Titel als eigene Datensätze in \$a aufgeführt werden, nicht in \$p. Im Unterfeld \$p werden nicht-sortierende Bestandteile nicht gekennzeichnet. Das Gesamtwerk wird als Überordnungsbeziehung (partitiver bzw. instantieller Oberbegriff) erfasst, vgl. GND-ÜR W5 LINK und GND-ÜR SD7 LINK.

Beispiele:

 Rotkäppchen !...!*\$aKinder- und Hausmärchen***\$4**obpa

Faust**\$n**I**\$p**Walpurgisnacht

!...!*Goethe, Johann Wolfgang\$cvon***\$4**aut1

- !...!*Goethe, Johann Wolfgang\$cvon\$aFaust\$nI***\$4**obpa
- Kritik der reinen Vernunft**\$p**Transzendentale Elementarlehre**\$p**Die transzendentale Logik**\$p**Die transzendentale Analytik
- !...!*Kant, Immanuel***\$4**aut1
- !...!*Kant, Immanuel\$aKritik der reinen Vernunft\$pTranszendentale Elementarlehre\$pDie transzendentale Logik***\$4**obpa

 Zeitschrift der Savigny-Stiftung für Rechtsgeschichte**\$p**Germanistische Abteilung !...!*Savigny-Stiftung***\$4**aut1 !...!*Savigny-Stiftung\$aZeitschrift der Savigny-Stiftung für Rechtsgeschichte***\$4**obpa

 Die @deutsche Woche**\$g**Zeitung, München**\$f**1951**\$p**Norddeutsche Ausgabe !...!*Die @deutsche Woche\$gZeitung, München\$f1951***\$4**obpa

*Teil eines Werks der bildenden Kunst:* 

 Magic mirror !...!*Beckmann, Max***\$4**kue1 !...!*Beckmann, Max\$aDay and dream***\$4**obpa

*Teile von Werken der Musik ohne Überordnungsbeziehung:* 

 Yesterday !...!*Beatles***\$4**kom1 Lied, Veröff. im Album "Help!", 1965

 Me and Bobby McGee !...!*Joplin, Janis***\$4**kom1 Song (1970), posthum veröffentlicht, Originaltext von Kris Kristofferson

*Teile von Werken der Musik mit Überordnungsbeziehung:* 

 Die @Jahreszeiten**\$p**Komm, holder Lenz !...!*Haydn, Joseph***\$4**kom1 !...!*Haydn, Joseph\$aDie Jahreszeiten***\$4**obpa

 Má vlast**\$p**Vltava !...!*Smetana, Bedřich***\$4**kom1 !...!*Smetana, Bedřich\$aMá vlast***\$4**obpa

 Das @wohltemperierte Klavier**\$n**Teil 1**\$p**Präludium und Fuge**\$n**BWV 861**\$p**Fuge !...!*Bach, Johann Sebastian***\$4**kom1

**530** !...!*Bach, Johann Sebastian\$aDas @wohltemperierte Klavier\$nTeil 1***\$p**Präludium und Fuge**\$n**BWV 861**\$4**obpa

*Das Schriftdenkmal ist Teil einer Sammelhandschrift:* 

- **130** Vita S. Elisabeth**\$g**Universitätsbibliothek Heidelberg**\$n**Cod. Pal. germ. 602
- **500** !...!*\$PTheodoricus\$lde Apolda***\$4**aut1
- **530** !...!*\$aSammelhandschrift\$gUniversitätsbibliothek Heidelberg***\$n**Cod. Pal. germ. 602**\$4**obpa

*Das Schriftdenkmal ist Teil einer Werkgruppe und die Werkgruppe liegt als Werkdatensatz vor:* 

- **130** Carmina**\$g**Hessische Landesbibliothek Wiesbaden**\$n**Hs. 2
- **500** !...!*\$PHildegardis\$lBingensis***\$4**aut1
- **530** !...!*\$aGroßer Hildegard-Codex***\$4**obpa

*Das Schriftdenkmal ist Teil einer Werkgruppe und die Werkgruppe liegt als Sachschlagwort vor:* 

- **130** Codex Benedictus
- **500** !...!*\$pLeo\$lMarsicanus***\$4**auta
- **550** !...!*Desideriushandschriften***\$4**obin

## *\$n: Zählung eines Werks, des Teils/der Abteilung eines Werks*

Zählungen werden im Unterfeld \$n erfasst. Das Unterfeld ist wiederholbar. Wenn sich die Angabe auf Zählungen eines Teils oder einer Abteilung eines Werks beziehen, wird das Gesamtwerk als Überordnungsbeziehung (partitiver Oberbegriff) erfasst.

### *Besonderheit bei Werken der Musik:*

In Datensätzen für Werke der Musik werden im Unterfeld \$n alle numerische Kennzeichnungen eines Musikwerks, wie fortlaufende Zählung, Opus-Zählung oder Zählung eines Werkverzeichnisses, erfasst. Die Besetzungsstärke wird nicht im Unterfeld \$n erfasst, sondern ist Bestandteil von \$m. Die Angaben aus 130 \$n werden zusätzlich im Feld 383 LINK erfasst.

#### *Besonderheit bei Schriftdenkmälern:*

In Datensätzen für Schriftdenkmäler werden neben Zählungen auch die Signatur der besitzenden Körperschaft in 130 im Unterfeld \$n erfasst, wenn die besitzende Körperschaft und Signatur zum Titel hinzuzuziehen ist. Die besitzende Körperschaft wird zusammen mit der Signatur im Feld 410 LINKerfasst.

### Beispiele:

**130** Faust**\$n**I **500** !...!*Goethe, Johann Wolfgang\$cvon***\$4**aut1 **530** !...!*Goethe, Johann Wolfgang\$cvon\$aFaust***\$4**obpa

## **130** Faust**\$n**II**\$n**Akt5

**500** !...!*Goethe, Johann Wolfgang\$cvon***\$4**aut1 **530** !...!*Goethe, Johann Wolfgang\$cvon\$aFaust\$nII***\$4**obpa

 Petrusbrief**\$n**I.**\$n**2,11-17 !...!*\$aPetrusbrief\$nI.***\$4**obpa

*Für die Zählung ist eine gebräuchliche Bezeichnung vorhanden:* 

 De re publica**\$p**Somnium Scipionis De re publica**\$n**6,9-29 !...!*Cicero, Marcus Tullius***\$4**aut1 !...!*Cicero, Marcus Tullius\$aDe re publica***\$4**obpa

*Werke der Musik mit Zählungen und Überordnungsbeziehung:* 

 Das @wohltemperierte Klavier**\$n**Teil 1 Teil 1 !...!*Bach, Johann Sebastian***\$4**kom1 !...!*Bach, Johann Sebastian\$aDas @wohltemperierte Klavier***\$4**obpa

 Das @wohltemperierte Klavier**\$n**Teil 1**\$p**Präludium und Fuge**\$n**BWV 861 **\$c**BWV 861 !...!*Bach, Johann Sebastian***\$4**kom1 !...!*Bach, Johann Sebastian\$aDas @wohltemperierte Klavier\$nTeil 1***\$4**obpa

*Werke der Musik mit Zählungen und ohne Überordnungsbeziehung:* 

 Sinfonien**\$n**Nr. 10 Nr. 10 !...!*Badings, Henk***\$4**kom1

 Ave Maria**\$n**op. 24 **\$b**op. 24 !...!*Widor, Charles-Marie***\$4**kom1

 Kantaten**\$n**TWV 1,1263 **\$c**TWV 1,1263 !...!*Telemann, Georg Philipp***\$4**kom1

*Schriftdenkmäler:* 

 Stundenbuch**\$g**Bodleian Library**\$n**Ms. Canon. Lat. 61 Bodleian Library**\$n**Ms. Canon. Lat. 61

 The @Anthony roll of Henry VIII's navy**\$n**1 + 3**\$g**Pepys Library**\$n**Ms. Pepys 2991 Pepys Library**\$n**Ms. Pepys 2991 !...!*Anthony, Anthony***\$4**aut1 !...!*Anthony, Anthony\$aThe @Anthony roll of Henry VIII's navy***\$4**werk

*\$s: Version* 

Versionen (Bearbeitungen, Kommentare, Umarbeitungen und Übersetzungen), Fassungen von Werken der Musik (Bearbeitung von eigener Hand) und übliche Kürzel bei Schriftdenkmälern werden im Unterfeld \$s erfasst. Das zugrunde liegende Werk wird als in Beziehung stehend erfasst und der instantielle Oberbegriff in 550 LINK verknüpft.

Beispiele:

*Bearbeitung:* 

 Nibelungenlied**\$s**Bearbeitung !...!*Fühmann, Franz***\$4**aut1 !...!*\$aNibelungenlied***\$4**werk !...!*Bearbeitung***\$4**obin

*Kommentar:* 

 Erläuterungen zu Kant's Kritik der reinen Vernunft**\$s**Kommentar !...!*Kirchmann, Julius H.***\$4**aut1 !...!*Kant, Immanuel\$aKritik der reinen Vernunft***\$4**werk !...!*Kommentar***\$4**obin

*Übersetzung:* 

 Schlachter-Bibel**\$s**Übersetzung Schlachterbibel !...!*Schlachter, Franz Eugen***\$4**uebe !...!*Bibel***\$4**werk !...!*Übersetzung***\$4**obin !...!*Deutsch***\$4**spra

*Fassungen von Werken der Musik:* 

 Amour**\$s**Fassung Fl !...!*Stockhausen, Karlheinz***\$4**kom1 !...!*Stockhausen, Karlheinz\$aAmour***\$4**werk !...!*Fassung***\$4**obin

 Klang**\$p**5. Stunde**\$s**Fassung Fl !...!*Stockhausen, Karlheinz***\$4**kom1 !...!*Stockhausen, Karlheinz\$aKlang\$p5. Stunde***\$4**werk !...!*Fassung***\$4**obin

*Titel eines Schriftdenkmals mit üblichem Kürzel:* 

**130** Wolfdietrich**\$s**Handschrift H **530** !...!*\$aOrtnît und Wolfdietrich***\$4**werk

## *\$m: Besetzung im Musikbereich*

Instrumente und die Besetzungsstärke werden im Unterfeld \$m erfasst. Das Unterfeld ist wiederholbar. Die Besetzungsangabe wird zusätzlich im Feld 382 LINK in Beziehung gesetzt.

Die Besetzungsstärke gibt in der Regel die Anzahl der Instrumente an, aber auch die Angaben zur Personen- bzw. Handanzahl können in 130 \$m aufgeführt werden. Im Feld 382 LINK hingegen wird ausschließlich die Instrumenten- bzw. Singstimmenanzahl in Beziehung gesetzt.

Beispiele:

 Notturni**\$m**Singst. 1 2 3 4**\$m**Kl**\$n**op. 22 !...!*Singstimme***\$n**4 !...!*Klavier* !...!*Herzogenberg, Heinrich\$cvon***\$4**kom1

 Konzerte**\$m**Vl 1 2**\$m**Orch**\$n**TWV 52 A 2 !...!*Violine***\$n**2 !...!*Orchester* !...!*Telemann, Georg Philipp***\$4**kom1

 Fantasien**\$m**Kl 4hdg.**\$n**op. 31 !...!*Klavier* !...!*Zilkens, Udo***\$4**kom1

 Sonatensätze**\$m**Kl 1 2 8hdg.**\$r**e-Moll !...!*Klavier***\$n**2 !...!*Smetana, Bedřich***\$4**kom1

 Konzerte**\$m**Kl linke Hand**\$m**Orch**\$r**Es-Dur !...!*Klavier* !...!*Orchester* !...!*Schmidt, Franz***\$4**kom1

 Oden**\$m**Schz**\$m**Elektronik**\$m**Tonband**\$f**1980 !...!*Schlagzeug* !...!*Elektronik* !...!*Tonband* !...!*Fritsch, Johannes***\$4**kom1

### *\$r: Tonart*

Die Tonart eines Werks der Musik wird im Unterfeld \$r erfasst. Die Tonart wird zusätzlich im Feld 384 LINK erfasst.

Beispiele:

 Sonaten**\$m**Fl 1 2**\$m**Bc**\$r**B-Dur B-Dur !...!*Kleinknecht, Jakob Friedrich***\$4**kom1

Magnificat**\$r**c-Dorisch

**384** c-Dorisch **500** !...!*Martini, Giovanni Battista***\$4**kom1

**130** Messen**\$r**4. Ton **384** 4. Ton **500** !...!*Scarlatti, Alessandro***\$4**kom1

## *\$o: Musikarrangements*

Musikarrangements (Bearbeitungen von fremder Hand) werden im Unterfeld \$o erfasst. Das zugrunde liegende Werk wird als in Beziehung stehend erfasst und der instantielle Oberbegriff in 550 LINK verknüpft.

*Hinweis zur Erfassung von Musikarrangements im Deutschen Musikarchiv (DMA):* 

Für Musikarrangements werden im DMA keine Normdatensätze in der GND angelegt. Musikarrangements sind nicht Teil der EST-Datei des DMA, sondern werden nur im bibliografischen Titeldatensatz mit den Hinweis " / Arr." gekennzeichnet.

Beispiele:

 The @beggar's opera**\$o**Bearbeitung !...!*Britten, Benjamin***\$4**kom1 !...!*Gay, John\$aThe @beggar's opera***\$4**werk !...!*Bearbeitung***\$4**obin

 Sunglasses at night**\$o**Bearbeitung !...!*Tiga & Zyntherius***\$4**kom1 !...!*Hart, Corey\$aSunglasses at night***\$4**werk !...!*Bearbeitung***\$4**obin

 La @scuola de' gelosi**\$p**Gelosia d'amore è figlia**\$o**Bearbeitung !...!*Haydn, Jospeh***\$4**kom1 !...!*Salieri, Antonio\$aLa @scuola de' gelosi\$pGelosia d'amore è figlia***\$4**werk !...!*Bearbeitung***\$4**obin

## *\$v: Bemerkungen*

Bemerkungen werden im Unterfeld \$v erfasst. Das Unterfeld ist wiederholbar. Angaben zum Regelwerk werden in \$vR: erfasst, wobei "R:" nicht Teil des Unterfeldes ist.

*Bemerkungen in Einheitssachtiteln aus dem Deutschen Musikarchiv (DMA) durch die Migration nach GND:* 

Bei der Migration haben die Einheitssachtitel aus dem DMA die Bemerkung "Umsetzung GND aus RAK-M 2003" bzw. "Umsetzung GND aus RAK-M vor 2003" im Feld 130 erhalten.

**130** Menuette**\$m**Kl**\$n**KV 1d**\$v**R:Umsetzung GND aus RAK-M 2003 **500** !...!*Mozart, Wolfgang Amadeus***\$4**kom1

**130** Trios**\$m**Vl**\$m**Va**\$m**Vc**\$n**B 401 - 403**\$p**Trio B 402**\$v**R:Umsetzung GND aus RAK-M vor 2003 **500** !...!*Pleyel, Ignaz***\$4**kom1

## **Hinweis zu den Altdaten –** *betrifft nur Anwender der Sacherschließung*

Bei der Migration der Einheitstitel wurden Überlesungszeichen in das Feld 130 übernommen, die in der GND nicht mehr verwendet werden. Die Aufarbeitung der Datensätze erfolgt im Ereignisfall durch Anwender der Sacherschließung (Level-1-Redaktionen), vgl. Konzept zur Altdatenaufarbeitung LINK.

## Beispiel zur Altdatenaufarbeitung:

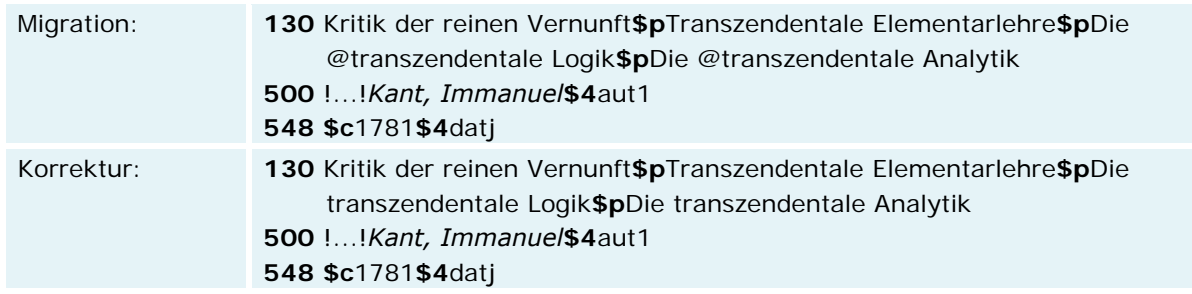

## *\$x: Allgemeine Unterteilung (temporär durch Migration)*

Das Unterfeld \$x wird nicht manuell erfasst, sondern wurde bei der Migration maschinell vergeben. Das Unterfeld \$x unterteilt Elemente im Feld 130 in Datensätzen für Schriftdenkmäler und Hinweissätze, ohne sie näher zu spezifizieren. Die Aufarbeitung der Datensätze erfolgt im Ereignisfall durch Anwender der Sacherschließung (Level-1-Redaktionen), vgl. Konzept zur Altdatenaufarbeitung LINK.

Beispiele zur Altdatenaufarbeitung:

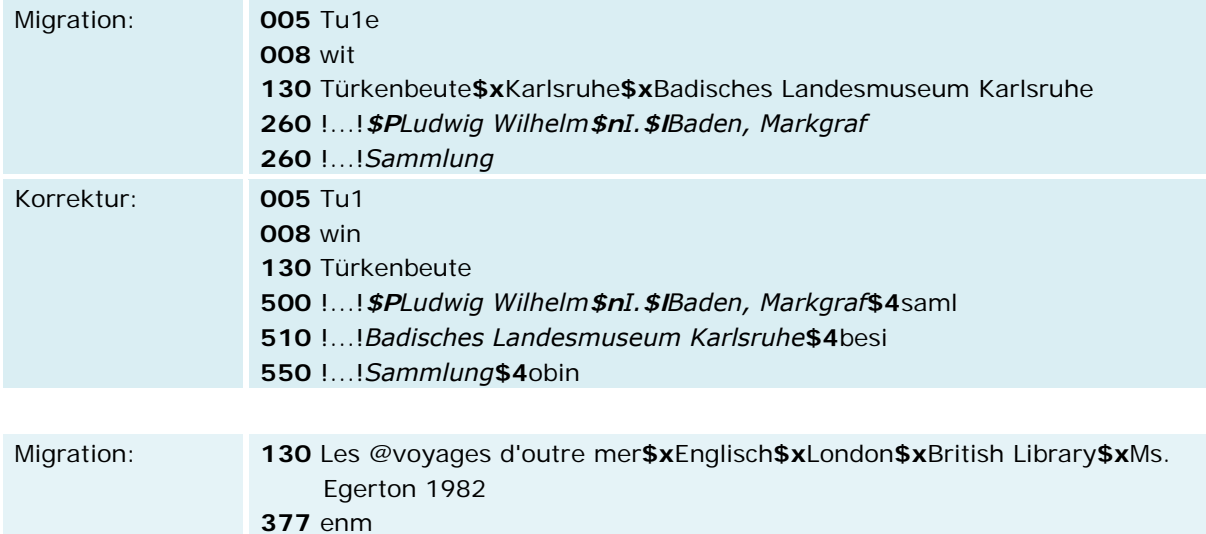

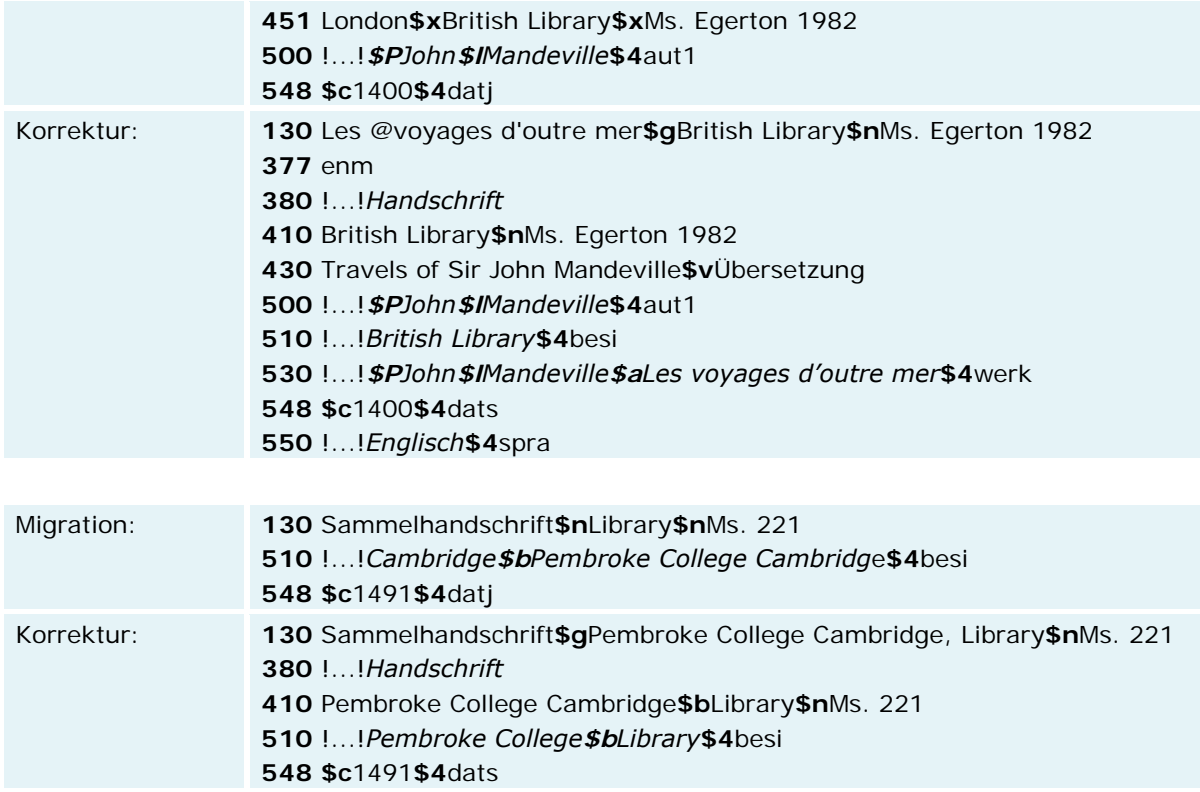

# **Hinweis zu den Altdaten –** *betrifft nur Anwender der Musik*

Die Werke der Musik wurden nicht in der korrekten GND-Form nach Feld 130 migriert. Die Aufarbeitung der Datensätze erfolgt im Ereignisfall, vgl. Konzept zur Altdatenaufarbeitung LINK.

# **Befugnisse zur Feldbelegung**

Alle Anwender können das Feld in Datensätzen ihres Katalogisierungslevels oder in Datensätzen mit einem niedrigeren Level korrigieren.

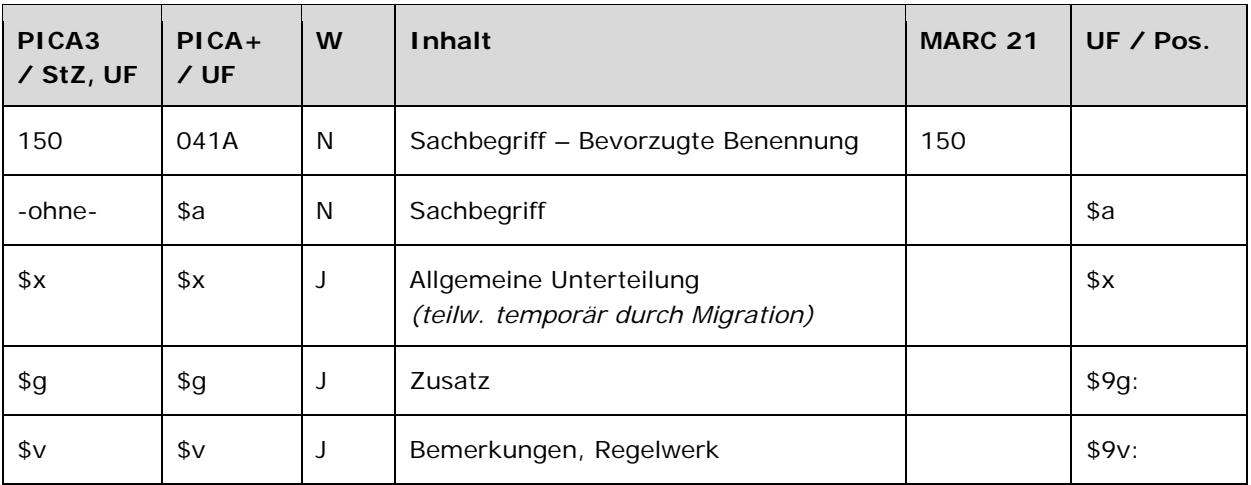

Das Feld 150 ist für die Satzart Ts obligatorisch und nicht wiederholbar. Das Feld ist für andere Satztypen (Feld 005, 2. Position) nicht zugelassen.

# **Inhalt**

Das Feld 150 enthält die bevorzugte Benennung eines Sachbegriffs (Satzart Ts).

## **Ausführungsbestimmungen und Beispiele**

Die bevorzugte Benennung eines Sachbegriffs setzt sich aus dem Sachbegriff und ggf. einem Zusatz zusammen, die jeweils in einem eigenen Unterfeld erfasst werden. Die Erfassung eines Sachbegriffs ist im Feld 150 obligatorisch.

Für die Bestimmung der bevorzugten Benennung eines Sachbegriffs gelten die Regeln der RSWK unter Berücksichtigung der GND-Übergangsregeln LINK und Anwendungsbestimmungen LINK.

## *\$a bzw. -ohne-: Sachbegriff*

Die bevorzugte Benennung eines Sachbegriffs wird ohne Unterfeldkennzeichnung erfasst. Das Unterfeld ist nicht wiederholbar, es kann nur eine bevorzugte Benennung geben. Steht am Anfang ein zu überlesender Bestandteil, wird das erste Ordnungswort mit "@" gekennzeichnet; darüber hinaus gibt es in der bevorzugten Benennung eines Sachbegriffs keine weiteren nicht-sortierenden Bestandteile.

Beispiel:

**150** Luftalgen

*\$g: Zusatz* 

Zusätze werden im Unterfeld \$g erfasst. Das Unterfeld ist wiederholbar, aber mehrere direkt aufeinanderfolgende Zusätze werden nicht in jeweils eigene \$g erfasst, sondern in ein Unterfeld \$g mit den Deskriptionszeichen "\_-\_" (Leerzeichen, Bis-Strich, Leerzeichen) bei Zeitspannen bzw. ".\_" (Komma, Leerzeichen) bei allen anderen Zusätzen aufgereiht. Inhalte von Zusätzen in Unterfeld \$g werden zusätzlich in den 5XX-Feldern als in Beziehung stehend aufgeführt, wenn die Regeln dies vorsehen. Die Anzeigerelevanz wird *nicht* gekennzeichnet, vgl. Anwendungsbestimmung "Belegung von 5XX in \$X<sup>\*</sup> LINK.

Beispiele:

**150** Konfluenz**\$g**Informatik

**150** Schlacht bei Smolensk**\$g**1941 **548 \$c**1941**\$4**datb

**150** Schlacht bei Smolensk**\$g**1812 **548 \$c**1812**\$4**datb

**150** Meta-Sprache**\$g**Kamerun **551** !...!*Kamerun***\$4**geoa

**150** Mundart Schlesisch**\$g**Breslau **551** !...!*Breslau***\$4**geoa

**150** Bibliophiler**\$g**Motiv **550** !...!*Motiv***\$4**obin

*Hinweissatz:* 

**005** Ts1e Pseudonymenlexikon**\$g**Bibliographie !...!*Pseudonym* !...!*Bibliographie*

#### *\$x: Allgemeine Unterteilung (regulär)*

Allgemeine Unterteilungen in Hinweissätzen (Feld 005, 4. Position "e") werden im Unterfeld \$x erfasst. Das Unterfeld ist wiederholbar.

Beispiele:

**005** Ts1e Kriminalfall**\$x**Berichterstattung !...!*Straftat* !...!*Berichterstattung*

**005** Ts1e **150** Studienort**\$x**Wahl **260** !...!*Studium* **260** !...!*Ortswah*l

### *\$v: Bemerkungen*

Bemerkungen werden im Unterfeld \$v erfasst. Das Unterfeld ist wiederholbar. Angaben zum Regelwerk werden in \$vR: erfasst, wobei "R:" nicht Teil des Unterfeldes ist.

# **Hinweis zu den Altdaten**

Die in das Feld 150 migrierte Angaben entsprechen nicht immer der GND-Form. Die Aufarbeitung der Datensätze erfolgt im Ereignisfall durch Anwender der Sacherschließung (Level-1-Redaktionen), vgl. Konzept zur Altdatenaufarbeitung LINK.

Beispiel zum Löschen von \$X (Anzeigerelevanz):

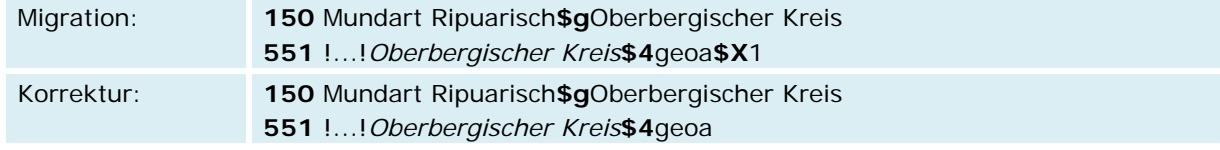

## *\$x: Allgemeine Unterteilung (temporär durch Migration)*

Das Unterfeld \$x wird, außer bei Hinweissätzen, nicht manuell erfasst, sondern wurde bei der Migration maschinell vergeben. Das Unterfeld \$x unterteilt Elemente im Feld 150 in Datensätzen für Motive und historische Einzelereignisse, ohne sie näher zu spezifizieren. Die Aufarbeitung der Datensätze erfolgt im Ereignisfall von Level-1-Redaktionen, vgl. Konzept zur Altdatenaufarbeitung LINK.

Beispiele zur Altdatenaufarbeitung:

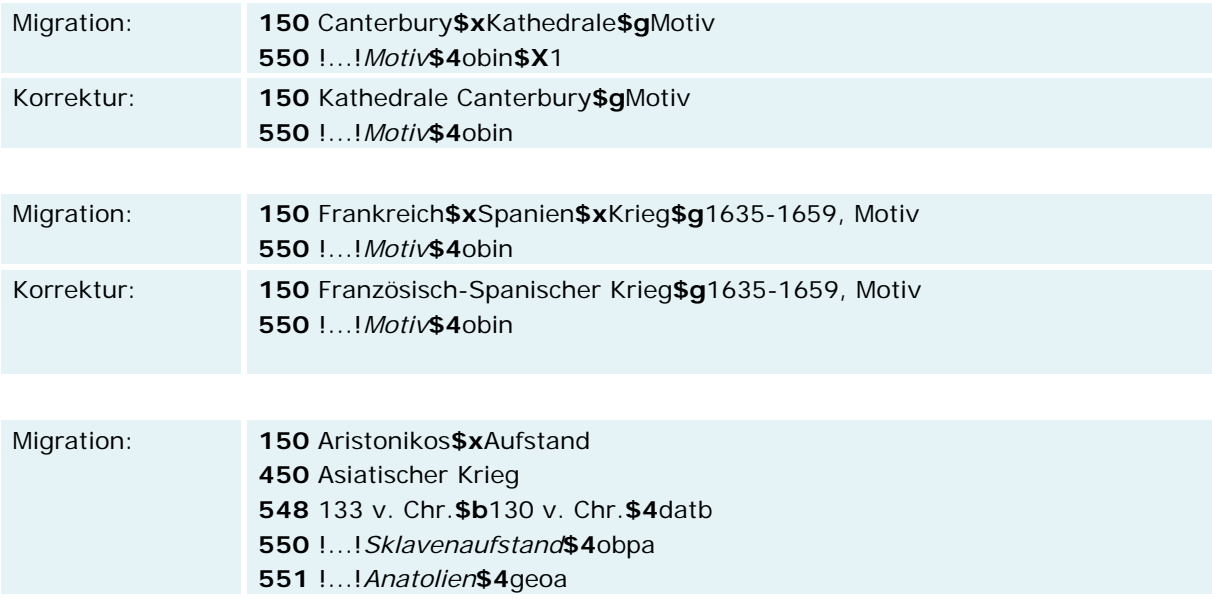

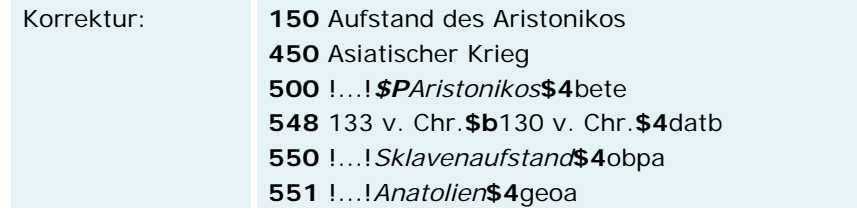

# **Befugnisse zur Feldbelegung**

Anwender der Sacherschließung können das Feld in Datensätzen ihres Katalogisierungslevels oder in Datensätzen mit einem niedrigeren Level korrigieren.

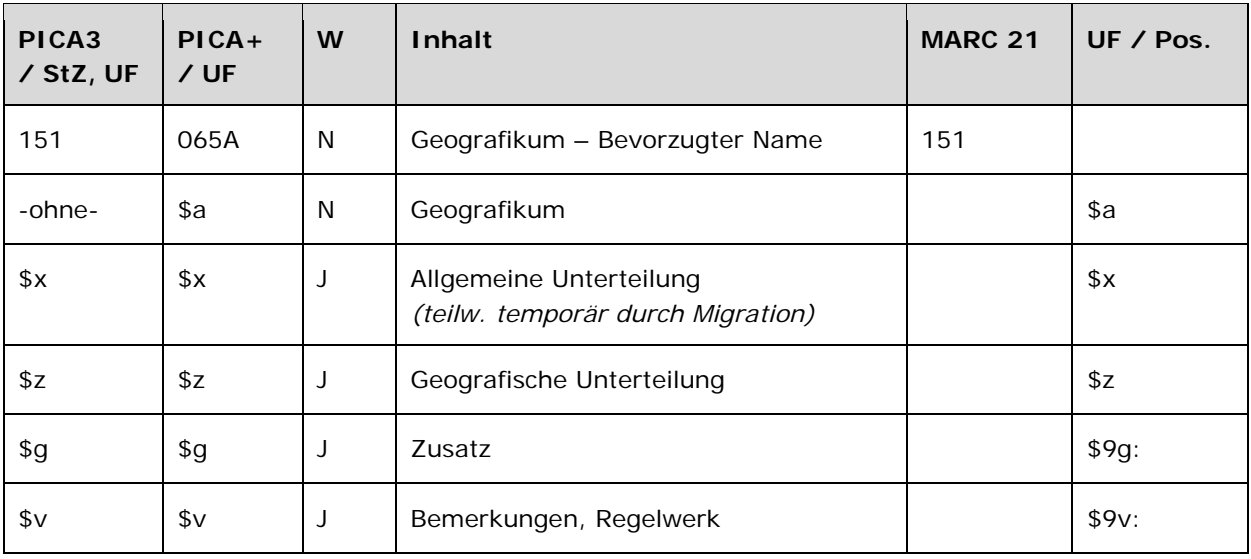

Das Feld 151 ist für die Satzart Tg obligatorisch und nicht wiederholbar. Das Feld ist für andere Satztypen (Feld 005, 2. Position) und Hinweissätze (Feld 005, 4. Position .e") nicht zugelassen.

## **Inhalt**

Das Feld 151 enthält den bevorzugten Namen eines Geografikums (Satzart Tg).

# **Ausführungsbestimmungen und Beispiele**

Der bevorzugte Name eines Geografikums setzt sich aus dem Geografikum und ggf. einer geografischen Unterteilung und einem Zusatz zusammen, die jeweils in eigenen Unterfeldern erfasst werden. Die Erfassung eines Geografikums ist im Feld 151 obligatorisch.

Für die Bestimmung des bevorzugten Namens eines Geografikums gelten die Regeln der RSWK bzw. RAK-WB unter Berücksichtigung der GND-Übergangsregeln für Geografika LINK und Anwendungsbestimmungen LINK.

Organe von Gebietskörperschaften werden im Feld 110 LINK erfasst.

## *\$a bzw. -ohne-: Geografikum*

Der bevorzugte Name eines Geografikums wird ohne Unterfeldkennzeichnung erfasst. Das Unterfeld ist nicht wiederholbar, es kann nur einen bevorzugten Namen geben. Steht am Anfang ein zu überlesender Bestandteil, wird das erste Ordnungswort mit "@" gekennzeichnet; darüber hinaus gibt es im bevorzugten Namen eines Geografikums keine weiteren nicht-sortierenden Bestandteile.

Beispiele:

*Gebietskörperschaften:* 

- Frankfurt am Main
- Frankfurt (Oder)
- Münster (Westf)
- Neustadt an der Weinstraße
- Neustadt am Rübenberge
- Mailand
- Santiago de Chile
- Santiago de Compostela
- Chicago, Ill.
- USA
- Graubünden
- Kanton Zürich
- Bezirk Leipzig
- *Regionale Einheiten von Religionsgemeinschaften:*
- Diözese Fulda
- Kirchenkreis Erlangen
- Hochstift Brixen
- *Naturräumliche Einheiten:*

Kontinente, Landschaften, Gebirge, Berge, Inseln, Küsten, Täler, Flüsse, Seen, Meere, Meeresteile u.ä.

- Afrika
- Alpen
- Amazonas
- Atlantischer Ozean
- Deutsche Bucht

*Bauwerke; kleinräumige Geografika; Wege, Grenzen, Linien:* 

**151** Hörseltalbrücke

**151** Wallanlagen Bremen

**151** Landesstraße L 473

*Namen von fiktiven geografischen Einheiten:* 

**151** Atlantis

**151** Eldorado

**151** Schlaraffenland

*Namen von Ländergruppen:* 

**151** Andenstaaten

**151** Entwicklungsländer

**151** Außereuropäische Länder

## *\$g: Zusatz*

Zusätze werden im Unterfeld \$g erfasst. Das Unterfeld ist wiederholbar, aber mehrere direkt aufeinanderfolgende Zusätze werden nicht in jeweils eigene \$g erfasst, sondern in ein Unterfeld \$g mit den Deskriptionszeichen "-" (Bis-Strich) bei Zeiträumen bzw. ",\_" (Komma, Leerzeichen) bei allen anderen Zusätzen aufgereiht. Inhalte von Zusätzen in Unterfeld \$g werden zusätzlich in den 5XX-Feldern als in Beziehung stehend aufgeführt. Die Beziehung wird im Unterfeld \$X (Anzeigerelevanz) gekennzeichnet, wenn der Zusatz zum Unterfeld \$a gehört. Zur Belegung von \$X vgl. Anwendungsbestimung "Belegung von 5XX \$X" LINK und Anwendungsbestimmung "Identifizierende Zusätze bei Geografika" LINK.

Beispiele:

*Gebietskörperschaften:* 

**151** Erbach**\$g**Alb-Donau-Kreis **551** !...!*Alb-Donau-Kreis***\$4**obpa**\$X**1

*Naturräumliche Einheiten:* 

**151** Lippe**\$g**Fluss **550** !...!*Fluss***\$4**obin**\$X**1

*Bauwerke; kleinräumige Geografika; Wege, Grenzen, Linien:* 

**151** Palazzo Vecchio**\$g**Florenz

**551** !...!*Florenz***\$4**orta**\$X**1

**151** Barnstorfer Wald**\$g**Rostock **551** !...!*Rostock***\$4**orta**\$X**1

*Extraterrestrika:* 

**151** Saturn**\$g**Planet **550** !...!*Planet***\$4**obin**\$X**1

**151** Herkules**\$g**Sternbild **550** !...!*Sternbild***\$4**obin**\$X**1

## *\$z: Geografische Unterteilung*

Geografische Unterteilungen - das sind Himmelsrichtungen und der Zusatz "Region", nicht im Sinne einer Verwaltungseinheit – werden im Unterfeld \$z erfasst. Das Unterfeld ist wiederholbar, aber mehrere direkt aufeinanderfolgende geografische Unterteilungen werden nicht in jeweils eigene \$z erfasst, sondern in ein Unterfeld \$z mit den Deskriptionszeichen "\_\_" (Komma, Leerzeichen) aufgereiht.

Beispiele:

**151** Minnesota**\$z**Nordwest

**151** Wismar**\$z**Region, Nord

## *\$x: Allgemeine Unterteilung (regulär)*

Teile von Bauwerken und allgemeine Unterteilungen von Geografika werden im Unterfeld \$x erfasst. Das Unterfeld ist wiederholbar.

Beispiel:

**151** Santa Maria Maggiore**\$g**Rom**\$x**Krippenkapelle **550** !..!*Kapelle***\$4**obin **551** !...!*Rom***\$4**orta**\$X**1

**151** USA**\$x**Südstaaten

#### *\$v: Bemerkungen*

Bemerkungen werden im Unterfeld \$v erfasst. Das Unterfeld ist wiederholbar. Angaben zum Regelwerk werden in \$vR: erfasst, wobei "R:" nicht Teil des Unterfeldes ist.

**Hinweis zu den Altdaten**
Nicht alle Geografika wurden mit dem korrekten bevorzugten Namen migriert. Die Aufarbeitung der Datensätze erfolgt im Ereignisfall durch Level-1-Redationen, vgl. Konzept zur Altdatenaufarbeitung LINK.

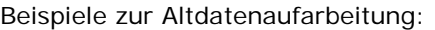

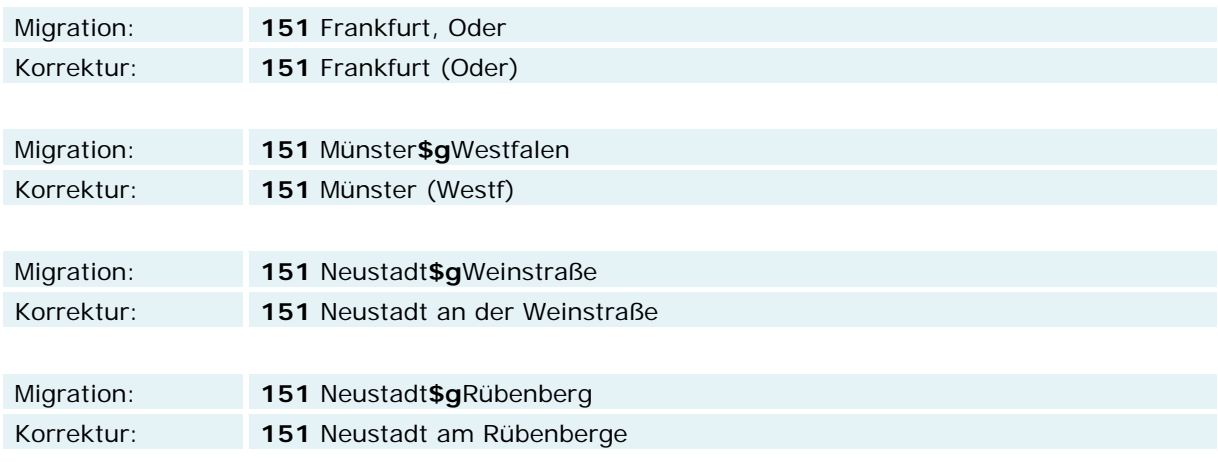

# *\$x: Allgemeine Unterteilung (temporär durch Migration)*

Das Unterfeld \$x wird, außer bei Teilen von Bauwerken und zur allgemeinen Unterteilung von Geografika, nicht manuell erfasst, sondern wurde bei der Migration für die Umsetzung von Hinweissätzen maschinell vergeben. Das Unterfeld \$x unterteilt Elemente im Feld 151, ohne sie näher zu spezifizieren. Die Aufarbeitung der Datensätze erfolgt im Ereignisfall durch Anwender der Sacherschließung (Level-1-Redaktion), vgl. Konzept zur Altdatenaufarbeitung LINK.

Beispiele zur Altdatenaufarbeitung:

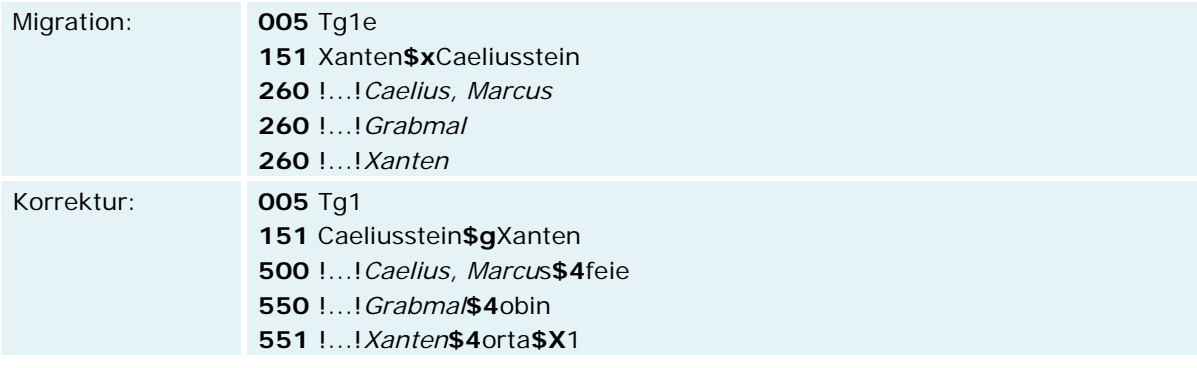

Das Unterfeld \$x ist bei Teilen von Bauwerken regulär Bestandteil des bevorzugten Namens. Teilweise fehlen hier aus der Migration die Angaben zur Anzeigerelevanz (\$X). Die Aufarbeitung der Datensätze erfolgt im Ereignisfall durch Anwender der Sacherschließung (Level-1-Redaktionen), vgl. Konzept zur Altdatenaufarbeitung LINK.

Beispiel zur Altdatenaufarbeitung:

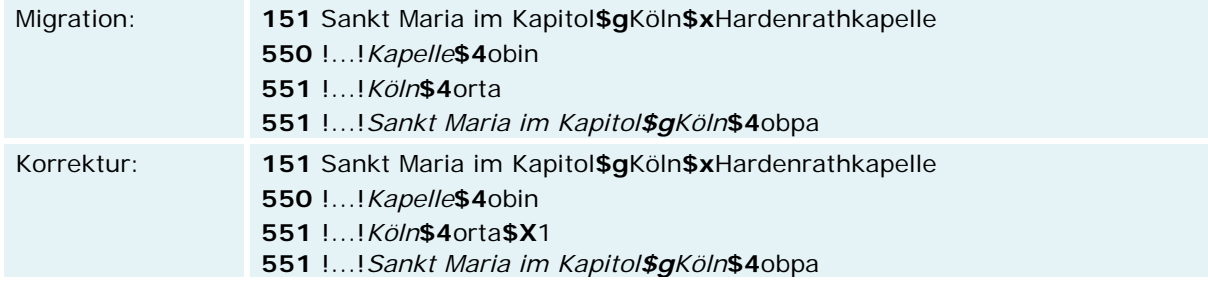

# **Befugnisse zur Feldbelegung**

Alle Anwender können das Feld in Datensätzen ihres Katalogisierungslevels oder in Datensätzen mit einem niedrigeren Level korrigieren.

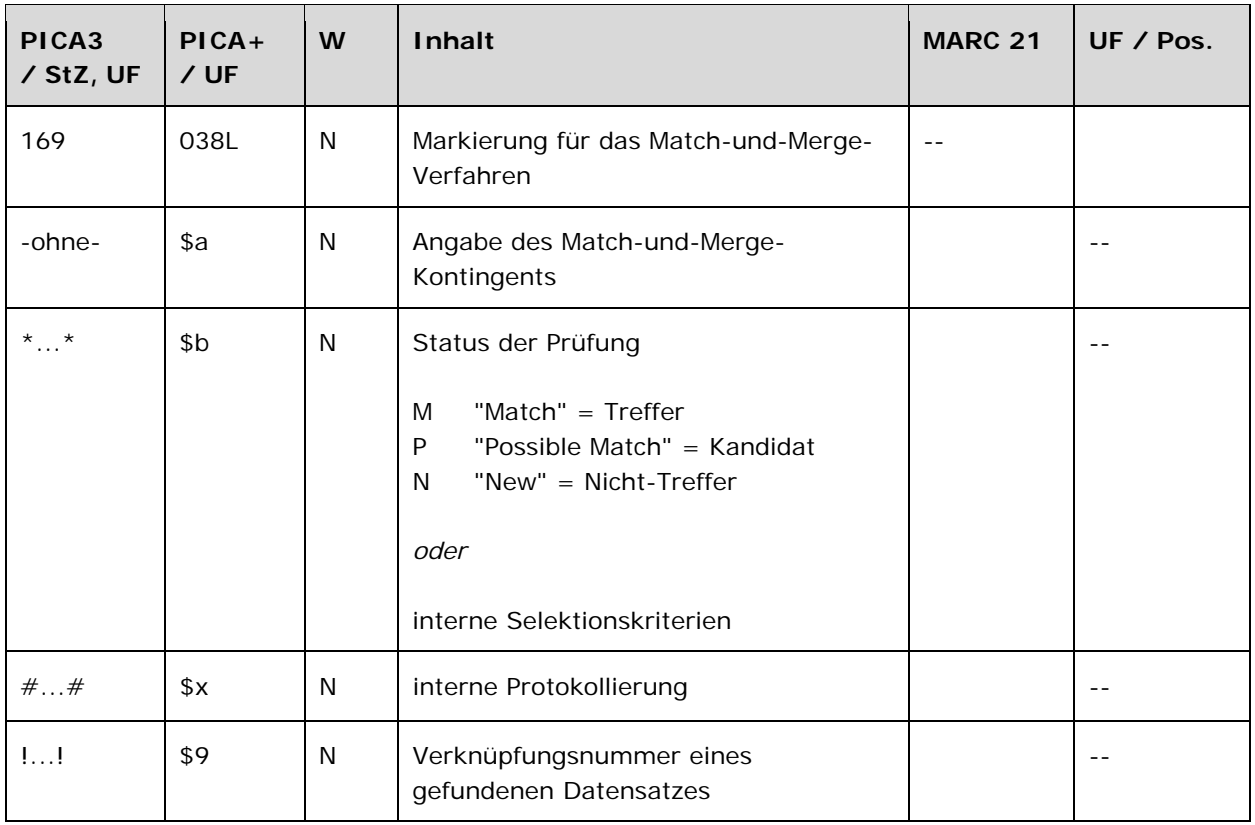

Das Feld 169 wird maschinell erzeugt. Das Feld ist ein durch Systemprüfung kontrolliertes Pflichtfeld.

# **Inhalt**

Das Feld 169 enthält die Kennzeichnung von Kandidaten, die über ein Match-und-Merge-Verfahren als eine mögliche Dublette zum vorliegenden Datensatz identifiziert wurden.

### **Ausführungsbestimmungen und Beispiele**

Das Feld wird maschinell über das Match-und-Merge-Verfahren besetzt.

Wird die Programmkomponente "Merge" zum Zusammenspielen von als dublett erkannten Datensätzen benutzt, wird in Feld 169 eine entsprechende Kennzeichnung per PICA-Skript gesetzt. In der GND wird für das Zusammenspielen von den als dublett erkannten Datensätzen das allgemeine Umlenkverfahren angewendet und nicht die Funktionalität über das Feld 169, vgl. Feld 010 LINK und 682 LINK.

Beispiel:

**169** +DMA5+\*1\*!96532611X!*Symphonisches Orchester Liechtenstein*

Hinweis: Die Angabe in "\*...\*" bezieht sich auf die Anzahl der verknüpften Titeldaten (=internes Selektionskriterium).

## **Befugnisse zur Feldbelegung**

Anwender mit Katalogisierungslevel 1 und 2 können das Feld in allen Datensätzen bei Bearbeitung von maschinellen Matching-Ergebnissen korrigieren.

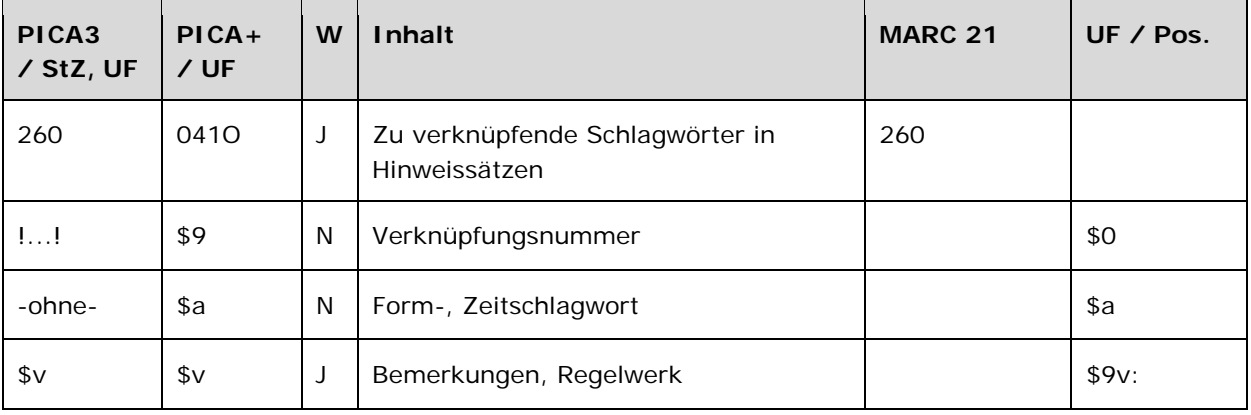

Das Feld 260 ist in Hinweissätzen (Feld 005, 4. Position "e") obligatorisch und wiederholbar. Das Feld ist in Normdatensätzen (Feld 005, 4. Position nicht besetzt) nicht erlaubt.

# **Inhalt**

Das Feld 260 in Hinweissätzen enthält Schlagwörter, die zur Darstellung eines bestimmten Sachverhalts kombiniert werden sollen. Hinweissätze sind reine Informationssätze und werden nur für die Zerlegungskontrolle von Sachschlagwörtern angelegt, vgl. Anwendungsbestimmung "Hinweissätze" LINK.

### **Ausführungsbestimmungen und Beispiele**

Die Erfassung eines Schlagworts erfolgt über eine Verknüpfung zu einem bestehenden Normdatensatz. Die Verknüpfung wird in den Deskriptionszeichen "! !" (Ausrufezeichen) erfasst, das Unterfeld ist nicht wiederholbar. Die Verknüpfung ist außer für Form- und Zeitschlagwörter obligatorisch.

### *\$a bzw. -ohne-: Form-, Zeitschlagwort*

Form- und Zeitschlagwörter werden ohne Unterfeldkennzeichnung als Textstring erfasst, da für diese Angaben in der GND keine Normdatensätze angelegt werden. Das Unterfeld ist nicht wiederholbar.

#### *\$v: Bemerkungen*

Form- und Zeitschlagwörter werden im Unterfeld \$v mit "f" für Formschlagwort und "z" für Zeitschlagwort gekennzeichnet. Das Unterfeld ist wiederholbar.

Beispiele:

**005** Ts1e **150** EG-Erweiterung **260** !...!*Europäische Gemeinschaften* !...!*Erweiterung*

 Ts1e Betonkorrosion !...!*Beton* !...!*Korrosion*

 Ts1e Erzählerische Unzuverlässigkeit !...!*Erzähler* !...!*Unzuverlässigkeit*

 Ts1e Fifth generation language !...!*Programmiersprache* !...!*Generation 5*

 Ts1e Studienort**\$x**Wahl !...!*Studium* !...!*Ortswah*l

 Ts1e Alexandermythos !...!*\$PAlexander\$nIII.\$lMakedonien, König* !...!*Mythos*

 Ts1e Karolingerzeit !...!*Fränkisches Reich* Geschichte 687-840**\$v**x

### **Hinweis zu den Altdaten**

Hinweissätze werden in der GND für die Zerlegungskontrolle von Sachschlagwörtern angelegt und sind nur in der Satzart Ts zulässig. Aus der Migration gibt es Hinweissätze in allen Satzarten, die gemäß den GND-ÜR zu Normdatensätze umzuwandeln sind. Die Aufarbeitung der Datensätze erfolgt im Ereignisfall durch Level-1-Redaktionen, vgl. Konzept zur Altdatenaufarbeitung LINK.

Beispiel zur Altdatenaufarbeitung:

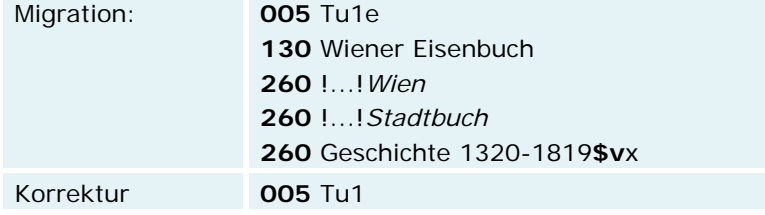

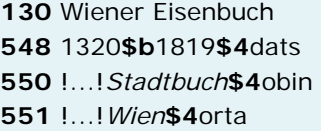

# **Befugnisse zur Feldbelegung**

Anwender der Sacherschließung mit Katalogisierungslevel 1 und 2 können das Feld in allen Datensätzen erfassen/ergänzen oder korrigieren. Anwender der Sacherschließung mit Katalogisierungslevel 3, 4 und 5 können das Feld in Datensätzen ihres Katalogisierungslevels oder in Datensätzen mit einem niedrigeren Level erfassen/ergänzen oder korrigieren.

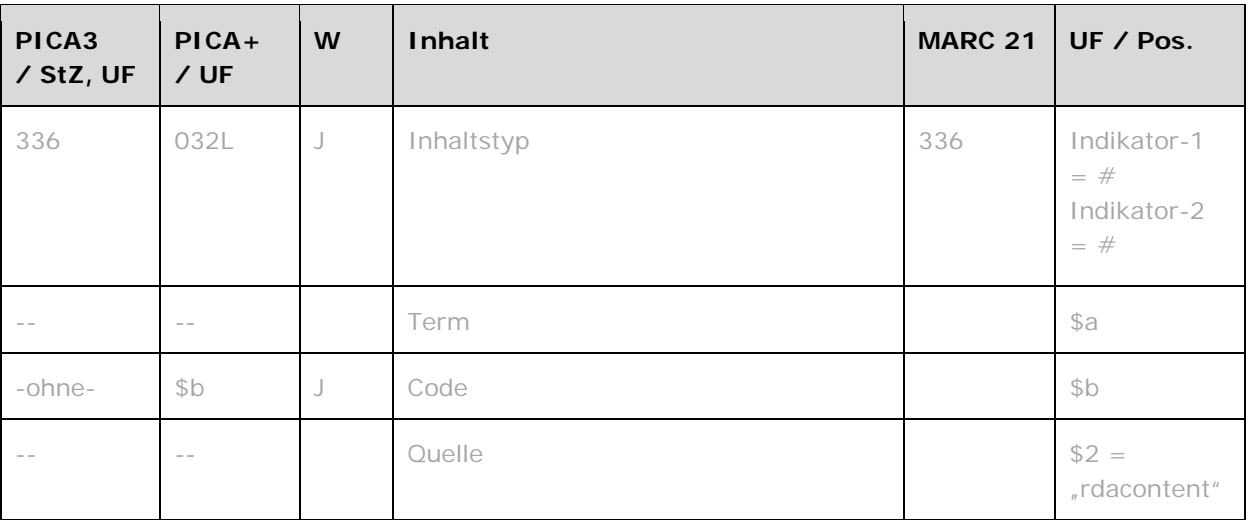

# **Inhalt**

Das Feld 336 wird zurzeit nicht besetzt.

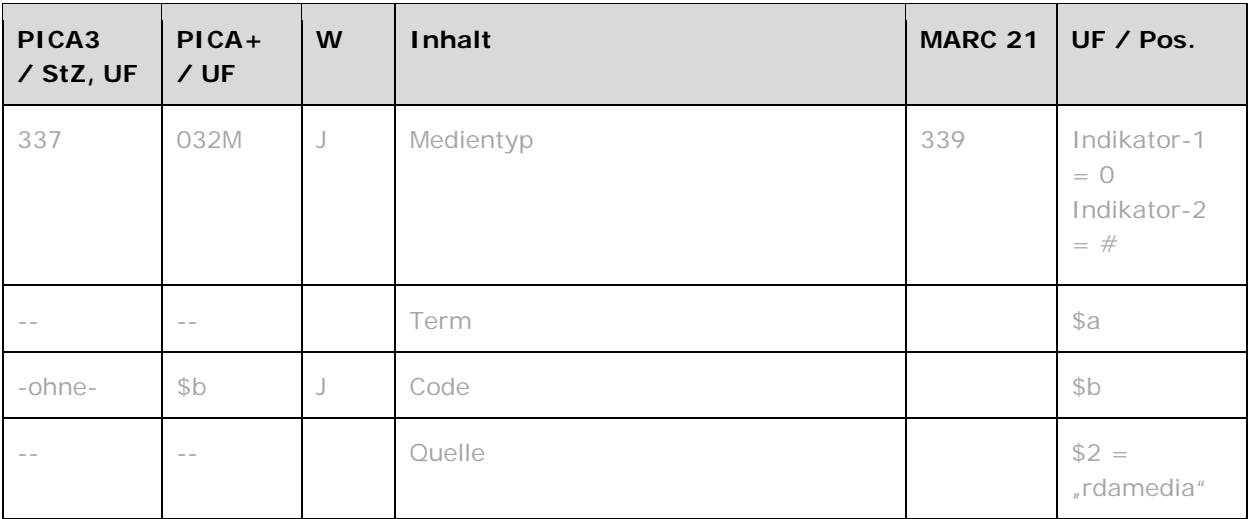

# **Inhalt**

Das Feld 337 wird zurzeit nicht besetzt.

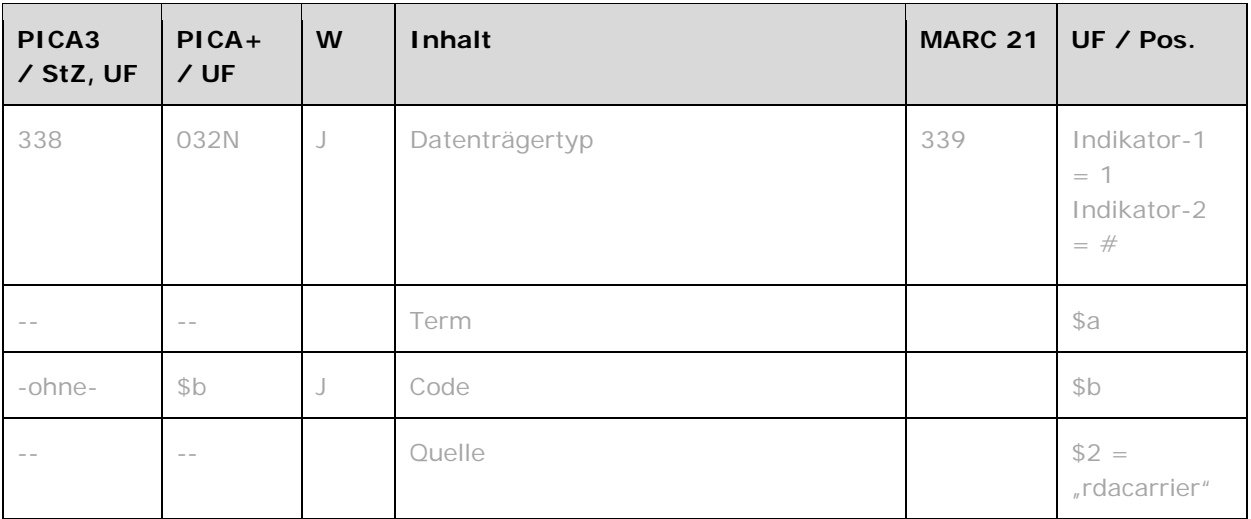

# **Inhalt**

Das Feld 338 wird zurzeit nicht besetzt.

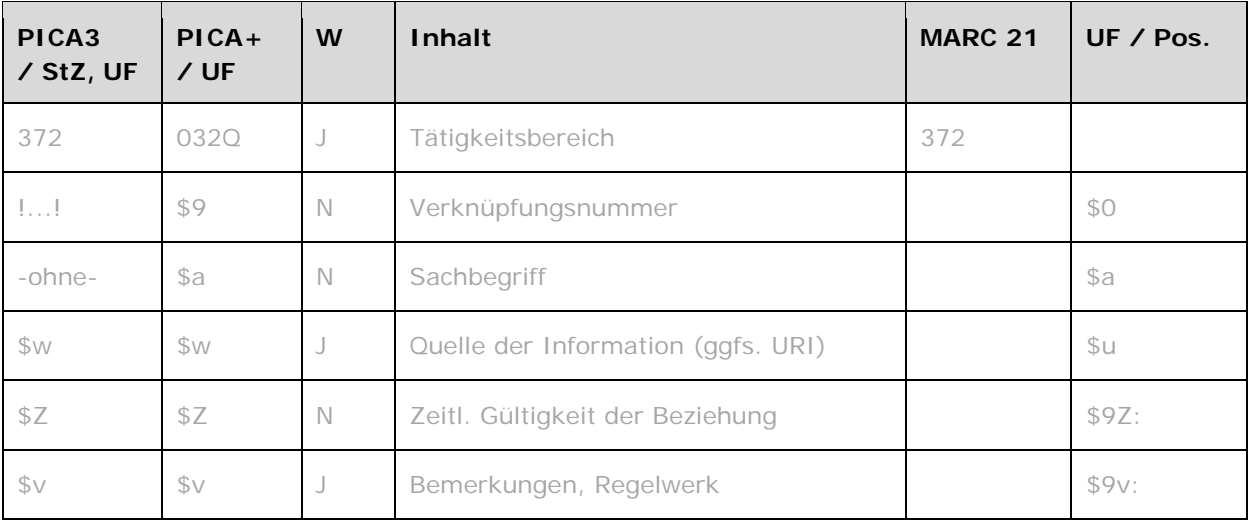

Das Feld 372 ist fakultativ und nicht wiederholbar.

# **Inhalt**

Dieses Feld enthält die Angabe eines Tätigkeitsbereiches für Personen und Körperschaften (Satzarten Tp, Tb).

# **Ausführungsbestimmungen und Beispiele**

Das Feld 372 wird zurzeit nicht besetzt.

- ⇒ Bei Personen wird der Tätigkeitsbereich in Feld 550 LINK als Berufsangabe (\$4berc bzw. \$4beru) oder Tätigkeitsbereich (550 + \$4akti) erfasst.
- ⇒ Bei Körperschaften wird der Tätigkeitsbereich analog in Feld 550 LINK (\$4akti) erfasst.
- ⇒ Ausführlichere textuelle Angaben zum Tätigkeitsbereich können in Feld 678 LINK (biografische, historische Angaben) oder Feld 679 LINK (Definition) erfasst werden.

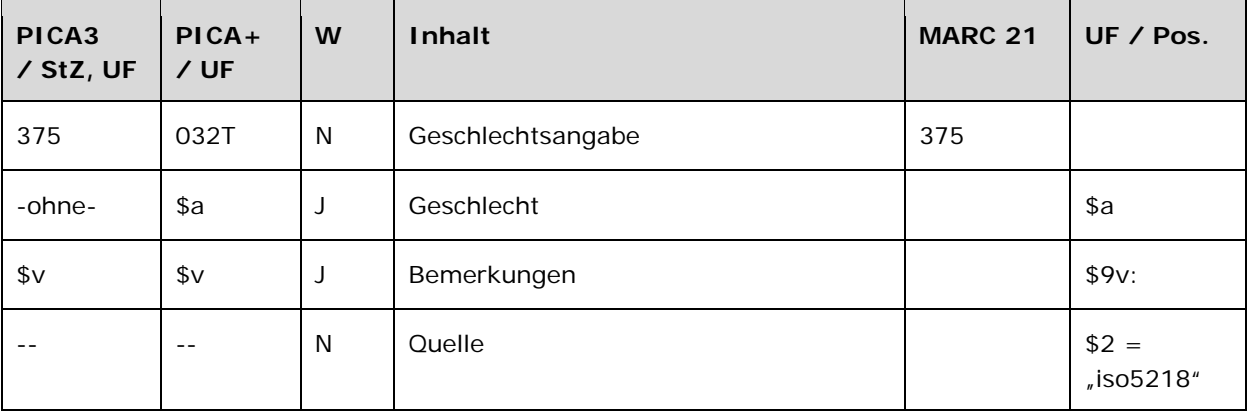

Das Feld 375 ist fakultativ und nicht wiederholbar. Das Feld ist nur für die Satzart Tp zulässig. Nur die im Feldverzeichnis angegebenen Inhalte sind zugelassen.

### **Inhalt**

Dieses Feld 375 enthält die Geschlechtsangabe von Personen (Satzart Tp) in normierter Form.

### **Ausführungsbestimmungen und Beispiele**

## *\$a bzw. –ohne-: Geschlecht*

Das Geschlecht wird ohne Unterfeldkennzeichnung erfasst. Das Unterfeld ist wiederholbar. Die Erfassung der Geschlechtsangabe erfolgt in normierter Form. Folgende Codes können als Kennzeichen verwendet werden:

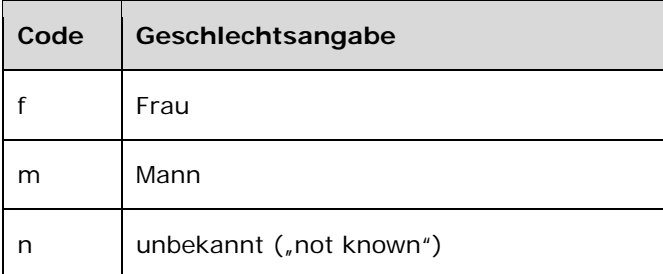

Beispiele:

**100** Goethe, Johann Wolfgang**\$c**von **375** m

**100** Wang, Mingming **375** m

**100** Sakoda, Kumiko **375** f

# *\$v: Bemerkungen*

Bemerkungen werden im Unterfeld \$v erfasst. Das Unterfeld ist wiederholbar.

# **Befugnisse zur Feldbelegung**

*Satzarten Tp:*  Alle Anwender können in allen Datensätzen das Feld erfassen/ergänzen oder korrigieren.

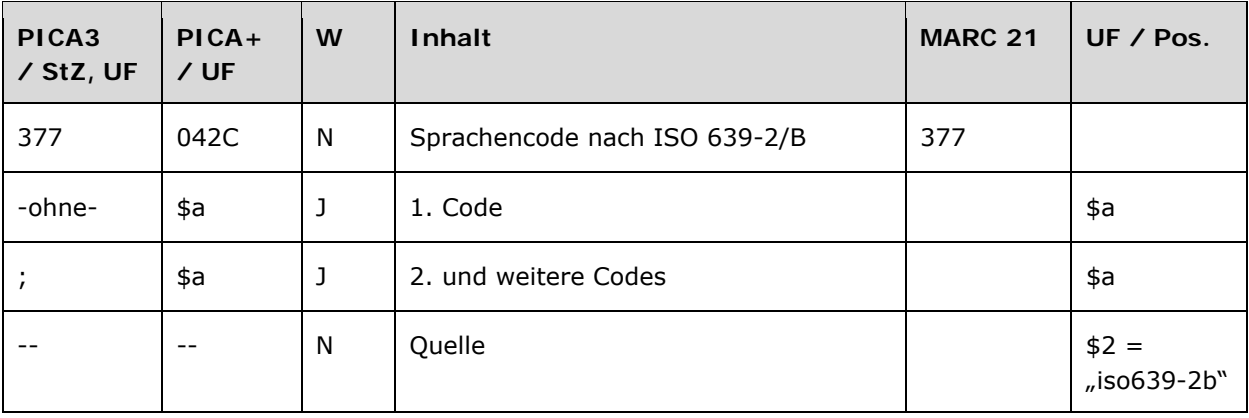

Das Feld 377 ist fakultativ und nicht wiederholbar.

### **Inhalt**

Das Feld 377 enthält den Sprachencode nach ISO 639-2/B.

Innerhalb des TITAN-Projektes wurde der Sprachencode obligatorisch belegt.

### **Ausführungsbestimmungen und Beispiele**

Eine Übersicht der Sprachencodes finden Sie im Internet unter [http://www.d](http://www.d-nb.de/standardisierung/pdf/sprachencodes_dt.pdf)[nb.de/standardisierung/pdf/sprachencodes\\_dt.pdf](http://www.d-nb.de/standardisierung/pdf/sprachencodes_dt.pdf) LINK.

#### *\$a bzw. –ohne-: Sprachencode*

Der erste Sprachencode wird ohne Unterfeldkennzeichnung erfasst. Das Unterfeld ist wiederholbar. Weitere Sprachencodes werden jeweils mit dem Deskriptionszeichen ";" (Semikolon) erfasst.

Der Sprachencode nach ISO 639-2/B systematisiert Personen des Teilbestandes Sacherschließung (011 s), die im weiteren Sinne literarische, philosophische und theologische Werke verfasst haben (vgl. RSWK, 4. Ergänzungslieferung, § 18 LINK).

### *Hinweis zur Erfassung in der Formalerschließung:*

Von der Formalerschließung kann dieses Feld erfasst werden, wenn der Sprachencode zur Erläuterung der Ansetzungsentscheidung hilfreich ist (z. B. bei osteuropäischen Sprachen).

Beispiele:

**100** Hanzlík, Josef **377** cze

**100** Xu, Dengxiao **377** chi

**100** Schoellen, Martine **377** eng

**130** Od bitija redovničkoga knjižice

**377** hrv;chu

**679** Werk über Apologetik, glagolitische Schrift u. d. Buchdruck in Rijeka, 1531. Teils in kroat, teils in kirchenslaw. Sprache

# **Befugnisse zur Feldbelegung**

*Satzarten Tb, Tf, Tg, Tn, Tp, Tu:*  Anwender mit Katalogisierungslevel 1,2 und 3 können in allen Datensätzen das Feld erfassen/ergänzen oder korrigieren. Anwender mit Katalogisierungslevel 4 und 5 können entsprechend ihres Katalogisierungslevels oder niedriger das Feld erfassen/ergänzen oder korrigieren.

*Satzart Ts:* 

Anwender der Sacherschließung mit Katalogisierungslevel 1,2 und 3 können in allen Datensätzen das Feld erfassen/ergänzen oder korrigieren. Anwender der Sacherschließung mit Katalogisierungslevel 4 und 5 können entsprechend ihres Katalogisierungslevels oder niedriger das Feld erfassen/ergänzen oder korrigieren.

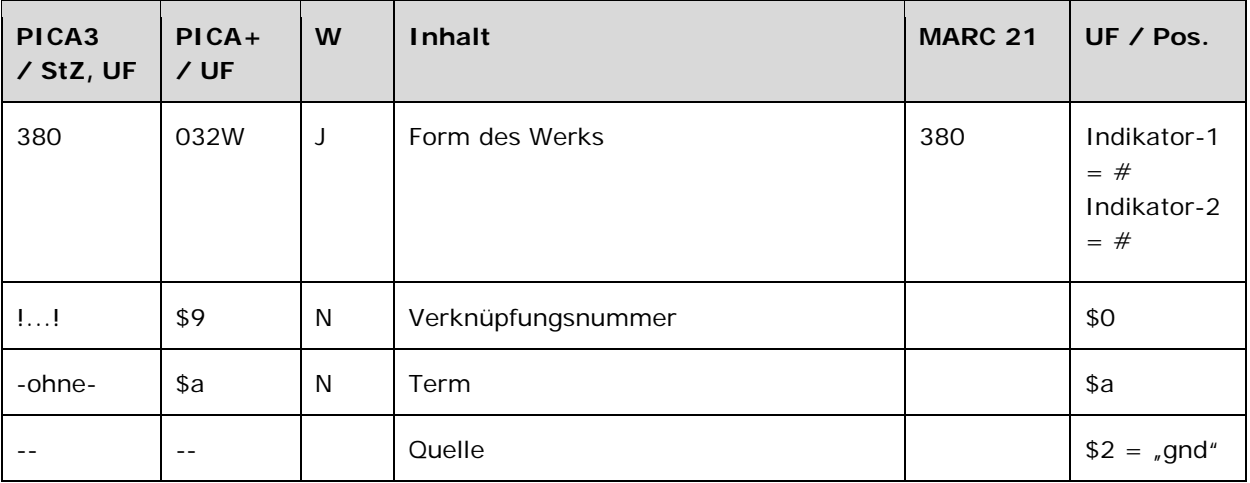

Das Feld 380 ist fakultativ und wiederholbar.

### **Inhalt**

Das Feld 380 enthält die Form- und Gattungsbegriffe eines Werks (Satzart Tu), die aufgrund der Übergangsregeln oder Anwendungsbestimmungen in Datensätzen zu Werken der Musik oder Schriftdenkmälern im Feld 380 zu erfassen sind.

Alle Form- und Gattungsbegriffe, die nicht im Feld 380 zu erfassen sind, werden im Feld 550 LINK mit dem Code "obin" in Beziehung gesetzt.

#### **Ausführungsbestimmungen und Beispiele**

Die Erfassung des Form- oder Gattungsbegriffs eines Werks erfolgt über eine Verknüpfung zu einem bestehenden Normdatensatz für den Form- oder Gattungsbegriff. Die Verknüpfung ist obligatorisch. Die Verknüpfungsnummer wird in den Deskriptionszeichen "! !" (Ausrufezeichen) erfasst.

Beispiele:

*Werke der Musik:* 

**130** Konzerte**\$m**Org**\$m**Orch**\$n**HWV 304 **380** !...!*Konzert* **500** !...!*Händel, Georg Friedrich***\$4**kom1

**130** Sanctus**\$n**BWV 241 **380** !...!*Sanctus* **500** !...!*Bach, Johann Sebastian***\$4**kom1

**130** Präludien und Fugen**\$m**Org**\$n**BWV 533a **380** !...!*Präludium*

 !...!*Fuge* !...!*Bach, Johann Sebastian***\$4**kom1

 Requiem**\$n**KV 626**\$p**Lacrimosa !...!*Requiem* !...!*Mozart, Wolfgang Amadeus***\$4**kom1

*Form- und Gattungsbegriff im Feld 550:* 

 Germanicus !...!*Telemann, Georg Philipp***\$4**kom1 !...!*Oper***\$4**obin

*Schriftdenkmäler:* 

 Book of Kells !...!*Handschrift* !...!*Evangeliar***\$4**obin

 Daodejing**\$g**Hunan Provincial Museum !...!*Handschrift* !...!*Seidenhandschrift***\$4**obin

 Codex Benedictus !...!*Handschrift* !...!*Desideriushandschriften***\$4**obin !...!*Lektionar***\$4**obin

 Codex Grolier !...!*Handschrift* !...!*Bilderhandschrift***\$4**obin

# **Befugnisse zur Feldbelegung**

Anwender mit Katalogisierungslevel 1,2 und 3 können das Feld in allen Datensätzen erfassen/ergänzen oder korrigieren. Anwender mit Katalogisierungslevel 4 und 5 können das Feld in Datensätzen ihres Katalogisierungslevels oder in Datensätzen mit einem niedrigeren Level erfassen/ergänzen oder korrigieren.

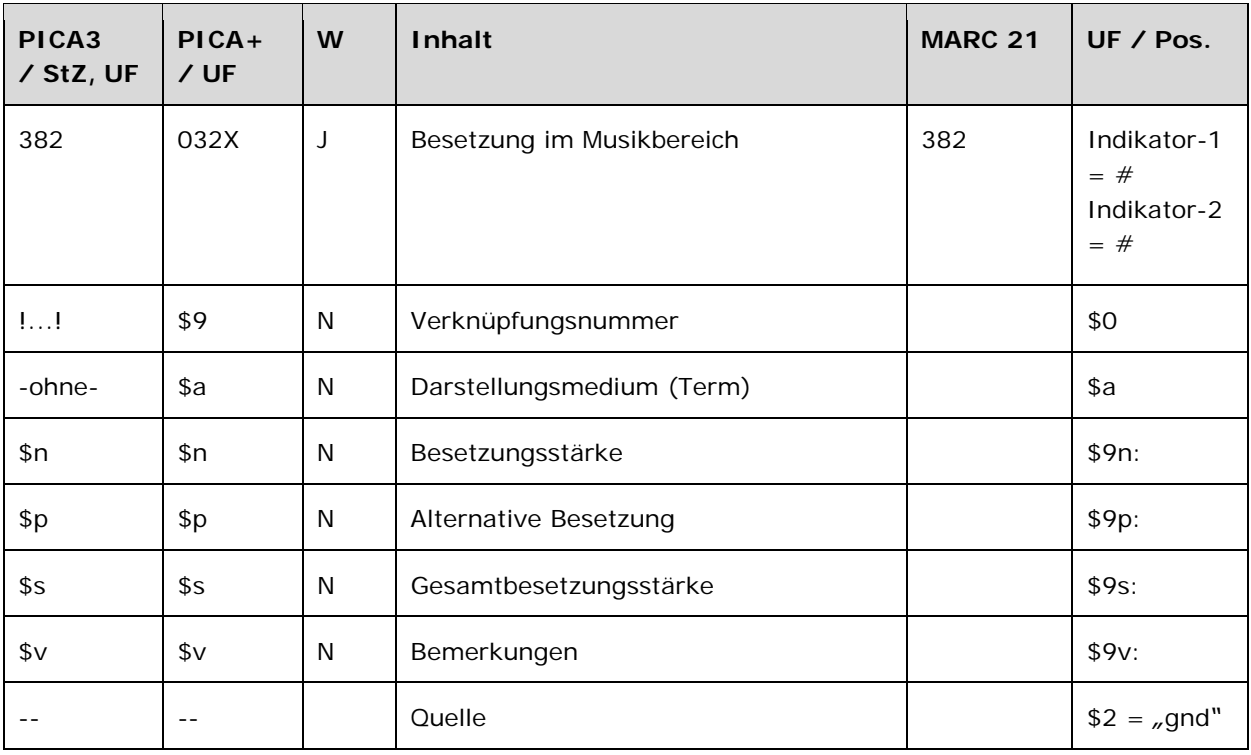

Das Feld 382 ist fakultativ und wiederholbar.

# **Inhalt**

Das Feld 382 enthält die Besetzung und Besetzungsstärke von Werken der Musik (Satzart Tu).

# **Ausführungsbestimmungen und Beispiele**

Die Erfassung der Besetzung eines Werkes der Musik erfolgt nach Möglichkeit über eine Verknüpfung zu einem bestehenden Normdatensatz für das Instrument bzw. die Besetzungsangabe. Die Verknüpfungsnummer wird in den Deskriptionszeichen "!!" (Ausrufezeichen) erfasst. Die Erfassung eines Darstellungsmediums ist im Feld 382 obligatorisch. Jede Besetzungsangabe wird in einem eigenen Feld 382 erfasst.

# *\$a bzw. -ohne-: Darstellungsmedium (Term)*

Eine unverknüpfte Angabe der Besetzungsangabe als Textstring ist erlaubt, die Erfassung erfolgt ohne Unterfeldkennzeichnung.

### *\$n: Besetzungsstärke*

Die Besetzungsstärke wird im Unterfeld \$n erfasst. Das Unterfeld ist nicht wiederholbar. Gibt es nur ein Instrument seiner Art, wird \$n nicht besetzt. Zur Erfassung der Besetzungsstärke vgl. Anwendungsbestimmung "Werke der Musik" LINK und "Teile von Werken der Musik" LINK.

### *\$s: Gesamtbesetzungsstärke*

Die Gesamtbesetzungsstärke wird in einem eigenen Feld 382 im Unterfeld \$s erfasst. Das Unterfeld ist nicht wiederholbar. Die Besetzungsstärke gibt in der Regel die Anzahl der Instrumente an. Die Angaben zur Personen- bzw. Handanzahl können nur in 130 \$m LINK aufgeführt werden. Im Feld 382 hingegen wird ausschließlich die Instrumenten- bzw. Singstimmenanzahl in Beziehung gesetzt.

### *\$p: Alternative Besetzung*

Alternative Besetzungsangaben werden jeweils in einem eigenen Feld 382 im Unterfeld \$p unverknüpft als Textstring erfasst. Das Unterfeld ist nicht wiederholbar.

### *\$v: Bemerkungen*

Bemerkungen werden im Unterfeld \$v erfasst. Das Unterfeld ist nicht wiederholbar.

Beispiele:

 Quartette**\$m**Vl 1 2**\$m**Va**\$m**Vc !...!*Violine***\$n**2 !...!Viola !...!Violoncello **382 \$s**4 !...!*Volkmann, Robert***\$4**kom1

 Interludien**\$m**Kl**\$f**1932 !...!*Klavier* **382 \$s**1 !...!*Barber, Samuel***\$4**kom1

 Notturni**\$m**Singst. 1 2 3 4**\$m**Kl**\$n**op. 22 !...!*Singstimme***\$n**4 !...!*Klavier* **382 \$s**5 !...!*Herzogenberg, Heinrich\$cvon***\$4**kom1

 Konzerte**\$m**Vl 1 2**\$m**Orch**\$n**TWV 52 A 2 !...!*Violine***\$n**2 !...!*Orchester* !...!*Telemann, Georg Philipp***\$4**kom1

**130** Konzerte**\$m**Orch 1 2**\$f**1976 **382** !...!*Orchester***\$n**2

 !...!*Gubajdulina, Sofija A.***\$4**kom1 Sonaten**\$m**Vl**\$m**Bc**\$n**TWV 41 A 1 !...!*Violine* !...!*Basso continuo* !...!T*elemann, Georg Philipp***\$4**kom1 Fantasien**\$m**Kl 4hdg.**\$n**op. 31 !...!*Klavier* **\$s**1 !...!*Zilkens, Udo***\$4**kom1 Sonatensätze**\$m**Kl 1 2 8hdg.**\$r**e-Moll !...!*Klavier***\$n**2 **\$s**2 !...!*Smetana, Bedřich***\$4**kom1 Konzerte**\$m**Kl linke Hand**\$m**Orch**\$r**Es-Dur !...!*Klavier* !...!*Orchester* !...!*Schmidt, Franz***\$4**kom1 Oden**\$m**Schz**\$m**Elektronik**\$m**Tonband**\$f**1980 !...!*Schlagzeug* !...!*Elektronik* !...!*Tonband* !...!*Fritsch, Johannes***\$4**kom1 *Alternative Besetzungsangabe:*  Ländliche Bilder !...!*Trompete***\$n**4 **\$p**Horn**\$n**4 **\$p**Posaune**\$n**4 **\$s**4 !...!*Brandt, Vasilij G.***\$4**kom1 Sonaten**\$m**Klar**\$m**Kl**\$n**op. 120 !...!*Klarinette* !...!*Klavier* **\$p**Viola **\$s**2 !...!*Brahms, Johannes***\$4**kom1

**Befugnisse zur Feldbelegung** 

Anwender mit Katalogisierungslevel 1,2 und 3 können das Feld in allen Datensätzen erfassen/ergänzen oder korrigieren. Anwender mit Katalogisierungslevel 4 und 5 können das Feld in Datensätzen ihres Katalogisierungslevels oder in Datensätzen mit einem niedrigeren Level erfassen/ergänzen oder korrigieren.

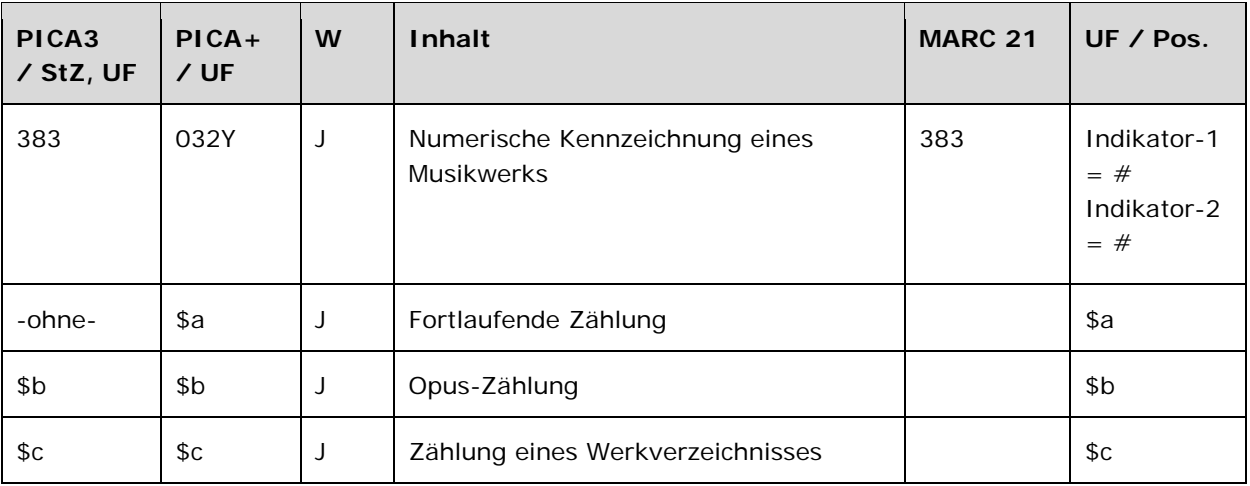

Das Feld 383 ist fakultativ und wiederholbar.

# **Inhalt**

Das Feld 383 enthält die numerische Kennzeichnung von Werken der Musik (Satzart Tu).

### **Ausführungsbestimmungen und Beispiele**

### *\$a bzw. -ohne-: Fortlaufende Zählung*

Fortlaufende Zählungen werden ohne Unterfeldkennzeichnung erfasst. Das Unterfeld ist zwar wiederholbar, für die Erfassung mehrerer fortlaufender Zählungen wird aber das Feld 383 wiederholt. Die erste Angabe ist die korrekte Zählung, alle weiteren sind fehlerhafte oder früher übliche Zählungen.

### *\$b: Opus-Zählung*

Opus-Zählungen werden im Unterfeld \$b erfasst. Das Unterfeld ist zwar wiederholbar, für die Erfassung mehrerer Opus-Zählungen wird aber das Feld 383 wiederholt. Die erste Angabe ist die korrekte Opus-Zählung, alle weiteren sind fehlerhafte oder früher übliche Opus-Zählungen.

# *\$c: Zählung eines Werkverzeichnisses*

Werkverzeichniszählungen werden im Unterfeld \$c erfasst. Das Unterfeld ist zwar wiederholbar, für die Erfassung mehrerer Zählungen aus Werkverzeichnissen wird aber das Feld 383 wiederholt. Die erste Angabe ist die korrekte Zählung eines Werkverzeichnisses, alle weiteren sind fehlerhafte oder früher übliche Zählungen eines Werkverzeichnisses.

Beispiele:

*Fortlaufende Zählungen:* 

 Das @wohltemperierte Klavier**\$n**Teil 1 Teil 1 !...!*Bach, Johann Sebastian***\$4**kom1 !...!*Bach, Johann Sebastian: Das @wohltemperierte Klavier***\$4**obpa

 Sinfonien**\$n**Nr. 10 Nr. 10 !...!*Badings, Henk***\$4**kom1

 Sinfonien**\$n**Nr. 4 Nr. 4 !...!*Mahler, Gustav***\$4**kom1

 Motetten**\$n**Buch 1 Buch 1 !...!*Palestrina, Giovanni Pierluigi\$cda***\$4**kom1

 Hölderlin-Lieder**\$n**Zyklus 1 Zyklus 1 !...!*Killmayer, Wilhelm***\$4**kom1

*Mehrere fortlaufende Zählungen in einem Datensatz:*

 Sinfonien**\$n**D 944 Nr. 8 Nr. 7 Nr.9 **\$c**D 944 !...!*Schubert, Franz***\$4**kom1

*Opus-Zählung:* 

 Ave Maria**\$n**op. 24 **\$b**op. 24 !...!*Widor, Charles-Marie***\$4**kom1

*Zählung eines Werkverzeichnisses:* 

 Kantaten**\$n**TWV 1,1263 **\$c**TWV 1,1263 !...!*Telemann, Georg Philipp***\$4**kom1

*Mehrere Zählungen eines Werkverzeichnisses in einem Datensatz:* 

 Konzertante Sinfonien**\$m**Vl**\$m**Va**\$m**Orch**\$n**KV 364 **\$c**KV 364 **\$c**KV 320d Concertante Symphonie für Violine und Viola**\$r**Es-Dur**\$n**(KV 320d) **500** !...!*Mozart, Wolfgang Amadeus***\$4**kom1

*Diverse Zählungen in einem Datensatz:* 

 Sinfonien**\$n**B 141 **383** Nr. 7 **\$b**op. 70 **383 \$c**B 141 Sinfonie**\$n**Nr. 7**\$r**d-Moll**\$n**op. 70 !...!*Dvořák, Antonín***\$4**kom1

# **Befugnisse zur Feldbelegung**

Anwender mit Katalogisierungslevel 1,2 und 3 können das Feld in allen Datensätzen erfassen/ergänzen oder korrigieren. Anwender mit Katalogisierungslevel 4 und 5 können das Feld in Datensätzen ihres Katalogisierungslevels oder in Datensätzen mit einem niedrigeren Level erfassen/ergänzen oder korrigieren.

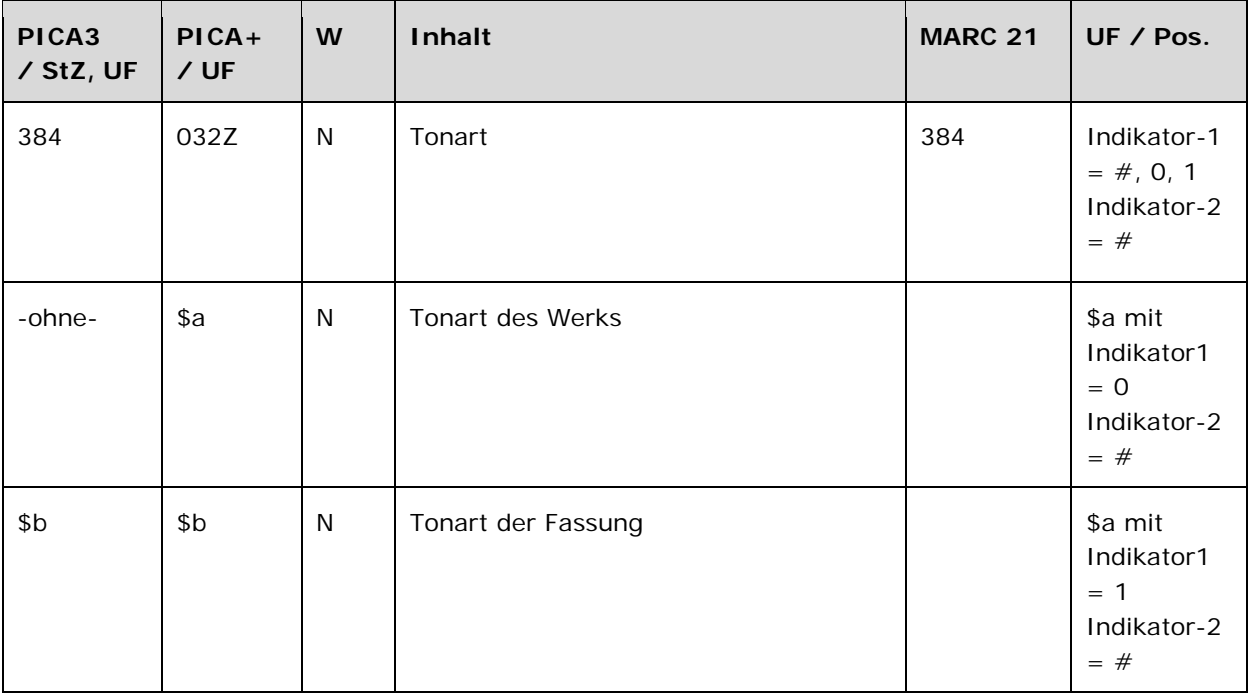

Das Feld 384 ist fakultativ und nicht wiederholbar.

### **Inhalt**

Das Feld 384 enthält die Tonart von Werken der Musik (Satzart Tu).

# **Ausführungsbestimmungen und Beispiele**

## *\$a bzw. -ohne-: Tonart des Werks*

Die Tonarten werden ohne Unterfeldkennzeichnung erfasst.

Beispiele:

**130** Sonaten**\$m**Fl 1 2**\$m**Bc**\$r**B-Dur **384** B-Dur **500** !...!*Kleinknecht, Jakob Friedrich***\$4**kom1

**130** Magnificat**\$r**c-Dorisch **384** c-Dorisch **500** !...!*Martini, Giovanni Battista***\$4**kom1

**130** Messen**\$r**4. Ton **384** 4. Ton

**500** !...!*Scarlatti, Alessandro***\$4**kom1

## *\$b Tonart der Fassung*

Die Tonarten von Fassungen werden im Unterfeld \$b erfasst. Das Unterfeld ist nicht wiederholbar.

# **Befugnisse zur Feldbelegung**

Anwender mit Katalogisierungslevel 1,2 und 3 können das Feld in allen Datensätzen erfassen/ergänzen oder korrigieren. Anwender mit Katalogisierungslevel 4 und 5 können das Feld in Datensätzen ihres Katalogisierungslevels oder in Datensätzen mit einem niedrigeren Level erfassen/ergänzen oder korrigieren.

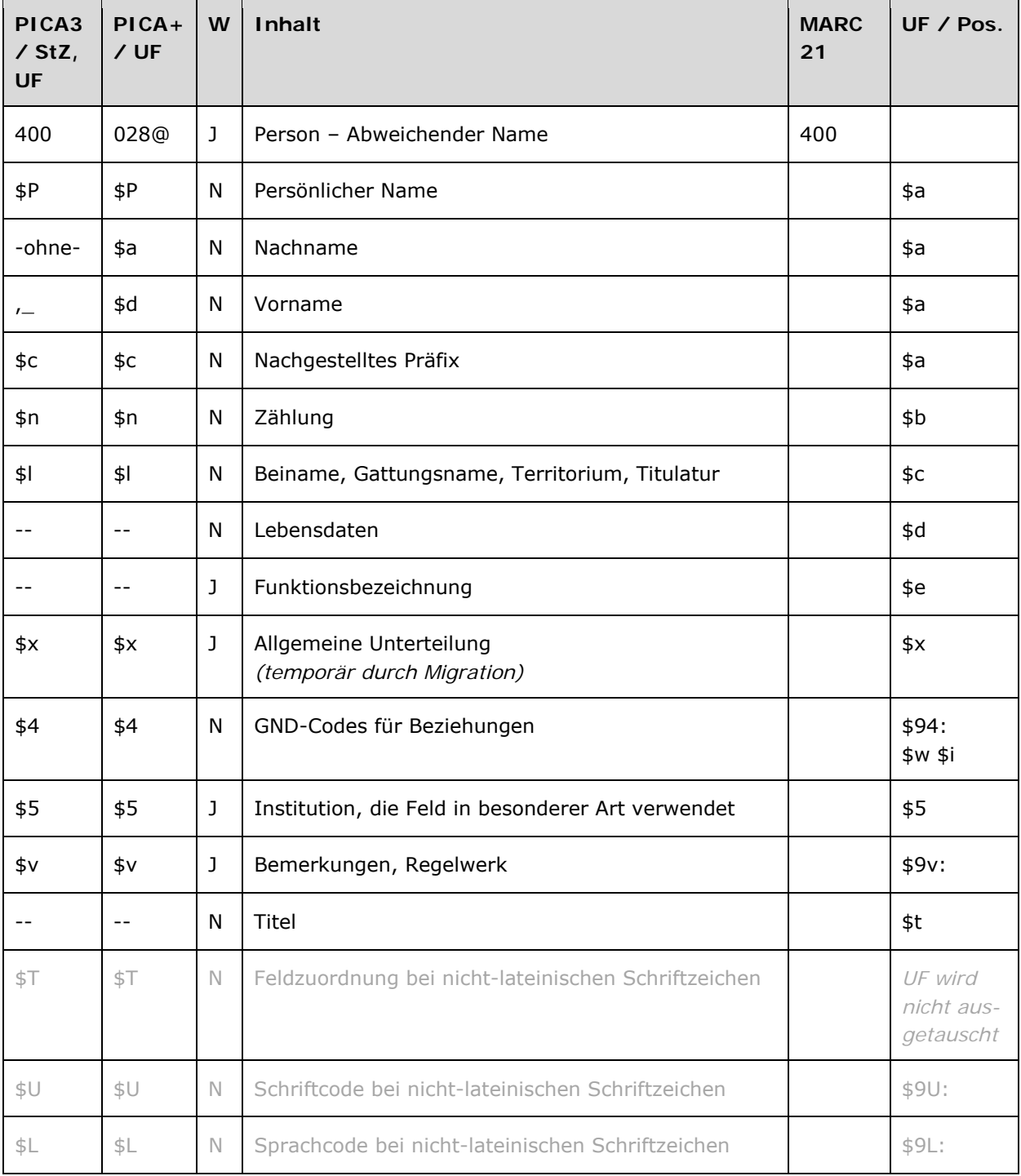

Das Feld 400 ist für die Satzarten Tn und Tp fakultativ und wiederholbar.

Im Feld 400 muss mindestens Unterfeld \$P oder \$a und \$d belegt sein. Wenn Unterfeld \$P belegt ist, dürfen \$a und \$d nicht belegt sein. Die Unterfelder \$a und \$d dürfen nur gemeinsam belegt sein; in dem Fall darf \$P nicht belegt sein.

### **Inhalt**

Das Feld 400 enthält die abweichenden Namen einer Person aus dem Feld 100 LINK.

### **Ausführungsbestimmungen und Beispiele**

Der abweichende Name einer Person setzt sich aus einem Nach- und Vornamen bzw. aus einem persönlichen Namen und ggf. aus einem nachgestellten Präfix, einer Zählung oder einem Beinamen, einem Gattungsnamen, einem Territorium oder einer Titulatur zusammen, die jeweils in eigenen Unterfeldern erfasst werden, analog zur Erfassung des bevorzugten Namens im Feld 100 LINK.

Zum Teil werden abweichende Namen über einen spezifischen Code im Unterfeld \$4 gekennzeichnet. Die folgenden Codes sind zur Kennzeichnung von abweichenden Namen im Feld 400 zugelassen.

#### **\$4-Codes – vollständige Liste für Feld 400**

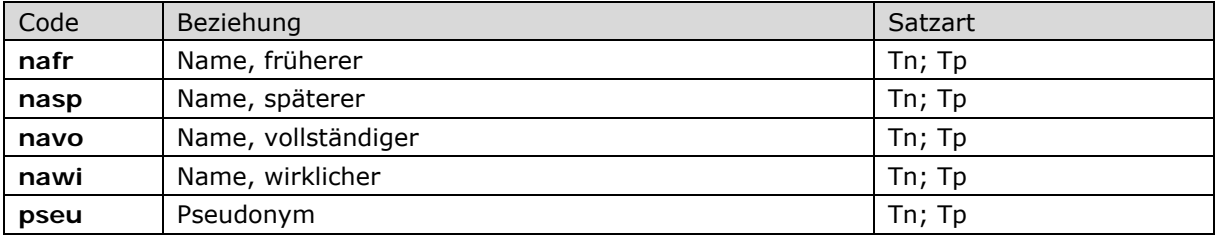

Beispiele:

*Früherer Name:* 

**100** Crosland, Susan **400** Barnes, Susan **400** Watson, Susan Barnes**\$4**nafr

*Späterer Name:* 

**100** Taubert, Agnes **400** Hartmann, Agnes**\$4**nasp

*Pseudonym:* 

 Landes, Pierre Landes, ... Landes, M. Vadé, Blaise**\$4**pseu

### *\$a bzw. -ohne-: Nachname, \$d bzw. ",\_": Vorname*

Der abweichende Nachname wird ohne Unterfeldkennzeichnung erfasst, der Vorname wird mit den Deskriptionszeichen ",\_" (Komma, Leerzeichen) angefügt. Das Unterfeld ist nicht wiederholbar, für die Erfassung mehrerer abweichender Namen wird das Feld 400 wiederholt.

#### *\$P: Persönlicher Name*

Abweichende persönliche Namen werden im Unterfeld \$P erfasst. Das Unterfeld ist nicht wiederholbar, für die Erfassung mehrerer abweichender persönlicher Namen wird das Feld 400 wiederholt.

### *\$c: nachgestellter Präfix*

Nachgestellte Präfixe werden im Unterfeld \$c erfasst. Das Unterfeld ist nicht wiederholbar.

Beispiel:

 Prantl, Carl**\$c**von Prantl, Carl Prantl, Karl**\$c**von**\$v**M Prantl, Carolus Prantl, Karl Prantl, C. Von Prantl, Carl**\$v**AACR

#### *\$n: Zählung*

Zählungen werden im Unterfeld \$n erfasst. Das Unterfeld ist nicht wiederholbar.

Beispiel:

 **\$P**Klemens**\$n**XII.**\$l**Papst **\$P**Clemens**\$n**XII.**\$l**Pontifex Maximus **\$P**Klemens**\$n**XII.**\$l**Papa **\$P**Clement**\$n**XII.**\$l**Papa Corsini, Lorenzo**\$4**nafr **\$P**Clemens**\$n**XII.**\$l**Papa

#### *\$l: Beiname, Gattungsname, Territorium, Titulatur*

Beinamen, Gattungsnamen, Territorien und Titulaturen werden im Unterfeld \$l erfasst. Das Unterfeld ist nicht wiederholbar. Mehrere aufeinanderfolgende Angaben werden in einem Unterfeld \$I mit den Deskriptionszeichen ",\_" (Komma, Leerzeichen) aufgereiht.

Beispiel:

**100** Grape, Zacharias **400** Grapius, Zacharias **400** Graphius, Zacharias **400** Grapo, Zacharias**\$v**falsche Namensform **400** Grape, Zacharias**\$l**der Jüngere

#### *\$v: Bemerkungen*

Bemerkungen werden im Unterfeld \$v erfasst. Das Unterfeld ist wiederholbar. In \$v kann auch die Art der Verweisung spezifiziert werden, falls es dafür derzeit keinen Code gibt (wie z.B. Geburtsname, falsche Namensform usw.). Angaben zum Regelwerk werden in \$vR: erfasst, wobei "R:" nicht Teil des Unterfeldes ist.

Beispiel:

**100** Corti, Piero **400** Corti, Pietro**\$v**Vorlage

#### *\$T: Feldzuordnung, \$U: Schriftcode, \$L: Sprachcode*

Liegt eine originalschriftliche abweichende Namensform eines originalschriftlichen bevorzugten Namens vor, so wird auch diese im Feld 400 untergebracht. Hierfür werden, zusätzlich zu den üblichen Unterfeldern, auch \$T (Feldzuordnung), \$U (Schriftcode LINK) und gegebenenfalls \$L (Sprachcode LINK) erfasst.

 $\Rightarrow$  Details zur originalschriftlichen Erfassung vgl. Person – Bevorzugter Name in einem anderen Datenbestand Feld 700 LINK.

Beispiele:

**400 \$P**Watanabe Miki **400 \$T**01**\$U**Jpan%%**\$P**渡邉美樹

**400** Bobrova, Julia Viktorovna **400 \$T**01**\$U**Cyrl%%Боброва, Юлия Викторовна**\$L**rus

#### *\$5: Institution, die Feld in besonderer Art verwendet*

In \$5 wird der ISIL (International Standard Identifier for Libraries and Related Organizations) der Bibliothek bzw. des Bibliothekssystems eingetragen, die den abweichenden Namen bzw. den abweichenden Namen als Vorzugsbenennung verwendet. Der ISIL der Institution kann dem "ISILund Sigelverzeichnis online" der ZDB (<http://dispatch.opac.d-nb.de/DB=1.2/> LINK) entnommen werden. Das Unterfeld ist wiederholbar. Es können mehrere ISILs für einen Sucheinstieg eingetragen werden.

Beispiel:

**400** Stöckl, A. Thomas **400** Stöckl, A. T. **400** Stöckl, Alois Thomas**\$5**DE-631**\$5**DE-Mb112

## **Hinweis zu den Altdaten –** *betrifft nur Anwender der Sacherschließung*

### *\$x: Allgemeine Unterteilung (temporär durch Migration)*

Das Unterfeld \$x wird nicht manuell erfasst, sondern wurde bei der Migration maschinell vergeben. Das Unterfeld \$x unterteilt Elemente im Feld 400, ohne sie näher zu spezifizieren. Die Aufarbeitung der Datensätze erfolgt im Ereignisfall durch Anwender der Sacherschließung (Level-1-Redaktionen), vgl. Konzept zur Altdatenaufarbeitung LINK.

Beispiele zur Altdatenaufarbeitung:

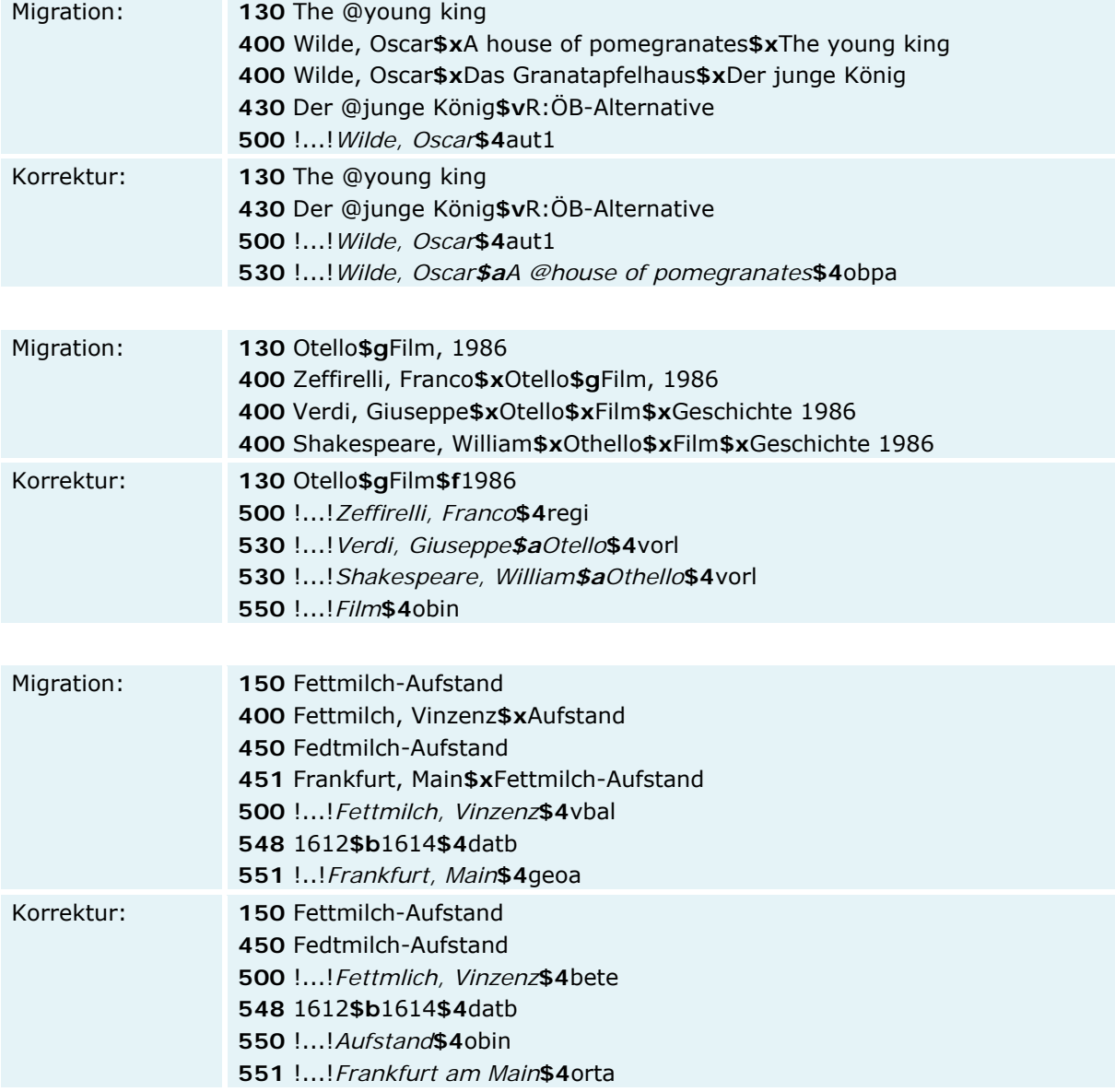

## **Befugnisse zur Feldbelegung**

# *Satzarten Tn, Tp:*

Alle Anwender können in allen Datensätzen das Feld erfassen/ergänzen. Anwender mit Katalogisierungslevel 1, 2 und 3 können in allen Datensätzen das Feld korrigieren. Anwender mit Katalogisierungslevel 4 und 5 können entsprechend ihres Katalogisierungslevels oder niedriger das Feld korrigieren.

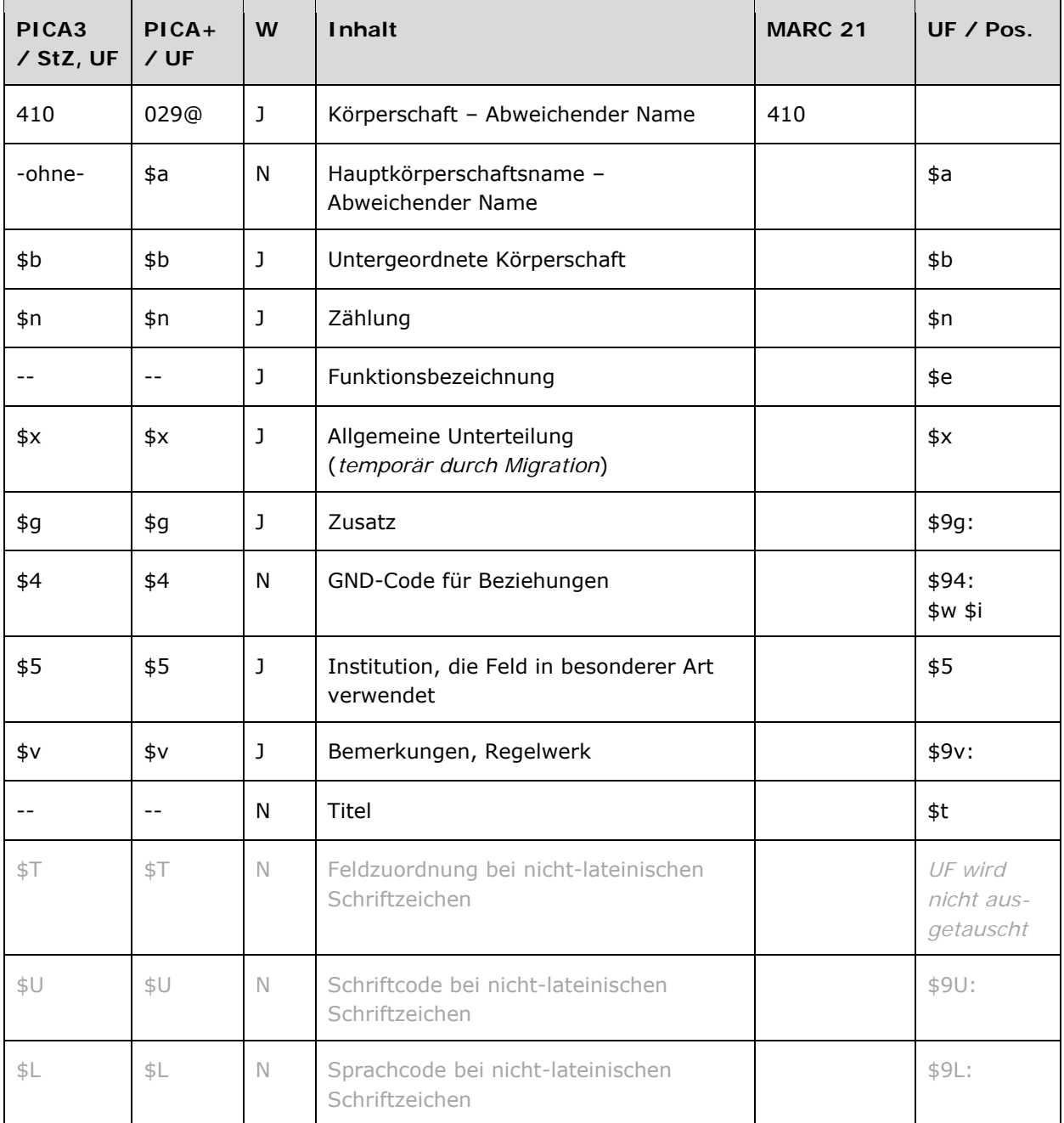

Das Feld 410 ist für die Satzart Tb und Tu (Schriftdenkmäler) fakultativ und wiederholbar.

**Inhalt** 

Das Feld 410 enthält die abweichenden Namen einer Körperschaft aus dem Feld 110 LINK. Dieses Feld enthält ebenfalls abweichende Namen zu Schriftdenkmälern aus dem Feld 130 LINK und abweichende Namen von Organen von Gebietskörperschaften aus dem Feld 151 LINK.

### **Ausführungsbestimmungen und Beispiele**

Die abweichenden Namen einer Körperschaft setzen sich aus dem abweichenden Namen einer Hauptkörperschaft und ggf. aus einer untergeordneten Körperschaft und Zählungen zusammen, die jeweils in eigenen Unterfeldern erfasst werden, analog zur Erfassung des bevorzugten Namens im Feld 110 LINK.

Welche abweichenden Namen von Körperschaften erfasst werden, richtet sich nach den Regeln der RSWK bzw. RAK-WB. Die Vorgaben werden ergänzt und teilweise ersetzt durch die Übergangsregeln und Anwendungsbestimmungen für Körperschaften.

Die abweichenden Titel von Schriftdenkmälern setzen sich aus der besitzenden Körperschaft und der Signatur zusammen, vgl. GND-ÜR SD4.1 LINK und Anwendungsbestimmung "Schriftdenkmäler, verfassergebunden" LINK, "Schriftdenkmäler, anonym" LINK bzw. "Sammelhandschriften" LINK.

Zum Teil werden abweichende Namen über einen spezifischen Code im Unterfeld \$4 gekennzeichnet. Die folgenden Codes sind zur Kennzeichnung von abweichenden Namen im Feld 410 zugelassen.

### **\$4-Codes – vollständige Liste für Feld 410**

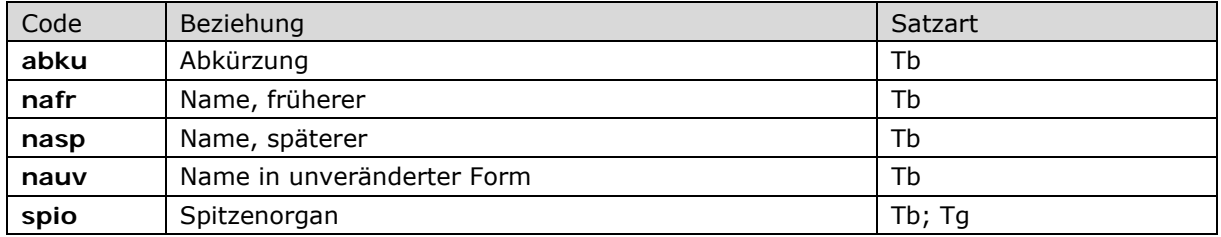

Beispiele:

*Abkürzungen:* 

**110** Hessisches BibliotheksInformationsSystem

**410** HeBIS**\$4**abku

**110** Forskarskolan Management och IT **410** MIT**\$4**abku **410** Swedish Research School of Management and IT

*Spitzenorgan:* 

**151** Erlangen **410** Erlangen**\$b**Stadtrat**\$4**spio

### *\$a bzw. -ohne-: Hauptkörperschaft*

Der abweichende Name einer Körperschaft bzw. eines Schriftdenkmals wird ohne Unterfeldkennzeichnung erfasst. Das Unterfeld ist nicht wiederholbar, für die Erfassung mehrerer abweichender Namen wird das Feld 410 wiederholt; das gilt auch für Schriftdenkmäler (Satzart Tu, Entitätencode wis oder wil) und Organe von Körperschaften oder Gebietskörperschaften (Satzart Tb oder Tg). Steht am Anfang ein zu überlesender Bestandteil, wird das erste Ordnungswort mit "@" gekennzeichnet; darüber hinaus gibt es bei abweichenden Namen einer Körperschaft keine weiteren nicht-sortierenden Bestandteile.

Beispiele:

**110** 24StundenGruppe

**410** 24-Stunden-Gruppe

**410** Vierundzwanzig-Stunden-Gruppe

**110** Planungsbüro Prechter + Schreiber

- **410** Planungsbüro Prechter und Schreiber
- **410** Planungsbüro Prof. W. Schreiber

**110** Institut für Berufs- und Betriebspädagogik

- **410** Universität Magdeburg**\$b**Fakultät für Geistes-, Sozial- und Erziehungswissenschaften**\$b**Institut für Berufs- und Betriebspädagogik
- **410** Universität Magdeburg**\$b**Institut für Berufs- und Betriebspädagogik

**410** IBBP**\$4**abku

**510** !...!*Universität Magdeburg\$bFakultät für Geistes-, Sozial- und Erziehungswissenschaften***\$4**adue

**551** !...!*Magdeburg***\$4**orta

**110** Hugo-Obermaier-Gesellschaft für Erforschung des Eiszeitalters und der Steinzeit

- **410** Obermaier-Gesellschaft für Erforschung des Eiszeitalters und der Steinzeit
- **410** Hugo Obermaier Society for Quaternary Research and Archaeology of the Stone Age
- **410** Obermaier Society**\$v**Vorlage

**110** Königlich Privilegierte Schützengesellschaft

**410** Privilegierte Schützengesellschaft

**551** !...!*Hindelang***\$4**orta

## *\$b: Untergeordnete Körperschaft*

Der abweichende Name einer untergeordneten Körperschaft wird im Unterfeld \$b erfasst. Das Unterfeld ist wiederholbar.

*Exekutivorgane, Organe mit Entscheidungsbefugnissen und Informationsorgane von Körperschaften:* 

*Hinweis zur Ansetzung in der Formalerschließung:* 

Im Bereich der Formalerschließung werden Exekutivorgane, Organe mit Entscheidungsbefugnissen und Informationsorgane von Körperschaften bis auf weiteres nicht als Abteilung angesetzt. Sie bekommen im Feld 410 eine Eintragung als Abteilung. Für die Sacherschließung können eigenständige Datensätze angelegt und für die inhaltliche Erschließung verwendet werden.

 $\Rightarrow$  Details zu Exekutivorgane, Organe mit Entscheidungsbefugnissen und Informationsorgane vgl. GND-ÜR K13 LINK, GND-ÜR K26 LINK und Anwendungsbestimmung zu Spitzenorganen LINK.

**110** Bäcker-Innung Hamburg

**410** Bäcker-Innung Hamburg**\$b**Vorstand**\$4**spio

*Gebietskörperschaften, Organe, Spitzen-, Exekutiv- und Informationsorgane, Vertretungskörperschaften:* 

#### *Hinweis zur Ansetzung in der Formalerschließung:*

Im Bereich der Formalerschließung werden Exekutivorgane, Organe mit Entscheidungsbefugnissen und Informationsorgane von Gebietskörperschaften bis auf weiteres nicht als Abteilung angesetzt. Sie bekommen im Feld 410 eine Eintragung als Abteilung. Für die Sacherschließung können eigenständige Datensätze angelegt und für die inhaltliche Erschließung verwendet werden.

 $\Rightarrow$  Details zu Gebietskörperschaften, Organe, Spitzen-, Exekutiv- und Informationsorgane, Vertretungskörperschaften vgl. GND-ÜR K19 LINK, GND-ÜR K26 LINK und Anwendungsbestimmung zu Spitzenorganen LINK.

Beispiele:

 Frankfurt am Main Frankfurt am Main**\$b**Magistrat**\$4**spio Magistrat**\$g**Frankfurt am Main**\$4**spio Francoforte sul Meno

*Nicht für die Ansetzung/Vorzugsbenennung gewählte Varianten:* 

**110** Institut für Technische Verbrennung **410** Universität Hannover**\$b**Institut für Technische Verbrennung **551** !...!*Hannover***\$4**orta

#### *\$n: Zählung*

Zählungen, die nicht als Bestandteil des abweichenden Namens der Körperschaft gelten, werden im Unterfeld \$n erfasst. Das Unterfeld ist wiederholbar, aber mehrere direkt aufeinanderfolgende Zählungen werden nicht in jeweils eigene \$n erfasst, sondern in ein Unterfeld \$n mit Deskriptionszeichen aufgereiht werden. Allerdings wird zurzeit für eine Körperschaft maximal eine Zählung in \$n erfasst, vgl. Anwendungsbestimmung "Zählungen bei Körperschaften" LINK. Die Zählung wird direkt nach dem Namen erfasst, d. h. vor ggf. vorhandenen weiteren Elementen.

Signaturen in abweichenden Titelangaben für Schriftdenkmäler werden im Unterfeld \$n erfasst. Das Unterfeld ist wiederholbar.
Beispiel:

**008** wis Wiener Physiologus Österreichische Nationalbibliothek**\$n**Cod. 2721 !...!*Österreichische Nationalbibliothek***\$4**besi

### *\$g: Zusatz*

Zusätze werden im Unterfeld \$g erfasst. Das Unterfeld ist wiederholbar, aber mehrere direkt aufeinanderfolgende Zusätze werden nicht in jeweils eigene \$g erfasst, sondern in ein Unterfeld \$g mit den Deskriptionszeichen ";\_" (Semikolon, Leerzeichen) bei Orten, "\_-\_" (Leerzeichen, Bis-Strich, Leerzeichen) bei Zeiträumen bzw. ", w (Komma, Leerzeichen) bei allen anderen Zusätzen aufgereiht. Zur Vergabe der identifizierenden Zusätze bei Körperschaften vgl. Anwendungsbestimmung "Identifizierende Zusätze bei Körperschaften und Kongressen" LINK.

Beispiel:

 Lemgo**\$b**Jugendamt Städtisches Jugendamt**\$g**Lemgo Jugendamt**\$g**Lemgo !...!*Lemgo***\$4**adue

#### *\$v: Bemerkungen*

Bemerkungen werden im Unterfeld \$v erfasst. Das Unterfeld ist wiederholbar. Angaben zum Regelwerk werden in \$vR: erfasst, wobei "R:" nicht Teil des Unterfeldes ist.

*\$T: Feldzuordnung, \$U: Schriftcode, \$L: Sprachcode* 

Liegt eine originalschriftliche abweichende Namensform eines originalschriftlichen bevorzugten Namens vor, so wird auch diese im Feld 410 untergebracht. Hierfür werden, zusätzlich zu den üblichen Unterfeldern, auch \$T (Feldzuordnung), \$U (Schriftcode LINK) und gegebenenfalls \$L (Sprachcode LINK) erfasst.

 $\Rightarrow$  Details zur originalschriftlichen Erfassung vgl. Körperschaft – Bevorzugter Name in einem anderen Datenbestand Feld 710 LINK.

Beispiele:

**410** Jiyū-Kokumin **410 \$T**01**\$U**Jpan%%自由國民社

**410** Kommunističeskaja Partija Latvii**\$b**Central'nyj Komitet

**410** Kommunističeskaja Partija Latvii**\$b**Centrālā Komiteja

**410** Latvijas KP

**410 \$T**01**\$U**Cyrl%%Коммунистическая Партия Латвии**\$b**Центральный Комитет

# *\$5: Institution, die Feld in besonderer Art verwendet*

In \$5 wird der ISIL (International Standard Identifier for Libraries and Related Organizations) der Bibliothek bzw. des Bibliothekssystems eingetragen, die den abweichenden Namen bzw. den abweichenden Namen als Vorzugsbenennung verwendet. Der ISIL der Institution kann dem "ISILund Sigelverzeichnis online" der ZDB (<http://dispatch.opac.d-nb.de/DB=1.2/> LINK) entnommen werden. Das Unterfeld ist wiederholbar. Es können mehrere ISILs für einen Sucheinstieg eingetragen werden.

## **Hinweis zu den Altdaten**

## *\$x: Allgemeine Unterteilung (temporär durch Migration)*

Das Unterfeld \$x wird nicht manuell erfasst, sondern wurde bei der Migration maschinell vergeben. Das Unterfeld \$x unterteilt Elemente im Feld 410, ohne sie näher zu spezifizieren. Die Aufarbeitung der Datensätze erfolgt im Ereignisfall durch Level-1-Redaktionen, vgl. Konzept zur Altdatenaufarbeitung LINK.

Beispiel zur Aufarbeitung:

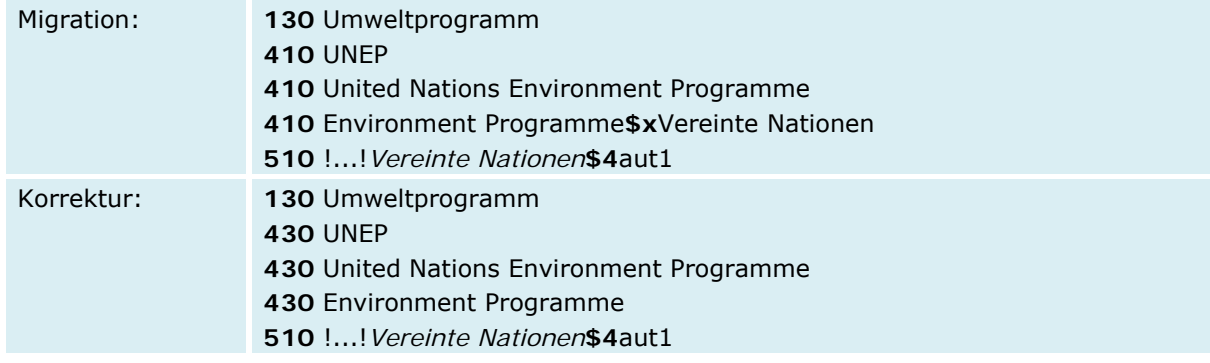

## **Befugnisse zur Feldbelegung**

## *Satzarten Tb, Tg, Tu:*

Alle Anwender können das Feld in allen Datensätzen erfassen/ergänzen. Anwender mit Katalogisierungslevel 1, 2 und 3 können das Feld in allen Datensätzen korrigieren. Anwender mit Katalogisierungslevel 4 und 5 können das Feld in Datensätzen ihres Katalogisierungslevels oder in Datensätzen mit einem niedrigeren Level korrigieren.

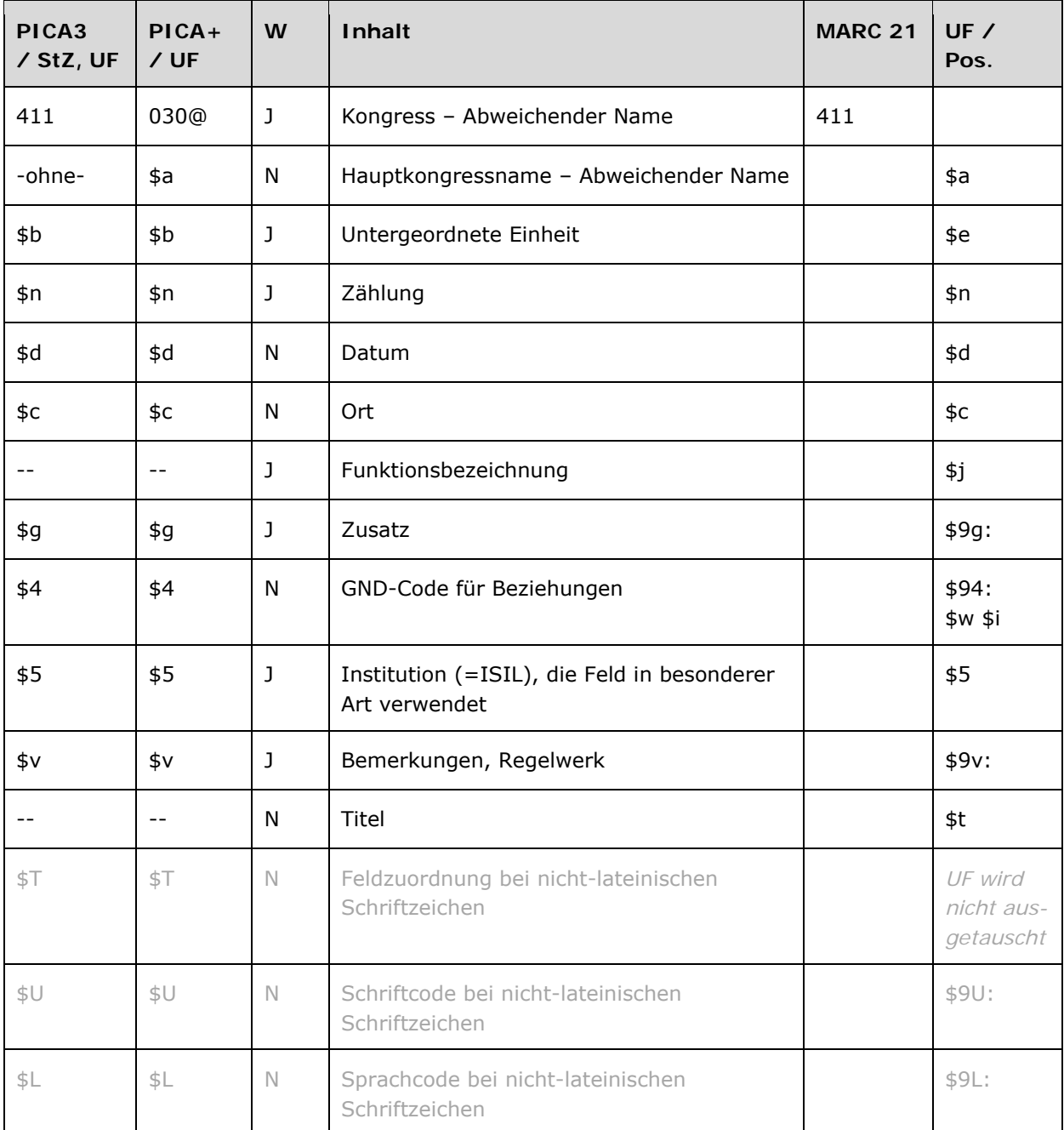

## **Validierung**

Das Feld 411 ist für die Satzart Tf fakultativ und wiederholbar.

# **Inhalt**

Das Feld 411 enthält die abweichenden Namen eines Kongresses aus dem Feld 111 LINK.

## **Ausführungsbestimmungen und Beispiele**

Die abweichenden Namen eines Kongresses setzen sich aus dem abweichenden Namen eines Hauptkongresses und ggf. aus einer untergeordneten Einheit und Zählungen, Datum und Ort zusammen, die jeweils in eigenen Unterfeldern erfasst werden, analog zur Erfassung des bevorzugten Namens im Feld 111 LINK. Zu den abweichenden Namen gehören für die Recherche relevante Schreibweisen, Abkürzungen, nicht für den bevorzugten Namen gewählte Varianten oder originalschriftliche Namensformen des abweichenden Namens.

Welche abweichenden Namen von Kongressen erfasst werden, richtet sich nach den Regeln der RSWK bzw. RAK-WB. Die Vorgaben werden ergänzt und teilweise ersetzt durch die Übergangsregeln für Kongresse.

Zum Teil werden abweichende Namen über einen spezifischen Code im Unterfeld \$4 gekennzeichnet. Die folgenden Codes sind zur Kennzeichnung von abweichenden Namen im Feld 411 zugelassen.

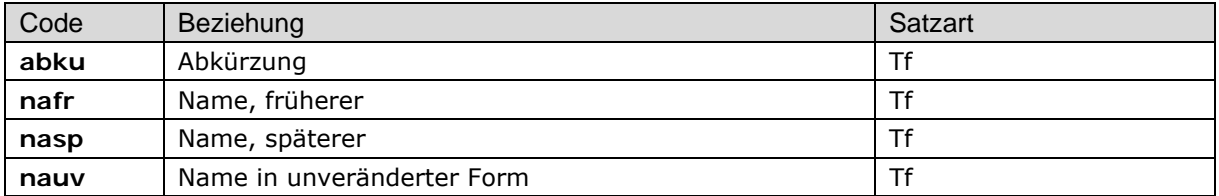

#### **\$4-Codes – vollständige Liste für Feld 411**

Beispiele:

### *Abkürzungen:*

**111** International Congress on the Archaeology of the Ancient Near East**\$n**6**\$d**2008**\$c**Rom **411** ICAANE**\$n**6**\$d**2008**\$c** Rom**\$4**abku

**111** International Congress on Analytical Chemistry

**411** ICAC**\$4**abku

**111** Symposium on Optical Memory**\$d**1994**\$c**Tokio

**411** SOM**\$d**1994**\$c**Tokio**\$4**abku

#### *\$a bzw. -ohne-: Hauptkongressname*

Der abweichende Namen eines Kongresses wird ohne Unterfeldkennzeichnung erfasst. Das Unterfeld ist nicht wiederholbar, für die Erfassung mehrerer abweichender Namen wird das Feld 411 wiederholt. Steht am Anfang ein zu überlesender Bestandteil, wird das erste Ordnungswort mit "@" gekennzeichnet; darüber hinaus gibt es im abweichenden Namen eines Kongresses keine weiteren nicht-sortierenden Bestandteile.

### *\$b: Untergeordnete Einheit*

Der abweichende Name einer untergeordneten Einheit wird im Unterfeld \$b erfasst. Das Unterfeld ist wiederholbar.

### *\$n: Zählung*

Zählungen werden im Unterfeld \$n erfasst. Das Unterfeld ist wiederholbar, aber mehrere springende Zählungen werden nicht in jeweils eigene \$n erfasst, sondern in ein Unterfeld \$n mit den Deskriptionszeichen ";\_ " (Semikolon, Leerzeichen) aufgereiht. Bereichsangaben von Zählungen werden mit "\_-\_" (Leerzeichen, Bis-Strich, Leerzeichen) aufgereiht.

## *\$d: Datum*

Datumsangaben werden im Unterfeld \$d erfasst. Das Unterfeld ist nicht wiederholbar, mehrere springende Datumsangaben werden mit den Deskriptionszeichen ";\_ " (Semikolon, Leerzeichen) aufgereiht. Zeitspannen werden mit "\_-\_" (Leerzeichen, Bis-Strich, Leerzeichen) aufgereiht.

### *\$c: Ort*

Orte werden im Unterfeld \$c erfasst. Das Unterfeld ist nicht wiederholbar, mehrere Orte werden mit den Deskriptionszeichen ";\_" (Semikolon, Leerzeichen) aufgereiht.

## *\$g: Zusatz*

Zusätze wie veranstaltende Körperschaften werden im Unterfeld \$g erfasst. Das Unterfeld ist wiederholbar, aber mehrere direkt aufeinanderfolgende Zusätze werden nicht in jeweils eigene \$g erfasst, sondern in ein Unterfeld \$g mit den Deskriptionszeichen ",\_" (Komma, Leerzeichen) aufgereiht. Zur Vergabe der identifizierenden Zusätze bei Kongressen vgl. Anwendungsbestimmung "Identifizierende Zusätze bei Körperschaften und Kongressen" LINK.

### Beispiele:

- **111** International Congress on Event Related Slow Potentials of the Brain**\$n**4**\$d**1976**\$c**Hendersonville, NC
- **411** International Congress on Event-Related Slow Potentials of the Brain**\$n**4**\$d**1976**\$c**Hendersonville, NC
- **111** Print & Media Congress**\$d**1997**\$c**Düsseldorf
- **411** Print and Media Congress**\$d**1997**\$c**Düsseldorf
- **111** Tagung Podium 90**\$c**Frankfurt am Main
- **411** Tagung Podium Neunzig**\$c**Frankfurt am Main
- **411** Sonderveranstaltung Podium 90**\$c**Frankfurt am Main
- **411** Sonderveranstaltung Podium Neunzig**\$c**Frankfurt am Main
- **111** Bonner Gespräch zum Energierecht**\$n**4**\$d**2008**\$c**Bonn
- Gespräch zum Energierecht**\$n**4**\$d**2008**\$c**Bonn
- Bonner Energierecht-Gespräch**\$n**4**\$d**2008**\$c**Bonn
- Energierecht-Gespräch**\$n**4**\$d**2008**\$c**Bonn
- International Congress of South-East European Research Studies**\$n**5**\$d**1984**\$c**Belgrad
- International Congress on South-East European Studies**\$n**5**\$d**1984**\$c**Belgrad
- Internationaler Südosteuropa-Kongress**\$n**5**\$d**1984**\$c**Belgrad
- Meždunarodnyj Kongress po Issledovaniju Jugovostočnoj Evropy**\$n**5**\$d**1984**\$c**Belgrad
- Congress of Southeast European Studies**\$n**5**\$d**1984**\$c**Belgrad
- Congrès International des Etudes du Sud-Est Européen**\$n**5**\$d**1984**\$c**Belgrad
- Međunarodni Kongres za Proučavanje Jugoistočne Evrope**\$n**5**\$d**1984**\$c**Belgrad
- Congrès International des Etudes Balkaniques et Sud-Est Européennes**\$n**5**\$d**1984**\$c**Belgrad
- Congrès International d'Études Balkaniques**\$n**5**\$d**1984**\$c**Belgrad
- Meždunaroden Kongres po Balkanistika**\$n**5**\$d**1984**\$c**Belgrad
- Kongress Balkanistiki**\$n**5**\$d**1984**\$c**Belgrad
- Diethnes Synedrio Spudōn Notioanatolikēs Eurōpēs**\$n**5**\$d**1984**\$c**Belgrad

### ITK

- Internationale Tagung über Elektrische Kontakte
- International Conference on Electrical Contact Phenomena
- ICECP**\$4**abku
- Conference on Electrical Contact Phenomena
- Congrès International sur les Phénomènes de Contacts Electriques
- International Conference on Electric Contact Phenomena
- International Conference on Electric Contacts
- Congrès International sur les Contacts Electriques
- National Newspapers Colloquium**\$n**2**\$d**1987**\$c**Vancouver, British Columbia
- Newspapers Colloquium**\$n**2**\$d**1987**\$c**Vancouver, British Columbia
- Vsesojuznaja Konferencija Issledovatel'ej Peremennych Zvezd
- Konferencija Issledovatel'ej Peremennych Zvezd
- All-Union Conference of Variable Star Investigators
- Conference of Variable Star Investigators

#### *\$v: Bemerkungen*

Bemerkungen werden im Unterfeld \$v erfasst. Das Unterfeld ist wiederholbar. Angaben zum Regelwerk werden in \$vR: erfasst, wobei "R:" nicht Teil des Unterfeldes ist.

#### *\$T: Feldzuordnung, \$U: Schriftcode, \$L: Sprachcode*

Liegt eine originalschriftliche abweichende Namensform eines originalschriftlichen bevorzugten Namens vor, so wird auch diese im Feld 411 untergebracht. Hierfür werden, zusätzlich zu den üblichen Unterfeldern, auch \$T (Feldzuordnung), \$U (Schriftcode LINK) und gegebenenfalls \$L (Sprachcode LINK) erfasst.

 $\Rightarrow$  Details zur originalschriftlichen Erfassung vgl. Kongress – Bevorzugter Name in einem anderen Datenbestand Feld 711 LINK.

Beispiel:

**111** International Congress of the History of Sciences**\$n**6**\$d**1950**\$c**Amsterdam

- **411** Congrès International d'Histoire des Sciences**\$n**6**\$d**1950**\$c**Amsterdam
- **411 \$T**01**\$U**Latn%%Meždunarodnyj Kongress po Istorii Nauki**\$n**6**\$d**1950**\$c**Amsterdam
- **411 \$T**01**\$U**Cyrl%%Международный Конгресс по Истории Науки**\$n**6**\$d**1950**\$c**Амстердам
- **411** Internationaler Kongreß für Geschichte der Wissenschaft**\$n**6**\$d**1950**\$c**Amsterdam

#### *\$5: Institution, die Feld in besonderer Art verwendet*

In \$5 wird der ISIL (International Standard Identifier for Libraries and Related Organizations) der Bibliothek bzw. des Bibliothekssystems eingetragen, die den abweichenden Namen bzw. den abweichenden Namen als Vorzugsbenennung verwendet. Der ISIL der Institution kann dem "ISILund Sigelverzeichnis online" der ZDB (<http://dispatch.opac.d-nb.de/DB=1.2/> LINK) entnommen werden. Das Unterfeld ist wiederholbar. Es können mehrere ISILs für einen Sucheinstieg eingetragen werden.

### **Hinweis zu den Altdaten**

Nicht alle abweichenden Namen von Kongressen wurden in der korrekten GND-Form nach Feld 411 migriert. Die Aufarbeitung der Datensätze erfolgt im Ereignisfall durch Level-1-Redaktionen, vgl. Konzept zur Altdatenaufarbeitung LINK.

#### **Befugnisse zur Feldbelegung**

Alle Anwender können das Feld in allen Datensätzen erfassen/ergänzen. Anwender mit Katalogisierungslevel 1, 2 und 3 können das Feld in allen Datensätzen korrigieren. Anwender mit Katalogisierungslevel 4 und 5 können das Feld in Datensätzen ihres Katalogisierungslevels oder in Datensätzen mit einem niedrigeren Level korrigieren.

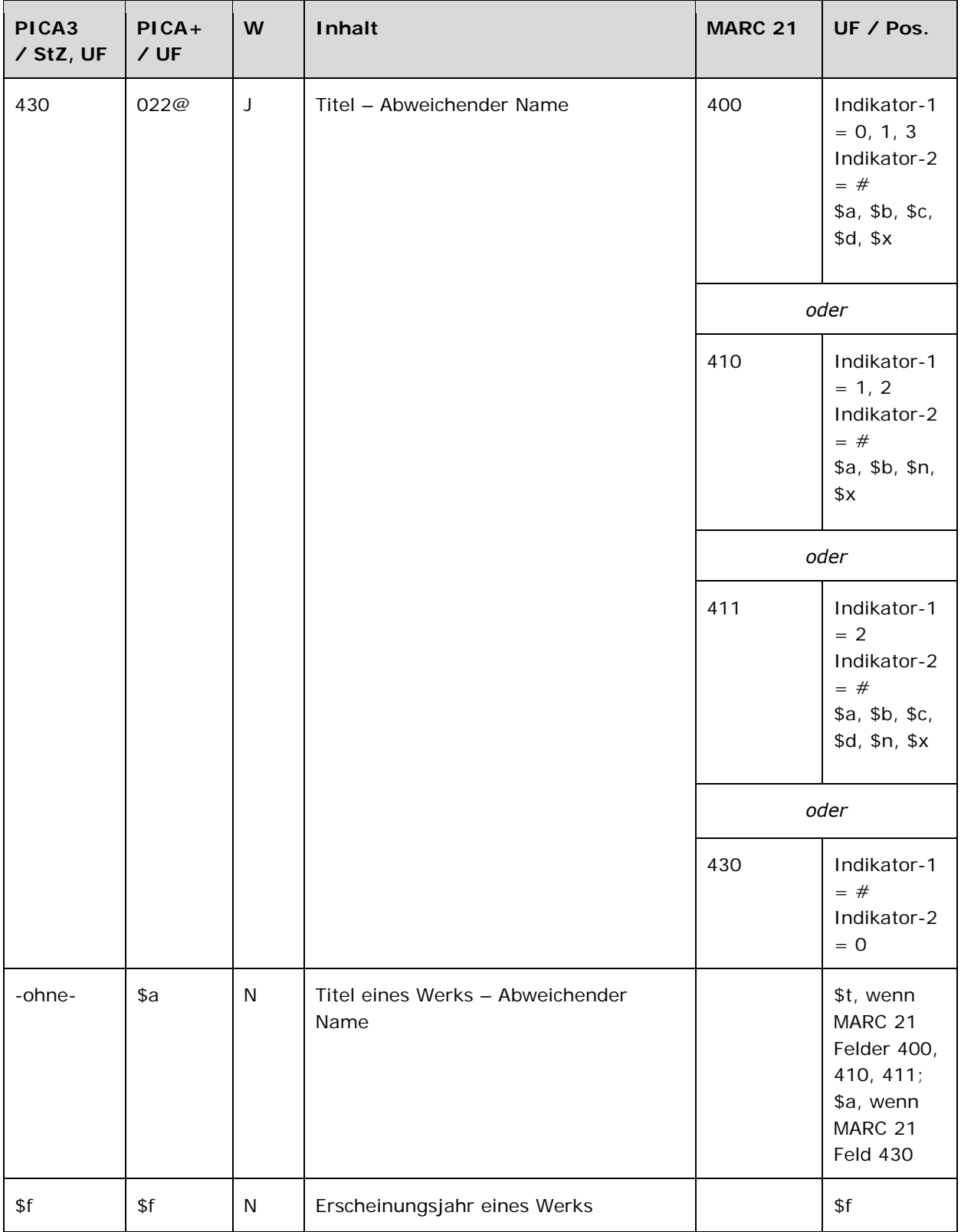

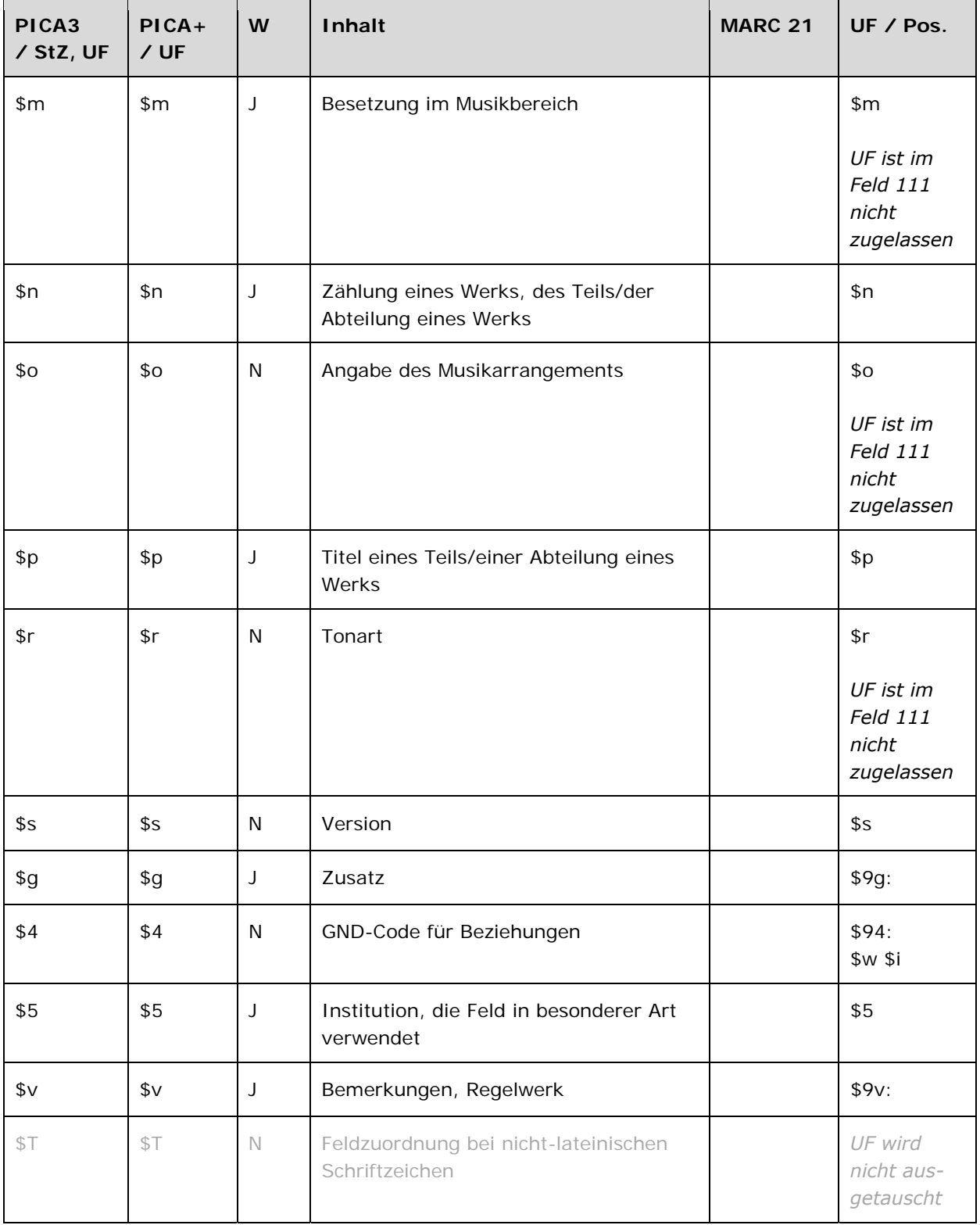

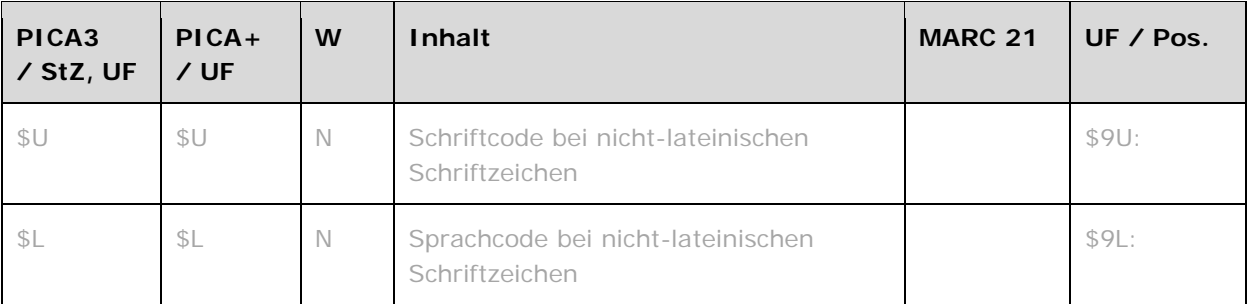

## **Validierung**

Das Feld 430 ist für die Satzart Tu fakultativ und wiederholbar.

## **Inhalt**

Das Feld 430 enthält die abweichenden Namen eines Einheitstitels eines Werks aus dem Feld 130 LINK. Für abweichende Namen von Verfasser- oder Urheberwerken werden keine zusammengesetzten Eintragungen mit dem Verfasser bzw. Urheber und dem Titel erfasst. Die für den bevorzugten Namen erfassten Personen- und Urheberangaben in den Feldern 500 LINK, 510 LINK, 511 LINK oder 551 LINK gelten ebenfalls für die abweichenden Namen des Einheitstitels eines Werks.

# **Ausführungsbestimmungen und Beispiele**

Die abweichenden Namen vom Einheitstitel eines Werks setzen sich aus dem abweichenden Titel des Werks und ggf. weiteren Elementen zusammen, die jeweils in eigenen Unterfeldern erfasst werden, analog zur Erfassung des bevorzugten Namens im Feld 130 LINK. Aus den Angaben im Feld 430 werden standardmäßig keine Beziehungen für die Felder 5XX abgeleitet:

- **130** Literarische Revue
- **430** Die @Fähre**\$g**Zeitschrift, München**\$4**nafr**\$v**1946
- **550** !...!*Literarische Zeitschrift***\$4**obin
- **551** !...!*Deutschland***\$4**geoa
- B *Keine Erfassung der Zusätze in 5XX aufgrund der Angabe in Feld 430.Aber: Erfassung der Elemente der ehemals mehrgliedrigen Oberbegriffe als Beziehungen aufgrund der GND-Übergangsregel R8 LINK*

Welche abweichenden Namen vom Einheitstitel eines Werks erfasst werden, richtet sich nach den Regeln der RSWK bzw. RAK-Musik. Die Vorgaben werden ergänzt und teilweise ersetzt durch die Übergangsregeln für Werke, Übergangsregeln für Werke der Musik und Übergangsregeln für Schriftdenkmäler.

Zum Teil werden abweichende Namen über einen spezifischen Code im Unterfeld \$4 gekennzeichnet. Die folgenden Codes sind zur Kennzeichnung von abweichenden Namen im Feld 430 zugelassen.

## **\$4-Codes – vollständige Liste für Feld 430**

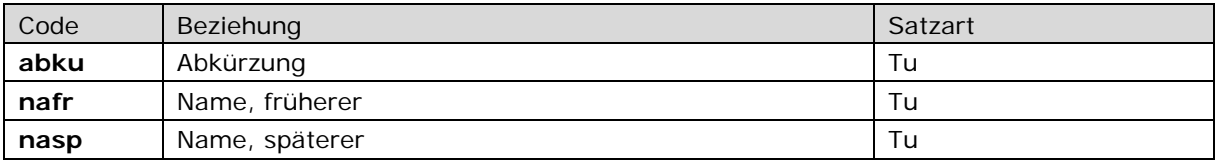

Beispiele:

*Abkürzung:* 

**130** Frankfurter Allgemeine **430** FAZ**\$4**abku

*Früherer Name:* 

**130** Literarische Revue **430** Die @Fähre**\$g**Zeitschrift, München**\$4**nafr**\$v**1946

### *Späterer Name:*

Im seltenen Fall, dass die bevorzugte Bezeichnung mit der früheren Titelvariante gebildet wird, weil sie gebräuchlicher ist, vgl. RSWK § 708, 8,b LINK, wird der spätere Name im Feld 430 erfasst:

**130** Deutsche Chronik**\$g**Zeitschrift, Augsburg **430** Vaterlandschronik**\$4**nasp

## *\$a bzw. -ohne-: Titel eines Werks (abweichende Name)*

Der Titel eines Werks (abweichender Name) wird ohne Unterfeldkennzeichnung erfasst. Die Titelangabe ist nicht wiederholbar, für die Erfassung mehrerer abweichender Namen wird das Feld 430 wiederholt. Steht am Anfang ein zu überlesender Bestandteil, wird das erste Ordnungswort mit "@" gekennzeichnet; darüber hinaus gibt es im Titel eines Werks keine weiteren nicht-sortierenden Bestandteile.

Beispiel:

**130** White Album **430** The @Beatles **510** !...!*Beatles***\$4**kom1

## *\$g: Zusatz*

Zusätze werden im Unterfeld \$g erfasst. Das Unterfeld ist wiederholbar, aber mehrere direkt aufeinanderfolgende Zusätze werden nicht in jeweils eigene \$g erfasst, sondern in ein Unterfeld \$g mit den Deskriptionszeichen ",\_" (Komma, Leerzeichen) aufgereiht.

#### *Besonderheit bei Teilen von Werken der Musik:*

Für Teile von Werke der Musik wird für eine korrekte Darstellung im Portalkatalog der Deutschen Nationalbibliothek (DNB) eine abweichende Namensform erfasst, bei der das Teil des Werkes nicht im Unterfeld \$p, sondern im Unterfeld \$g aufgeführt wird, vgl. Abschnitt \$p: Titel eines Teils/einer Abteilung eines Werks [Link – evtl. auch einfach Seitenzahl angaben, falls nicht innerhalb eines Dokuments verlinkt werden soll!].

Beispiele:

**130** Flores und Blancheflour **430** Flore und Blancheflur**\$g**Mittelenglisch

**130** Past & Present**\$g**Zeitschrift, Oxford **430** Past and Present**\$g**Zeitschrift, Oxford

# *\$f: Erscheinungsjahr eines Werks*

Erscheinungsjahre bzw. die Erstellungszeiten von Werken werden standardmäßig im Feld 548 LINK erfasst und gelten sowohl für die bevorzugten als auch für alle abweichenden Bezeichnungen. Das Erscheinungsjahr bzw. die Erstellungszeit wird zusätzlich im Feld 430 im Unterfeld \$f erfasst, wenn es in einem Titel mit abweichenden Namen genannt werden soll oder es zur Disambiguierung hinzuzuziehen ist. Das Unterfeld ist nicht wiederholbar. Zeitspannen werden mit den Deskriptionszeichen "\_-\_" (Leerzeichen, Bis-Strich, Leerzeichen) erfasst.

Beispiele:

**130** La @lanterne**\$g**Zeitung, Brüssel**\$f**1868-1876 **430** La @lanterne**\$g**Zeitung, Paris**\$f**1868-1876**\$v**BN-OPALE **548 \$a**1868**\$b**1876**\$4**datj

 Kirchenordnung**\$f**1559 Große Kirchenordnung**\$f**1559 Württembergische große Kirchenordnung **\$c**1559**\$4**datj !...!*Württemberg***\$4**aut1

 Sonate concertante**\$s**Fassung 1955 Sonaten**\$m**Vc**\$m**Kl**\$f**1943**\$s**Fassung 1955**\$v**R:Freie Titelverweisung !...!*Escher, Rudolf***\$4**kom1 **\$c**1955**\$4**dats

#### *\$p: Titel eines Teils/einer Abteilung eines Werks*

Teile werden im Unterfeld \$p erfasst. Das Unterfeld ist wiederholbar. Im Unterfeld \$p werden nichtsortierende Bestandteile nicht gekennzeichnet.

## *Hinweis zur Erfassung des bevorzugten Namens in RAK-gerechter Darstellung im Deutschen Musikarchiv (DMA):*

Für eine RAK-gerechte Darstellung von Datensätzen für Teile von Werken der Musik im Portalkatalog der Deutschen Nationalbibliothek (DNB) werden im DMA die bevorzugten Namen der Einheitstitel aus dem Feld 130 zusätzlich im Feld 430 verwiesen, wobei das erste Unterfeld \$p durch das Unterfeld \$g ersetzt wird. Alle weiteren \$p-Angaben mit ggf. weiteren Unterfeldern innerhalb der Teilangabe müssen RAK-gerecht mit den üblichen Deskriptionszeichen erfasst werden.

Hintergrund: Das Unterfeld \$p erzeugt im Portalkatalog die Deskriptionszeichen "\_/\_" (Leerzeichen, Schrägstrich, Leerzeichen), was nicht der Darstellung nach RAK mit "< >" (Winkelklammern) entspricht. Das Unterfeld \$g erzeugt im Portalkatalog eine Anzeige in Winkelklammern.

Die speziellen Verweisungen für Teile von Werken der Musik für eine korrekte Darstellung im Portalkatalog werden im Unterfeld \$v mit "Ansetzung nach RAK-Musik" gekennzeichnet. Für abweichende Namensformen von Teilen werden keine zusätzlichen Verweisungen für die RAKgerechte Darstellung im Portalkatalog erfasst.

Erfassung des bevorzugten Namens:

**130** Das @wohltemperierte Klavier**\$n**Teil 1**\$p**Präludium und Fuge**\$n**BWV 861**\$p**Fuge **\$v**R:Ansetzung nach RAK-Musik

Erfassung der Form nach RAK:

**430** Das @wohltemperierte Klavier**\$n**Teil 1**\$g**Präludium und Fuge BWV 861, Fuge**\$v**R:Ansetzung nach RAK-Musik

Anzeige der Form nach RAK im Portalkatalog der DNB:

**Anderer Titel:** Das @wohltemperierte Klavier, Teil 1 <Präludium und Fuge BWV 861, Fuge> (Ansetzung nach RAK-Musik)

Beispiele:

- **130** Wissenschaftliche Zeitschrift**\$p**Naturwissenschaftliche Reihe
- **430** WZ Jena**\$p**Naturwissenschaftliche Reihe
- **430** Wissenschaftliche Zeitschrift der Friedrich-Schiller-Universität Jena**\$p**Naturwissenschaftliche Reihe
- **430** WZ Jena**\$p**Mathematisch-naturwissenschaftliche Reihe
- **430** Wissenschaftliche Zeitschrift der Friedrich-Schiller-Universität Jena**\$p**Mathematischnaturwissenschaftliche Reihe
- **430** Wissenschaftliche Zeitschrift**\$p**Mathematisch-naturwissenschaftliche Reihe**\$v**Name 1951-1983
- **510** !...!*Universität Jena***\$4**aut1
- **530** !...!*Universität Jena\$aWissenschaftliche Zeitschrift***\$4**obpa

*Teil eines Werkes der Musik mit Verweisung für die RAK-gerechte Anzeige im DNB-Portal:* 

- **130** Die @Jahreszeiten**\$p**Komm, holder Lenz
- **430** Die @Jahreszeiten**\$g**Komm, holder Lenz**\$v**R:Ansetzung nach RAK-Musik
- **500** !...!*Haydn, Joseph***\$4**kom1
- **530** !...!*Haydn, Joseph\$aDie Jahreszeiten***\$4**obpa

**130** Má vlast**\$p**Vltava

**430** Má vlast**\$g**Vltava**\$v**R:Ansetzung nach RAK-Musik

**500** !...!*Smetana, Bedřich***\$4**kom1 **530** !...!*Smetana, Bedřich\$aMá vlast***\$4**obpa

### *\$n: Zählung eines Teils/der Abteilung eines Werks*

Zählungen werden im Unterfeld \$n erfasst. Das Unterfeld ist wiederholbar.

#### *Besonderheit bei Werken der Musik:*

In Datensätzen für Werke der Musik werden im Unterfeld \$n alle numerischen Kennzeichnungen eines Musikwerks wie fortlaufende Zählung, Opus-Zählung oder Zählung eines Werkverzeichnisses erfasst. Die Besetzungsstärke wird nicht im Unterfeld \$n erfasst, sondern ist Bestandteil von \$m.

Beispiele:

**130** King Henry the Sixth**\$n**3 **430** Heinrich der Sechste**\$n**3**\$v**R:ÖB-Alternative **500** !...!*Shakespeare, William***\$4**aut1

 De re publica**\$p**Somnium Scipionis De re publica**\$n**6,9-29 !...!*Cicero, Marcus Tullius***\$4**aut1 !...!*Cicero, Marcus Tullius\$aDe re publica***\$4**obpa

*Numerische Kennzeichnungen für Werke der Musik:* 

 Kamarimusiikki**\$n**op. 80 Chamber music**\$n**op. 80**\$v**R:Titelverweisung nach RAK Kammermusik**\$n**op. 80**\$v**R:Titelverweisung nach RAK !...!*Sallinen, Aulis***\$4**kom1

**130** Sinfonien**\$n**B 141 **430** Sinfonie**\$n**Nr. 7**\$r**d-Moll**\$n**op. 70 **500** !...!*Dvořák, Antonín***\$4**kom1

**130** Konzertante Sinfonien**\$m**Vl**\$m**Va**\$m**Orch**\$n**KV 364 **430** Concertante Symphonie für Violine und Viola**\$r**Es-Dur**\$n**(KV 320d) **500** !...!*Mozart, Wolfgang Amadeus***\$4**kom1

#### *\$s: Version*

Versionen (Bearbeitungen, Kommentare, Umarbeitungen und Übersetzungen), Fassungen von Werken der Musik (Bearbeitung von eigener Hand) und übliche Kürzel bei Schriftdenkmäler werden im Unterfeld \$s erfasst.

Beispiele:

*Bearbeitung eines Werks:* 

**130** Alexanderlied**\$s**Straßburger Bearbeitung

 Alexanderlied**\$s**Straßburger Fassung !...!*\$PLamprecht\$lder Pfaffe***\$4**aut1 !...!*\$PLamprecht\$lder Pfaffe\$aAlexanderlied***\$4**werk !...!*Bearbeitung***\$4**obin

*Fassung eines Werks der Musik:* 

 Choralquartett**\$s**Fassung 2006 Choral quartet**\$s**Fassung 2006**\$v**R:Titelverweisung nach RAK Quartette**\$m**Vl 1 2**\$m**Va**\$m**Vc**\$n**Nr. 2**\$s**Fassung 2006**\$v**R:Freie Titelverweisung !...!*Widmann, Jörg***\$4**kom1 !...!*Fassung***\$4**obin

*Schriftdenkmal mit üblichem Kürzel:* 

 Nibelungenlied**\$s**Fragmente S Nibelungenlied**\$s**Fragment S Nibelungenlied**\$s**Handschrift S !...!*\$aNibelungenlied***\$4**werk

### *\$m: Besetzung im Musikbereich*

Instrumente und die Besetzungsstärke werden im Unterfeld \$m erfasst. Das Unterfeld ist wiederholbar. Die Besetzungsstärke gibt in der Regel die Anzahl der Instrumente an, aber auch die Angaben zur Personen- bzw. Handanzahl können in 430 \$m aufgeführt werden.

Beispiele:

**130** Sonaten**\$m**Vl 1 2**\$m**Bass-Instr.**\$n**KV 266 **430** Trios**\$m**Vl 1 2**\$m**Bass-Instr.**\$n**KV 266**\$v**R:Freie Titelverweisung **500** !...!*Mozart, Wolfgang Amadeus***\$4**kom1

**130** Klavierstücke für kleine und große Kinder**\$p**Gespenstermärchen **430** Stücke**\$m**Kl 4hdg.**\$n**op. 85,11**\$v**R:Freie Titelverweisung **500** !...!*Schumann, Robert***\$4**kom1

## *\$r: Tonart*

Die Tonart eines Werks der Musik wird im Unterfeld \$r erfasst.

Beispiel:

**130** Menuette**\$m**Klar 1 2**\$m**Hr 1 2**\$m**Fg**\$r**Es-Dur **430** Allegretto**\$m**Klar 1 2**\$m**Hr 1 2**\$m**Fg**\$r**Es-Dur**\$v**R:Freie Titelverweisung **500** !...!*Keller, Max***\$4**kom1

### *\$o: Musikarrangements*

Musikarrangements (Bearbeitungen von fremder Hand) werden im Unterfeld \$o erfasst.

### *Hinweis zur Erfassung von Musikarrangements im Deutschen Musikarchiv (DMA):*

Für Musikarrangements werden im DMA keine Normdatensätze in der GND angelegt. Musikarrangements sind nicht Teil der EST-Datei des DMA, sondern werden nur im bibliografischen Titeldatensatz mit den Hinweis " / Arr." gekennzeichnet.

Beispiel:

 The @beggar's opera**\$o**Bearbeitung The @beggar's opera**\$n**op. 43**\$o**Bearbeitung !...!*Britten, Benjamin***\$4**kom1 !...!*Gay, John\$aThe @beggar's opera***\$4**werk

### *\$v: Bemerkungen*

Bemerkungen werden im Unterfeld \$v erfasst. Das Unterfeld ist wiederholbar. Angaben zum Regelwerk werden in \$vR: erfasst, wobei "R:" nicht Teil des Unterfeldes ist.

### *Besonderheit bei Werken:*

Jahre der Titeländerung bei fortlaufenden Sammelwerken (soweit bekannt) und ÖB-Alternativen müssen in \$v gekennzeichnet werden, vgl. W2 LINK und W4 LINK.

## *Besonderheit bei Schriftdenkmälern:*

In Datensätzen für Schriftdenkmäler werden Titel der Übersetzung mit \$vÜbersetzung gekennzeichnet, vgl. SD2.3.2 LINK und Anwendungsbestimmung "Schriftdenkmäler, anonym" LINK bzw. "Schriftdenkmäler, verfassergebunden" LINK.

#### *Hinweis zur Kennzeichnung der abweichenden Namensformen im Deutschen Musikarchiv (DMA):*

Titelverweisungen für Werke der Musik werden im DMA in \$v mit "EST vor RAK-M 2003", "Zitierter Sachtitel", "Titelverweisung nach RAK" oder "Freie Titelverweisungen" gekennzeichnet. Diese Hinweise dürfen von anderen Anwendern nicht gelöscht werden.

Beispiele:

*Quelle:* 

 Beauchamp Pageants Beauchamp Pageant**\$v**Internet The Pageant of Richard Beauchamp**\$v**Enc. Brit. unter Warwick, Richard Pageants of Richard Beauchamp, Earl of Warwick**\$v**LCAuth

## *Abweichende Namensform bei einem fortlaufenden Sammelwerk mit Jahr der Titeländerung:*

**130** Literarische Revue **430** Die @Fähre**\$g**Zeitschrift, München**\$4**nafr**\$v**1946 **548** 1946**\$b**1949**\$4**datj

*ÖB-Alternative:* 

 Prestuplenie i nakazanie Schuld und Sühne**\$v**R:ÖB-Alternative Rodion Raskolnikoff Verbrechen und Strafe !...!*Dostoevskij, Fedor M.***\$4**aut1

*Werk der Musik mit EST vor RAK-M 2003:* 

 Lieder**\$n**R591**\$s**Fassung 1856 Die @Loreley**\$s**Fassung 1856**\$v**R:EST vor RAK-M 2003 !...!*Liszt, Franz***\$4**kom1

*Werk der Musik mit zitiertem Sachtitel:* 

 Berchtolsgaden Musick Cassatio ex G**\$v**R:Zitierter Sachtitel Divertimento**\$n**Hob 2,47**\$v**R:Zitierter Sachtitel !...!*Angerer, Edmund***\$4**kom1 !...!*Mozart, Leopold***\$4**komz !...!*Haydn, Joseph***\$4**komz

*Werk der Musik mit Titelverweisungen nach RAK:* 

 Lieder**\$n**op. 4**\$p**A hymn to joy A @hymn to joy**\$v**R:Titelverweisung nach RAK Gebet**\$v**R:Titelverweisung nach RAK Thou that soarest above the stars**\$v**R:Titelverweisung nach RAK Die @du über den Sternen weg**\$v**R:Titelverweisung nach RAK !...!*Reger, Max***\$4**kom1 !...!*Reger, Max\$aLieder\$nop. 4***\$4**obpa

*Werk der Musik mit freier Titelverweisung:* 

 Autumn Concertinos**\$m**Hf**\$m**Orch**\$f**1964**\$v**R:Freie Titelverweisung !...!*Thomson, Virgil***\$4**kom1

*Titel der Übersetzung im Datensatz eines Schriftdenkmals:* 

 Les @voyages d'outre mer**\$g**British Library**\$n**Ms. Egerton 1982 Travels of Sir John Mandeville**\$v**Übersetzung !...!*\$PJohn\$lMandeville***\$4**aut1

*\$T: Feldzuordnung, \$U: Schriftcode, \$L: Sprachcode* 

Liegt eine originalschriftliche abweichende Namensform eines originalschriftlichen bevorzugten Namens vor, so wird auch diese im Feld 430 untergebracht. Hierfür werden, zusätzlich zu den üblichen Unterfeldern, auch \$T (Feldzuordnung), \$U (Schriftcode LINK) und gegebenenfalls \$L (Sprachcode LINK) erfasst.

 $\Rightarrow$  Details zur originalschriftlichen Erfassung vgl. Einheitstitel – Bevorzugter Name in einem anderen Datenbestand Feld 730 LINK.

## *\$5: Institution, die Feld in besonderer Art verwendet*

In \$5 wird der ISIL (International Standard Identifier for Libraries and Related Organizations) der Bibliothek bzw. des Bibliothekssystems eingetragen, die den abweichenden Namen bzw. den abweichenden Namen als Vorzugsbenennung verwendet. Der ISIL der Institution kann dem "ISILund Sigelverzeichnis online" der ZDB (<http://dispatch.opac.d-nb.de/DB=1.2/> LINK) entnommen werden. Das Unterfeld ist wiederholbar. Es können mehrere ISILs für einen Sucheinstieg eingetragen werden.

### **Hinweis zu den Altdaten –** *betrifft nur Anwender der Sacherschließung*

Die in das Feld 430 migrierten Angaben entsprechen nicht immer dem abweichenden Namen des Titels im Feld 130. Die Aufarbeitung der Datensätze erfolgt im Ereignisfall durch Anwender der Sacherschließung (Level-1-Redaktionen), vgl. Konzept zur Altdatenaufarbeitung LINK.

Beispiel zur Altdatenaufarbeitung:

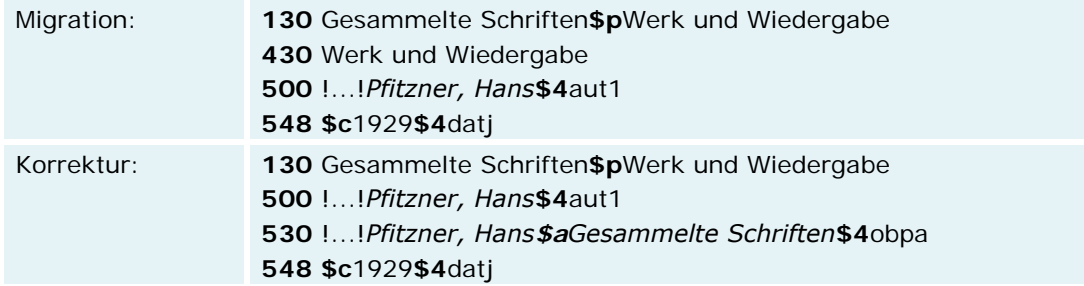

# **Hinweis zu den Altdaten –** *betrifft nur Anwender der Musik*

Die abweichenden Namen von Werken der Musik wurden nicht in der korrekten GND-Form nach Feld 430 migriert. Die Aufarbeitung der Datensätze erfolgt im Ereignisfall, vgl. Konzept zur Altdatenaufarbeitung LINK.

## **Befugnisse zur Feldbelegung**

Alle Anwender können das Feld in allen Datensätzen erfassen/ergänzen. Anwender mit Katalogisierungslevel 1, 2 und 3 können das Feld in allen Datensätzen korrigieren. Anwender mit Katalogisierungslevel 4 und 5 können das Feld in Datensätzen ihres Katalogisierungslevels oder in Datensätzen mit einem niedrigeren Level korrigieren.

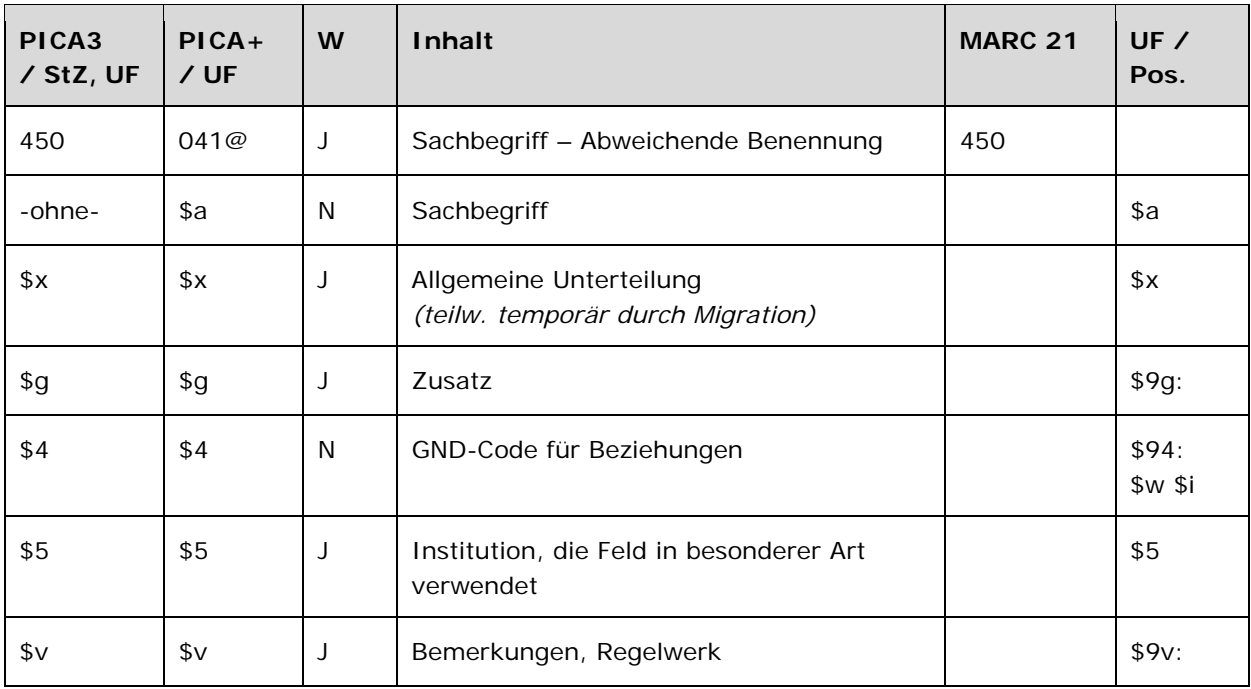

## **Validierung**

Das Feld 450 ist für die Satzart Ts fakultativ und wiederholbar.

## **Inhalt**

Das Feld 450 enthält die abweichenden Benennungen eines Sachbegriffs aus dem Feld 150 LINK.

## **Ausführungsbestimmungen und Beispiele**

Die abweichenden Benennungen eines Sachbegriffs setzen sich aus der abweichenden Benennung und ggf. einem Zusatz und/oder einer allgemeinen Unterteilung zusammen, die jeweils in einem eigenen Unterfeld erfasst werden, analog zur Erfassung der bevorzugten Benennung im Feld 150 LINK.

Zum Teil werden abweichende Benennungen über einen spezifischen Code im Unterfeld \$4 gekennzeichnet. Zur Kennzeichnung von abweichenden Benennungen im Feld 450 ist der folgende Code zugelassen:

#### **\$4-Code – vollständige Liste für Feld 450**

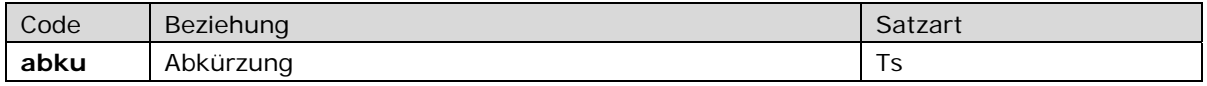

### *\$a bzw -ohne-: Sachbegriff*

Die abweichende Benennung eines Sachbegriffs wird ohne Unterfeldkennzeichnung erfasst. Das Unterfeld ist nicht wiederholbar, für die Erfassung mehrerer abweichender Benennungen wird das Feld 450 wiederholt. Steht am Anfang ein zu überlesender Bestandteil, wird das erste Ordnungswort mit "@" gekennzeichnet; darüber hinaus gibt es in der abweichenden Benennung eines Sachbegriffs keine weiteren nicht-sortierenden Bestandteile.

Beispiele:

**150** Luftalgen **450** Aerophytische Algen

**150** Inupik **450** Iñupiat

## *\$g: Zusatz*

Zusätze werden im Unterfeld \$g erfasst. Das Unterfeld ist wiederholbar, aber mehrere direkt aufeinanderfolgende Zusätze werden nicht in jeweils eigene \$g erfasst, sondern in ein Unterfeld \$g mit den Deskriptionszeichen <sub>"</sub>\_-\_" (Leerzeichen, Bis-Strich, Leerzeichen) bei Zeitspannen bzw. <sub>",</sub>\_" (Komma, Leerzeichen) bei allen anderen Zusätzen aufgereiht.

Beispiel:

**150** Mundart Ripuarisch**\$g**Oberbergischer Kreis **450** Mundart Westfälisch**\$g**Oberbergischer Kreis

## *\$x: Allgemeine Unterteilung (regulär)*

Allgemeine Unterteilungen zur Zerlegungskontrolle werden im Unterfeld \$x erfasst. Das Unterfeld ist wiederholbar.

Beispiele:

 Abwasserbeseitigung Abwasserentsorgung Abwasser**\$x**Beseitigung Abwasser**\$x**Entsorgung

**150** Pflanzendarstellung **450** Pflanzen**\$g**Motiv**\$x**Kunst **550** !...!*Motiv***\$4**obin

*Hinweissatz:* 

**005** Ts1e Klimasimulation !...!*Klima* !...!*Simulation* Klimaänderung**\$x**Simulation

### *\$v: Bemerkungen*

Bemerkungen werden im Unterfeld \$v erfasst. Das Unterfeld ist wiederholbar. Angaben zum Regelwerk werden in \$vR: erfasst, wobei "R:" nicht Teil des Unterfeldes ist.

Beispiel:

**150** Gouden Koets **450** Golden Coach**\$v**Vorlage **450** Golden Carriage

## *\$5: Institution, die Feld in besonderer Art verwendet*

In \$5 wird der ISIL (International Standard Identifier for Libraries and Related Organizations) der Bibliothek bzw. des Bibliothekssystems eingetragen, die den abweichenden Namen bzw. den abweichenden Namen als Vorzugsbenennung verwendet. Der ISIL der Institution kann dem "ISILund Sigelverzeichnis online" der ZDB (<http://dispatch.opac.d-nb.de/DB=1.2/> LINK) entnommen werden. Das Unterfeld ist wiederholbar. Es können mehrere ISILs für einen Sucheinstieg eingetragen werden.

## **Hinweis zu den Altdaten**

#### *\$x: Allgemeine Unterteilung (temporär durch Migration)*

Das Unterfeld \$x wird, außer zur Zerlegungskontrolle und in Hinweissätzen, nicht manuell erfasst, sondern wurde bei der Migration maschinell vergeben. Das Unterfeld \$x unterteilt Elemente im Feld 450 ohne sie näher zu spezifizieren, beispielsweise in Datensätzen für historische Einzelereignisse. Die Aufarbeitung der Datensätze erfolgt im Ereignisfall durch Level-1-Redaktionen, vgl. Konzept zur Altdatenaufarbeitung LINK.

Beispiele zur Aufarbeitung:

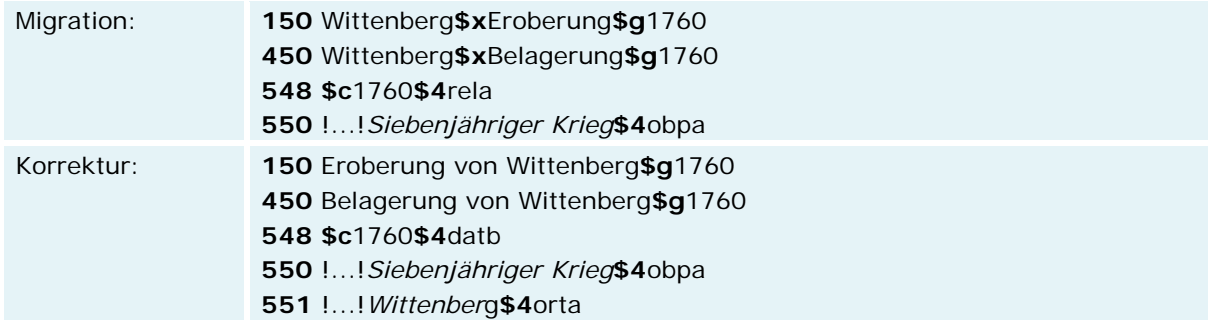

# **Befugnisse zur Feldbelegung**

Anwender der Sacherschließung können das Feld in allen Datensätzen erfassen/ergänzen. Anwender der Sacherschließung mit Katalogisierungslevel 1, 2 und 3 können das Feld in allen Datensätzen korrigieren. Anwender der Sacherschließung mit Katalogisierungslevel 4 und 5 können das Feld in Datensätzen ihres Katalogisierungslevels oder in Datensätzen mit einem niedrigeren Level korrigieren.

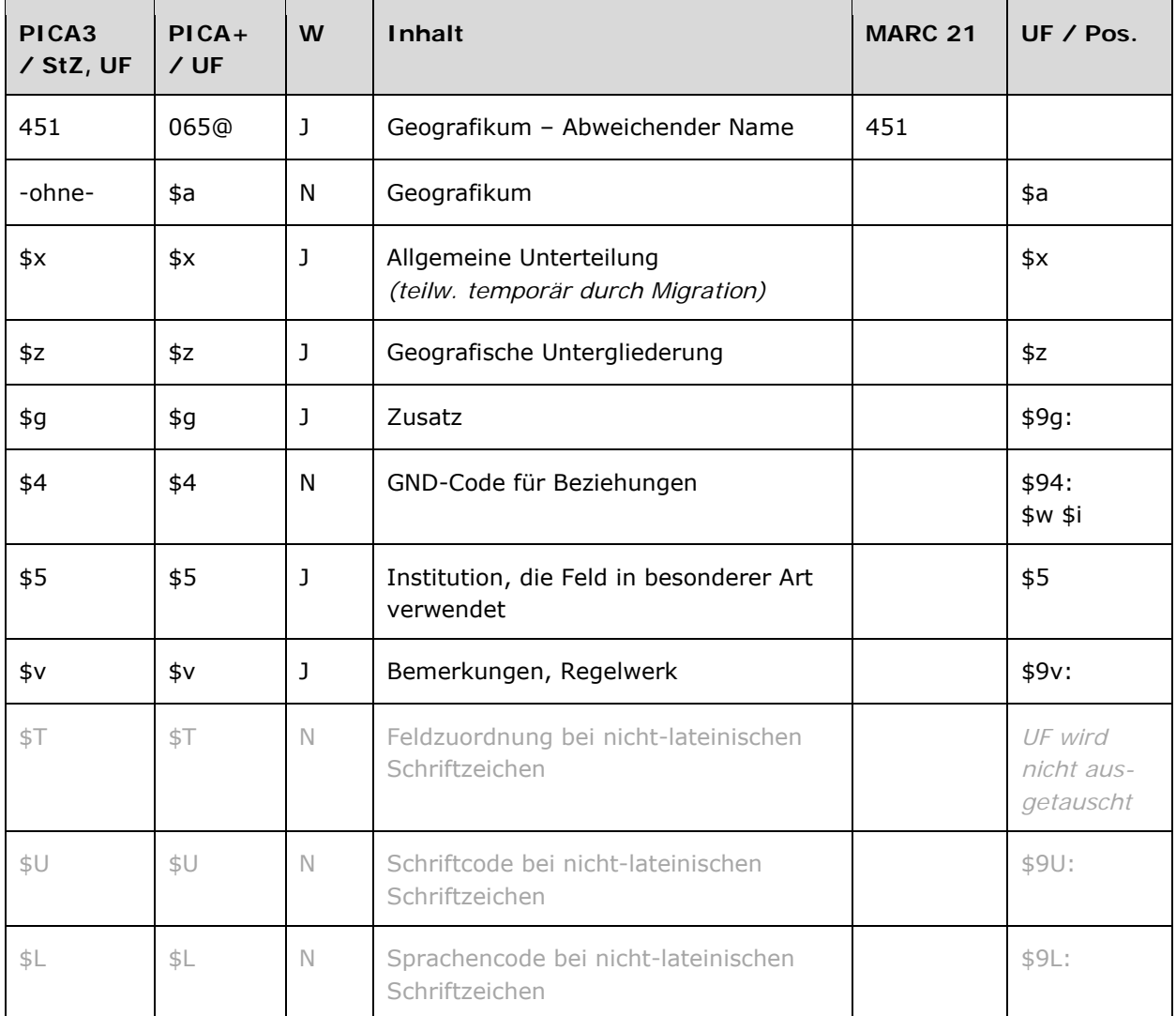

## **Validierung**

Das Feld 451 ist für die Satzart Tg fakultativ und wiederholbar.

## **Inhalt**

Das Feld 451 enthält die abweichenden Namen eines Geografikums aus dem Feld 151 LINK.

## **Ausführungsbestimmungen und Beispiele**

Die abweichenden Namen eines Geografikums setzen sich aus dem abweichenden Namen, ggf. einer geografischen Untergliederung und ggf. einem Zusatz und/oder einer allgemeinen Unterteilung zusammen, die jeweils in eigenen Unterfeldern erfasst werden, analog zur Erfassung des bevorzugten Namens im Feld 151 LINK.

Spitzen-, Exekutiv- und Informationsorgane sowie Vertretungskörperschaften von Gebietskörperschaften, die in der Formalerschließung als abweichende Namensformen bei der übergeordneten Gebietskörperschaft erfasst werden, gelten als Körperschaften, nicht als Gebietskörperschaften. Sie werden daher nicht in Feld 451, sondern in Feld 410 LINK erfasst und erhalten im Unterfeld \$4 den Code "spio".

Welche abweichenden Namen von Geografika erfasst werden, richtet sich nach den Regeln der RSWK bzw. RAK-WB. Die Vorgaben werden ergänzt und teilweise ersetzt durch die Übergangsregeln für Geografika.

Zum Teil werden abweichende Namen über einen spezifischen Code im Unterfeld \$4 gekennzeichnet. Die folgenden Codes sind zur Kennzeichnung von abweichenden Namen im Feld 451 zugelassen.

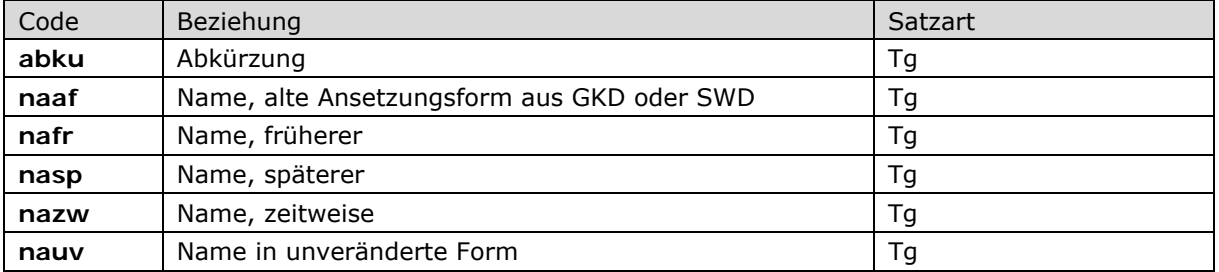

## **\$4-Codes – vollständige Liste für Feld 451**

Beispiele:

*Abkürzung:* 

**151** Sowjetunion **451** UdSSR**\$4**abku

*Name in alter Ansetzungsform aus der GKD:* 

**151** Bezirk Leipzig **451** Leipzig**\$g**Bezirk**\$4**naaf

*Name in unveränderter Form aus der GKD:* 

**151** München

**451** Landeshauptstadt München**\$4**nauv

# *\$a bzw -ohne-: Geografikum*

Der abweichende Name eines Geografikums wird ohne Unterfeldkennzeichnung erfasst. Das Unterfeld ist nicht wiederholbar, für die Erfassung mehrerer abweichender Namen wird das Feld 451 wiederholt. Steht am Anfang ein zu überlesender Bestandteil, wird das erste Ordnungswort mit "@" gekennzeichnet; darüber hinaus gibt es im abweichenden Namen eines Geografikums keine weiteren nicht-sortierenden Bestandteile.

Beispiel:

**151** Mailand **451** Milano **451** Mediolanum **451** Città di Milano

## *\$g: Zusatz*

Zusätze werden im Unterfeld \$g erfasst. Das Unterfeld ist wiederholbar, aber mehrere direkt aufeinanderfolgende Zusätze werden nicht in jeweils eigene \$g erfasst, sondern in ein Unterfeld \$g mit den Deskriptionszeichen "\_-\_" (Bis-Strich) bei Zeiträumen bzw. ",\_" (Komma, Leerzeichen) bei allen anderen Zusätzen aufgereiht. Zur Vergabe der identifizierenden Zusätze bei Geografika vgl. Anwendungsbestimmung "Identifizierende Zusätze bei Geografika" LINK.

Beispiel:

 Palazzo Vecchio**\$g**Florenz Palazzo dei Priori**\$g**Florenz Palazzo della Signoria**\$g**Florenz Palazzo Ducale**\$g**Florenz

## *\$z: Geografische Untergliederung*

Geografische Unterteilungen - das sind Himmelsrichtungen und der Zusatz "Region", nicht im Sinne einer Verwaltungseinheit – werden im Unterfeld \$z erfasst. Das Unterfeld ist wiederholbar, aber mehrere direkt aufeinanderfolgende geografische Unterteilungen werden nicht in jeweils eigene \$z erfasst, sondern in ein Unterfeld \$z mit den Deskriptionszeichen ",\_" (Komma, Leerzeichen) aufgereiht.

Beispiel:

**151** Beetzsee-Gebiet **451** Beetzsee**\$z**Region

## *\$x: Allgemeine Unterteilung (regulär)*

Teile von Bauwerken und allgemeine Unterteilungen von Geografika werden im Unterfeld \$x erfasst. Das Unterfeld ist wiederholbar.

Beispiel:

**151** Dom Krakau**\$x**Zaluski-Kapelle **451** Dom Krakau**\$x**Kapelle des Bischofs Zaluski

## *\$v: Bemerkungen*

Bemerkungen werden im Unterfeld \$v erfasst. Das Unterfeld ist wiederholbar. Angaben zum Regelwerk werden in \$vR: erfasst, wobei "R:" nicht Teil des Unterfeldes ist.

Beispiele:

- **151** Dom Krakau**\$x**Zaluski-Kapelle
- **451** Dom Krakau**\$x**Kaplica Załuskiego**\$v**Wikipedia poln.
- **451** Dom Krakau**\$x**Kaplica Biskupa Andrzeja Załuskiego**\$v**Wikipedia poln.
- **451** Dom Krakau**\$x**Grot-Kapelle**\$4**nafr**\$v**1501-1758
- **451** Dom Krakau**\$x**Kaplica Grota**\$v**1501-1758**\$v**Wikipedia poln.
- **151** Naturschutzgebiet Weldaer Berg
- **451** Welda**\$x**Naturschutzgebiet Weldaer Berg

#### *\$T: Feldzuordnung, \$U: Schriftcode, \$L: Sprachcode*

Liegt eine originalschriftliche abweichende Namensform eines originalschriftlichen bevorzugten Namens vor, so wird auch diese im Feld 451 untergebracht. Hierfür werden, zusätzlich zu den üblichen Unterfeldern, auch \$T (Feldzuordnung), \$U (Schriftcode LINK) und gegebenenfalls \$L (Sprachcode LINK) erfasst.

 $\Rightarrow$  Details zur originalschriftlichen Erfassung vgl. Geografikum – Bevorzugter Name in einem anderen Datenbestand Feld 751 LINK.

#### *\$5: Institution, die Feld in besonderer Art verwendet*

In \$5 wird der ISIL (International Standard Identifier for Libraries and Related Organizations) der Bibliothek bzw. des Bibliothekssystems eingetragen, die den abweichenden Namen bzw. den abweichenden Namen als Vorzugsbenennung verwendet. Der ISIL der Institution kann dem "ISILund Sigelverzeichnis online" der ZDB (<http://dispatch.opac.d-nb.de/DB=1.2/> LINK) entnommen werden. Das Unterfeld ist wiederholbar. Es können mehrere ISILs für einen Sucheinstieg eingetragen werden.

#### **Hinweis zu den Altdaten**

#### *\$x: Allgemeine Unterteilung (temporär durch Migration)*

Das Unterfeld \$x wird, außer bei Teilen von Bauwerken und zur allgemeinen Unterteilung von Geografika, nicht manuell erfasst, sondern wurde bei der Migration für die Umsetzung von Hinweissätzen maschinell vergeben. Das Unterfeld \$x unterteilt Elemente im Feld 451, ohne sie näher zur spezifizieren. Die Aufarbeitung der Datensätze erfolgt im Ereignisfall durch Level-1- Redaktionen, vgl. Konzept zur Altdatenaufarbeitung LINK. Beispiele zur Altdatenaufarbeitung:

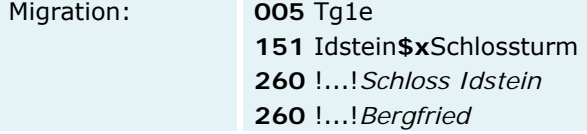

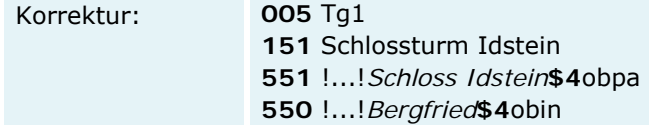

Spitzen-, Exekutiv- und Informationsorgane sowie Vertretungskörperschaften von Gebietskörperschaften stehen nach der Migration noch im Feld 451, statt im korrekten Feld 410. Die Aufarbeitung der Datensätze erfolgt im Ereignisfall durch Level-1-Redaktionen, vgl. Konzept zur Altdatenaufarbeitung LINK.

Beispiele zur Altdatenaufarbeitung:

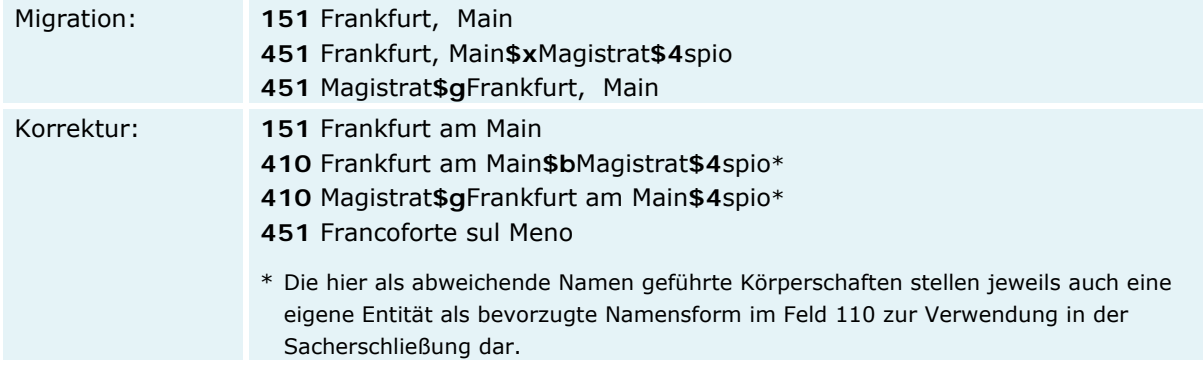

## **Befugnisse zur Feldbelegung**

Alle Anwender können das Feld in allen Datensätzen erfassen/ergänzen. Anwender mit Katalogisierungslevel 1, 2 und 3 können das Feld in allen Datensätzen korrigieren. Anwender mit Katalogisierungslevel 4 und 5 können das Feld in Datensätzen ihres Katalogisierungslevels oder in Datensätzen mit einem niedrigeren Level korrigieren.

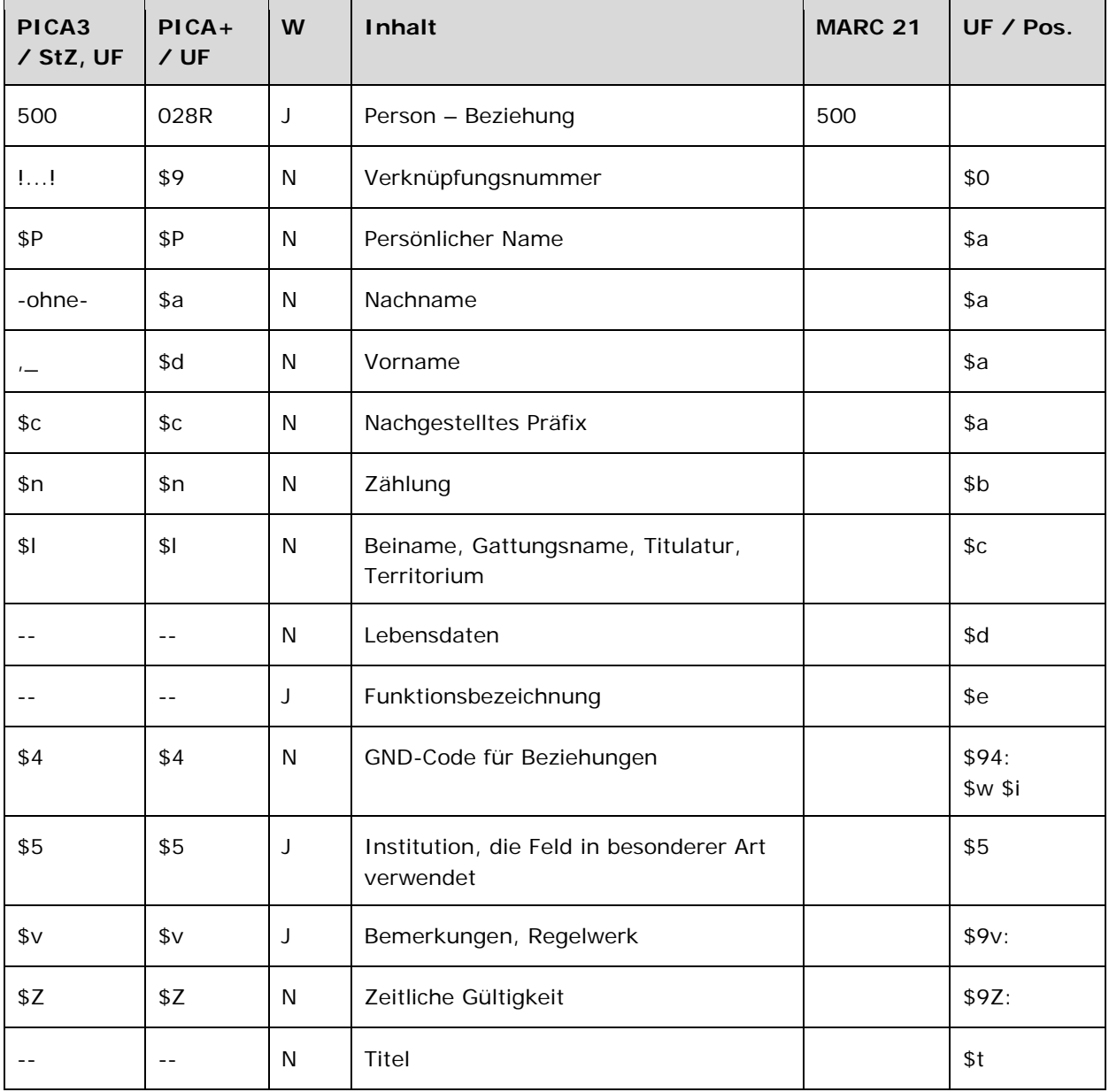

## **Validierung**

Das Feld 500 ist fakultativ und wiederholbar. Die Angabe eines Codes in \$4 ist obligatorisch.

Im Feld 500 muss mindestens Unterfeld \$P oder \$a und \$d belegt sein, wenn die Person nicht über Verknüpfungsnummer erfasst wird. Wenn Unterfeld \$P belegt ist, dürfen \$a und \$d nicht belegt sein. Die Unterfelder \$a und \$d dürfen nur gemeinsam belegt sein; in dem Fall darf \$P nicht belegt sein.

## **Inhalt**

Das Feld 500 enthält Personen (Satzart Tp), die zum bevorzugten Namen bzw. zur bevorzugten Benennung (1XX) in Beziehung stehen.

## **Ausführungsbestimmungen und Beispiele**

Die Erfassung der in Beziehung stehenden Person erfolgt über eine Verknüpfung zu einem bestehenden Normdatensatz für diese Person. Die Verknüpfung ist für den Teilbestand Sacherschließung (Feld 011 s), außer bei der Satzart Person (Feld 005 Tp), obligatorisch. Für alle anderen Teilbestände und die Satzart Person (Feld 005 Tp) ist die Verknüpfung fakultativ, sollte aber nach Möglichkeit gemacht werden. Die Erfassung der in Beziehung stehenden Person als Textstring ist erlaubt. Die Verknüpfungsnummer wird in den Deskriptionszeichen "! !" (Ausrufezeichen) erfasst. Die Erfassung erfolgt analog zur Form des bevorzugten Namens im Feld 100 LINK. Für in Beziehung stehende Personen wird keine Anzeigerelevanz (Unterfeld \$X) gekennzeichnet.

Welche Personen als in Beziehung stehend erfasst werden, richtet sich nach den Vorgaben in den Übergangsregeln. In welcher Beziehung die im Feld 500 ausgewiesene Person zum bevorzugten Namen im Feld 1XX steht, wird über eine Codierung im Unterfeld \$4 erfasst. Die Angabe eines Codes ist obligatorisch. Nach Möglichkeit wird die Art der Beziehung über einen spezifischen Code im Unterfeld \$4 gekennzeichnet, ist die Art der Beziehung jedoch nicht näher bekannt, wird der allgemeine Code "rela" verwendet.

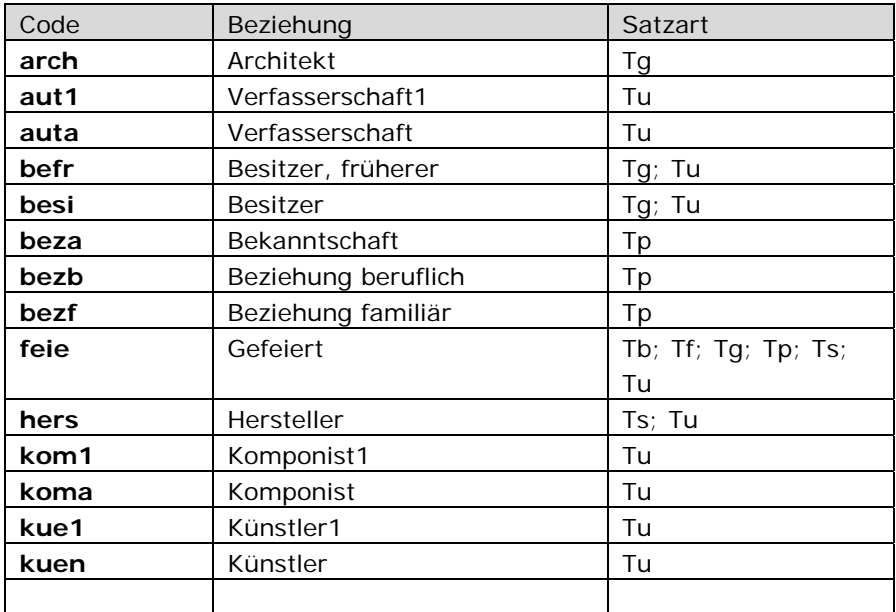

### **\$4-Codes in Auswahl für Feld 500**

⇒ Die vollständige Liste aller zulässigen Codierungen im Unterfeld \$4 finden Sie unter der folgenden URL **LINK**.

Beispiele:

*Familiäre Beziehung:* 

 Tp1 Lecher, Helene !...!*Lecher, Ernst***\$4**bezf**\$v**Ehemann

 Tp1 **\$P**Anna**\$l**Römisch-Deutsches Reich, Königin !...!*\$PKarl\$nIV.\$lRömisch-Deutsches Reich, Kaiser***\$4**bezf**\$v**Ehemann

 Tp1 Holzinger, Fritz !...!*Holzinger, Fritz***\$4**bezf**\$v**Sohn

# Tp1

 Landau, Eva !...!*Landau, Paul***\$4**bezf**\$v**Vater

 Tp1 Laineck, Veronica Sophia**\$c**von !...!*Feilitzsch, Urban Caspar***\$c**von**\$4**bezf**\$v**Großvater

 Tp1 Siemerling, Viktor !...!*Siemerling, Friedrich***\$4**bezf**\$v**Onkel !...!*Siemerling, Ottilie***\$4**bezf**\$v**Ehefrau

 Tp1 Näder, Max !...!*Bock, Otto***\$4**bezf**\$v**Schwiegervater !...!*Näder, Maria***\$4**bezf**\$v**Ehefrau !...!*Näder, Hans Georg***\$4**bezf**\$v**Sohn

*Berufliche Beziehung:* 

 Tp1 Williams, Amy !...!*Bugallo, Helena***\$4**bezb**\$v**musik. Partnerin

### *Bekanntschaft:*

 Tp1 Rosenbusch, Thomas !...!*Eck, Johannes***\$4**beza**\$v**VD-16 Mitverf. Locher, Jakob**\$4**beza**\$v**VD-16 Mitverf. Wimpheling, Jakob**\$4**beza**\$v**VD-16 Mitverf. !...!*Funck, Engelhard***\$4**beza**\$v**VD-16 Mitverf. *Gefeierte Person:* 

**005** Tf1 **111** Kolloquium in Memoriam Wolfgang Kießling**\$d**2000**\$c**Berlin **500** !...!*Kießling, Wolfgang***\$4**feie

*1. Verfasser/1. Komponist/1. Künstler:* 

**005** Tu1 **130** Erschaffen und Beleben **500** !...!*Goethe, Johann Wolfgang***\$c**von**\$4**aut1

**005** Tu1 **130** Claudine von Villa Bella **500** !...!*Schubert, Franz***\$4**kom1

**005** Tu1 **130** Goethe-Porträt **500** !...!*Raabe, Josef***\$4**kue1

## *Architekt:*

**005** Tg1 Minnesmonumentet över Förintelsens**\$g**Stockholm !...!*Herdevall, Gabriel***\$4**arch !...!*Lindblom, Sivert***\$4**arch

## *\$v: Bemerkungen*

Bemerkungen werden im Unterfeld \$v erfasst. Das Unterfeld ist wiederholbar. In \$v kann die Beziehung genau erläutert werden (z.B. Ehemann, Mutter…). Angaben zum Regelwerk werden in \$vR: erfasst, wobei "R: " nicht Teil des Unterfeldes ist.

## *\$5: Institution, die Feld in besonderer Art verwendet*

In \$5 wird der ISIL (International Standard Identifier for Libraries and Related Organizations) der Bibliothek bzw. des Bibliothekssystems eingetragen, die den abweichenden Namen bzw. den abweichenden Namen als Vorzugsbenennung verwendet. Der ISIL der Institution kann dem "ISILund Sigelverzeichnis online" der ZDB (<http://dispatch.opac.d-nb.de/DB=1.2/> LINK) entnommen werden. Das Unterfeld ist wiederholbar. Es können mehrere ISILs für einen Sucheinstieg eingetragen werden.

## *\$Z: Zeitliche Gültigkeit*

Die zeitliche Gültigkeit einer in Beziehung stehenden Person wird im Unterfeld \$Z erfasst. Das Unterfeld ist nicht wiederholbar.

Beispiel:

*Früherer Besitzer:* 

**005** Tu1 The @Anthony roll of Henry VIII's navy**\$n**1 + 3**\$g**Pepys Library**\$n**Ms. Pepys 2991 !...!*Anthony, Anthony***\$4**aut1 !...!*Pepys, Samuel***\$4**befr**\$Z**1703 !...!*Pepys Library***\$4**besi

## **Hinweis zu den Altdaten**

Die Codes für Beziehungen wurde nicht für alle in Beziehung stehenden Personen in der korrekten GND-Form nach Feld 500 migriert. Die Aufarbeitung der Datensätze erfolgt im Ereignisfall durch Level-1-Redaktionen, vgl. Konzept zur Altdatenaufarbeitung LINK.

## **Befugnisse zur Feldbelegung**

# *Satzarten Tb, Tf, Tg, Tn, Tp, Tu:*

Alle Anwender können in allen Datensätzen das Feld erfassen/ergänzen. Anwender mit Katalogisierungslevel 1, 2 und 3 können in allen Datensätzen das Feld korrigieren. Anwender mit Katalogisierungslevel 4 und 5 können entsprechend ihres Katalogisierungslevels oder niedriger das Feld korrigieren.

## *Satzart Tu*

Ausnahmeregelung: Wenn \$4 (MARC \$94:) gleich

- "aut1" (erste Verfasserschaft)
- "kom1" (erster Komponist)
- "kue1" (erster Künstler)

Anwender mit Katalogisierungslevel 1 und 2 können das Feld in allen Datensätzen erfassen/ergänzen oder korrigieren. Anwender mit Katalogisierungslevel 3, 4 und 5 können das Feld in Datensätzen ihres Katalogisierungslevels oder in Datensätzen mit einem niedrigeren Level erfassen/ergänzen oder korrigieren.

## *Satzart Ts:*

Anwender der Sacherschließung können in allen Datensätzen das Feld erfassen/ergänzen. Anwender der Sacherschließung mit Katalogisierungslevel 1, 2 und 3 können in allen Datensätzen das Feld korrigieren. Anwender der Sacherschließung mit Katalogisierungslevel 4 und 5 können entsprechend ihres Katalogisierungslevels oder niedriger das Feld korrigieren.

| Code | Beziehung                    | Satzart            |
|------|------------------------------|--------------------|
| adre | Adressat                     | Tu                 |
| anno | Annotator                    | Tu                 |
| arch | Architekt                    | Tg                 |
| arra | Arrangeur                    | Tu                 |
| aust | Aussteller                   | Tf                 |
| aut1 | Verfasser, 1.                | Tu                 |
| auta | Verfasser                    | Tu                 |
| autf | Verfasser, fiktiver          | Tu                 |
| autg | Verfasser, zugeschrieben     | Tu                 |
| autw | Verfasser, zweifelhaft       | Tu                 |
| autz | Verfasser, zitiert           | Tu                 |
| bauh | Bauherr                      | Tg                 |
| bear | Bearbeiter                   | Tu                 |
| befr | Besitzer, früherer           | Tg; Tu             |
| besi | <b>Besitzer</b>              | Tg; Tu             |
| bete | beteiligte                   | Tf; Tb; Ts; Tu     |
| beza | Bekanntschaft mit            | Tp                 |
| bezb | Beziehung beruflich          | Tp                 |
| bezf | Beziehung familiär           | Tp                 |
| bilh | Bildhauer                    | Tg; Tu             |
| bubi | Buchbinder                   | Tu                 |
| chre | Choreograf                   | Tu                 |
| comp | Compiler                     | Tu                 |
| desi | Designer                     | Tu                 |
| dich | Textdichter                  | Tu                 |
| druc | Drucker                      | Tu                 |
| erfi | Erfinder                     | Ts                 |
| feie | gefeierte oder dargestellte  | Tf; Tb; Tg; Ts; Tu |
|      | Person/Körperschaft/Ereignis |                    |
| foto | Fotograf                     | Tu                 |
| gest | Buchgestalter                | Tu                 |
| grav | Graveur                      | Tu                 |
| grue | Gründer                      | $Tb$ ; $Tg$        |
| hers | Hersteller                   | Ts; Tu             |
| hrsg | Herausgeber                  | Tu                 |
| illu | Illustrator, Illuminator     | Tu                 |
| istm | Instrumentalmusiker          | Tu                 |
| kame | Verantwortlicher             | Tu                 |
|      | Kameramann                   |                    |
| kart | Kartograf                    | Tu                 |
| kom1 | Komponist, erster            | Tu                 |
| koma | Komponist                    | Tu                 |
| komg | Komponist, zugeschrieben     | Tu                 |
|      |                              |                    |

**\$4-Codes – vollständige Liste für Feld 500** 

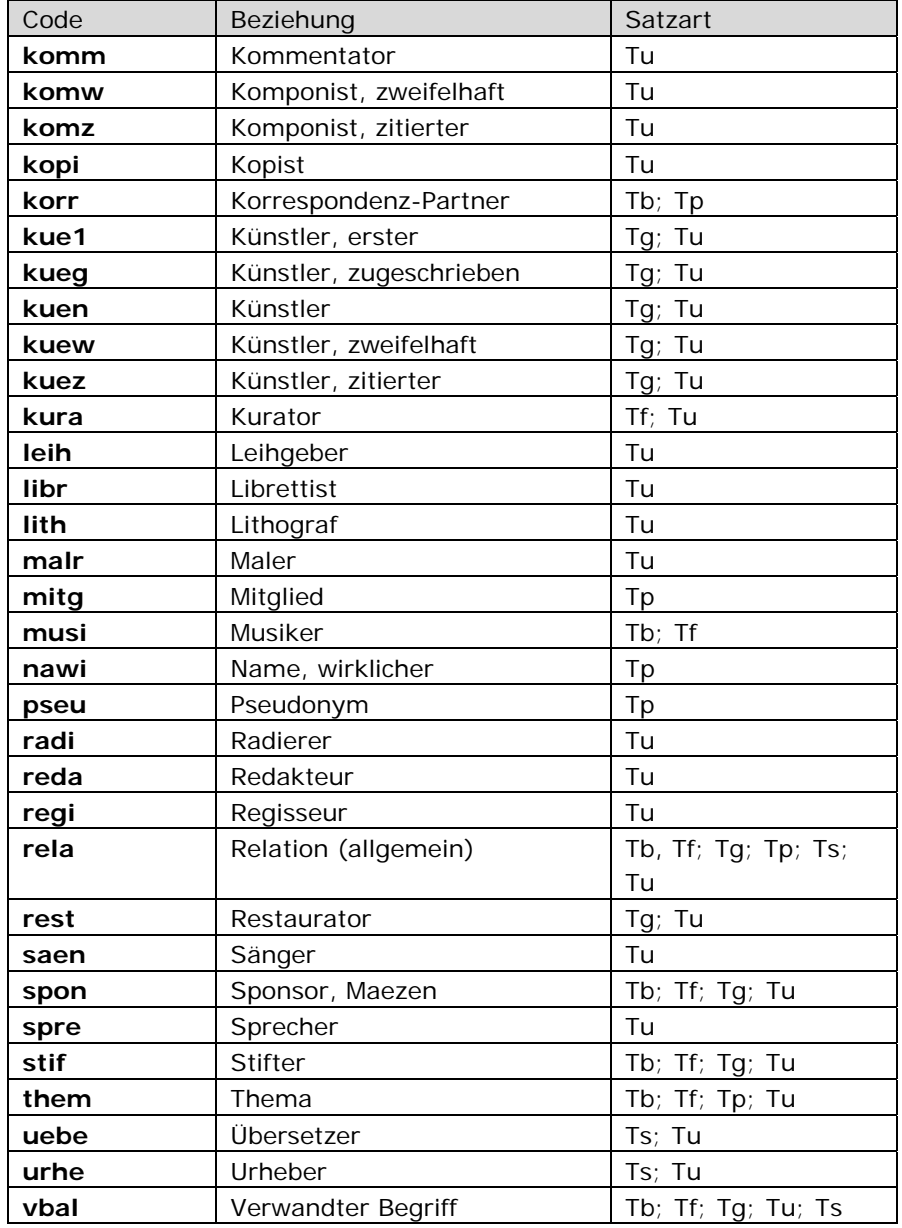

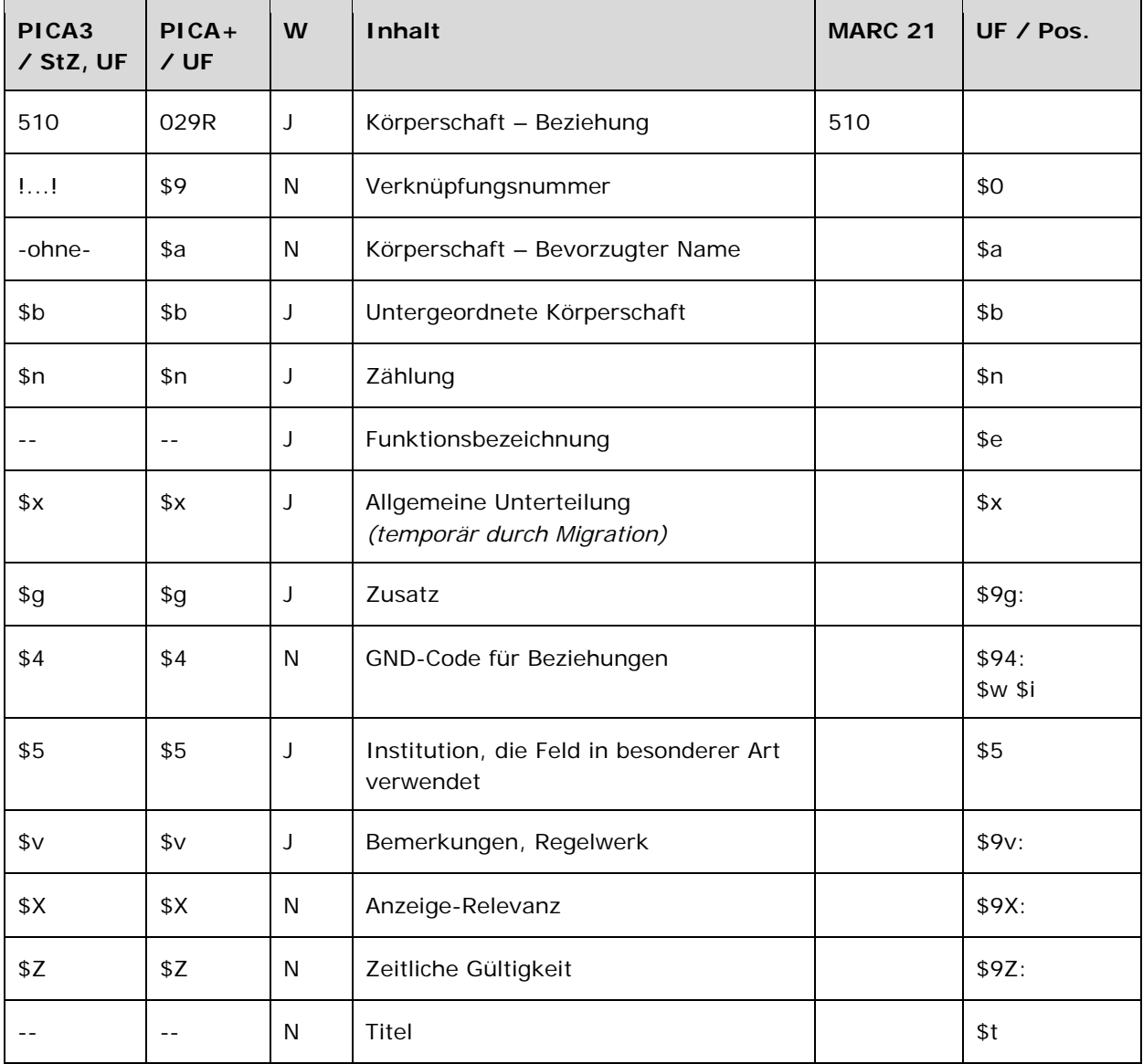

# **Validierung**

Das Feld 510 ist fakultativ und wiederholbar. Die Angabe eines Codes in \$4 ist obligatorisch.

### **Inhalt**

Das Feld 510 enthält Körperschaften (Satzart Tb), die zum bevorzugten Namen bzw. zur bevorzugten Benennung (1XX) in Beziehung stehen.

## **Ausführungsbestimmungen und Beispiele**

Die Erfassung der in Beziehung stehenden Körperschaft erfolgt über eine Verknüpfung zu einem bestehenden Normdatensatz für diese Körperschaft. Die Verknüpfung ist für den Teilbestand Sacherschließung (Feld 011 s), außer bei der Satzart Person (Feld 005 Tp), obligatorisch. Für alle anderen Teilbestände und die Satzart Person (Feld 005 Tp) ist die Verknüpfung fakultativ, sollte aber nach Möglichkeit gemacht werden. Die Erfassung der in Beziehung stehenden Körperschaft als Textstring ist erlaubt. Die Verknüpfungsnummer wird in den Deskriptionszeichen "! !" (Ausrufezeichen) erfasst. Die Erfassung erfolgt analog zur Form des bevorzugten Namens im Feld 110 **LINK**.

Welche Körperschaften als in Beziehung stehend erfasst werden, richtet sich nach den Vorgaben in den Übergangsregeln. In welcher Beziehung die im Feld 510 ausgewiesene Körperschaft zum bevorzugten Namen im Feld 1XX steht, wird über eine Codierung im Unterfeld \$4 erfasst. Die Angabe eines Codes ist obligatorisch. Nach Möglichkeit wird die Art der Beziehung über einen spezifischen Code im Unterfeld \$4 gekennzeichnet, ist die Art der Beziehung jedoch nicht näher bekannt, wird der allgemeine Code "rela" verwendet.

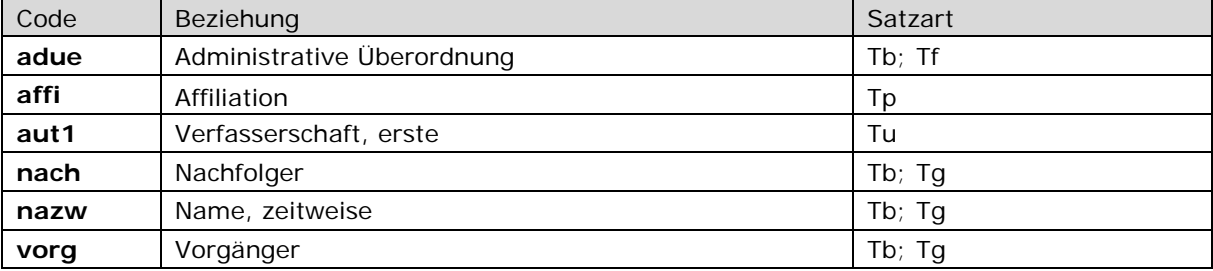

### **\$4-Codes in Auswahl für Feld 510**

Beispiele:

*Administrative Überordnung:* 

**110** Deutscher Alpenverein**\$b**Sektion Hochtaunus Oberursel **510** !...!*Deutscher Alpenverein***\$4**adue

*Affiliation:*  **100** Haller, Paul **510** !...!*Technische Hochschule Zürich***\$4**affi

*Urheberwerk:* 

**130** Geschäftsordnung **510** !...!*Deutschland\$gBundesrepublik\$bBundestag***\$4**aut1

*Vorgänger – Nachfolger:* 

**110** Australian Solar Energy Society **510** !...!*Australian and New Zealand Solar Energy Society***\$4**vorg
**110** Australian and New Zealand Solar Energy Society **510** !...!*Australian Solar Energy Society***\$4**nach

#### *\$v: Bemerkungen*

Bemerkungen werden im Unterfeld \$v erfasst. Das Unterfeld ist wiederholbar. Angaben zum Regelwerk werden in \$vR: erfasst, wobei "R:" nicht Teil des Unterfeldes ist.

#### *\$5: Institution, die Feld in besonderer Art verwendet*

In \$5 wird der ISIL (International Standard Identifier for Libraries and Related Organizations) der Bibliothek bzw. des Bibliothekssystems eingetragen, die den abweichenden Namen bzw. den abweichenden Namen als Vorzugsbenennung verwendet. Der ISIL der Institution kann dem "ISILund Sigelverzeichnis online" der ZDB (<http://dispatch.opac.d-nb.de/DB=1.2/> LINK) entnommen werden. Das Unterfeld ist wiederholbar. Es können mehrere ISILs für einen Sucheinstieg eingetragen werden.

### *\$Z: Zeitliche Gültigkeit*

Die zeitliche Gültigkeit einer in Beziehung stehenden Körperschaft wird im Unterfeld \$Z erfasst. Das Unterfeld ist nicht wiederholbar.

## *\$X: Anzeige-Relevanz*

In Unterfeld \$X wird die Anzeigerelevanz gekennzeichnet. Das Unterfeld ist nicht wiederholbar. Gekennzeichnet werden Inhalte von Zusätzen aus 1XX \$g, die zum Unterfeld \$a gehörten und im Feld 510 in Beziehung stehen. Zur Belegung von \$X vgl. AWB "Belegung von 5XX \$X" LINK.

Beispiel:

**110** Pädagogische Arbeitsstelle**\$g**Deutscher Volkshochschul-Verband **510** !...!*Deutscher Volkshochschul-Verband***\$4**adue**\$X**1

#### **Hinweis zu den Altdaten**

Nicht alle in Beziehung stehenden Körperschaften wurden richtig migriert bzw. konnten bei der Migration nach Feld 510 verknüpft werden. Die Aufarbeitung der Datensätze erfolgt im Ereignisfall durch Level-1-Redaktionen, vgl. Konzept zur Altdatenaufarbeitung LINK.

Beispiele zur Altdatenaufarbeitung:

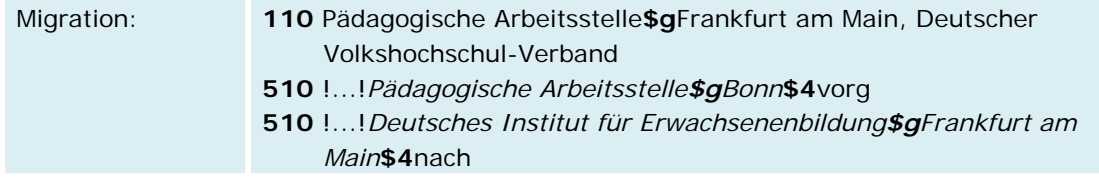

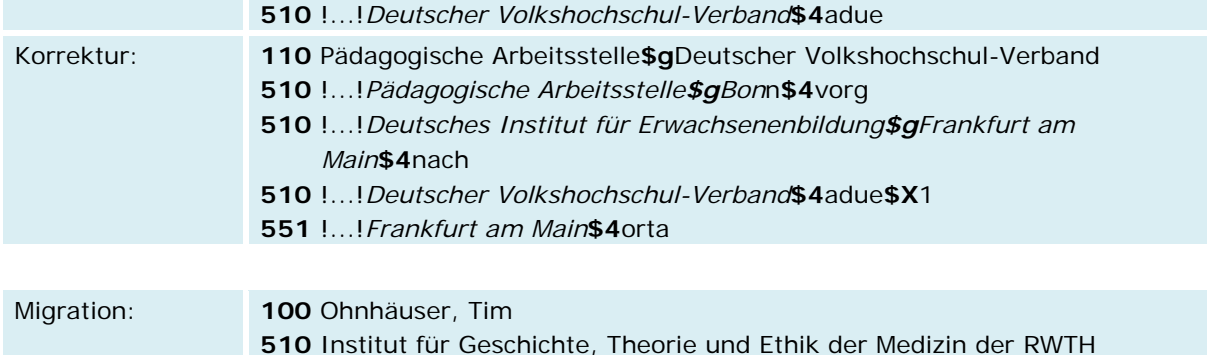

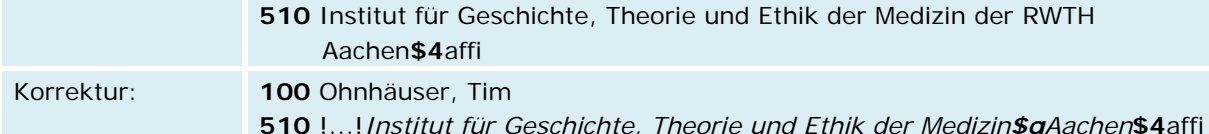

# \$x: Allgemeine Unterteilung (temporär durch Migration)

Das Unterfeld \$x wird nicht manuell erfasst, sondern wurde bei der Migration maschinell vergeben. Das Unterfeld \$x unterteilt Elemente im Feld 510, ohne sie näher zu spezifizieren. Die Aufarbeitung der Datensätze erfolgt im Ereignisfall durch Anwender der Sacherschließung (Level-1-Redaktionen), vgl. Konzept zur Altdatenaufarbeitung LINK.

Beispiel zur Altdatenaufarbeitung:

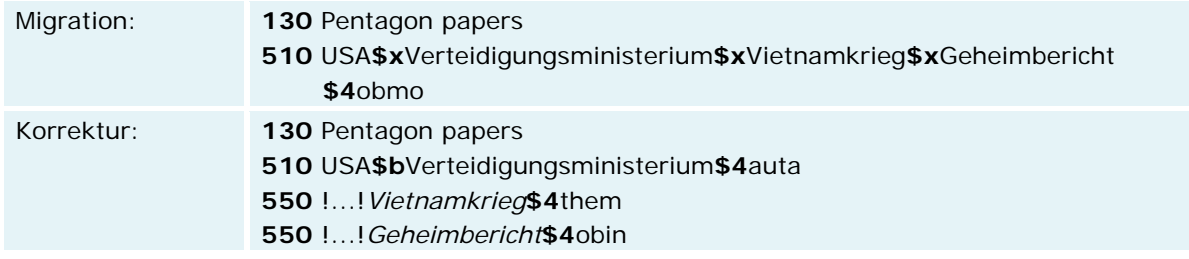

# Befugnisse zur Feldbelegung

## Satzarten Tn, Tp:

Alle Anwender können das Feld in allen Datensätzen erfassen/ergänzen. Anwender mit Katalogisierungslevel 1, 2 und 3 können das Feld in allen Datensätzen korrigieren. Anwender mit Katalogisierungslevel 4 und 5 können das Feld in Datensätzen ihres Katalogisierungslevels oder in Datensätzen mit einem niedrigeren Level korrigieren.

Satzart Tu:

Ausnahmeregelung: Wenn \$4 (MARC \$94:) gleich

- · "aut1" (erste Verfasserschaft)
- "kom1" (erster Komponist)
- · "kue1" (erster Künstler)

Anwender mit Katalogisierungslevel 1 und 2 können das Feld in allen Datensätzen

erfassen/ergänzen oder korrigieren.

Anwender mit Katalogisierungslevel 3, 4 und 5 können das Feld in Datensätzen ihres Katalogisierungslevels oder in Datensätzen mit einem niedrigeren Level erfassen/ergänzen oder korrigieren.

## *Satzart Tb, Tf, Tg:*

Ausnahmeregelung: Wenn \$4 (MARC \$94:) gleich

- "vorg" (Vorgänger)
- "nach" (Nachfolger)
- "nazw" (zeitweiser Name)
- "adue" (administrative Überordnung)

Anwender mit Katalogisierungslevel 1 und 2 können in allen Datensätzen das Feld erfassen/ergänzen oder korrigieren. Anwender mit Katalogisierungslevel 3, 4 und 5 können das Feld in Datensätzen ihres Katalogisierungslevels oder in Datensätzen mit einem niedrigeren Level erfassen/ergänzen oder korrigieren.

## *Satzart Ts:*

Anwender der Sacherschließung können das Feld in allen Datensätzen erfassen/ergänzen. Anwender der Sacherschließung mit Katalogisierungslevel 1, 2 und 3 können das Feld in allen Datensätzen korrigieren. Anwender der Sacherschließung mit Katalogisierungslevel 4 und 5 können das Feld in Datensätzen ihres Katalogisierungslevels oder in Datensätzen mit einem niedrigeren Level korrigieren.

| Code  | Beziehung                    | Satzart        |
|-------|------------------------------|----------------|
| adre  | Adressat                     | Tu             |
| adue  | administrative Überordnung   | $Tb$ ; Tf      |
| affi  | Affiliation                  | Tp             |
| anno  | Annotator                    | Tu             |
| arra  | Arrangeur                    | Tu             |
| aust  | Aussteller                   | Tf             |
| aut 1 | Verfasser, 1.                | Tu             |
| auta  | Verfasser                    | Tu             |
| autf  | Verfasser, fiktiver          | Tu             |
| autg  | Verfasser, zugeschrieben     | Tu             |
| autw  | Verfasser, zweifelhaft       | Tu             |
| autz  | Verfasser, zitiert           | Tu             |
| befr  | Besitzer, früherer           | Tg; Tu         |
| besi  | Besitzer                     | Tg; Tu         |
| bete  | beteiligte                   | Tb; Tu         |
| bilh  | Bildhauer                    | Tg; Tu         |
| chre  | Choreograf                   | Tu             |
| comp  | Compiler                     | Tu             |
| desi  | Designer                     | Tu             |
| dich  | Textdichter                  | Tu             |
| druc  | <b>Drucker</b>               | Tu             |
| erfi  | Erfinder                     | Ts             |
| feie  | gefeierte oder dargestellte  | Tb; Tf; Ts; Tu |
|       | Person/Körperschaft/Ereignis |                |
| foto  | Fotograf                     | Tu             |
| gest  | Buchgestalter                | Tu             |
| grav  | Graveur                      | Tu             |
| grue  | Gründer                      | Tb; Tf; Tg     |
| hers  | Hersteller                   | Ts; Tu         |
| hrsg  | Herausgeber                  | Tu             |
| illu  | Illustrator, Illuminator     | Tu             |
| kame  | Verantwortlicher             | Tu             |
|       | Kameramann                   |                |
| kart  | Kartograf                    | Tu             |
| kom1  | Komponist, erster            | Tu             |
| koma  | Komponist                    | Tu             |
| komg  | Komponist, zugeschrieben     | Tu             |
| komm  | Kommentator                  | Tu             |
| komw  | Komponist, zweifelhaft       | Tu             |
| komz  | Komponist, zitierter         | Tu             |
| kopi  | Kopist                       | Tu             |
| korr  | Korrespondenz-Partner        | Tb; Tp         |
| kue1  | Künstler, erster             | Tg; Tu         |

**\$4-Codes – vollständige Liste für Feld 510** 

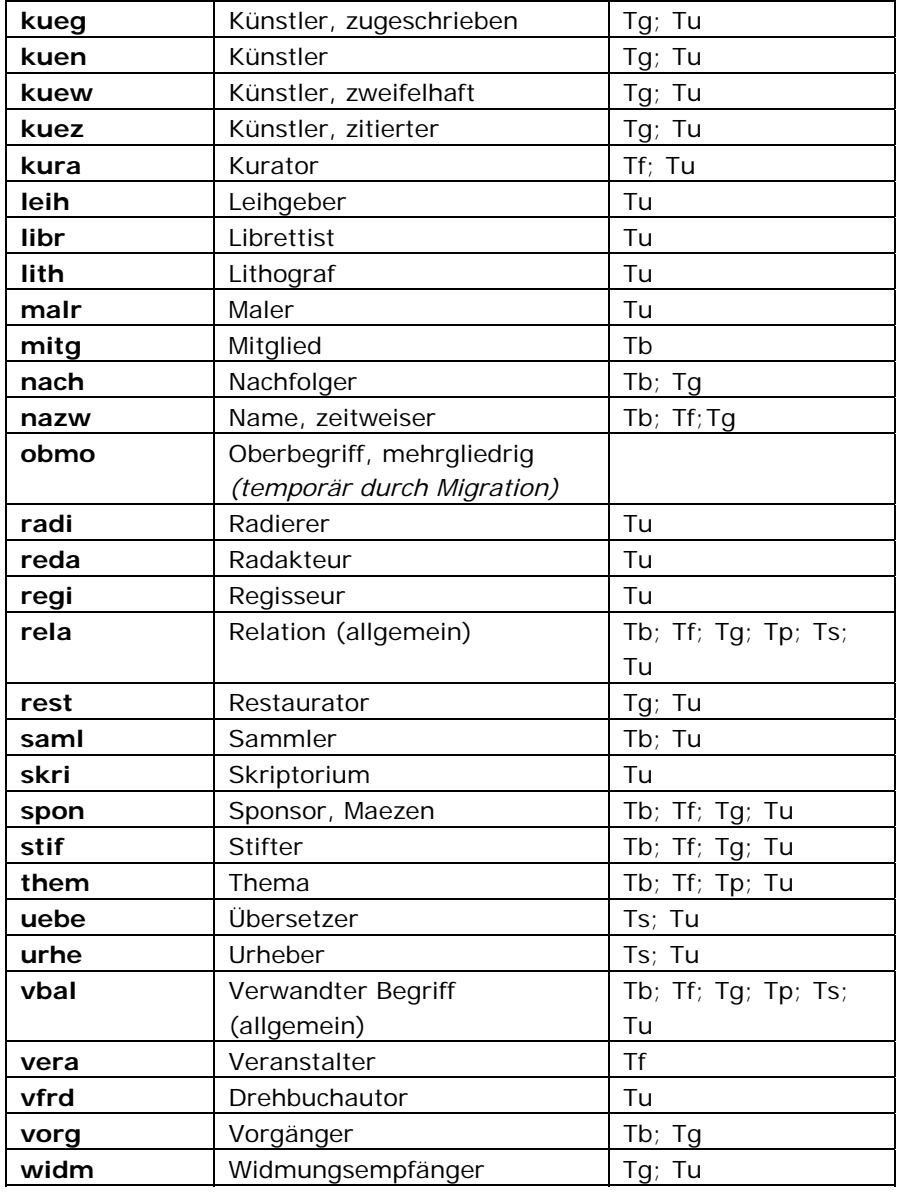

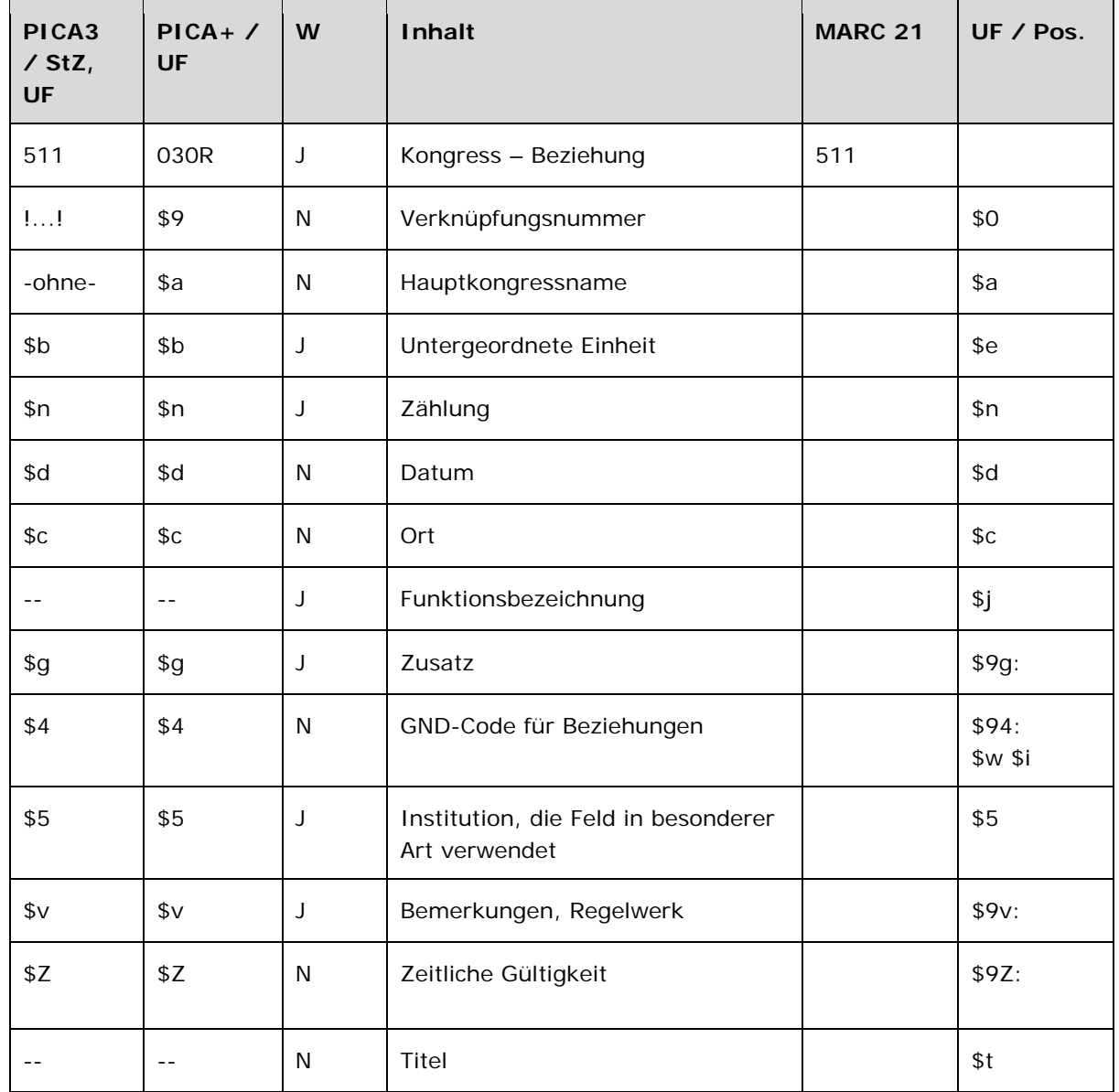

Das Feld 511 ist fakultativ und wiederholbar. Die Angabe eines Codes in \$4 ist obligatorisch.

# **Inhalt**

Das Feld 511 enthält Kongresse (Satzart Tf), die zum bevorzugten Namen bzw. zur bevorzugten Benennung (1XX) in Beziehung stehen.

# **Ausführungsbestimmungen und Beispiele**

Die Erfassung des in Beziehung stehenden Kongresses erfolgt über eine Verknüpfung zu einem bestehenden Normdatensatz für diesen Kongress. Die Verknüpfung ist für den Teilbestand Sacherschließung (Feld 011 s), außer bei der Satzart Person (Feld 005 Tp), obligatorisch. Für alle anderen Teilbestände ist die Verknüpfung fakultativ, sollte aber nach Möglichkeit gemacht werden. Die Erfassung des in Beziehung stehenden Kongresses als Textstring ist erlaubt. Die Verknüpfungsnummer wird in den Deskriptionszeichen "!!" (Ausrufezeichen) erfasst. Die Erfassung erfolgt analog zur Form des bevorzugten Namens im Feld 111 LINK. Für in Beziehung stehende Kongresse wird keine Anzeigerelevanz (Unterfeld \$X) gekennzeichnet.

Welche Kongresse als in Beziehung stehend erfasst werden, richtet sich nach den Vorgaben in den Übergangsregeln. In welcher Beziehung der im Feld 511 ausgewiesene Kongress zum bevorzugten Namen im Feld 1XX steht, wird über eine Codierung im Unterfeld \$4 erfasst. Die Angabe eines Codes ist obligatorisch. Nach Möglichkeit wird die Art der Beziehung über einen spezifischen Code im Unterfeld \$4 gekennzeichnet, ist die Art der Beziehung jedoch nicht näher bekannt, wird der allgemeine Code "rela" verwendet.

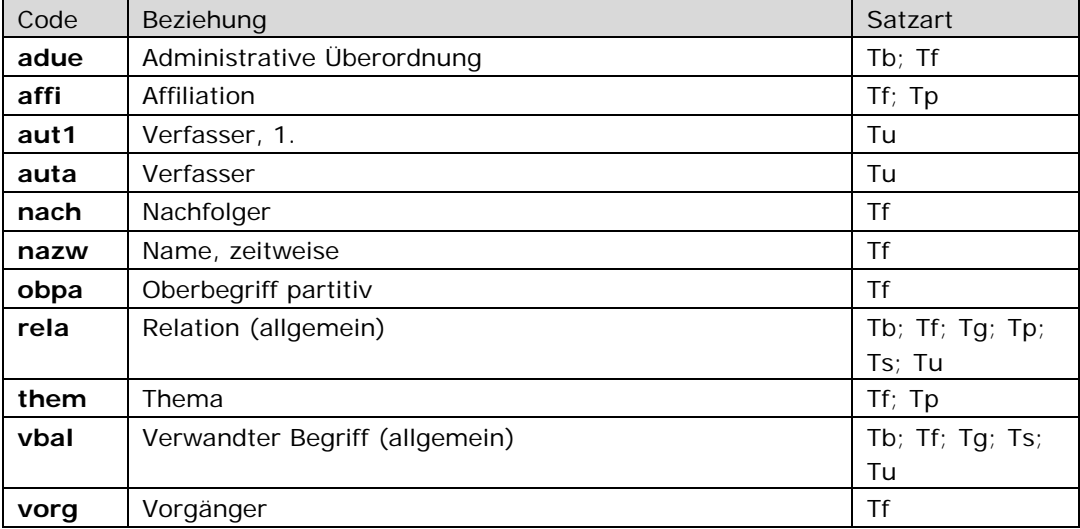

## \$4-Codes - vollständige Liste für Feld 511

Beispiele:

Partitiver Oberbegriff:

111 International Congress of Hygiene and Demography\$n10\$d1900\$c Paris 511 !...! International Congress of Hygiene and Demography\$4obpa

#### Vorgänger - Nachfolger

- 111 CoLIS\$n4\$d2002\$cSeattle, Wash.
- 511 ... J International Conference on Conceptions of Library and Information Sciences\$n5\$d2005\$cGlasgow\$4nach
- **111** International Conference on Conceptions of Library and Information Sciences**\$n**5**\$d**2005**\$c**Glasgow
- **511** !...!*CoLIS\$n4\$d2002\$cSeattle, Wash.***\$4**vorg

# *\$v: Bemerkungen*

Bemerkungen werden im Unterfeld \$v erfasst. Das Unterfeld ist wiederholbar. Angaben zum Regelwerk werden in \$vR: erfasst, wobei "R:" nicht Teil des Unterfeldes ist.

# *\$5: Institution, die Feld in besonderer Art verwendet*

In \$5 wird der ISIL (International Standard Identifier for Libraries and Related Organizations) der Bibliothek bzw. des Bibliothekssystems eingetragen, die den abweichenden Namen bzw. den abweichenden Namen als Vorzugsbenennung verwendet. Der ISIL der Institution kann dem "ISILund Sigelverzeichnis online" der ZDB (<http://dispatch.opac.d-nb.de/DB=1.2/> LINK) entnommen werden. Das Unterfeld ist wiederholbar. Es können mehrere ISILs für einen Sucheinstieg eingetragen werden.

# *\$Z: Zeitliche Gültigkeit*

Die zeitliche Gültigkeit eines in Beziehung stehenden Kongresses wird im Unterfeld \$Z erfasst. Das Unterfeld ist nicht wiederholbar.

## **Hinweis zu den Altdaten**

Es gibt keine aufzuarbeitenden Altdaten im Feld 511.

# **Befugnisse zur Feldbelegung**

## *Satzarten Tn, Tp:*

Alle Anwender können das Feld in allen Datensätzen erfassen/ergänzen. Anwender mit Katalogisierungslevel 1, 2 und 3 können das Feld in allen Datensätzen korrigieren. Anwender mit Katalogisierungslevel 4 und 5 können das Feld in Datensätzen ihres Katalogisierungslevels oder in Datensätzen mit einem niedrigeren Level korrigieren.

*Satzart Tu:* 

Ausnahmeregelung: Wenn \$4 (MARC \$94:) gleich

• "aut1" (erste Verfasserschaft)

Anwender mit Katalogisierungslevel 1 und 2 können das Feld in allen Datensätzen erfassen/ergänzen oder korrigieren. Anwender mit Katalogisierungslevel 3, 4 und 5 können das Feld in Datensätzen ihres Katalogisierungslevels oder in Datensätzen mit einem niedrigeren Level erfassen/ergänzen oder korrigieren.

*Satzart Tb, Tf, Tg:*  Ausnahmeregelung: Wenn \$4 (MARC \$94:) gleich

- "vorg" (Vorgänger)
- "nach" (Nachfolger)
- "nazw" (zeitweiser Name)
- "adue" (administrative Überordnung)

Anwender mit Katalogisierungslevel 1 und 2 können in allen Datensätzen das Feld erfassen/ergänzen oder korrigieren. Anwender mit Katalogisierungslevel 3, 4 und 5 können das Feld in Datensätzen ihres Katalogisierungslevels oder in Datensätzen mit einem niedrigeren Level erfassen/ergänzen oder korrigieren.

# *Satzart Ts:*

Anwender der Sacherschließung können das Feld in allen Datensätzen erfassen/ergänzen. Anwender der Sacherschließung mit Katalogisierungslevel 1, 2 und 3 können das Feld in allen Datensätzen korrigieren. Anwender der Sacherschließung mit Katalogisierungslevel 4 und 5 können das Feld in Datensätzen ihres Katalogisierungslevels oder in Datensätzen mit einem niedrigeren Level korrigieren.

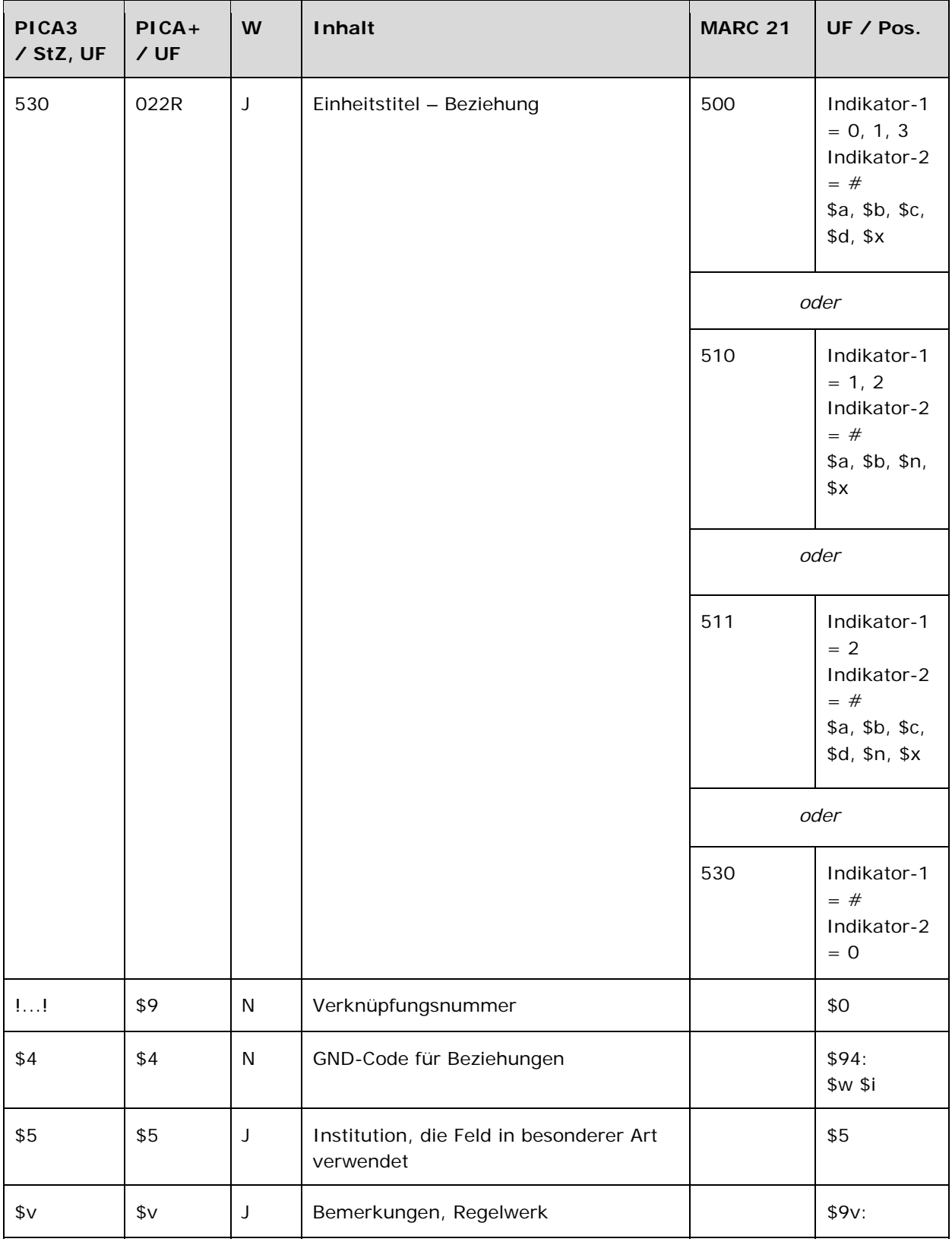

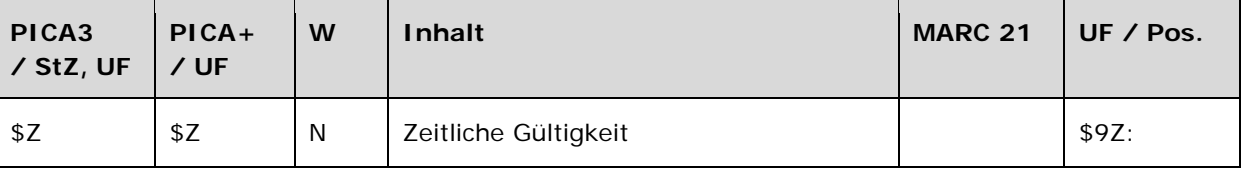

Das Feld 530 ist fakultativ und wiederholbar. Die Angabe eines Codes in \$4 ist obligatorisch.

# **Inhalt**

Das Feld 530 enthält die Einheitstitel von Werken (Satzart Tu), die zum bevorzugten Namen bzw. zur bevorzugten Benennung (1XX) in Beziehung stehen.

# **Ausführungsbestimmungen und Beispiele**

Die Erfassung des in Beziehung stehenden Einheitstitels eines Werks erfolgt über eine Verknüpfung zu einem bestehenden Normdatensatz für dieses Werk. Die Verknüpfung ist obligatorisch. Die Verknüpfungsnummer wird in den Deskriptionszeichen "!!" (Ausrufezeichen) erfasst. Die Expansion von Verfasser- und Urheberwerken erfolgt in PICA in der zusammengesetzten Name-Titel-Form, wobei der Titel mit dem Unterfeld \$a eingeleitet wird. Das Unterfeld \$a wird auch bei der Expansion von Sachtitelwerken angezeigt. Eine Erfassung von Einheitstitel als Textstring ist für das Feld 530 nicht erlaubt. Ebenfalls dürfen in der überregionalen GND keine Titel in den Feldern 500, 510, 511 oder 551 erfasst werden. Für in Beziehung stehende Einheitstitel von Werken wird keine Anzeigerelevanz (Unterfeld \$X) gekennzeichnet.

Welche Einheitstitel von Werken als in Beziehung stehend erfasst werden, richtet sich nach den Vorgaben in den Übergangsregeln. In welcher Beziehung der im Feld 530 ausgewiesen Einheitstitel eines Werkes zum bevorzugten Namen im Feld 1XX steht, wird über eine Codierung im Unterfeld \$4 erfasst. Die Angabe eines Codes ist obligatorisch. Nach Möglichkeit wird die Art der Beziehung über einen spezifischen Code im Unterfeld \$4 gekennzeichnet, ist die Art der Beziehung jedoch nicht näher bekannt, wird der allgemeine Code "rela" verwendet.

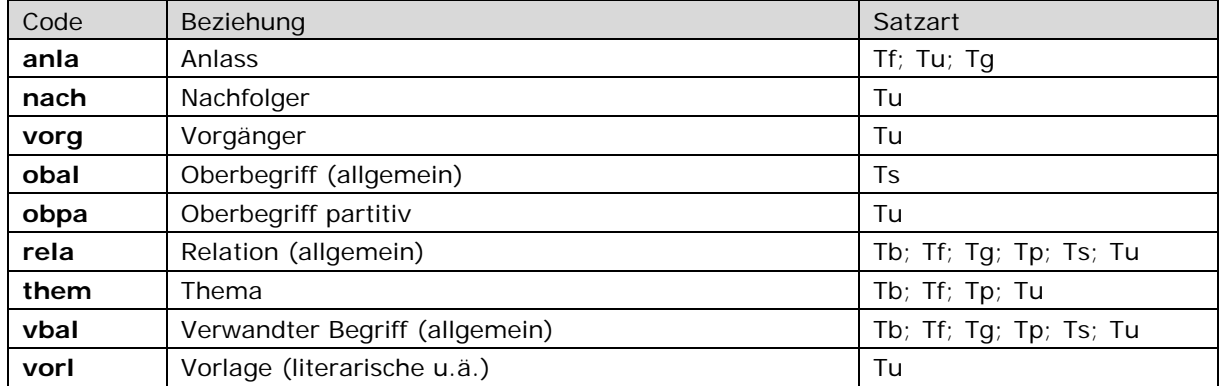

## **\$4-Codes – vollständige Liste für Feld 530**

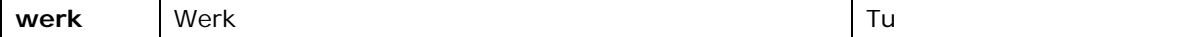

Beispiele:

*Allgemeiner Oberbegriff:* 

 Hausbibel !...!*\$aBibel***\$4**obal

*Literarische, musikalische usw. Vorlage:* 

 Otello**\$g**Film**\$f**1986 !...!*Shakespeare, William\$aOthello***\$4**vorl !...!*Verdi, Giuseppe\$aOtello***\$4**vorl

 SimsalaGrimm !...!*\$aKinder- und Hausmärchen***\$4**vorl !...!*Fernsehsendung***\$4**obin

*Nachfolger:* 

 Publik**\$g**Zeitung !...!*\$aPublik-Forum***\$4**nach

1946**\$b**1971**\$4**datj

 1968-1971 unter diesem Titel. Nach Einstellung der kirchl. Zeitung, da sie d. Kathol. Kirche zu kritisch war, wurde 1972 ein neues unabhängiges Blatt "Publik-Forum" gegründet.

*Partitiver Oberbegriff:* 

 Rotkäppchen !...!*\$aKinder- und Hausmärchen***\$4**obpa

Duisburg-Ruhrort**\$g**Fernsehsendung

!...!*\$aTatort\$gFernsehsendung***\$4**obpa

Fernsehfilm der Krimireihe Tatort aus dem Jahre 1981, der im Raum Duisburg-Ruhrort spielt

### Faust**\$n**I

 !...!*Goethe, Johann Wolfgang\$cvon***\$4**aut1 !...!*Goethe, Johann Wolfgang\$cvon\$aFaust***\$4**obpa

 Zeitschrift der Savigny-Stiftung für Rechtsgeschichte**\$p**Germanistische Abteilung !...!*Savigny-Stiftung***\$4**aut1 !...!*Savigny-Stiftung\$aZeitschrift der Savigny-Stiftung für Rechtsgeschichte***\$4**obpa

 Carmina**\$g**Hessische Landesbibliothek Wiesbaden**\$n**Hs. 2 !...!*\$PHildegardis\$lBingensis***\$4**aut1 !...!*\$aGroßer Hildegard-Codex***\$4**obpa

Thema:

110 Austrian Star Trek Association of Fans 530 ... ! \$aStar trek\$4them

111 Tolkien Conference 50 Years of The Lord of the Rings\$d2005\$cBirmingham 530 !...! Tolkien, John R. R.\$aThe @lord of the rings\$4them

130 The @riddle of the Dead Sea scrolls 530 !...! \$aQumrantexte\$4them 550 !...! Fernsehendung\$4obin

130 L'@Accord\$qFilm 530 !...! \$aGenfer Initiative\$4them 550 !...! Dokumentarfilm\$4obin

Verwandter Begriff:

100 \$PJakob 530 !...! \$aJakob-Erzählung\$4vbal

110 | ondoner Schuldenkonferenz 530 !...! \$aLondoner Schuldenabkommen\$4vbal

110 World Trade Organization 530 ... ! \$aGATT 1994\$4 vbal

110 Archives Internationales de la Danse

530 !...! \$aArchives internationales de la danse\$gZeitschrift\$4vbal

679 Gegründet 1931 von Rolf de Maré. 1952 aufgelöst. 1952 Schenkung großer Teile der Sammlung an die Bibliothèque Nationale (untergebracht in der Bibliothek des Pariser Opernhauses). 1953 Verbringung der anderen Teile der Sammlung in das 1953 eröffnete Tanzmuseum in Stockholm.

111 Konferenz\$d1925\$cLocarno 530 !...! \$aLocarno-Verträge\$4vbal

130 Cinderella\$gMärchen 530 !...! \$aAschenputtel\$gMärchen\$4vbal 679 Engl. Märchen

130 Ortnît und Wolfdietrich 530 L.J. Sa Ortnit \$4 ybal 530 !...! \$aWolfdietrich\$4vbal

679 In fast allen Handschriften u. Drucken sind die beiden ursprüngl. selbständigen Epen

gemeinsam überliefert. Ihre Verknüpfung gilt jedoch erst als das Werk von Verfassern im 13. Jahrhundert

 Medeamaterial !...!*Dusapin, Pascal***\$4**kom1 !...!*\$aMedea\$gBallett***\$4**vbal Oper, 1991

 Rundfunkstaatsvertrag !...!*\$aAchter Rundfunkänderungsstaatsvertrag***\$4**vbal !...!*\$aNeunter Rundfunkänderungsstaatsvertrag***\$4**vbal Staatsvertrag vom 4.3.1987, neugeordnet am 31. August 1991

Credo

!...!*\$aApostolisches Glaubensbekenntnis***\$4**vbal

 Der @Eisenbahningenieur !...!*\$aSchienenfahrzeuge\$gZeitschrift***\$4**vbal 1950**\$4**datj Ersch. 1950- ;ab 1951 unter diesem Titel

Schienenfahrzeuge**\$g**Zeitschrift

!...!*\$aDer @Eisenbahningenieur***\$4**vbal

1957**\$b**1990**\$4**datj

 Ersch. 1957-1990, ab 1965 unter diesem Titel, danach aufgegangen in "Der Eisenbahningenieur". 1957-1960 u.d.T.: "Die Werkstatt" Beilage zu d. Zeitschrift "Fahrt frei"

Bologna-Prozess

!...!*\$aBologna-Erklärung***\$4**vbal

Die Vorbereitung u. Umsetzung der Bologna-Erklärung wird als Bologna-Prozess bezeichnet

Normaljahr

!...!*\$aWestfälischer Friede***\$4**vbal

Das Jahr 1624. Im Westfälischen Frieden als maßgeblich für den Bekenntnisstand festgesetzt

Bildlosigkeit

!...!*\$aBilderverbot***\$4**vbal

Etemenanki Babylon

!...!*\$aTurmbau zu Babel***\$4**vbal

 Stufenförmig angelegtes Bauwerk in West-Babylon ("Grundstein von Himmel und Erde"), vermutl. Vorbild für die Geschichte des Turmbaus zu Babel

*Vorgänger:* 

Publik-Forum

**530** !...!*\$aPublik\$gZeitung***\$4**vorg

**548** 1972**\$4**datj

**679** Oberursel, 1972-; nach Einstellung von Publik <Zeitung> durch die katholischen Bischöfe von einer Leserinitiative gegründet.

*Werk:* 

**130** Nibelungenlied**\$s**Bearbeitung **500** !...!*Fühmann, Franz***\$4**aut1 **530** !...!*\$aNibelungenlied***\$4**werk

**130** Erläuterungen zu Kant's Kritik der reinen Vernunft**\$s**Kommentar **500** !...!*Kirchmann, Julius H.***\$4**aut1 **530** !...!*Kant, Immanuel\$aKritik der reinen Vernunft***\$4**werk

**130** Amour**\$s**Fassung Fl **500** !...!*Stockhausen, Karlheinz***\$4**kom1 **530** !...!*Stockhausen, Karlheinz\$aAmour***\$4**werk

**130** Nibelungenlied**\$s**Handschrift C **530** !...!*\$aNibelungenlied***\$4**werk

**130** Wiener Physiologus **530** !...!*\$aPhysiologus\$gGriechisch***\$4**werk

**130** Book of Kells **530** !...!*\$aBibel***\$4**werk

# *\$v: Bemerkungen*

Bemerkungen werden im Unterfeld \$v erfasst. Das Unterfeld ist wiederholbar. Angaben zum Regelwerk werden in \$vR: erfasst, wobei "R:" nicht Teil des Unterfeldes ist.

# *\$5: Institution, die Feld in besonderer Art verwendet*

In \$5 wird der ISIL (International Standard Identifier for Libraries and Related Organizations) der Bibliothek bzw. des Bibliothekssystems eingetragen, die den abweichenden Namen bzw. den abweichenden Namen als Vorzugsbenennung verwendet. Der ISIL der Institution kann dem "ISILund Sigelverzeichnis online" der ZDB (<http://dispatch.opac.d-nb.de/DB=1.2/> LINK) entnommen werden. Das Unterfeld ist wiederholbar. Es können mehrere ISILs für einen Sucheinstieg eingetragen werden.

# *\$Z: Zeitliche Gültigkeit*

Die zeitliche Gültigkeit eines in Beziehung stehenden Werkes wird im Unterfeld \$Z erfasst. Das Unterfeld ist nicht wiederholbar.

## **Hinweis zu den Altdaten –** *betrifft nur Anwender der Sacherschließung*

Nicht alle in Beziehung stehende Werke konnten in das Feld 530 migriert und verknüpft werden. Die Aufarbeitung der Datensätze erfolgt im Ereignisfall durch Anwender der Sacherschließung (Level-1- Redaktionen), vgl. Konzept zur Altdatenaufarbeitung LINK.

Beispiele zur Altdatenaufarbeitung:

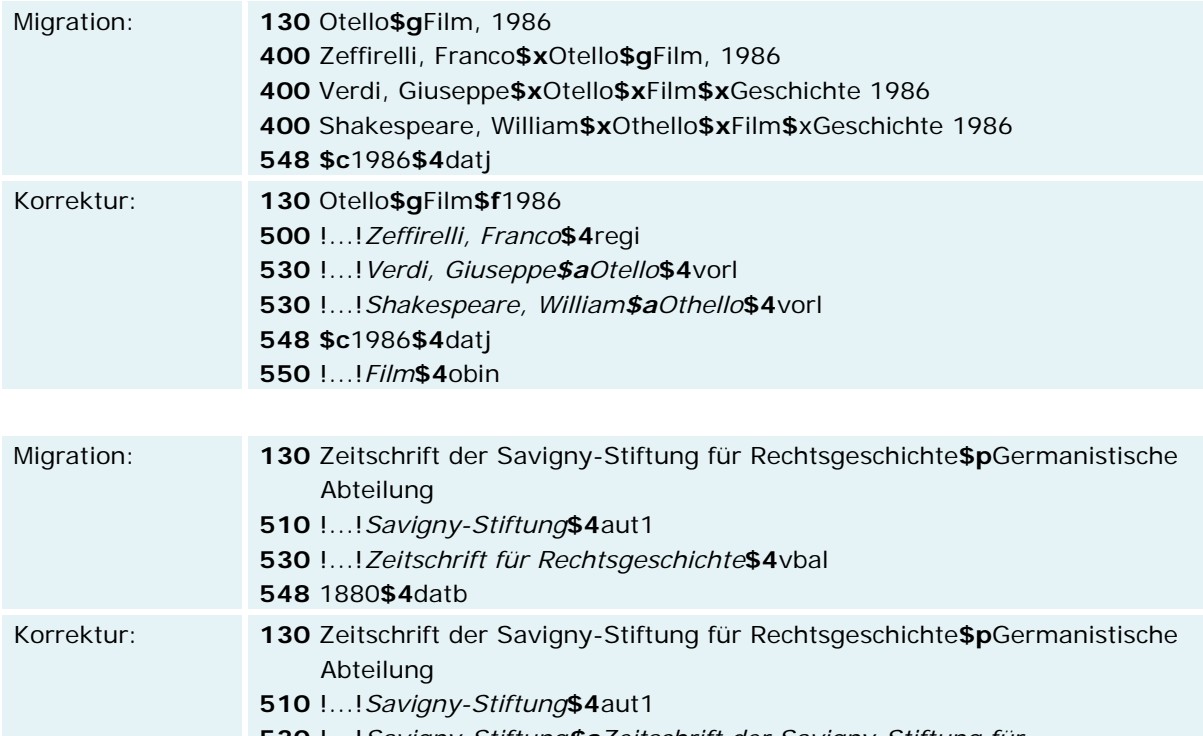

 !...!*Savigny-Stiftung\$aZeitschrift der Savigny-Stiftung für Rechtsgeschichte***\$4**obpa !...!*Zeitschrift für Rechtsgeschichte***\$4**vbal 1880**\$4**datj

Aus der Migration gibt es einige Werksätze (überwiegend Handschriften), die im Feld 530 den nicht zulässigen Code "obal" enthalten haben:

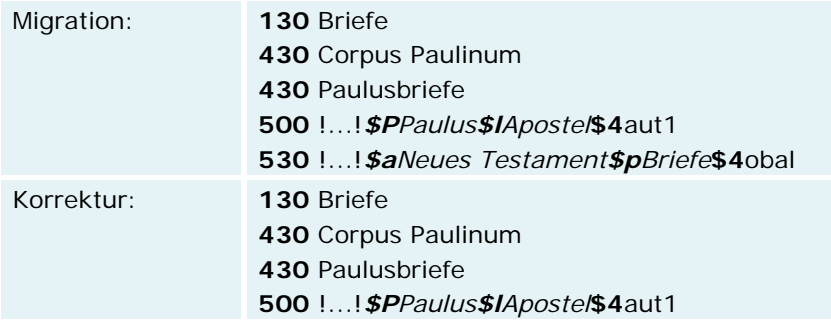

## **530** !...!*\$aNeues Testament\$pBriefe***\$4**obpa

# **Befugnisse zur Feldbelegung**

Alle Anwender können das Feld in allen Datensätzen erfassen/ergänzen. Anwender mit Katalogisierungslevel 1, 2 und 3 können das Feld in allen Datensätzen korrigieren. Anwender mit Katalogisierungslevel 4 und 5 können das Feld in Datensätzen ihres Katalogisierungslevels oder in Datensätzen mit einem niedrigeren Level korrigieren.

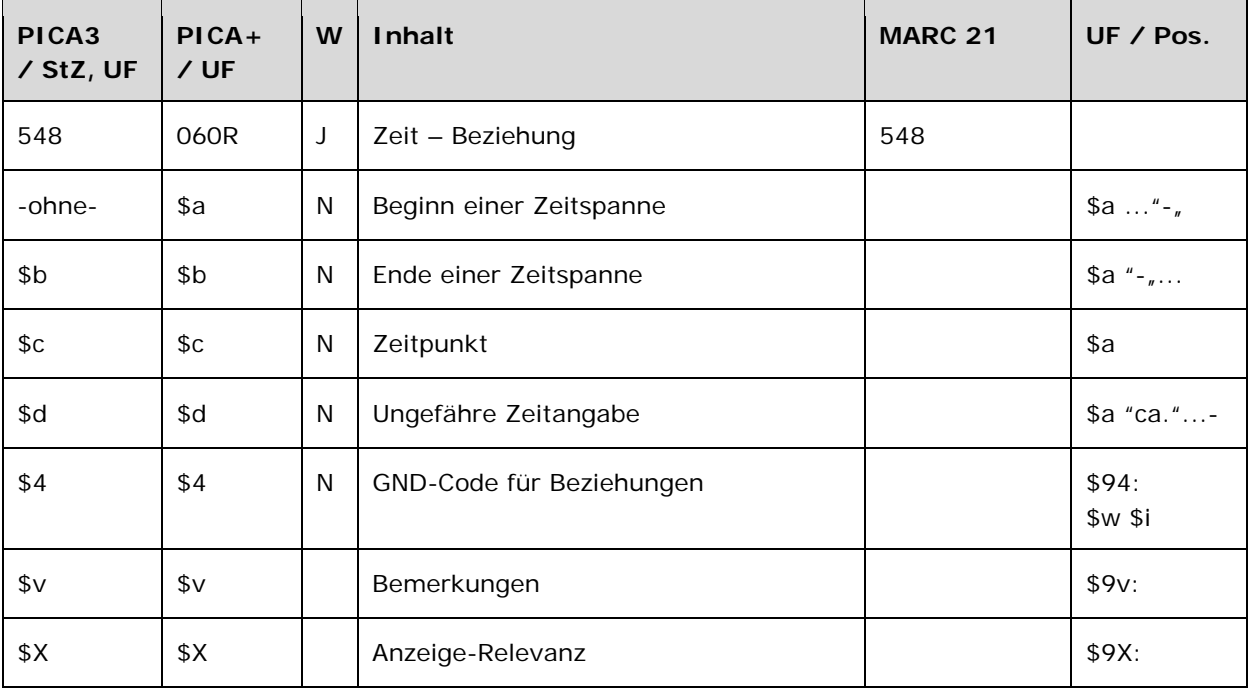

Das Feld 548 ist fakultativ und wiederholbar. Die Angabe eines Codes in \$4 ist obligatorisch.

## **Inhalt**

Das Feld 548 enthält Zeitangaben, die zum bevorzugten Namen, zur bevorzugten Benennung bzw. zum gesamten Datensatz in Beziehung stehen.

## Ausführungsbestimmungen und Beispiele

Die Erfassung der in Beziehung stehenden Zeit erfolgt unverknüpft als Textstring.

In welcher Beziehung die im Feld 548 ausgewiesene Zeitangabe zum bevorzugten Namen im Feld 1XX steht, wird über eine Codierung im Unterfeld \$4 erfasst. Die Angabe eines Codes ist obligatorisch. Nach Möglichkeit wird die Art der Beziehung über einen spezifischen Code im Unterfeld \$4 gekennzeichnet, ist die Art der Beziehung jedoch nicht näher bekannt, wird der allgemeine Code "rela" verwendet.

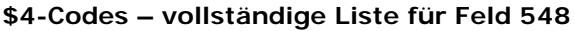

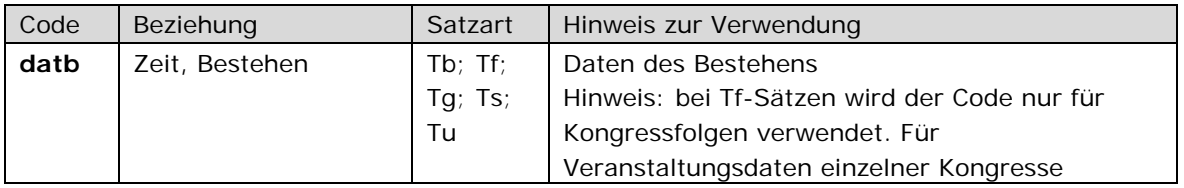

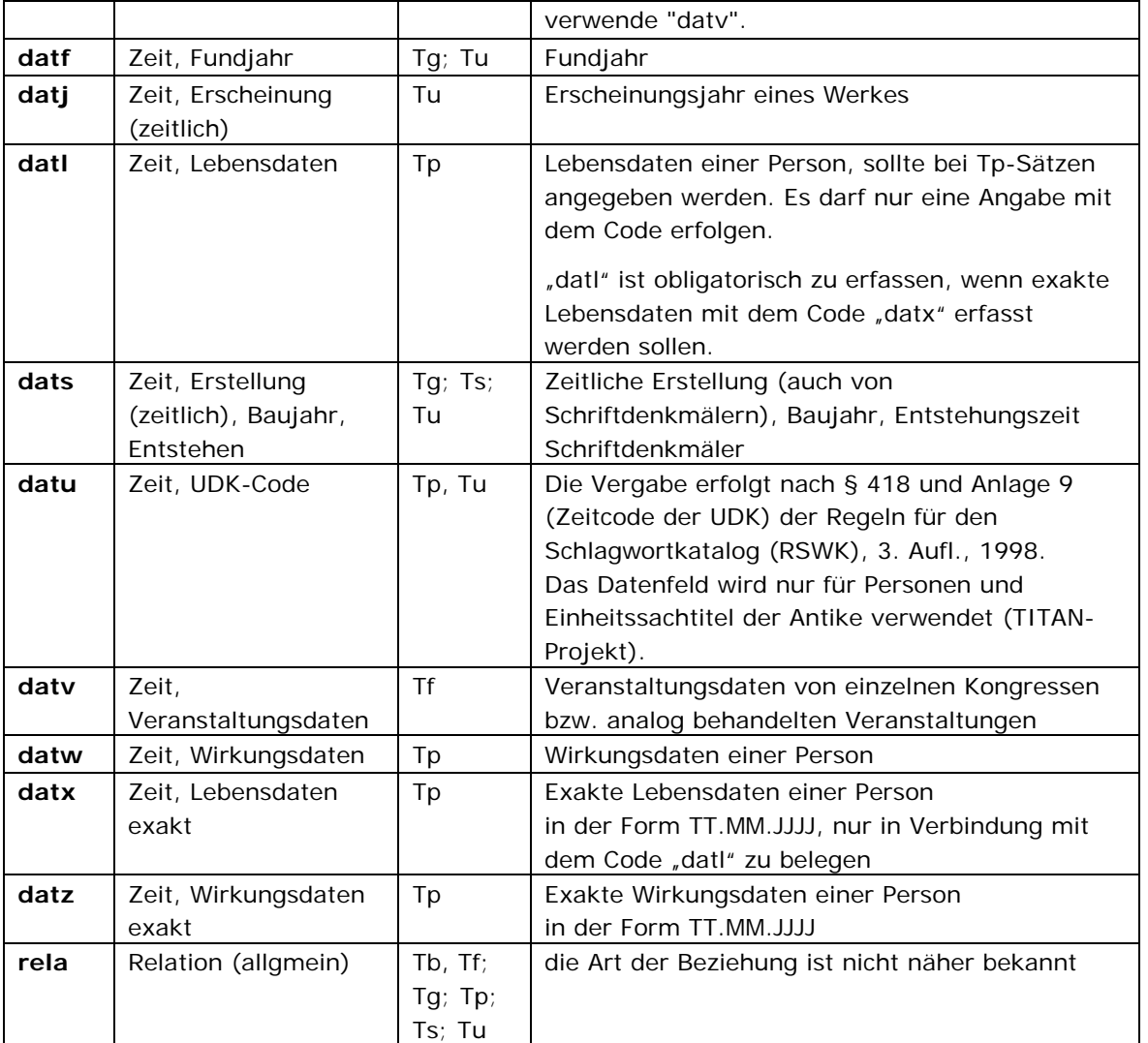

Die Angaben in \$4 codieren in der Regel den Inhalt des Feldes. Eine Ausnahme stellen die folgenden Codes dar:

**datx** -> neben dem Inhalt wird die Struktur der Angabe codiert (nur Tp) **datz** -> neben dem Inhalt wird die Struktur der Angabe codiert (nur Tp) **datu** -> codiert nur die Struktur der Angabe, nicht den Inhalt (Tp, Tu)

Abweichende Lebensdaten werden in \$v erfasst, da die Angabe mehrerer gleicher \$4-Codes nicht möglich ist.

## *\$a bzw. –ohne-, \$b: Beginn einer Zeitspanne, Ende einer Zeitspanne*

Der Beginn einer Zeitspanne wird ohne Unterfeldkennzeichnung erfasst. Das Unterfeld ist nicht wiederholbar. Das Ende einer Zeitspanne wird im Unterfeld \$b erfasst. Das Unterfeld ist nicht wiederholbar. Für die Erfassung mehrerer Zeitangaben wird das Feld 548 wiederholt. Auf die Eingabe eines Bindestriches zwischen den Zeitangaben bei Zeitspannen wird verzichtet. Es kann auch nur der Anfang einer Zeitspanne in Unterfeld \$a oder das Ende einer Zeitspanne in Unterfeld \$b eingegeben werden. Die Eingabe kann in Form von Jahresangaben (JJJJ), aber auch als genaues Datum (TT.MM.JJJJ) erfolgen. Das Format (entweder JJJJ oder TT.MM.JJJJ) der Unterfelder \$a und \$b muss sich entsprechen.

Es werden keine ungefähren Angaben oder Circa-Angaben gemacht; wenn dies der Fall ist, wird im Bemerkungsfeld \$v ein Hinweis auf den Sachverhalt gegeben.

Bei Vorhandensein unvollständiger Angaben für den Anfang oder das Ende einer Zeitspanne werden die fehlenden Elemente durch das Zeichen "X" gekennzeichnet.

Für weitere Erläuterungen kann im Bemerkungsfeld \$v ein Hinweis auf den Sachverhalt gegeben werden.

Lebensjahre vor Christi Geburt werden jeweils durch ein "v" vor der Zahl gekennzeichnet.

#### *\$c: Zeitpunkt*

Ein Zeitpunkt wird im Unterfeld \$c erfasst. Das Unterfeld ist nicht wiederholbar. Für die Erfassung mehrerer Zeitpunkte wird das Feld 548 wiederholt.

In Unterfeld \$c werden Zeitpunkte (keine Zeitspannen) angegeben. Die Eingabe kann in Form von Jahresangaben (JJJJ), aber auch als genaues Datum (TT.MM.JJJJ) erfolgen. Es werden keine ungefähren Angaben oder Circa-Angaben gemacht; wenn dies der Fall ist, wird im Bemerkungsfeld \$v ein Hinweis auf den Sachverhalt gegeben.

Bei Vorhandensein unvollständiger Angaben werden die fehlenden Elemente durch das Zeichen "X" gekennzeichnet.

## *\$d: Ungefähre Zeitangabe*

Eine ungefähre Zeitangabe wird im Unterfeld \$d erfasst. Das Unterfeld ist nicht wiederholbar. Für die Erfassung mehrerer ungefährer Zeitangaben wird das Feld 548 wiederholt.

In Unterfeld \$d werden ungefähre/verbale Zeitangaben (keine Zeitspannen) angegeben. Die Angabe erfolgt als Text, nicht normiert. Es können beispielsweise Angaben in Jahrhunderten gemacht werden. Auch andere Zeiteinheiten wie "Schuljahr 1995" oder "Sommersemester 2005" werden in Unterfeld \$d erfasst.

Einleitende Wendungen, wie "ca.", "circa", "um" oder "etwa" müssen aus technischen Gründen im Unterfeld \$v erfasst werden. Hintergrund: In der MARC 21-Auslieferung wird Unterfeld \$d mit dem Label "ca." in MARC 21-Unterfeld \$a ausgeliefert, um den Rücktransport nach GND-Unterfeld \$d möglich zu machen). Auf die zusätzliche Erfassung im Unterfeld \$v kann verzichtet werden, da in Unterfeld \$d nur ungefähre Zeitangaben erfasst werden.

Besteht die Notwendigkeit, auch hier Zeitspannen anzugeben, werden diese verbalisiert, wie z. B. "Schuljahr 1967/68 bis Schuljahr 2001/02".

#### \$v: Bemerkungen

Bemerkungen werden im Unterfeld \$v erfasst. Das Unterfeld ist wiederholbar. Vorliegende alternative Zeitangaben wie abweichende Lebensdaten werden im Bemerkungsfeld \$v als Hinweis auf den Sachverhalt erfasst. Angaben zum Regelwerk werden in \$vR: erfasst, wobei "R:" nicht Teil des Unterfeldes ist.

Beispiele:

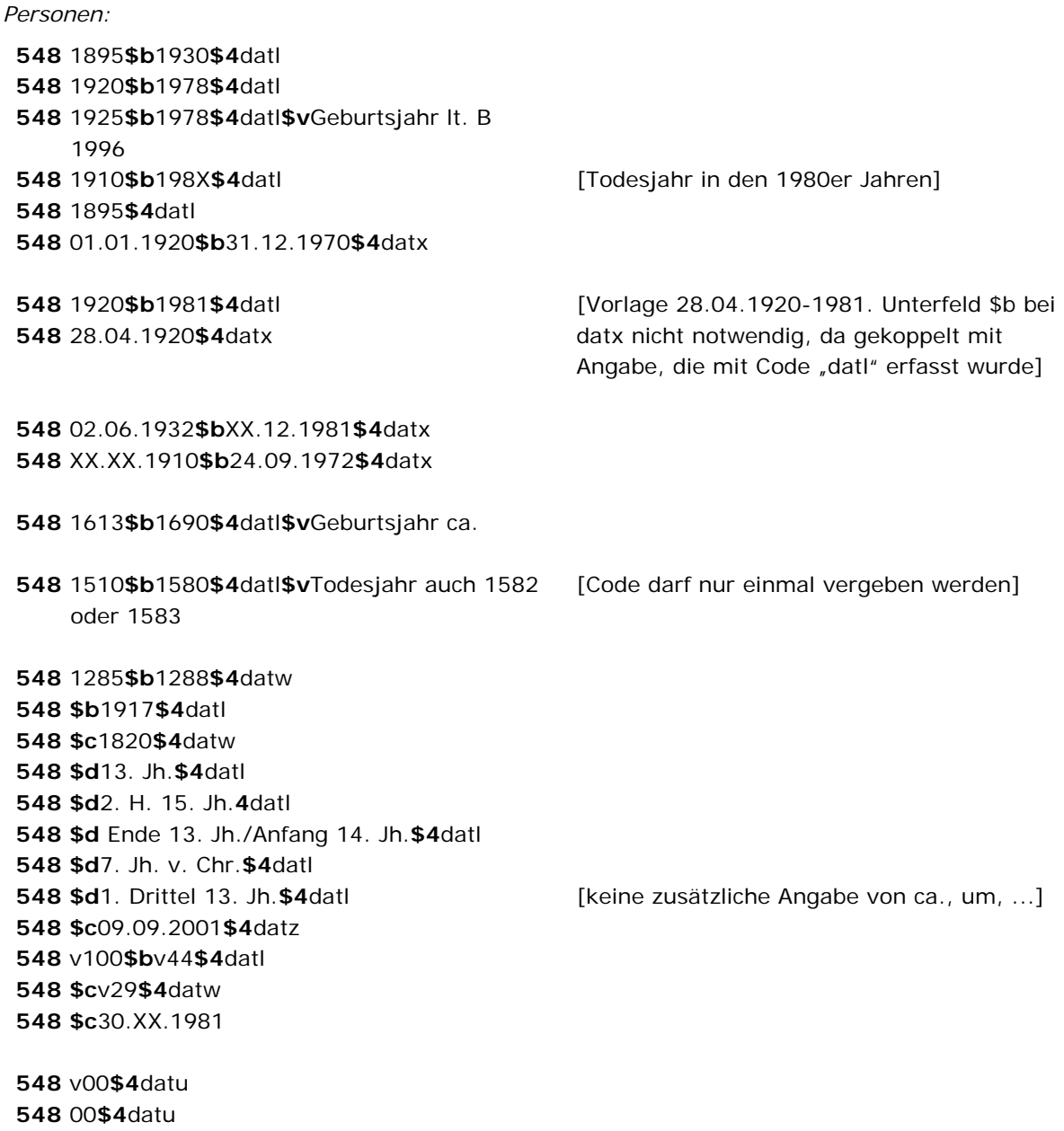

548 1956\$b1983\$4datb

Körperschaften/Gebietskörperschaften/Kongressfolgen:

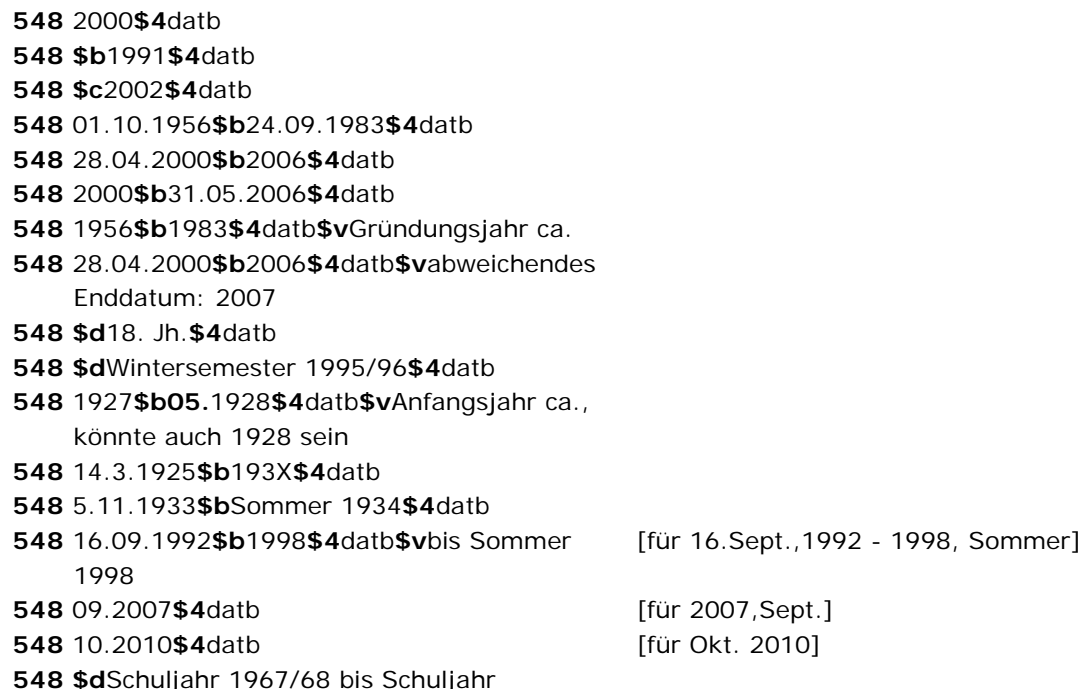

Einzelkongresse:

2001/02**\$4** datb

548 2003\$b2004\$4datv 548 26.05.2010\$b25.07.2010\$4daty 548 \$c19964datv

## Werke:

130 Wilhelm Tell 500 !...! Schiller, Friedrich\$4aut1 548 \$c1804\$4datj

130 Revolver 510 !...! Beatles\$4kom1 548 \$c1966\$4datj

130 Süddeutsche Zeitung 548 1945\$4datj

130 Literarische Revue 548 1946\$b1949\$4datj

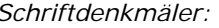

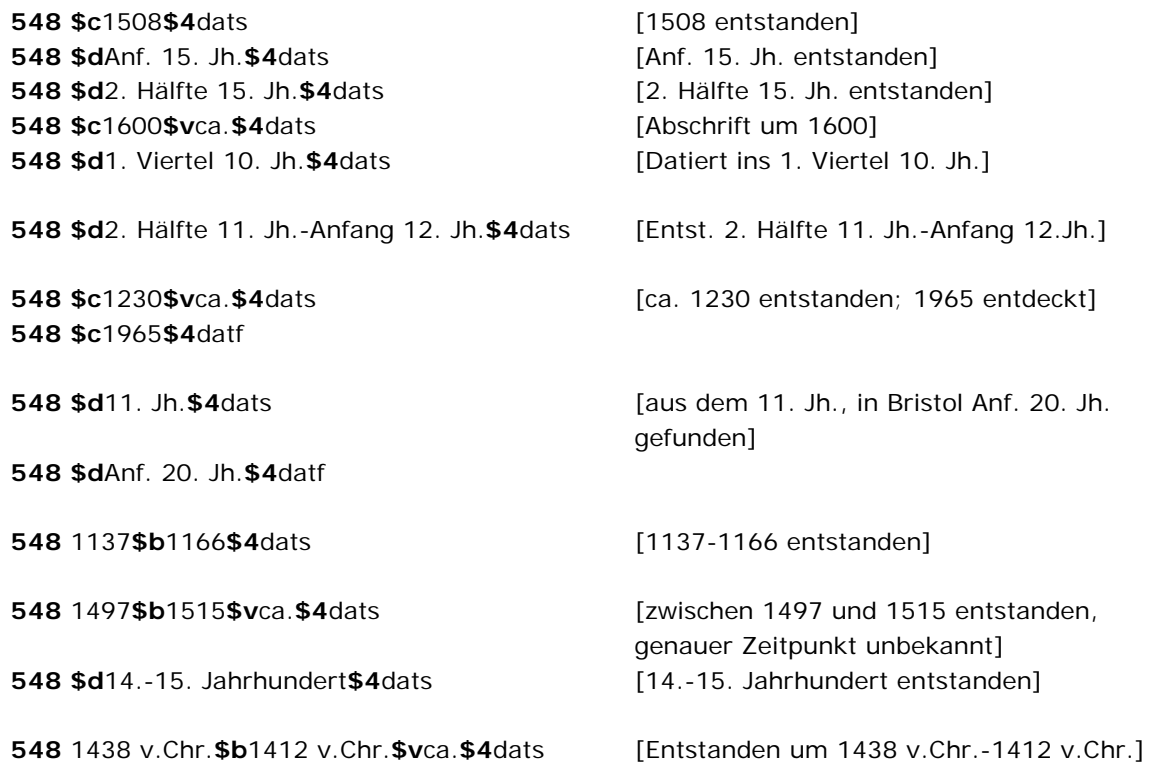

#### \$X: Anzeige-Relevanz

In Unterfeld \$X wird die Anzeigerelevanz gekennzeichnet. Das Unterfeld ist nicht wiederholbar. Gekennzeichnet werden Inhalte von Zusätzen aus 1XX \$q, die zum Unterfeld \$a gehörten und im Feld 548 in Beziehung stehen. Zur Belegung von \$X vgl. AWB "Belegung von 5XX \$X" LINK.

Beispiel:

110 Matthiesen Ltd. \$gLondon, -1963 410 Matthiesen Gallery\$gLondon, -1963 548 XXXX\$b1963\$4datb\$X2 551 L. *Ll ondon*\$4orta\$X1

## Hinweise zu den Altdaten

Nicht alle Zeitangaben wurden mit dem korrekten Code für Beziehungen nach Feld 548 \$4 migriert. Die Aufarbeitung der Datensätze erfolgt im Ereignisfall durch Level-1-Redaktionen, vgl. Konzept zur Altdatenaufarbeitung LINK.

Beispiel zur Altdatenaufarbeitung:

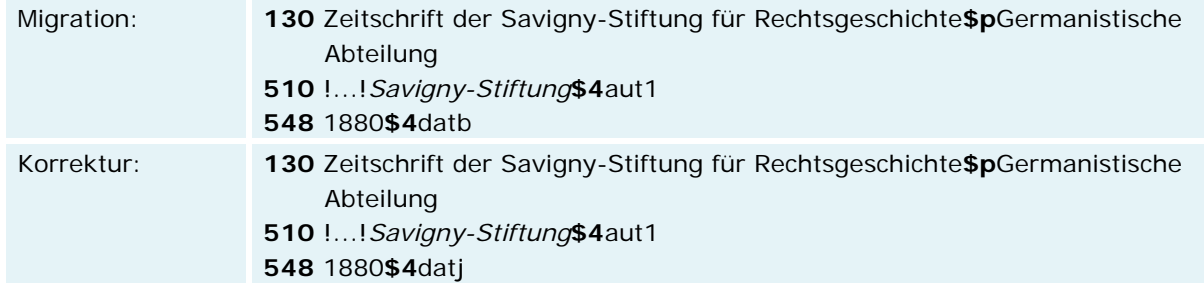

# **Befugnisse zur Feldbelegung**

## *Satzarten Tb, Tf, Tg, Tn, Tp, Tu:*

Alle Anwender können das Feld in allen Datensätzen erfassen/ergänzen. Anwender mit Katalogisierungslevel 1, 2 und 3 können das Feld in allen Datensätzen korrigieren. Anwender mit Katalogisierungslevel 4 und 5 können das Feld in Datensätzen ihres Katalogisierungslevels oder in Datensätzen mit einem niedrigeren Level korrigieren.

#### *Satzart Ts*

Anwender der Sacherschließung können das Feld in allen Datensätzen erfassen/ergänzen. Anwender der Sacherschließung mit Katalogisierungslevel 1, 2 und 3 können das Feld in allen Datensätzen korrigieren. Anwender der Sacherschließung mit Katalogisierungslevel 4 und 5 können das Feld in Datensätzen ihres Katalogisierungslevels oder in Datensätzen mit einem niedrigeren Level korrigieren.

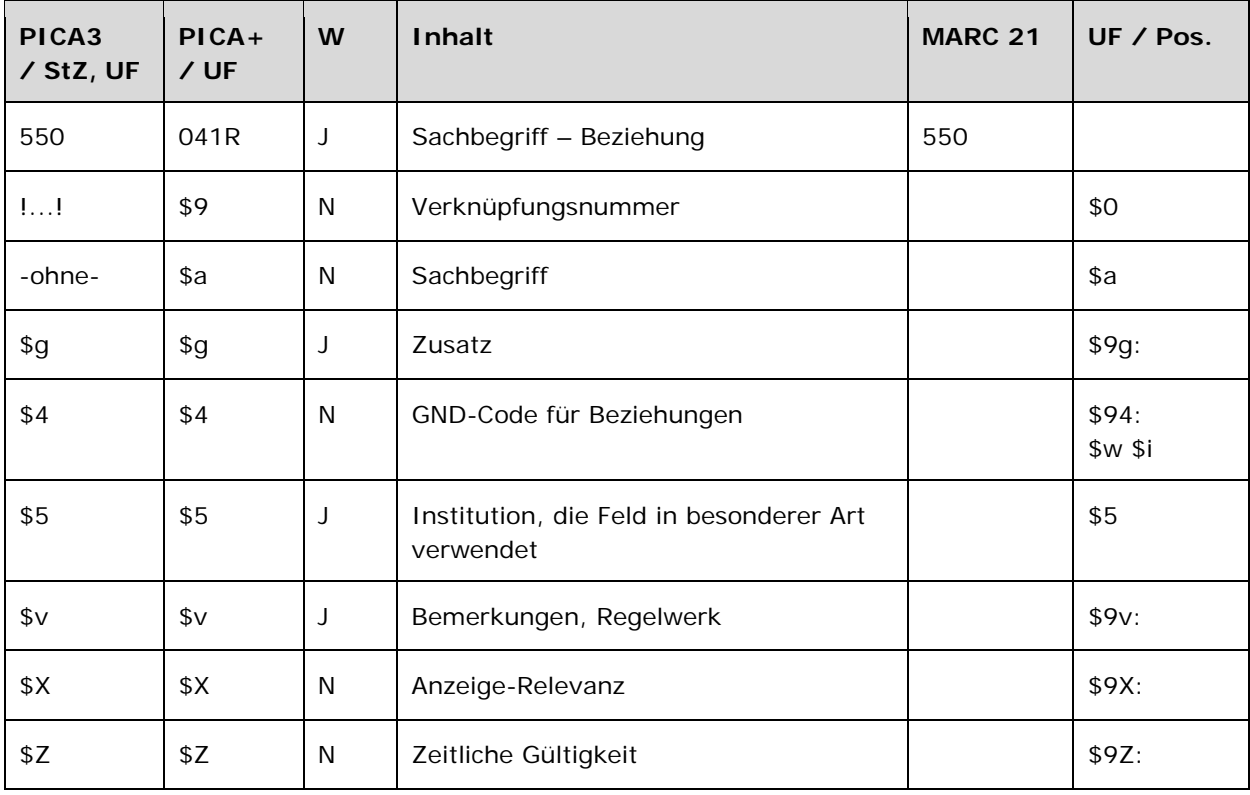

Das Feld 550 ist fakultativ und wiederholbar. Die Angabe eines Codes in \$4 ist obligatorisch.

#### **Inhalt**

Das Feld 550 enthält Sachbegriffe (Satzart Ts), die zur bevorzugten Benennung bzw. zum bevorzugten Namen (1XX) in Beziehung stehen.

## **Ausführungsbestimmungen und Beispiele**

Die Erfassung des in Beziehung stehenden Sachbegriffs erfolgt über eine Verknüpfung zu einem bestehenden Normdatensatz für diesen Sachbegriff. Die Verknüpfung ist für den Teilbestand Sacherschließung (Feld 011 s), außer bei der Satzart Person (Feld 005 Tp), obligatorisch. Für alle anderen Teilbestände und die Satzart Person (Feld 005 Tp) ist die Verknüpfung fakultativ, sollte aber nach Möglichkeit gemacht werden. Die Erfassung des in Beziehung stehenden Sachbegriffs als Textstring ist erlaubt. Die Verknüpfungsnummer wird in den Deskriptionszeichen "! !" (Ausrufezeichen) erfasst. Die Erfassung erfolgt analog zur Form der bevorzugten Benennung im Feld 150 LINK.

Welche Sachbegriffe als in Beziehung stehend erfasst werden, richtet sich nach den Vorgaben in den Übergangsregeln. In welcher Beziehung der im Feld 550 ausgewiesene Sachbegriff zum bevorzugten Namen im Feld 1XX steht, wird über eine Codierung im Unterfeld \$4 erfasst. Die

Angabe eines Codes ist obligatorisch. Nach Möglichkeit wird die Art der Beziehung über einen spezifischen Code im Unterfeld \$4 gekennzeichnet, ist die Art der Beziehung jedoch nicht näher bekannt, wird der allgemeine Code "rela" verwendet.

| Code          | Beziehung                      | Satzart                |
|---------------|--------------------------------|------------------------|
| adel          | Adelstitel                     | Tp                     |
| akad          | Akademischer Grad              | Tp                     |
| anla          | Anlass                         | $Tf$ ; $Ts$ ; $Tu$     |
| berc          | Beruf, charakteristischer      | Tp                     |
| beru          | Beruf                          | Tp                     |
| feie          | gefeierte oder dargestellte    | Tf; Tb; Tg; Ts; Tu     |
|               | Person/Körperschaft/Ereignis   |                        |
| funk          | Funktion                       | Tb; $Tp_j$ Ts          |
| istr          | Instrument                     | Tp; Tu                 |
| nach          | Nachfolger                     | <b>Ts</b>              |
| obal          | Oberbegriff allgemein          | Tb, Tf; Tg; Tp; Ts; Tu |
| obge          | Oberbegriff, generisch         | <b>Ts</b>              |
| obin          | Oberbegriff, instantiell       | Tb; Tg; Tp; Ts; Tu     |
| obmo          | Oberbegriff, mehrgliedrig      | Tb; Tf; Tg; Ts; Tu     |
|               | (temporär durch Migration)     |                        |
| obpa          | Oberbegriff, partitiv          | Tb; $Tf$ ; $Ts$ ; $Tu$ |
| rela          | Relation (allgemein)           | Tb; Tf; Tg; Tp; Ts; Tu |
| spra          | Sprache                        | Tu                     |
| stud          | Studienfach                    | Tp                     |
| them<br>Thema |                                | Tf; Tb; Tp; Tu         |
| vbal          | Verwandter Begriff (allgemein) | Tb; Tf; Tg; Tp; Ts; Tu |
| vorg          | Vorgänger                      | Ts                     |

**\$4-Codes – vollständige Liste für Feld 550** 

Beispiele:

*Allgemeiner Oberbegriff:* 

**150** Lederschuh **550** !...!*Schuh***\$4**obal

*Instantieller Oberbegriff:* 

**150** Aufstand des Aristonikos **550** !...!*Sklavenaufstand***\$4**obin

**151** Logge di Banchi**\$g**Pisa **550** !...!*Säulenhalle***\$4**obin

**130** Über Kunst und Altertum **550** !...!*Literarische Zeitschrift***\$4**obin **550** !...!*Kunstzeitschrift***\$4**obin

*Partitiver Oberbegriff:* 

**150** Schlacht bei Smolensk**\$g**1941 **550** !...!*Schlacht***\$4**obin **550** !...!*Russlandfeldzug\$g1941-1945***\$4**obpa

*Verwandter Begriff:* 

**150** Netbook-Computer **550** !...!*Notebook-Computer***\$4**vbal

*Beruf:* 

**100** Braun, Gerhard **550** !...!*Künstler***\$4**berc

#### *\$v: Bemerkungen*

Bemerkungen werden im Unterfeld \$v erfasst. Das Unterfeld ist wiederholbar. Angaben zum Regelwerk werden in \$vR: erfasst, wobei "R:" nicht Teil des Unterfeldes ist.

## *\$5: Institution, die Feld in besonderer Art verwendet*

In \$5 wird der ISIL (International Standard Identifier for Libraries and Related Organizations) der Bibliothek bzw. des Bibliothekssystems eingetragen, die den abweichenden Namen bzw. den abweichenden Namen als Vorzugsbenennung verwendet. Der ISIL der Institution kann dem "ISILund Sigelverzeichnis online" der ZDB (<http://dispatch.opac.d-nb.de/DB=1.2/> LINK) entnommen werden. Das Unterfeld ist wiederholbar. Es können mehrere ISILs für einen Sucheinstieg eingetragen werden.

## *\$Z: Zeitliche Gültigkeit*

Die zeitliche Gültigkeit eines in Beziehung stehenden Sachbegriffs wird im Unterfeld \$Z erfasst. Das Unterfeld ist nicht wiederholbar.

## *\$X: Anzeige-Relevanz*

In Unterfeld \$X wird die Anzeigerelevanz gekennzeichnet. Das Unterfeld ist nicht wiederholbar. Gekennzeichnet werden Inhalte von Zusätzen aus 1XX \$g, die zum Unterfeld \$a gehörten und im Feld 550 in Beziehung stehen. Zur Belegung von \$X vgl. AWB "Belegung von 5XX \$X" LINK. Beispiel:

**111** Nockherberg**\$g**Veranstaltung**\$c**München **550** !...!*Veranstaltung***\$4**obin**\$X**1

**151** Feldberg**\$g**Schwarzwald, Berg **550** !...!*Berg***\$4**obin**\$X**2 **551** !...!*Schwarzwald***\$4**obpa**\$X**1

## **Hinweis zu den Altdaten**

Nicht alle in Beziehung stehenden Sachbegriffe konnten bei der Migration nach Feld 550 verknüpft werden. Die Aufarbeitung der Datensätze erfolgt im Ereignisfall durch Level-1-Redaktionen, vgl Konzept zur Altdatenaufarbeitung LINK.

Beispiel zur Altdatenaufarbeitung:

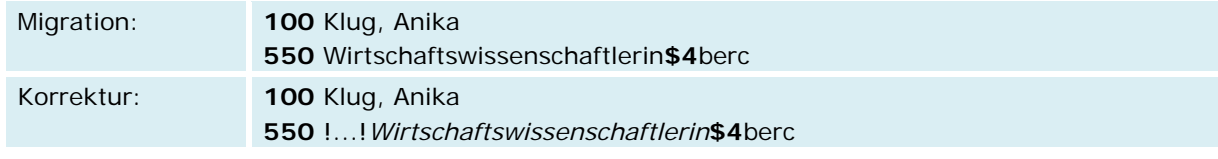

# **Befugnisse zur Feldbelegung**

*Satzarten Tb, Tf, Tg, Tn, Tp, Tu:* 

Alle Anwender können in allen Datensätzen das Feld erfassen/ergänzen. Anwender mit Katalogisierungslevel 1, 2 und 3 können in allen Datensätzen das Feld korrigieren. Anwender mit Katalogisierungslevel 4 und 5 können entsprechend ihres Katalogisierungslevels oder niedriger das Feld korrigieren.

## *Satzart Ts*

Anwender der Sacherschließung können in allen Datensätzen das Feld erfassen/ergänzen. Anwender der Sacherschließung mit Katalogisierungslevel 1, 2 und 3 können in allen Datensätzen das Feld korrigieren. Anwender der Sacherschließung mit Katalogisierungslevel 4 und 5 können entsprechend ihres Katalogisierungslevels oder niedriger das Feld korrigieren.

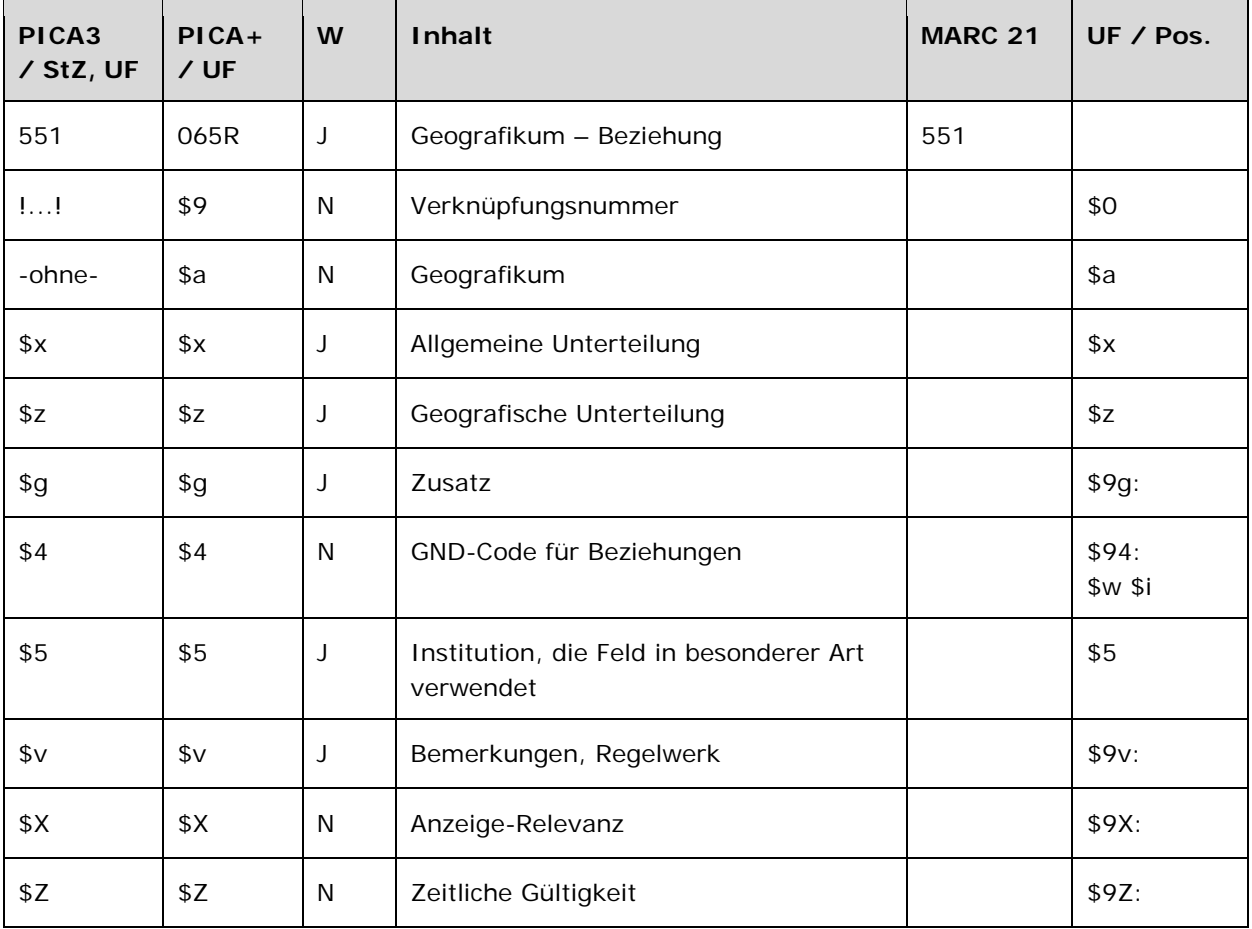

Das Feld 551 ist fakultativ und wiederholbar. Die Angabe eines Codes in \$4 ist obligatorisch.

# **Inhalt**

Das Feld 551 enthält Geografika (Satzart Tg), die zum bevorzugten Namen bzw. zur bevorzugten Benennung (1XX) in Beziehung stehen.

## **Ausführungsbestimmungen und Beispiele**

Die Erfassung des in Beziehung stehenden Geografikums erfolgt über eine Verknüpfung zu einem bestehenden Normdatensatz für dieses Geografikum. Die Verknüpfung ist für den Teilbestand Sacherschließung (Feld 011 s), außer bei der Satzart Person (Feld 005 Tp), obligatorisch. Für alle anderen Teilbestände und die Satzart Person (Feld 005 Tp) ist die Verknüpfung fakultativ, sollte aber nach Möglichkeit gemacht werden. Die Erfassung des in Beziehung stehenden Geografikums als Textstring ist erlaubt. Die Verknüpfungsnummer wird in den Deskriptionszeichen "!!" (Ausrufezeichen) erfasst. Die Erfassung erfolgt analog zur Form des bevorzugten Namens im Feld 151 **LINK**.

Welche Geografika als in Beziehung stehend erfasst werden, richtet sich nach den Vorgaben in den Übergangsregeln. In welcher Beziehung das im Feld 551 ausgewiesene Geografikum zum bevorzugten Namen im Feld 1XX steht, wird über eine Codierung im Unterfeld \$4 erfasst. Die Angabe eines Codes ist obligatorisch. Nach Möglichkeit wird die Art der Beziehung über einen spezifischen Code im Unterfeld \$4 gekennzeichnet, ist die Art der Beziehung jedoch nicht näher bekannt, wird der allgemeine Code "rela" verwendet.

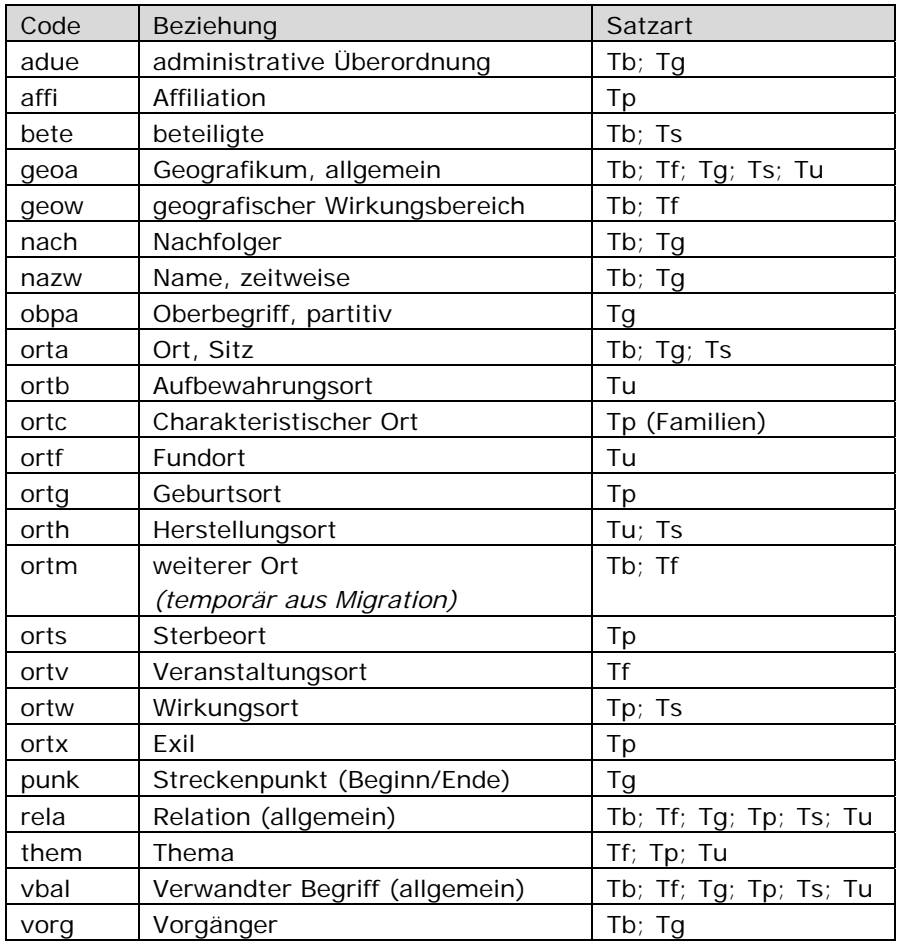

#### **\$4-Codes – vollständige Liste für Feld 551**

Beispiele:

*Administrative Überordnung:* 

**110** Österreich**\$b**Bundesrat **551** !...!*Österreich***\$4**adue

**110** Deutsche Nationalbibliothek **551** !...!*Deutschland***\$4**adue

**551** !...!*Frankfurt am Main***\$4**orta

!...!*Leipzig***\$4**orta

*Zeitweiser Name:* 

 Russland !...!*Sowjetunion***\$4**nazw

*Ort, Sitz:* 

 Regionalmuseum Alsfeld !...!*Alsfeld***\$4**orta

 Universität Erlangen-Nürnberg !...!*Erlangen***\$4**orta !...!*Nürnberg***\$4**orta

*Geburtsort, Sterbeort, Wirkungsort:* 

 Goethe, Johann Wolfgang**\$c**von !...!*Frankfurt am Main***\$4**ortg !...!*Weimar***\$4**orts !...!*Weimar***\$4**ortw

*Veranstaltungsort:* 

 Brecht-Festival**\$d**2011**\$c**Augsburg !...!*Augsburg***\$4**ortv

*Streckenpunkt (Beginn/Ende):* 

 Ruhr-Sieg-Strecke !...!*Hagen***\$4**punk !...!*Siegen***\$4**punk

*Vorgänger/Nachfolger:* 

 Sowjetunion !...!*Russland***\$4**vorg !...!*Russland***\$4**nach

#### *\$v: Bemerkungen*

Bemerkungen werden im Unterfeld \$v erfasst. Das Unterfeld ist wiederholbar. Angaben zum Regelwerk werden in \$vR: erfasst, wobei "R:" nicht Teil des Unterfeldes ist.

## \$5: Institution, die Feld in besonderer Art verwendet

In \$5 wird der ISIL (International Standard Identifier for Libraries and Related Organizations) der Bibliothek bzw. des Bibliothekssystems eingetragen, die den abweichenden Namen bzw. den abweichenden Namen als Vorzugsbenennung verwendet. Der ISIL der Institution kann dem "ISILund Sigelverzeichnis online" der ZDB (http://dispatch.opac.d-nb.de/DB=1.2/ LINK) entnommen werden. Das Unterfeld ist wiederholbar. Es können mehrere ISILs für einen Sucheinstieg eingetragen werden.

## \$Z: Zeitliche Gültigkeit

Die zeitliche Gültigkeit eines in Beziehung stehenden Geografikums wird im Unterfeld \$Z erfasst. Das Unterfeld ist nicht wiederholbar.

# \$X: Anzeige-Relevanz

In Unterfeld \$X wird die Anzeigerelevanz gekennzeichnet. Das Unterfeld ist nicht wiederholbar. Gekennzeichnet werden Inhalte von Zusätzen aus 1XX \$g, die zum Unterfeld \$a gehörten und im Feld 551 in Beziehung stehen. Zur Belegung von \$X vgl. AWB "Belegung von 5XX \$X" LINK.

Beispiele:

110 Touristenverein Die Naturfreunde\$gSchweiz 551 !...! Schweiz\$4geow\$X1

151 Dorotheenstädtische Kirche\$gBerlin 551 !...! Berlin\$4 orta\$X1

151 Palazzo Vecchio\$aFlorenz 551 !...! Florenz\$4 orta\$X1

## Hinweis zu den Altdaten

Nicht alle in Beziehung stehenden Geografika konnten bei der Migration nach Feld 551 verknüpft werden. Die Aufarbeitung der Datensätze erfolgt im Ereignisfall durch Level-1-Redaktionen, vgl. Konzept zur Altdatenaufarbeitung LINK, wenn das Geografikum verknüpft werden kann.

Beispiel:

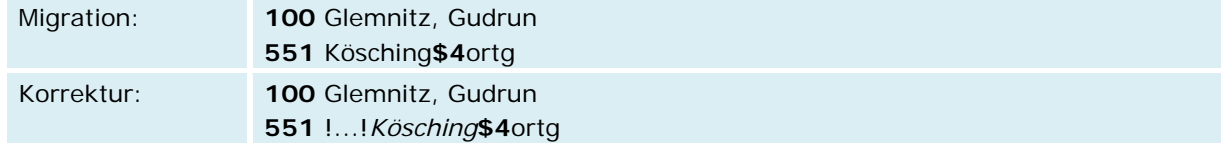

## Befugnisse zur Feldbelegung

Satzarten Tn, Tp:

Alle Anwender können das Feld in allen Datensätzen erfassen/ergänzen. Anwender mit Katalogisierungslevel 1, 2 und 3 können das Feld in allen Datensätzen korrigieren. Anwender mit Katalogisierungslevel 4 und 5 können das Feld in Datensätzen ihres Katalogisierungslevels oder in Datensätzen mit einem niedrigeren Level korrigieren.

# *Satzart Tu*

Ausnahmeregelung: Wenn \$4 (MARC \$94:) gleich

• "aut1" (erste Verfasserschaft)

Anwender mit Katalogisierungslevel 1 und 2 können das Feld in allen Datensätzen erfassen/ergänzen oder korrigieren. Anwender mit Katalogisierungslevel 3, 4 und 5 können das Feld in Datensätzen ihres Katalogisierungslevels oder in Datensätzen mit einem niedrigeren Level erfassen/ergänzen oder korrigieren.

# *Satzarten Tb, Tf, Tg:*

Ausnahmeregelung: Wenn \$4 (MARC \$94:) gleich

- "vorg" (Vorgänger)
- "nach" (Nachfolger)
- "nazw" (zeitweiser Name)
- "adue" (administrative Überordnung)

Anwender mit Katalogisierungslevel 1 und 2 können in allen Datensätzen das Feld erfassen/ergänzen oder korrigieren. Anwender mit Katalogisierungslevel 3, 4 und 5 können das Feld in Datensätzen ihres Katalogisierungslevels oder in Datensätzen mit einem niedrigeren Level erfassen/ergänzen oder korrigieren.

## *Satzart Ts:*

Anwender der Sacherschließung können das Feld in allen Datensätzen erfassen/ergänzen. Anwender der Sacherschließung mit Katalogisierungslevel 1, 2 und 3 können das Feld in allen Datensätzen korrigieren. Anwender der Sacherschließung mit Katalogisierungslevel 4 und 5 können das Feld in Datensätzen ihres Katalogisierungslevels oder in Datensätzen mit einem niedrigeren Level korrigieren.

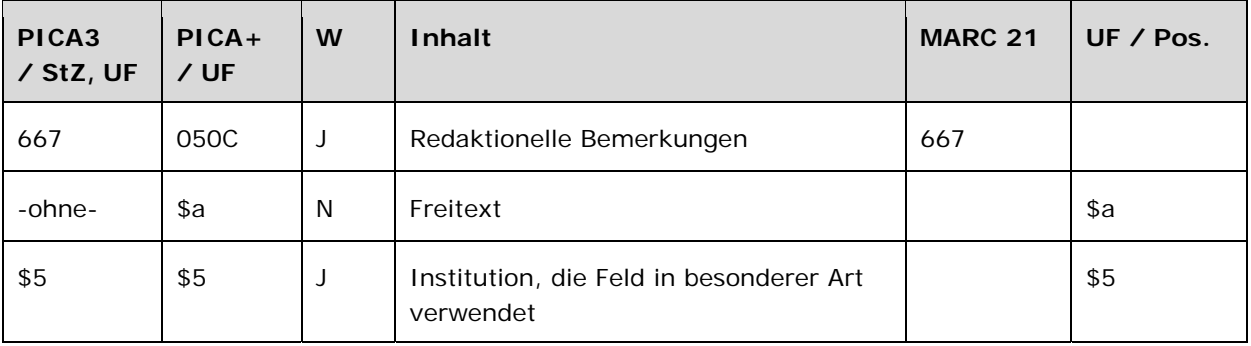

Das Feld 667 ist fakultativ und wiederholbar.

## **Inhalt**

Das Feld 667 enthält redaktionelle Bemerkungen, die sich auf den bevorzugten Namen bzw. die bevorzugte Benennung im Feld 1XX beziehen. Außerdem kann in diesem Feld das Herkunftskennzeichen (Bibliothekssigel) der Bibliothek eingetragen werden.

## **Ausführungsbestimmungen und Beispiele**  *\$a bzw. -ohne-: Redaktionelle Bemerkung (Freitext)*

Redaktionelle Bemerkungen werden ohne Unterfeldkennzeichnung erfasst. Das Unterfeld ist nicht wiederholbar. Für die Erfassung mehrerer Bemerkungen wird das Feld 667 wiederholt.

Im Unterfeld \$a wird bei Bedarf das Herkunftskennzeichen bzw. Bibliothekssigel der jeweiligen Institution eingetragen. Außerdem werden hier Projektkennzeichen, wie VD16, VD17 und VD18 vermerkt. Durch die Belegung von Unterfeld \$a mit dem Herkunftskennzeichen ist es möglich, eine Selektion der angelegten Datensätze einer Institution oder eines Projektes zu machen (wird von den einzelnen Institutionen z.B. für statistische Zwecke genutzt).

**667** LABI-BW-WLB **667** LABI-BW-BLB

# *\$5: Institution, die Feld in besonderer Art verwendet*

In \$5 wird der ISIL (International Standard Identifier for Libraries and Related Organizations) der Bibliothek bzw. des Bibliothekssystems eingetragen, die den abweichenden Namen bzw. den abweichenden Namen als Vorzugsbenennung verwendet. Der ISIL der Institution kann dem "ISILund Sigelverzeichnis online" der ZDB (<http://dispatch.opac.d-nb.de/DB=1.2/> LINK) entnommen werden. Das Unterfeld ist wiederholbar. Es können mehrere ISILs für einen Sucheinstieg eingetragen werden.

Wird eine redaktionelle Bemerkung zur Ansetzung eingetragen, so sollte auch Unterfeld \$5 belegt werden, damit bei Unklarheiten der Kontakt mit der jeweiligen Institution per Mailbox aufgenommen werden kann.

Beispiel:

**110** Centre du Français Moderne **667** Sitz konnte nicht ermittelt werden**\$5**DE-576

# **Befugnisse zur Feldbelegung**

*Satzarten Tb, Tf, Tg, Tn, Tp, Tu:*  Alle Anwender können in allen Datensätzen das Feld erfassen/ergänzen oder korrigieren.

*Satzart Ts:* 

Anwender der Sacherschließung können in allen Datensätzen das Feld erfassen/ergänzen oder korrigieren.

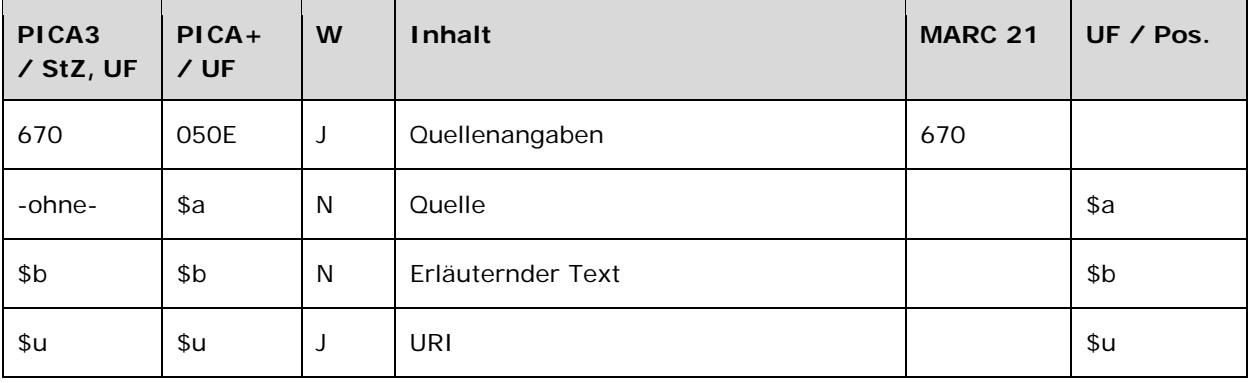

Das Feld 670 ist fakultativ und wiederholbar. Für den Teilbestand Sacherschließung ist das Feld 670 obligatorisch. Die URI muss mit "http://" oder "ftp://" beginnen.

## **Inhalt**

Das Feld 670 enthält die Quellenangabe, die sich auf den bevorzugten Namen bzw. die bevorzugte Benennung im jeweiligen Feld 1XX bezieht. Im Rahmen des Teilbestands Provenienzerschließung (011 h) wird hier im Normdatensatz des Vorbesitzers (Satzarten Tp, Tb) das Provenienzmerkmal und ggf. die zugehörige URL erfasst.

## **Ausführungsbestimmungen und Beispiele**

## *\$a bzw. -ohne-: Quelle*

Quellen werden ohne Unterfeldkennzeichnung erfasst. Das Unterfeld ist nicht wiederholbar. Für die Erfassung mehrerer Quellen wird das Feld 670 wiederholt.

Im Quellfeld wird festgehalten, welche Nachschlagewerke zur Ermittlung des bevorzugten Namens im Feld 1XX herangezogen wurden. Diese Angabe ist für Datensätze, die im Rahmen der Sacherschließung genutzt werden, obligatorisch. Als Nachweis sind in der Sacherschließung vorrangig die priorisierten Nachschlagewerke der "Liste der fachlichen Nachschlagewerke zu den Normdateien" zu benutzen, im zweiten Schritt die übrigen Nachschlagewerke der Liste, erst dann Nachschlagewerke außerhalb der Liste. Die "Liste der fachlichen Nachschlagewerke" zu den Normdateien finden Sie unter LINK.

Im Rahmen des Teilbestands Provenienzerschließung (011 h) wird im Unterfeld \$a der Standardtext "Provenienzmerkmal" erfasst.

# *\$b: Erläuternder Text*

Erläuternder Text wird im Unterfeld \$b erfasst. Das Unterfeld ist nicht wiederholbar.
Im Rahmen des Teilbestands Provenienzerschließung (Feld 011 h) wird im Unterfeld \$b fakultativ ein Begriff aus dem Thesaurus-Pro angegeben. Folgende Begriffe aus dem Thesaurus-Pro sind hier zulässig:

- Autogramm
- Emblem
- Etikett
- **Exlibris**
- Handzeichnung
- Initiale
- Monogramm
- Motto
- Notiz
- Porträt
- Siegel
- Signatur
- Stempel
- Wappen
- Widmung

# *\$u: URI*

URIs werden im Unterfeld \$u erfasst. Hier kann eine Internet-Adresse (z.B. die Homepage einer Person oder Körperschaft usw. oder im Rahmen der Provenienzerschließung eine URL zum Digitalisat) genannt werden. Das Unterfeld ist wiederholbar. Die URI muss mit "http://" oder "ftp://" beginnen.

Beispiele:

**005** Tp1 **100** Carder, James Nelson **670** LCAuth

**005** Tp1 **100** Arnold, Markus **670** Homepage**\$u**http://markus.arnold.net

**005** Ts1 LAN-Party B 2006 (online) Du. Fremdwörter

**005** Tb1 **110** Instituto de Cultura y Política**\$g**Lima **670** Homepage**\$u**http://www.icp.com.pe

**005** Tf1 **111** CHIO Aachen**\$c**Aachen **670** Internet**\$u**http://www.chioaachen.de/

**005** Tg1 **151** Asfeld **670** Dict. nat. communes

*Provenienzen:* 

**005** Tb1 **011** f;h **110** Benediktinerabtei**\$g**Rheinau **670** Provenienzmerkmal**\$b**Stempel**\$u**http://scans.hebis.de/HEBCGI/show.pl?09858987\_st-1.jpg

**005** Tp3 **011** h **100** Gedult von Jungenfeld, Arnold Ferdinand **670** Provenienzmerkmal**\$b**Exlibris**\$u**http://scans.hebis.de/HEBCGI/show.pl?22230490\_exl-1.jpg

# **Hinweis zu den Altdaten**

Nicht alle Quellenangaben konnten bei der Migration nach Feld 670 korrekt umgesetzt werden. Die Aufarbeitung der Datensätze erfolgt im Ereignisfall durch Level-1-Redaktionen, vgl. Konzept zur Altdatenaufarbeitung LINK.

Beispiel zur Altdatenaufarbeitung:

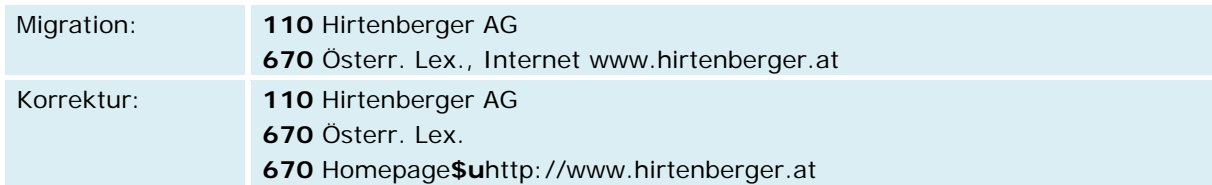

# **Befugnisse zur Feldbelegung**

*Satzarten Tb, Tf, Tg, Tn, Tp, Tu:*  Alle Anwender können in allen Datensätzen das Feld erfassen/ergänzen oder korrigieren.

*Satzart Ts:* 

Anwender der Sacherschließung können in allen Datensätzen das Feld erfassen/ergänzen oder korrigieren.

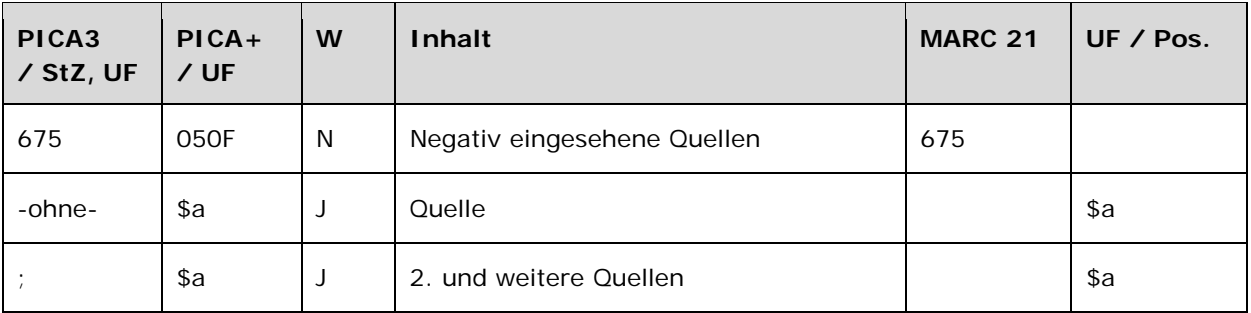

Das Feld 675 ist fakultativ und nicht wiederholbar.

# **Inhalt**

Das Feld 675 enthält negativ eingesehene Quellen.

#### **Ausführungsbestimmungen und Beispiele**

Die erste Quellenangabe wird ohne Unterfeldkennzeichnung erfasst. Das Unterfeld ist wiederholbar. Weitere Änderungscodierungen werden jeweils mit dem Deskriptionszeichen ";" (Semikolon) erfasst.

Konnten keine Quellen in Bezug auf den bevorzugten Namen im Feld 1XX gefunden werden, so kann man hier die negativ eingesehenen Quellen vermerken, um zu zeigen, dass die Quelle in den einschlägigen Nachschlagewerken gesucht wurde. Außerdem erleichtert diese Auflistung eine spätere Wiederholung der Quellendurchsicht.

Beispiele:

**005** Tp3 **100** Siegerist, Franz **675** LoC-NA; NUC; BLC; BN; BLhÄ

**005** Tp3 **100** Berlenbach, Johann Georg **675** Prioritätenliste

# **Befugnisse zur Feldbelegung**

*Satzarten Tb, Tf, Tg, Tn, Tp, Tu:*  Alle Anwender können in allen Datensätzen das Feld erfassen/ergänzen oder korrigieren.

*Satzart Ts:*  Anwender der Sacherschließung können in allen Datensätzen das Feld erfassen/ergänzen oder korrigieren.

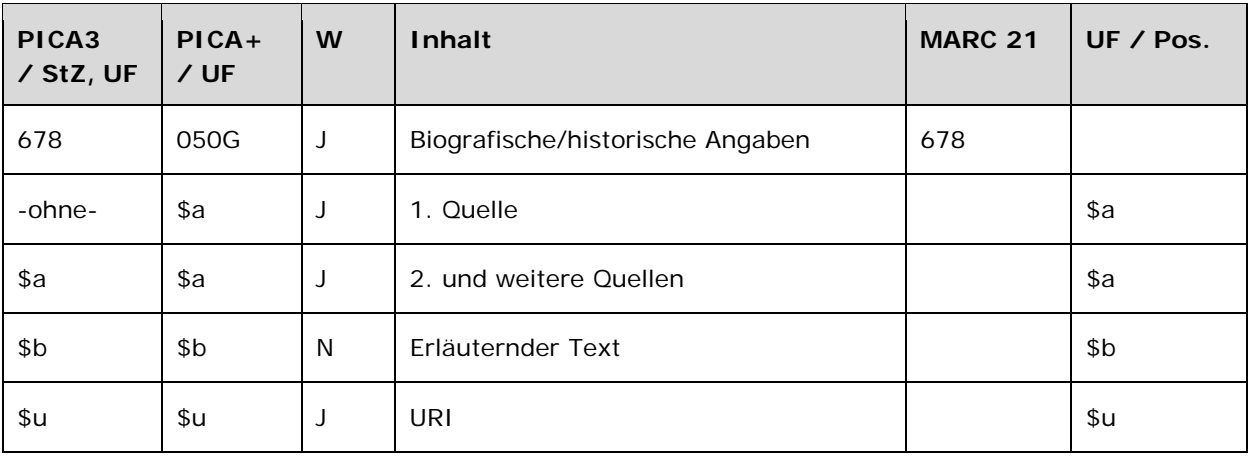

Das Feld 678 ist fakultativ und wiederholbar. Für die Satzart Tn ist das Feld 678 nicht zulässig. Die URI muss mit "http://" oder "ftp://" beginnen.

#### **Inhalt**

Das Feld 678 enthält biografische bzw. historische Angaben, die sich auf den Normdatensatz beziehen.

## **Ausführungsbestimmungen und Beispiele**

## *\$b: Erläuternder Text*

Biografische bzw. historische Angaben werden als Freitext im Unterfeld \$b erfasst. Das Unterfeld ist nicht wiederholbar.

Beispiele:

- **678 \$b**Studium der Biologie, Geographie, Kunstgeschichte; im staatlichen Umweltschutz tätig
- **678 \$b**war Reichstagsabgeordneter der Unabhängigen Sozialdemokratischen Partei
- **678 \$b**Forschungsschwerpunkt: schweizerische Sozial- und Wirtschaftsgeschichte, unternehmensgeschichtlicher Bereich
- **678** Internet**\$b**Ehrenvorsitzender der FDP/DPS, ehemaliger saarländischer Wirtschaftsminister**\$u**http://de.wikipedia.org/wiki/Werner\_Klumpp

## *\$a bzw. -ohne-: Quelle (der biografisch/historischen Angaben)*

Es können zusätzlich Quellen zu den biografischen bzw. historischen Angaben bei Bedarf angegeben werden. Die erste Quelle wird ohne Unterfeldkennzeichnung erfasst. Das Unterfeld ist wiederholbar. Weitere Quellen werden jeweils mit der Unterfeldkennzeichnung \$a erfasst. Das Unterfeld ist wiederholbar. Dabei kann nur eine Quellenangabe, einem Inhalt von Unterfeld \$b zugeordnet werden.

# *\$u: URI*

Es können zusätzlich URIs zu den Quellen der biografischen bzw. historischen Angaben bei Bedarf angegeben werden. Dabei kann nur eine URI einem Inhalt von Unterfeld \$b zugeordnet werden.

URIs werden im Unterfeld \$u erfasst. Das Unterfeld ist wiederholbar. Die URI muss mit "http://" oder "ftp://" beginnen.

# **Befugnisse zur Feldbelegung**

*Satzarten Tb, Tf, Tg, Tn, Tp, Tu:*  Alle Anwender können in allen Datensätzen das Feld erfassen/ergänzen oder korrigieren.

*Satzart Ts:* 

Anwender der Sacherschließung können in allen Datensätzen das Feld erfassen/ergänzen oder korrigieren.

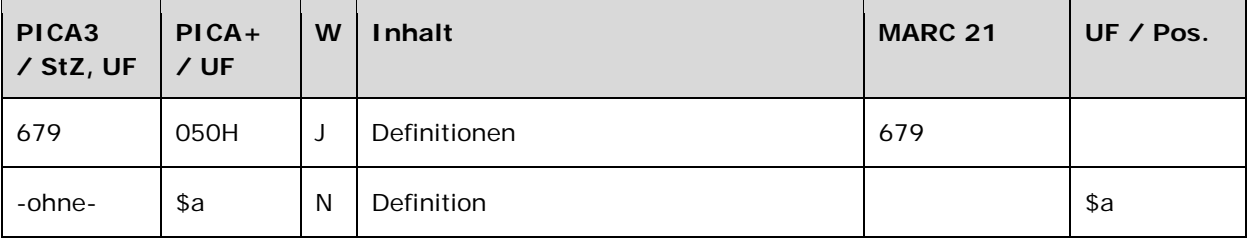

Das Feld 679 ist fakultativ und wiederholbar.

#### **Inhalt**

Das Feld 679 enthält definitorische Angaben, die sich auf den Normdatensatz beziehen.

#### **Ausführungsbestimmungen und Beispiele**

Definitionen werden ohne Unterfeldkennzeichnung erfasst. Das Unterfeld ist nicht wiederholbar.

Für alle nicht selbsterklärenden bevorzugten Namen im Feld 1XX kann hier eine Kurzdefinition als Freitext angegeben werden, auch dann, wenn in Feld 670 ein Nachschlagewerk aufgeführt ist.

Beispiel:

- **130** Liber dissencionum archiepiscopi Coloniensis et Capituli Paderbornensis**\$g**Erzbischöfliche Akademische Bibliothek**\$n**Cod. 136
- **679** Um 1440 entstandene Sammelhandschrift mit Urkunden und Texten zum Streit zwischen dem Erzbischof von Köln, Dietrich von Moers, und dem Paderborner Domkapitel; für den überw. Teil des Inhaltes gilt Dietrich von Engelsheim als Verfasser

# **Befugnisse zur Feldbelegung**

Anwender der Sacherschließung mit Katalogisierungslevel 1 und 2 können das Feld in allen Datensätzen erfassen/ergänzen oder korrigieren. Anwender der Sacherschließung mit Katalogisierungslevel 3, 4 und 5 können das Feld in Datensätzen ihres Katalogisierungslevels oder in Datensätzen mit einem niedrigeren Level erfassen/ergänzen oder korrigieren.

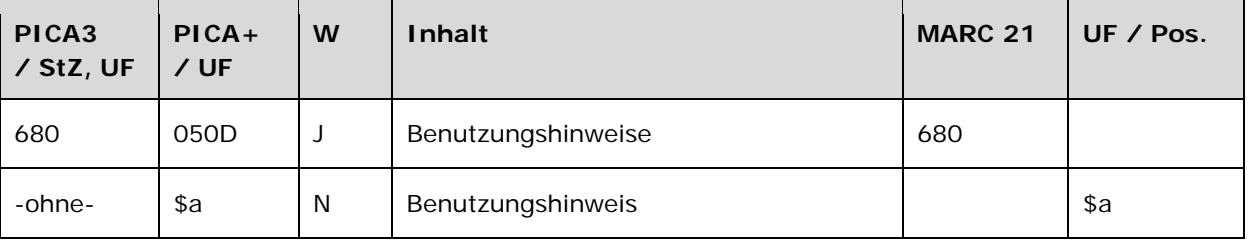

Das Feld 680 ist fakultativ und wiederholbar.

# **Inhalt**

Das Feld 680 enthält Benutzungshinweise, die sich auf den Normdatensatz beziehen.

# **Ausführungsbestimmungen und Beispiele**

Benutzungshinweise werden ohne Unterfeldkennzeichnung erfasst. Das Unterfeld ist nicht wiederholbar.

In diesem Feld kann man spezielle Benutzungshinweise zum bevorzugten Namen im Feld 1XX eintragen, die für alle GND-Teilnehmer interessant sind.

Beispiele:

- **111** Baden-Badener Unternehmergespräche**\$c**Baden-Baden
- **680** Zusammenfassende Bezeichnung für die Veranstaltungsreihe; einzelne Veranstaltungen erhalten eigene Datensätze.
- **130** Il @gioco del rovescio
- **680** Für die Erzählung u.d. gleichnamige Erzählungssammlung verwendet
- **150** Gleitender Ruhestand
- **680** Benutzt für die österreichische Verwaltungsterminologie, außerhalb Österreichs benutze Altersteilzeitarbeit.
- **151** Wiener Neustädter Straße
- **680** 2002 aus der Bundeskompetenz in die Landeskompetenz übertragen

# **Befugnisse zur Feldbelegung**

*Satzarten Tb, Tf, Tg, Tn, Tp, Tu:* 

Anwender mit Katalogisierungslevel 1, 2 und 3 können in allen Datensätzen das Feld erfassen/ergänzen oder korrigieren. Anwender mit Katalogisierungslevel 4 und 5 können entsprechend ihres Katalogisierungslevels oder niedriger das Feld erfassen/ergänzen oder korrigieren.

# *Satzart Ts:*

Anwender der Sacherschließung mit Katalogisierungslevel 1, 2 und 3 können in allen Datensätzen das Feld erfassen/ergänzen oder korrigieren. Anwender der Sacherschließung mit Katalogisierungslevel 4 und 5 können entsprechend ihres Katalogisierungslevels oder niedriger das Feld erfassen/ergänzen oder korrigieren.

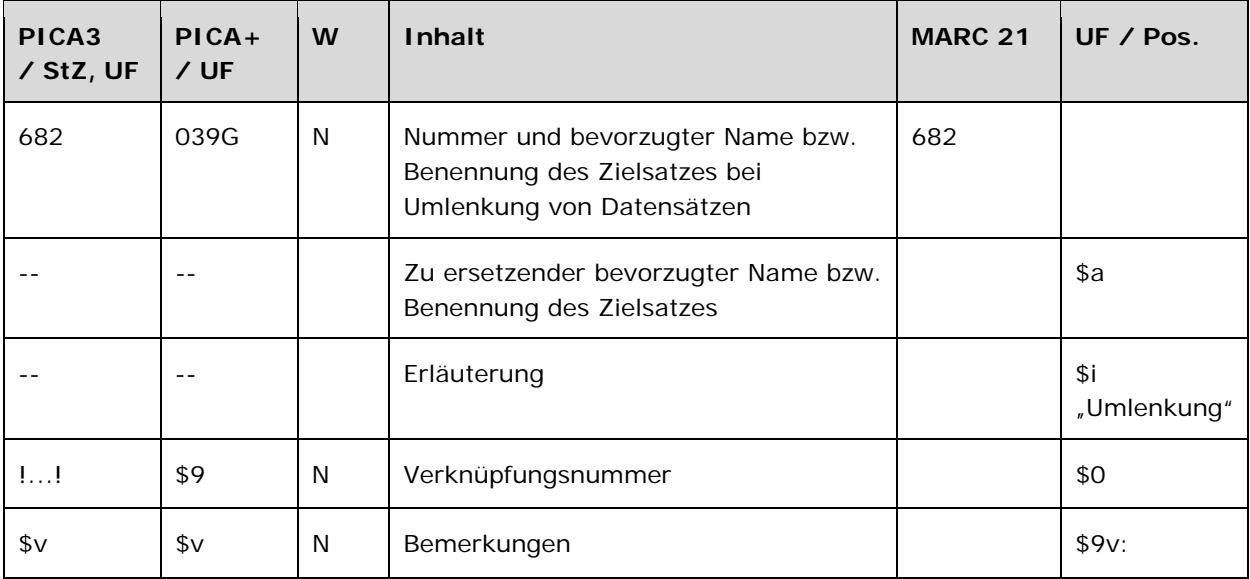

Das Feld 682 ist fakultativ und nicht wiederholbar.

## **Inhalt**

Das Feld 682 enthält die Nummer und den bevorzugten Namen bzw. die bevorzugte Benennung des Zielsatzes bei Umlenkung von Datensätzen.

## **Ausführungsbestimmungen und Beispiele**

Die Erfassung der Nummer des Zielsatzes bei der Umlenkung eines Datensatzes erfolgt über eine Verknüpfung zum bestehenden Normdatensatz. Die Verknüpfung ist obligatorisch. Die Verknüpfungsnummer wird in den Deskriptionszeichen "!!" (Ausrufezeichen) erfasst.

Wird Feld 682 mit einer Verknüpfungsnummer belegt, wird Feld 010 LINK mit dem Inhalt "u" maschinell erzeugt. Wird die Kennzeichnung der Umlenkung nachträglich wieder entfernt, muss das maschinell erzeugte Feld 010 u manuell entfernt werden.

Beispiel:

**682** !139438106!*—Tp1--Babillotte, Martha*

*\$v: Bemerkungen*  Bemerkungen werden im Unterfeld \$v erfasst. Das Unterfeld ist nicht wiederholbar.

**Befugnisse zur Feldbelegung** 

# *Satzarten Tb, Tf, Tg, Tn, Tp, Tu:*

Anwender mit Katalogisierungslevel 1 und 2 können das Feld in allen Datensätzen erfassen/ergänzen oder korrigieren.

# *Satzart Ts:*

Anwender der Sacherschließung mit Katalogisierungslevel 1 und 2 können das Feld in allen Datensätzen erfassen/ergänzen oder korrigieren.

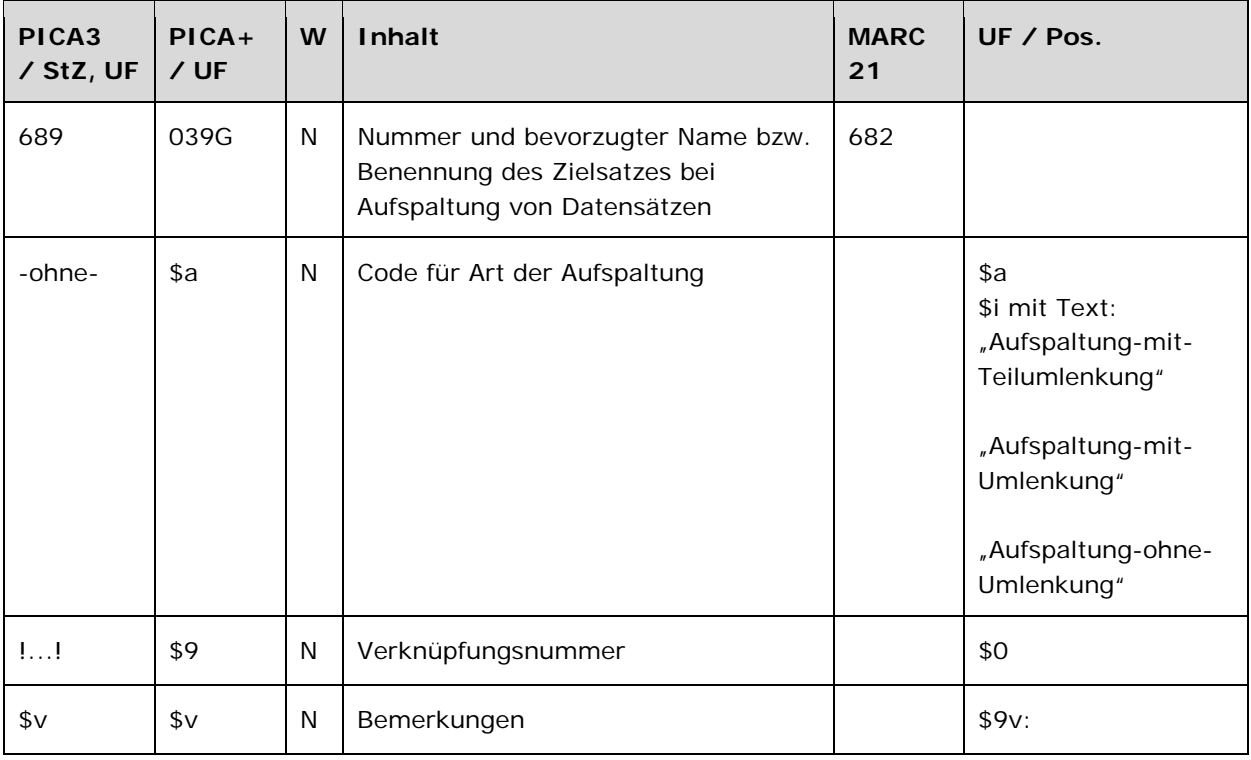

Das Feld 689 ist fakultativ und nicht wiederholbar.

## **Inhalt**

Das Feld 689 enthält den bevorzugten Namen bzw. die bevorzugte Benennung des Zielsatzes bei Aufspaltung von Datensätzen.

## **Ausführungsbestimmungen und Beispiele**

Die Erfassung der Nummer des Zielsatzes bei der Aufspaltung eines Datensatzes erfolgt über eine Verknüpfung zum bestehenden Normdatensatz. Die Verknüpfung ist obligatorisch. Die Verknüpfungsnummer wird in den Deskriptionszeichen "!!" (Ausrufezeichen) erfasst.

Wird Feld 689 mit einer Verknüpfungsnummer belegt, wird Feld 010 LINK mit dem Inhalt aus Unterfeld \$a maschinell erzeugt. Wird die Kennzeichnung der Aufspaltung nachträglich wieder entfernt, muss das maschinell erzeugte Feld 010 manuell entfernt werden.

## *\$a bzw. -ohne-: Code für die Art der Aufspaltung*

Die Art der Aufspaltung wird codiert ohne Unterfeldkennzeichnung erfasst. Das Unterfeld ist nicht wiederholbar.

Abhängig vom Inhalt in Unterfeld \$a wird Feld 010 LINK mit den korrespondierenden Inhalt maschinell erzeugt.

#### Codes:

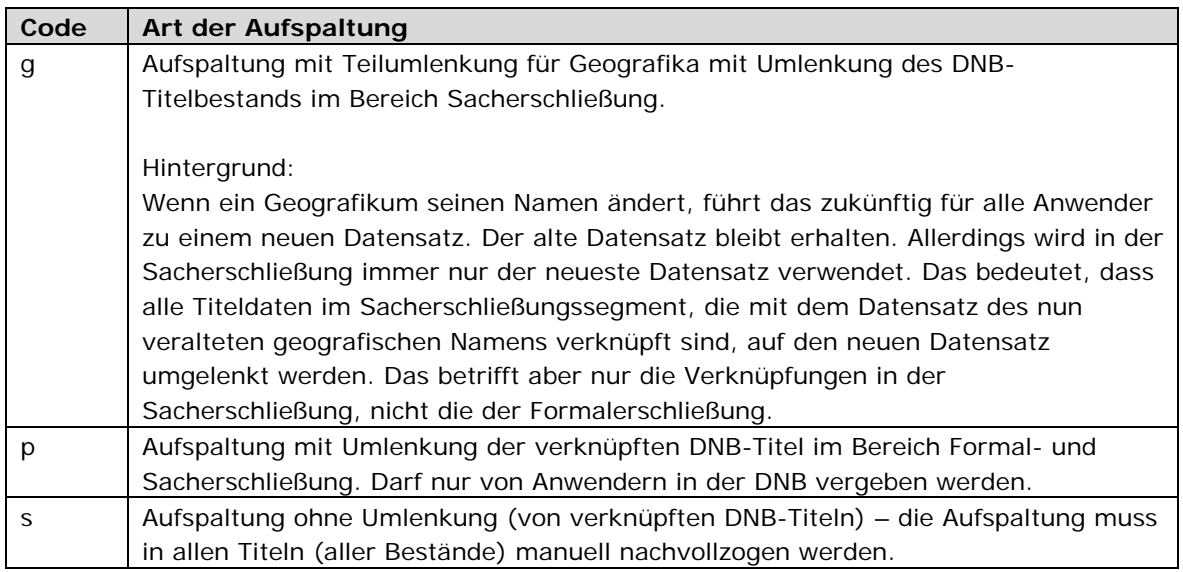

Beispiel:

**689 p**!117514977!*--Tp1--Schmidt, Walter*

## **\$v: Bemerkungen**

Bemerkungen werden im Unterfeld \$v erfasst. Das Unterfeld ist nicht wiederholbar.

# **Befugnisse zur Feldbelegung**

*Satzarten Tb, Tf, Tg, Tn, Tp, Tu:*  Anwender mit Katalogisierungslevel 1 und 2 können das Feld in allen Datensätzen erfassen/ergänzen oder korrigieren.

*Satzart Ts:* 

Anwender der Sacherschließung mit Katalogisierungslevel 1 und 2 können das Feld in allen Datensätzen erfassen/ergänzen oder korrigieren.

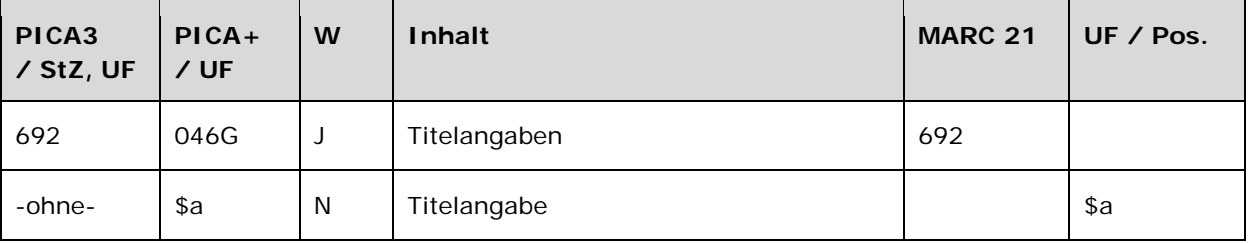

Das Feld 692 ist für die Satzart Tp fakultativ und wiederholbar.

## **Inhalt**

Das Feld 692 enthält Titelangaben zur Person im Feld 100 LINK.

# **Ausführungsbestimmungen und Beispiele**

Titelangaben werden ohne Unterfeldkennzeichnung erfasst. Das Unterfeld ist nicht wiederholbar.

Im Feld 692 kann ein Titel angegeben werden, der im Zusammenhang mit der in Feld 100 LINK genannten Person steht. Es kann sich hierbei um eigene Titel der Person, um Titel, die von der Person herausgegeben worden sind, und auch um Titel über die Person handeln. Titelangaben werden wie folgt erfasst:

**692** Titel. – Jahr

*Die Person aus Feld 100 LINK ist nicht als 1. Verfasser genannt:*  **692** 1. Verfasser: Titel. – Jahr

*Die Person war Herausgeber, Übersetzer…:*  **692** Hrsg. von: Titel. - Jahr

Beispiele:

**692** Patrons and performers in Rajasthan. – 1985 **692** Arts patronage in India. - 1992

**100** Weber, Christian Theophil

**692** Mauchart, Burchard David: Palpebrarum tumores cystici, casusque specialis magni tumoris ... .  $-1750$ 

**692** Übers. von: Nobi. - 1965

## **Befugnisse zur Feldbelegung**

*Satzarten Tb, Tf, Tg, Tn, Tp, Tu:*  Alle Anwender können in allen Datensätzen das Feld erfassen/ergänzen oder korrigieren.

*Satzart Ts:* 

Anwender der Sacherschließung können in allen Datensätzen das Feld erfassen/ergänzen oder korrigieren.

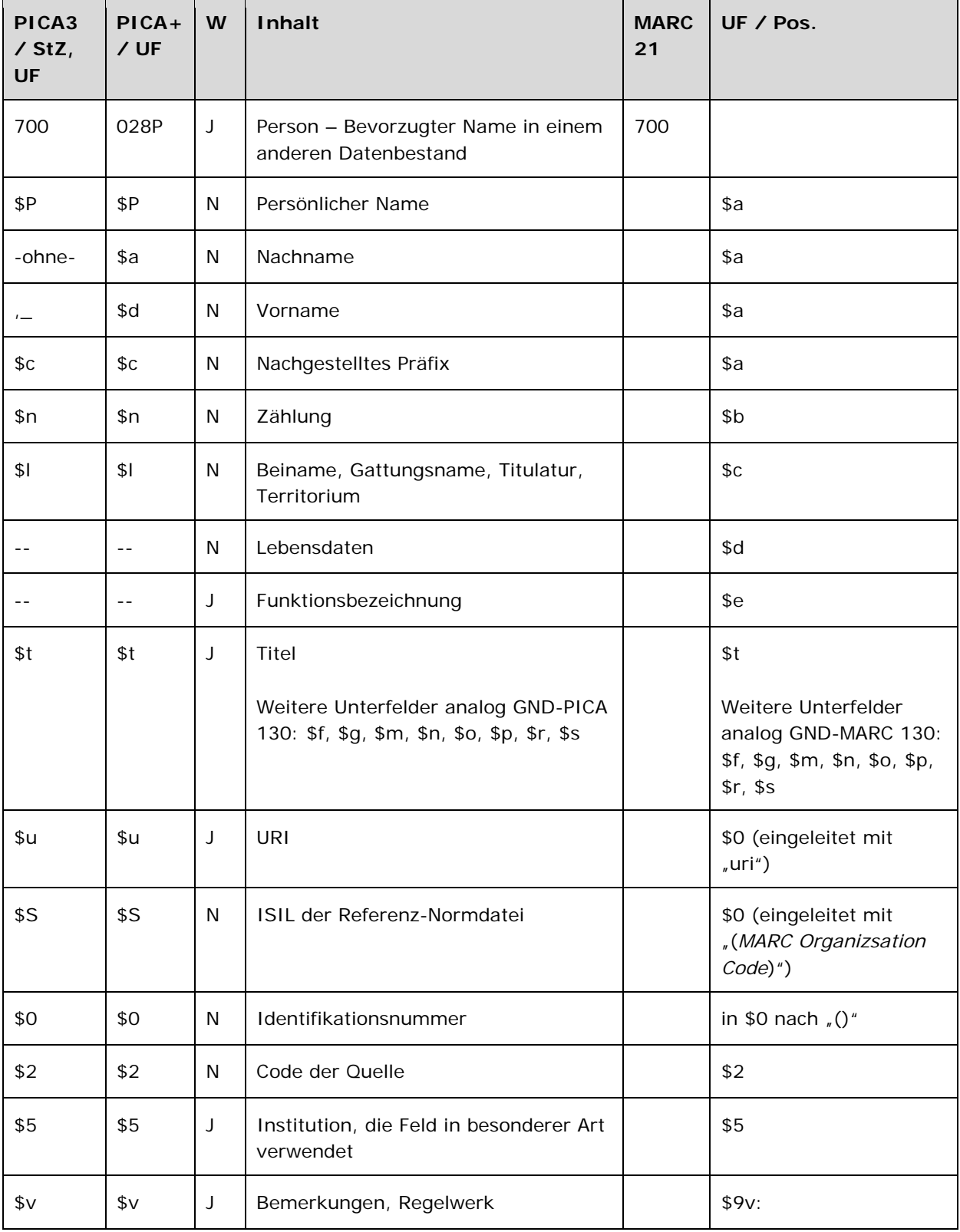

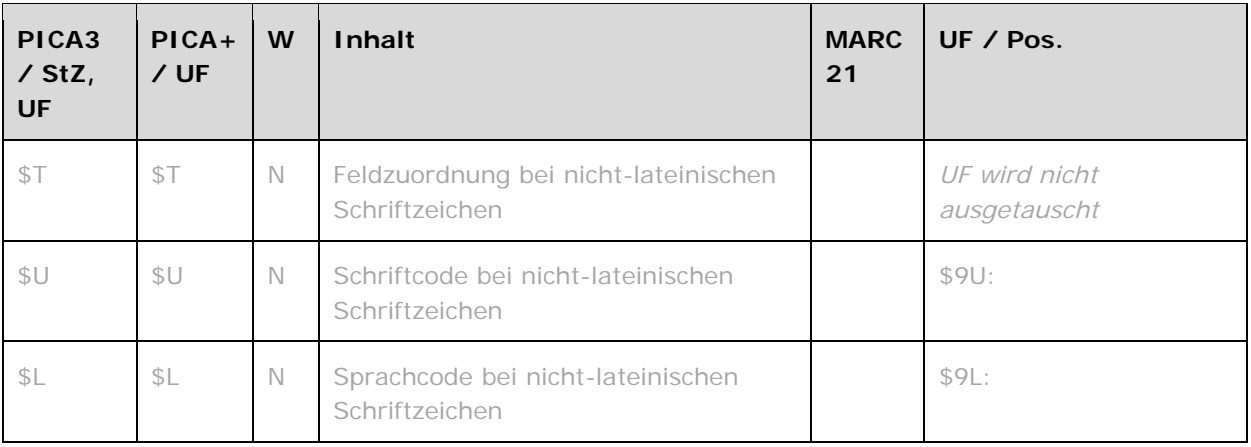

Das Feld 700 ist für die Satzarten Tn und Tp fakultativ und wiederholbar. Die URI muss mit "http://" oder "ftp://" beginnen.

## **Inhalt**

Das Feld 700 enthält den bevorzugten Namen in einem anderen Datenbestand in nicht-lateinischen Schriftzeichen (Originalschrift) und andere alternative bevorzugte Namen aus anderen Katalogen oder Normdateien (z.B. Ansetzungsform der Library of Congress) zur Person im Feld 100 LINK.

## **Ausführungsbestimmungen und Beispiele**

Der bevorzugte Name in einem anderen Datenbestand setzt sich aus einem Nach- und Vornamen bzw. aus einem persönlichen Namen und ggf. aus einem nachgestellten Präfix, einer Zählung oder einem Beinamen, einem Gattungsnamen, einem Territorium oder einer Titulatur zusammen. Die Erfassung erfolgt analog zur Form des bevorzugten Namens im Feld 100 LINK. Zur Erfassung der abweichende Namen in nicht-lateinischer Schrift vgl. Feld 400 LINK.

Titel von Werken werden im Unterfeld \$t erfasst. Die Erfassung der weiteren Unterfelder im Einheitstitel erfolgt analog zur Form des bevorzugten Namens im Feld 130 LINK.

# *\$S: ISIL der Referenz-Normdatei, \$u: URI, \$0: Identifikationsnummer, \$2: Code der Quelle*

Die ISIL der Referenz-Normdatei wird im Unterfeld \$S erfasst. Im Falle des Vorliegens von nichtlateinischen Schriftzeichen ist dies die GND. Eine Liste weiterer Codes (z.B. für die Library of Congress (LoC)) finden Sie unter LINK. Das Unterfeld ist nicht wiederholbar.

Weitere Informationen zu den Referenzdaten werden in den Unterfeldern \$u, \$0 und \$2 erfasst: \$u enthält die URI des Normdateneintrags bzw. den Permalink zur LoC, \$0 enthält die Identifikationsnummer der Normdatei und \$2 enthält die Quelle der Normdatei in codierter Form. Falls der Permalink zur LoC im Feld \$u ablegt wird, entfällt die Belegung von \$0. Die URI muss mit "http://" oder "ftp://" beginnen.

# *\$v: Bemerkungen*

Bemerkungen werden im Unterfeld \$v erfasst. Das Unterfeld ist wiederholbar.

Der originalsprachliche und originalschriftliche bevorzugte Name der Person wird mit dem Inhalt "Original" gekennzeichnet, um diesen Namen von den sonstigen nichtlateinisch-schriftlichen bevorzugten Namen in Feld 700 zu unterscheiden.

# *\$T: Feldzuordnung, \$U: Schriftcode, \$L: Sprachcode*

Liegt eine originalschriftliche abweichende Namensform eines originalschriftlichen bevorzugten Namens vor, so wird diese im Feld 400 untergebracht. Hierfür werden, zusätzlich zu den üblichen Unterfeldern, auch \$T (Feldzuordnung), \$U (Schriftcode LINK) und gegebenenfalls \$L (Sprachcode LINK) erfasst.

# *\$5: Institution, die Feld in besonderer Art verwendet*

In \$5 wird der ISIL (International Standard Identifier for Libraries and Related Organizations) der Bibliothek bzw. des Bibliothekssystems eingetragen, die den abweichenden Namen bzw. den abweichenden Namen als Vorzugsbenennung verwendet. Der ISIL der Institution kann dem "ISILund Sigelverzeichnis online" der ZDB (<http://dispatch.opac.d-nb.de/DB=1.2/> LINK) entnommen werden. Das Unterfeld ist wiederholbar. Es können mehrere ISILs für einen Sucheinstieg eingetragen werden.

Beispiele:

**100** Reinhart, Max **700** Reinhart, Max**\$S**DLC**\$0**n 92119706**\$2**naf**\$v**1946-

**100** Owen, John B. **700** Owen, John B.**\$S**DLC**\$0**n 85813781**\$2**naf**\$v**(John Bryn), ;1931-

*Mit Permalink zur LoC:* 

**100** Reinhart, Max **700** Reinhart, Max**\$u**http://lccn.loc.gov/n92119706**\$S**DLC**\$2**naf**\$v**1946-

**100** Owen, John B. **700** Owen, John B.**\$u**http://lccn.loc.gov/n85813781**\$S**DLC**\$2**naf**\$v**(John Bryn), ;1931-

## **Befugnisse zur Feldbelegung**

*Satzarten Tn, Tp:*  Alle Anwender können das Feld in allen Datensätzen erfassen/ergänzen. Anwender mit Katalogisierungslevel 1, 2 und 3 können das Feld in allen Datensätzen korrigieren. Anwender mit Katalogisierungslevel 4 und 5 können das Feld in Datensätzen ihres Katalogisierungslevels oder in Datensätzen mit einem niedrigeren Level korrigieren.

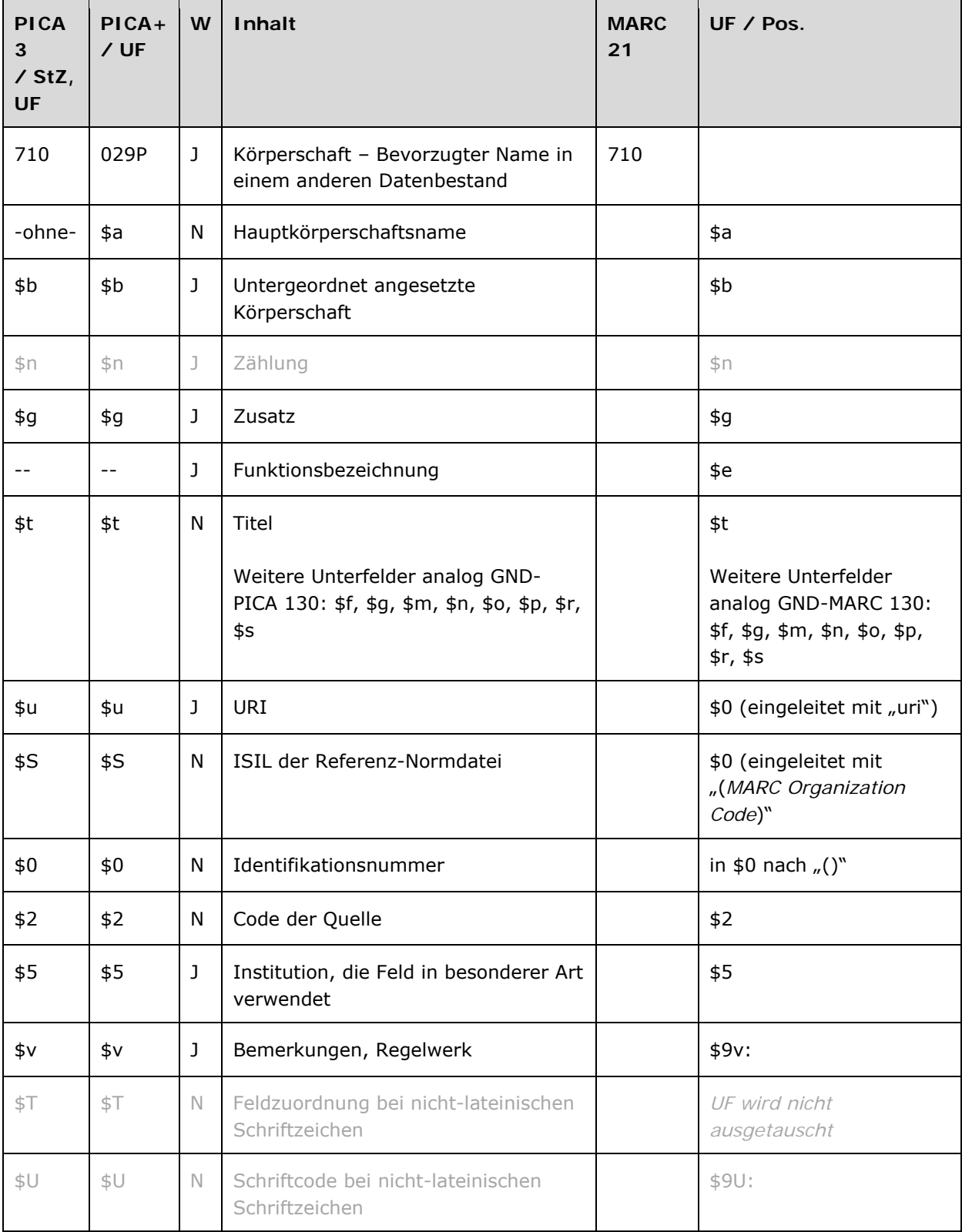

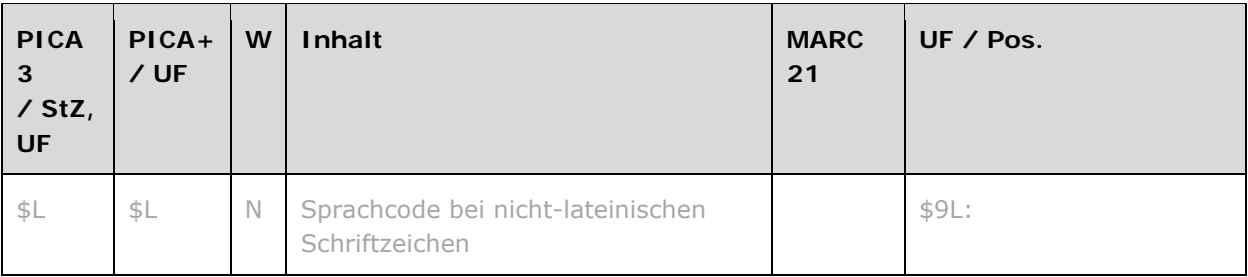

Das Feld 710 ist für die Satzart Tb fakultativ und wiederholbar. Die URI muss mit "http://" oder "ftp://" beginnen.

# **Inhalt**

Das Feld 710 enthält den bevorzugten Namen in einem anderen Datenbestand in nicht-lateinischen Schriftzeichen (Originalschrift)und andere alternative bevorzugte Namen aus anderen Katalogen oder Normdateien (z.B. Ansetzungsform der Library of Congress) zur Körperschaft im Feld 110 LINK.

# **Ausführungsbestimmungen und Beispiele**

Der bevorzugte Name in einem anderen Datenbestand setzt sich aus dem Namen einer Hauptkörperschaft und ggf. aus einer untergeordneten Körperschaft und Zählungen zusammen. Die Erfassung erfolgt analog zur Form des bevorzugten Namens im Feld 110 LINK. Zur Erfassung der abweichenden Namen in nicht-lateinischer Schrift vgl. Feld 410 LINK.

Titel von Werken werden im Unterfeld \$t erfasst. Die Erfassung der weiteren Unterfelder im Einheitstitel erfolgt analog zur Form des bevorzugten Namens im Feld 130 LINK.

# *\$S: ISIL der Referenz-Normdatei, \$u: URI, \$0: Identifikationsnummer, \$2: Code der Quelle*

Die ISIL der Referenz-Normdatei wird im Unterfeld \$S erfasst. Im Falle des Vorliegens von nichtlateinischen Schriftzeichen ist dies die GND. Eine Liste weiterer Codes (z.B. für die Library of Congress (LoC)) finden Sie unter LINK. Das Unterfeld ist nicht wiederholbar.

Weitere Informationen zu den Referenzdaten werden in den Unterfeldern \$u, \$0 und \$2 erfasst: \$u enthält die URI des Normdateneintrags bzw. den Permalink zur LoC, \$0 enthält die Identifikationsnummer der Normdatei und \$2 enthält die Quelle der Normdatei in codierter Form. Falls der Permalink zur LoC im Feld \$u ablegt wird, entfällt die Belegung von \$0. Die URI muss mit "http://" oder "ftp://" beginnen.

## *\$v: Bemerkungen*

Bemerkungen werden im Unterfeld \$v erfasst. Das Unterfeld ist wiederholbar.

# Der originalsprachliche und originalschriftliche bevorzugte Name der Körperschaft wird mit dem Inhalt "Original" gekennzeichnet, um diesen Namen von den sonstigen nichtlateinisch-schriftlichen bevorzugten Namen in Feld 710 zu unterscheiden.

# *\$T: Feldzuordnung, \$U: Schriftcode, \$L: Sprachcode*

Eine originalschriftliche bevorzugte Namensform einer Körperschaft wird im Feld 710 untergebracht. Hierfür werden, zusätzlich zu den üblichen Unterfeldern, auch \$T (Feldzuordnung), \$U (Schriftcode LINK) und gegebenenfalls \$L (Sprachcode LINK) erfasst.

# *\$5: Institution, die Feld in besonderer Art verwendet*

In \$5 wird der ISIL (International Standard Identifier for Libraries and Related Organizations) der Bibliothek bzw. des Bibliothekssystems eingetragen, die den abweichenden Namen bzw. den abweichenden Namen als Vorzugsbenennung verwendet. Der ISIL der Institution kann dem "ISILund Sigelverzeichnis online" der ZDB (<http://dispatch.opac.d-nb.de/DB=1.2/> LINK) entnommen werden. Das Unterfeld ist wiederholbar. Es können mehrere ISILs für einen Sucheinstieg eingetragen werden.

## Beispiele:

**110** Watanabe Kyōichi Hōritsu Jimusho **710 \$T**01**\$U**Jpan%%渡部喬一法律事務所**\$2**GND???**\$5**DE-603

**110** Guangzhou-Yishu-Bowuyuan

**710 \$T**01**\$U**Hans%%广州艺术博物院 **\$2**GND???**\$5**DE-603

**710 \$T**01**\$U**Latn%%Guangzhou yi shu bo wu yuan**\$2**RDA**\$S**DLC **\$0**2011016427

- **110** L'vivs'kyj Nacional'nyj Universytet Imeni Ivana Franka
- **710 \$T**01**\$U**Cyrl**\$L**bel%%Львівський Національний Університет імені Івана Франка**\$2**GND**\$5**DE-603
- **710 \$T**01**\$U**Latn%%Université d'Etat I. Franko Lvov, Ukraine**\$u** http://catalogue.bnf.fr/ark:/12148/cb124408930**\$S**FrPBN **\$0**BNF|12440893

**110** Instytut Istoriï Ukraïny

- **710 \$T**01**\$U**Cyrl**\$L**ukr%%Інститут Історїі України **\$2**GND**\$5**DE-603
- **710 \$T**02**\$U**Cyrl**\$L**ukr%%Інститут історії (Академія наук Української РСР**)\$S**IsJJNL**\$0** (NLIcyr)000146804

# **Befugnisse zur Feldbelegung**

Alle Anwender können das Feld in allen Datensätzen erfassen/ergänzen. Anwender mit Katalogisierungslevel 1, 2 und 3 können das Feld in allen Datensätzen korrigieren. Anwender mit Katalogisierungslevel 4 und 5 können das Feld in Datensätzen ihres Katalogisierungslevels oder in Datensätzen mit einem niedrigeren Level korrigieren.

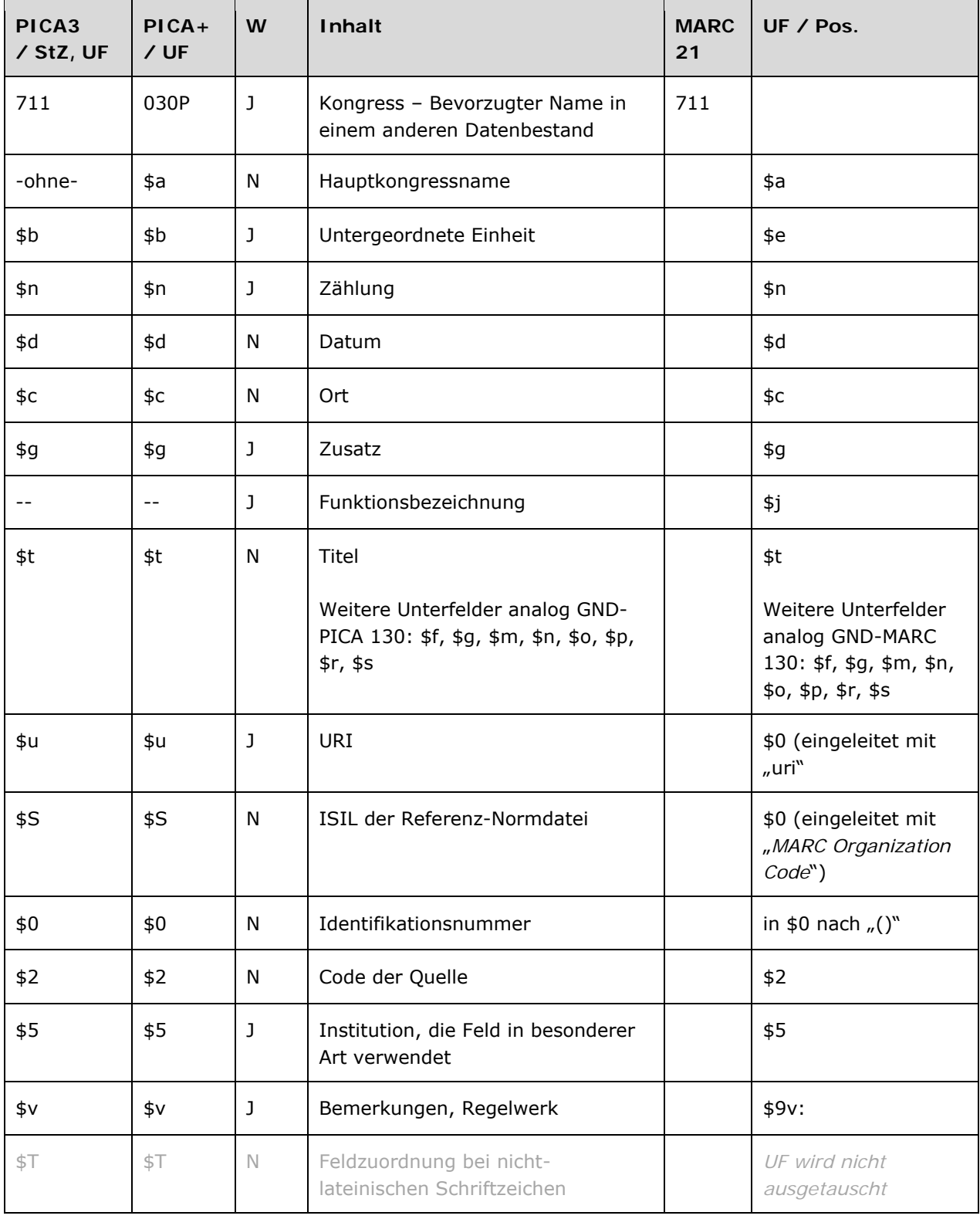

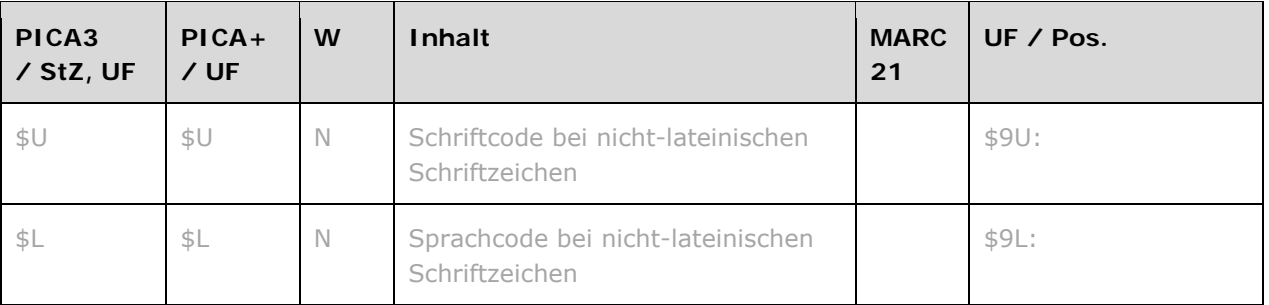

Das Feld 711 ist für die Satzart Tf fakultativ und wiederholbar. Die URI muss mit "http://" oder "ftp://" beginnen.

# **Inhalt**

Das Feld 711 enthält den bevorzugten Namen in einem anderen Datenbestand in nicht-lateinischen Schriftzeichen (Originalschrift) und andere alternative bevorzugte Namen aus anderen Katalogen oder Normdateien (z.B. Ansetzungsform der Library of Congress) zum Kongress im Feld 111 LINK.

# **Ausführungsbestimmungen und Beispiele**

Der bevorzugte Name in einem anderen Datenbestand setzt sich aus dem Namen eines Hauptkongresses und ggf. aus einer untergeordneten Einheit und Zählungen, Datum und Ort zusammen. Die Erfassung erfolgt analog zur Form des bevorzugten Namens im Feld 111 LINK. Zur Erfassung der abweichenden Namen in nicht-lateinischer Schrift vgl. Feld 411 LINK.

Titel von Werken werden im Unterfeld \$t erfasst. Die Erfassung der weiteren Unterfelder im Einheitstitel erfolgt analog zur Form des bevorzugten Namens im Feld 130 LINK.

# *\$S: ISIL der Referenz-Normdatei, \$u: URI, \$0: Identifikationsnummer, \$2: Code der Quelle*

Die ISIL der Referenz-Normdatei wird im Unterfeld \$S erfasst. Im Falle des Vorliegens von nichtlateinischen Schriftzeichen ist dies die GND. Eine Liste weiterer Codes (z.B. für die Library of Congress (LoC)) finden Sie unter LINK. Das Unterfeld ist nicht wiederholbar.

Weitere Informationen zu den Referenzdaten werden in den Unterfeldern \$u, \$0 und \$2 erfasst: \$u enthält die URI des Normdateneintrags bzw. den Permalink zur LoC, \$0 enthält die Identifikationsnummer der Normdatei und \$2 enthält die Quelle der Normdatei in codierter Form. Falls der Permalink zur LoC im Feld \$u ablegt wird, entfällt die Belegung von \$0. Die URI muss mit "http://" oder "ftp://" beginnen.

## *\$v: Bemerkungen*

Bemerkungen werden im Unterfeld \$v erfasst. Das Unterfeld ist wiederholbar.

# Der originalsprachliche und originalschriftliche bevorzugte Name des Kongresses wird mit dem Inhalt "Original" gekennzeichnet, um diesen Namen von den sonstigen nichtlateinisch-schriftlichen bevorzugten Namen in Feld 711 zu unterscheiden

# *\$T: Feldzuordnung, \$U: Schriftcode, \$L: Sprachcode*

Eine originalschriftliche bevorzugte Namensform eines Kongresse wird im Feld 711 untergebracht. Hierfür werden, zusätzlich zu den üblichen Unterfeldern, auch \$T (Feldzuordnung), \$U (Schriftcode LINK) und gegebenenfalls \$L (Sprachcode LINK) erfasst.

# *\$5: Institution, die Feld in besonderer Art verwendet*

In \$5 wird der ISIL (International Standard Identifier for Libraries and Related Organizations) der Bibliothek bzw. des Bibliothekssystems eingetragen, die den abweichenden Namen bzw. den abweichenden Namen als Vorzugsbenennung verwendet. Der ISIL der Institution kann dem "ISILund Sigelverzeichnis online" der ZDB (<http://dispatch.opac.d-nb.de/DB=1.2/> LINK) entnommen werden. Das Unterfeld ist wiederholbar. Es können mehrere ISILs für einen Sucheinstieg eingetragen werden.

## Beispiele:

- **111** Gongsifa-Gaige-Guoji-Genghui**\$d**2006**\$c**Beijing
- **711 \$T**01**\$U**Hans%%公司法改革国际峰会**\$d**2006**\$c** 北京**\$2**GND???**\$5**DE-603
- **111** Zenkoku-Toshi-Mondai-Kaigi **\$n**49 **\$d**1987**\$c**Shimonoseki
- **711 \$T**01**\$U**Jpan%%全国都市問題会議 **\$n**49**\$d**1987**\$c**下関市**\$2**GND???**\$5**DE-603
- **111** Prava Čeloveka i Problemy Bezopasnosti Obščestva i Ličnosti v Sovremennoj Rossii**\$n**2**\$d**2008**\$c**Volgograd
- **711 \$T**01**\$U**Cyrl%%Права Человека и Проблемы Безопасности Общества и Личности в Современной России**\$n**2**\$d**2008**\$c**Волгоград**\$2**GND**\$5**DE-576
- **111** International Congress of Orientalists**\$n**29**\$d**1973**\$c**Paris
- **711** Congrès international des orientalistes ‡d 29 ‡f 1973 ‡e Paris**\$S**FrPBN **\$0**BNF|12578547

# **Befugnisse zur Feldbelegung**

Alle Anwender können das Feld in allen Datensätzen erfassen/ergänzen. Anwender mit Katalogisierungslevel 1, 2 und 3 können das Feld in allen Datensätzen korrigieren. Anwender mit Katalogisierungslevel 4 und 5 können das Feld in Datensätzen ihres Katalogisierungslevels oder in Datensätzen mit einem niedrigeren Level korrigieren.

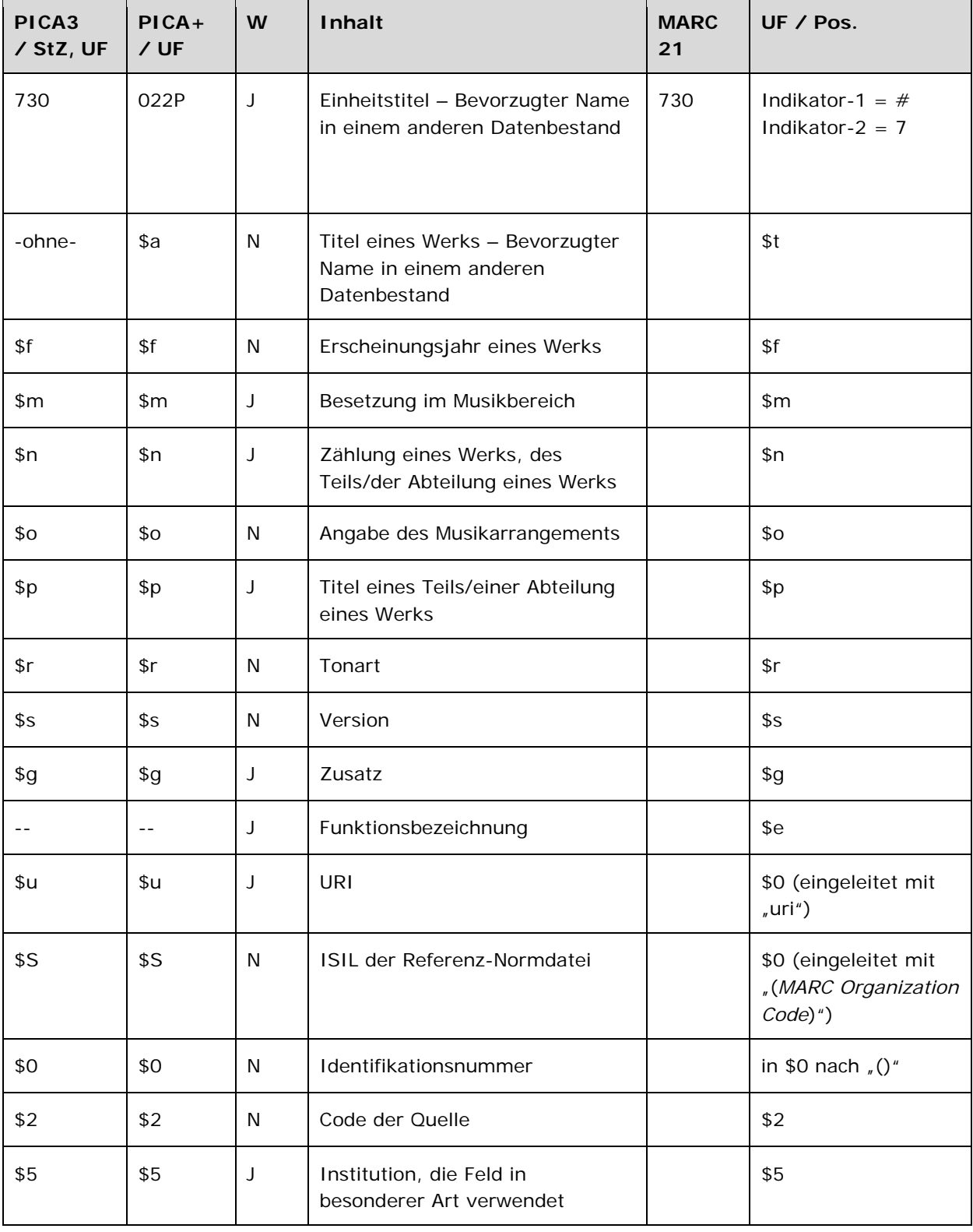

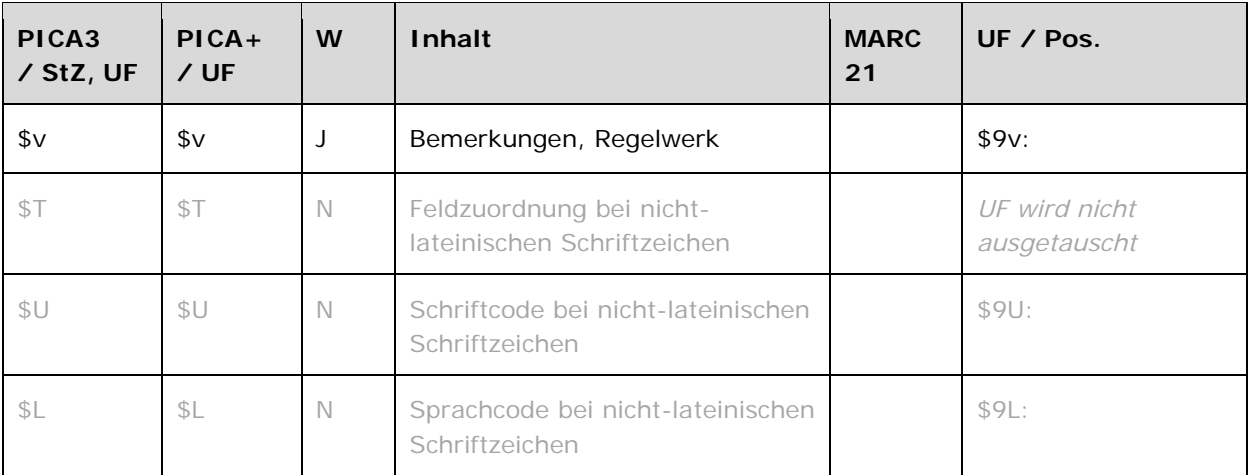

Das Feld 730 ist für die Satzart Tu fakultativ und wiederholbar. Die URI muss mit "http://" oder "ftp://" beginnen.

# **Inhalt**

Das Feld 730 enthält den bevorzugten Namen in einem anderen Datenbestand in nicht-lateinischen Schriftzeichen (Originalschrift) und andere alternative bevorzugte Namen aus anderen Katalogen oder Normdateien (z.B. Ansetzungsform der Library of Congress) zum Einheitstitel in Feld 130 LINK.

## **Ausführungsbestimmungen und Beispiele**

Der bevorzugte Name in einem anderen Datenbestand setzt sich aus dem abweichenden Titel des Werks und ggf. weiteren Elementen zusammen. Die Erfassung erfolgt analog zur Form des bevorzugten namens im Feld 130 LINK. Zur Erfassung der abweichenden Namen in nichtlateinischer Schrift vgl. Feld 430 LINK.

# *\$S: ISIL der Referenz-Normdatei, \$u: URI, \$0: Identifikationsnummer, \$2: Coder der Quelle*

Die ISIL der Referenz-Normdatei wird im Unterfeld \$S erfasst. Im Falle des Vorliegens von nichtlateinischen Schriftzeichen ist dies die GND. Eine Liste weiterer Codes (z.B. für die Library of Congress (LoC)) finden Sie unter LINK. Das Unterfeld ist nicht wiederholbar.

Weitere Informationen zu den Referenzdaten werden in den Unterfeldern \$u, \$0 und \$2 erfasst: \$u enthält die URI des Normdateneintrags bzw. den Permalink zur LoC, \$0 enthält die Identifikationsnummer der Normdatei und \$2 enthält die Quelle der Normdatei in codierter Form. Falls der Permalink zur LoC im Feld \$u ablegt wird, entfällt die Belegung von \$0. Die URI muss mit "http://" oder "ftp://" beginnen.

#### *\$v: Bemerkungen*

Bemerkungen werden im Unterfeld \$v erfasst. Das Unterfeld ist wiederholbar.

Der originalsprachliche und originalschriftliche bevorzugte Name des Einheitstitels wird mit dem Inhalt "Original" gekennzeichnet, um diesen Namen von den sonstigen nichtlateinisch-schriftlichen bevorzugten Namen in Feld 730 zu unterscheiden.

#### *\$T: Feldzuordnung, \$U: Schriftcode, \$L: Sprachcode*

Eine originalschriftliche bevorzugte Namensform eines Einheitstitels eines Werkes wird im Feld 730 untergebracht. Hierfür werden, zusätzlich zu den üblichen Unterfeldern, auch \$T (Feldzuordnung), \$U (Schriftcode LINK) und gegebenenfalls \$L (Sprachcode LINK) erfasst.

#### *\$5: Institution, die Feld in besonderer Art verwendet*

In \$5 wird der ISIL (International Standard Identifier for Libraries and Related Organizations) der Bibliothek bzw. des Bibliothekssystems eingetragen, die den abweichenden Namen bzw. den abweichenden Namen als Vorzugsbenennung verwendet. Der ISIL der Institution kann dem "ISILund Sigelverzeichnis online" der ZDB (<http://dispatch.opac.d-nb.de/DB=1.2/> LINK) entnommen werden. Das Unterfeld ist wiederholbar. Es können mehrere ISILs für einen Sucheinstieg eingetragen werden.

Beispiele:

*Beispiele werden zu einem späteren Zeitpunkt ergänzt.* 

# **Befugnisse zur Feldbelegung**

Alle Anwender können das Feld in allen Datensätzen erfassen/ergänzen. Anwender mit Katalogisierungslevel 1, 2 und 3 können das Feld in allen Datensätzen korrigieren. Anwender mit Katalogisierungslevel 4 und 5 können das Feld in Datensätzen ihres Katalogisierungslevels oder in Datensätzen mit einem niedrigeren Level korrigieren.

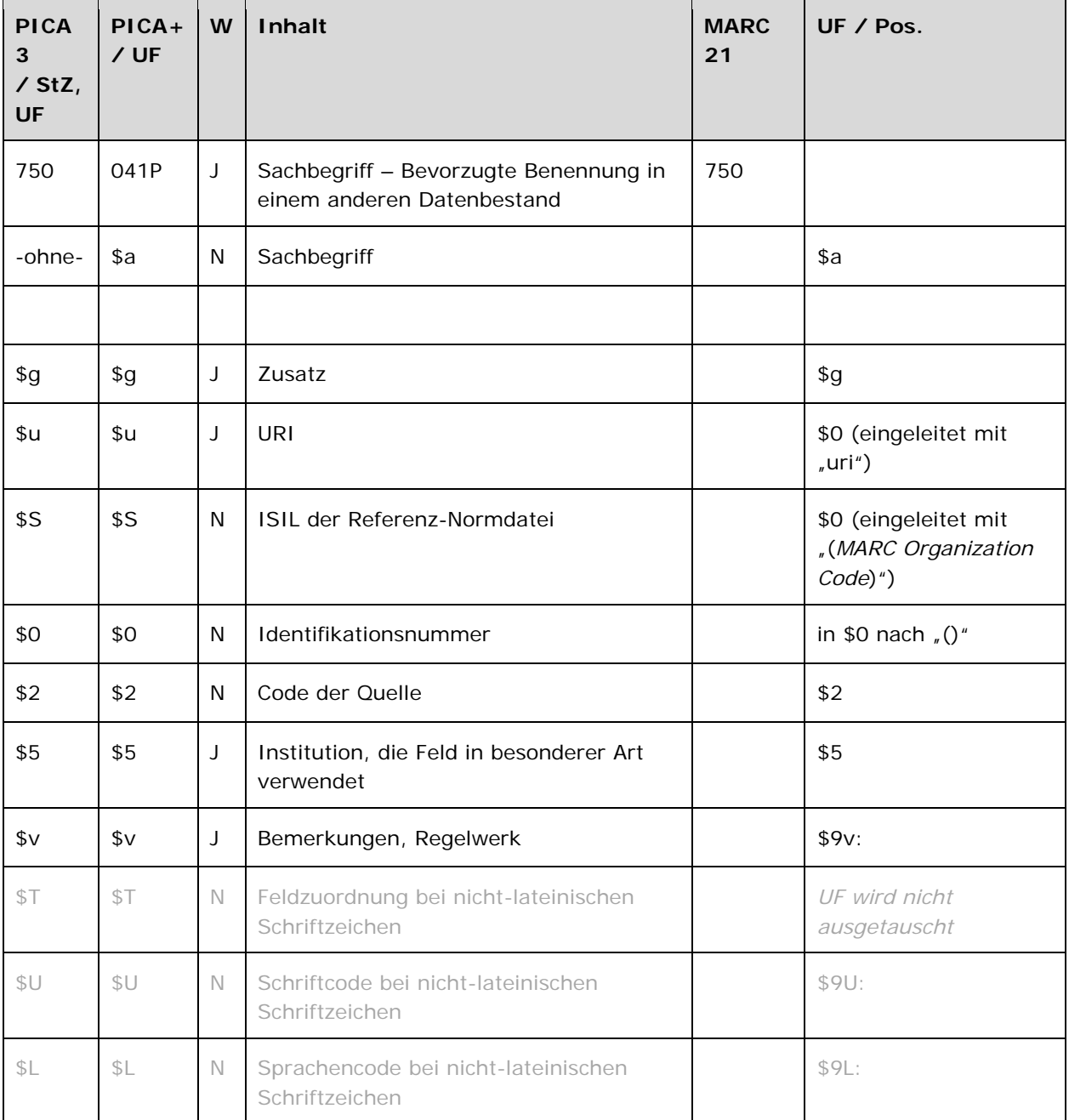

Das Feld 750 ist für die Satzart Ts fakultativ und wiederholbar. Die URI muss mit "http://" oder "ftp://" beginnen.

# **Inhalt**

Das Feld 750 enthält die bevorzugte Benennung in einem anderen Datenbestand in nichtlateinischen Schriftzeichen (Originalschrift) und andere alternative bevorzugte Benennungen aus anderen Katalogen oder Normdateien (z.B. Ansetzungsform der Library of Congress) zum Sachbegriff in Feld 150 LINK.

## **Ausführungsbestimmungen und Beispiele**

Die bevorzugte Benennung in einem anderen Datenbestand setzt sich aus der Benennung und ggf. einem Zusatz zusammen. Die Erfassung erfolgt analog zur Form der bevorzugten Benennung im Feld 150 LINK. Zur Erfassung der abweichenden Benennungen in nicht-lateinischer Schrift vgl. Feld 450 LINK.

# *\$S: ISIL der Referenz-Normdatei, \$u: URI, \$0: Identifikationsnummer, \$2: Code der Quelle*

Die ISIL der Referenz-Normdatei wird im Unterfeld \$S erfasst. Im Falle des Vorliegens von nichtlateinischen Schriftzeichen ist dies die GND. Eine Liste weiterer Codes (z.B. für die Library of Congress (LoC)) finden Sie unter LINK. Das Unterfeld ist nicht wiederholbar.

Weitere Informationen zu den Referenzdaten werden in den Unterfeldern \$u, \$0 und \$2 erfasst: \$u enthält die URI des Normdateneintrags bzw. den Permalink zur LoC, \$0 enthält die Identifikationsnummer der Normdatei und \$2 enthält die Quelle der Normdatei in codierter Form. Falls der Permalink zur LoC im Feld \$u ablegt wird, entfällt die Belegung von \$0. Die URI muss mit  $n$ http://" oder  $n$ ftp://" beginnen.

## *\$v: Bemerkungen*

Bemerkungen werden im Unterfeld \$v erfasst. Das Unterfeld ist wiederholbar.

Die originalsprachliche und originalschriftliche bevorzugte Benennung des Sachbegriffs wird mit dem Inhalt "Original" gekennzeichnet, um diese Benennung von den sonstigen nichtlateinischschriftlichen bevorzugten Benennungen in Feld 750 zu unterscheiden.

## *\$T: Feldzuordnung, \$U: Schriftcode, \$L: Sprachcode*

Eine originalschriftliche bevorzugte Benennungsform eines Sachbegriffs wird im Feld 750 untergebracht. Hierfür werden, zusätzlich zu den üblichen Unterfeldern, auch \$T (Feldzuordnung), \$U (Schriftcode LINK) und gegebenenfalls \$L (Sprachcode LINK) erfasst.

## *\$5: Institution, die Feld in besonderer Art verwendet*

In \$5 wird der ISIL (International Standard Identifier for Libraries and Related Organizations) der Bibliothek bzw. des Bibliothekssystems eingetragen, die den abweichenden Namen bzw. den abweichenden Namen als Vorzugsbenennung verwendet. Der ISIL der Institution kann dem "ISILund Sigelverzeichnis online" der ZDB (<http://dispatch.opac.d-nb.de/DB=1.2/> LINK) entnommen werden. Das Unterfeld ist wiederholbar. Es können mehrere ISILs für einen Sucheinstieg eingetragen werden.

Beispiele:

**150** Globalisierung **750** Globalization**\$S**DLC**\$0**sh 99010179**\$2**???

*Mit Permalink zur LoC:* 

**150** Globalisierung **750** Globalization**\$u**http://lccn.loc.gov/sh99010179\$**S**DLC**\$2**???

# **Befugnisse zur Feldbelegung**

Anwender der Sacherschließung können in allen Datensätzen das Feld erfassen/ergänzen. Anwender der Sacherschließung mit Katalogisierungslevel 1, 2 und 3 können in allen Datensätzen das Feld korrigieren. Anwender der Sacherschließung mit Katalogisierungslevel 4 und 5 können entsprechend ihres Katalogisierungslevels oder niedriger das Feld korrigieren.

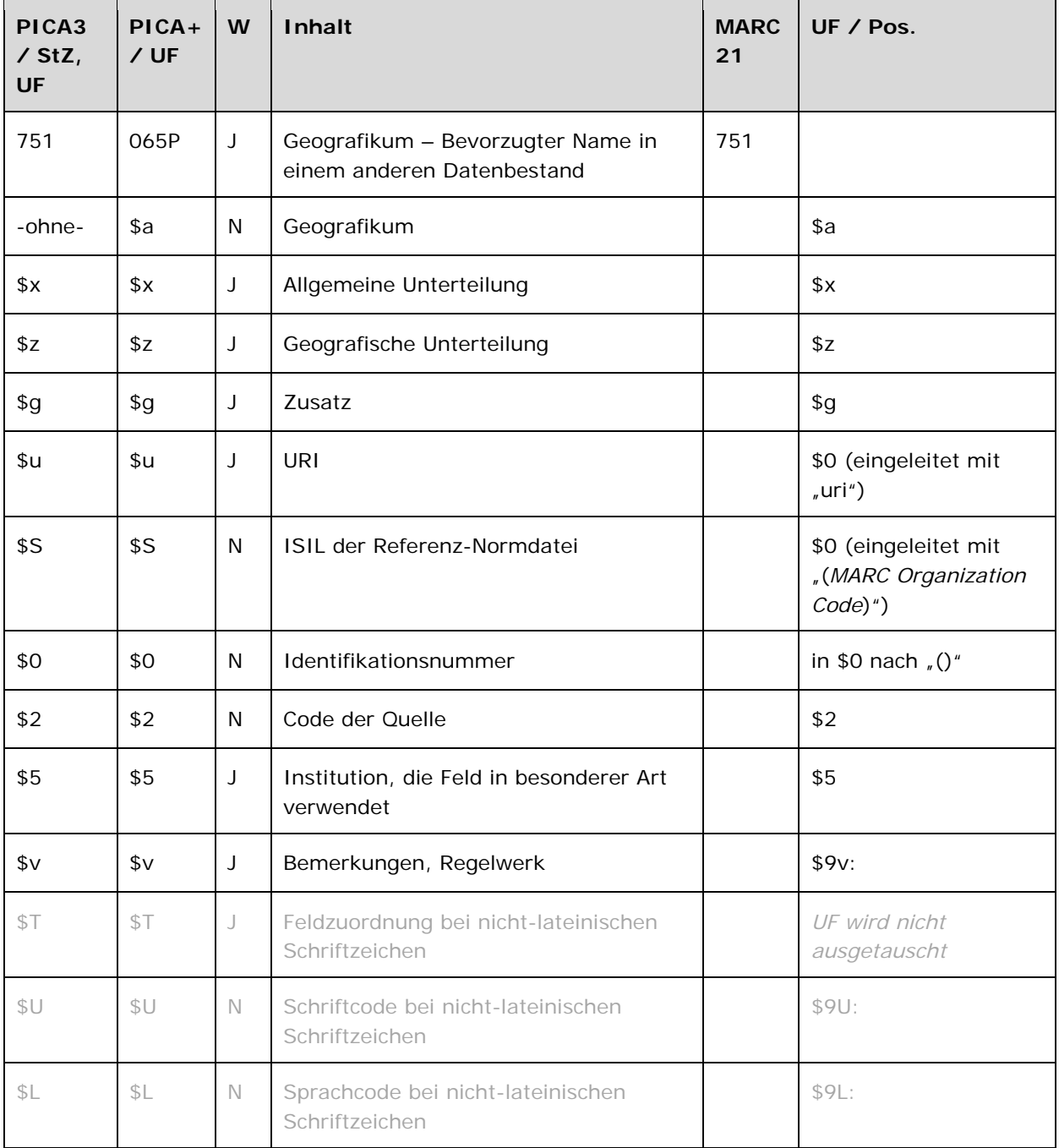

Das Feld 751 ist für die Satzart Tg fakultativ und wiederholbar. Die URI muss mit "http://" oder "ftp://" beginnen.

# **Inhalt**

Das Feld 751 enthält den bevorzugten Namen in einem anderen Datenbestand in nicht-lateinischen Schriftzeichen (Originalschrift) und andere alternative bevorzugte Namen aus anderen Katalogen oder Normdateien (z.B. Ansetzungsform der Library of Congress) zum Geografikum in Feld 151 LINK.

# **Ausführungsbestimmungen und Beispiele**

Der bevorzugte Name in einem anderen Datenbestand setzt sich aus dem Namen, ggf. einer geografischen Untergliederung und ggf. einem Zusatz und/oder einer allgemeinen Unterteilung zusammen. Zur Erfassung der abweichenden Namen in nicht-lateinischer Schrift vgl. Feld 451 LINK.

# *\$S: ISIL der Referenz-Normdatei, \$u: URI, \$0: Identifikationsnummer, \$2: Code der Quelle*

Die ISIL der Referenz-Normdatei wird im Unterfeld \$S erfasst. Im Falle des Vorliegens von nichtlateinischen Schriftzeichen ist dies die GND. Eine Liste weiterer Codes (z.B. für die Library of Congress (LoC)) finden Sie unter LINK. Das Unterfeld ist nicht wiederholbar.

Weitere Informationen zu den Referenzdaten werden in den Unterfeldern \$u, \$0 und \$2 erfasst: \$u enthält die URI des Normdateneintrags bzw. den Permalink zur LoC, \$0 enthält die Identifikationsnummer der Normdatei und \$2 enthält die Quelle der Normdatei in codierter Form. Falls der Permalink zur LoC im Feld \$u ablegt wird, entfällt die Belegung von \$0. Die URI muss mit  $n$ http://" oder  $n$ ftp://" beginnen.

## *\$v: Bemerkungen*

Bemerkungen werden im Unterfeld \$v erfasst. Das Unterfeld ist wiederholbar.

Der originalsprachliche und originalschriftliche bevorzugte Name des Geografikums wird mit dem Inhalt "Original" gekennzeichnet, um diesen Namen von den sonstigen nicht-lateinisch-schriftlichen bevorzugten Namen in Feld 751 zu unterscheiden.

## *\$T: Feldzuordnung, \$U: Schriftcode, \$L: Sprachcode*

Eine originalschriftliche bevorzugte Namensform eines Geografikums wird im Feld 751 untergebracht. Hierfür werden, zusätzlich zu den üblichen Unterfeldern, auch \$T (Feldzuordnung), \$U (Schriftcode LINK) und gegebenenfalls \$L (Sprachcode LINK) erfasst.

## *\$5: Institution, die Feld in besonderer Art verwendet*

In \$5 wird der ISIL (International Standard Identifier for Libraries and Related Organizations) der Bibliothek bzw. des Bibliothekssystems eingetragen, die den abweichenden Namen bzw. den abweichenden Namen als Vorzugsbenennung verwendet. Der ISIL der Institution kann dem "ISILund Sigelverzeichnis online" der ZDB (<http://dispatch.opac.d-nb.de/DB=1.2/> LINK) entnommen werden. Das Unterfeld ist wiederholbar. Es können mehrere ISILs für einen Sucheinstieg eingetragen werden.

Beispiele:

**151** Beijing **751 \$T**01**\$U**Hans%%北京**\$2**GND??? **\$5**DE-603

**151** Halle (Saale)

**751** Halle an der Saale (Germany)**\$S**DLC**\$u**http://lccn.loc.gov/n 79127825**\$2**naf

# **Befugnisse zur Feldbelegung**

Alle Anwender können das Feld in allen Datensätzen erfassen/ergänzen. Anwender mit Katalogisierungslevel 1, 2 und 3 können das Feld in allen Datensätzen korrigieren. Anwender mit Katalogisierungslevel 4 und 5 können das Feld in Datensätzen ihres Katalogisierungslevels oder in Datensätzen mit einem niedrigeren Level korrigieren.

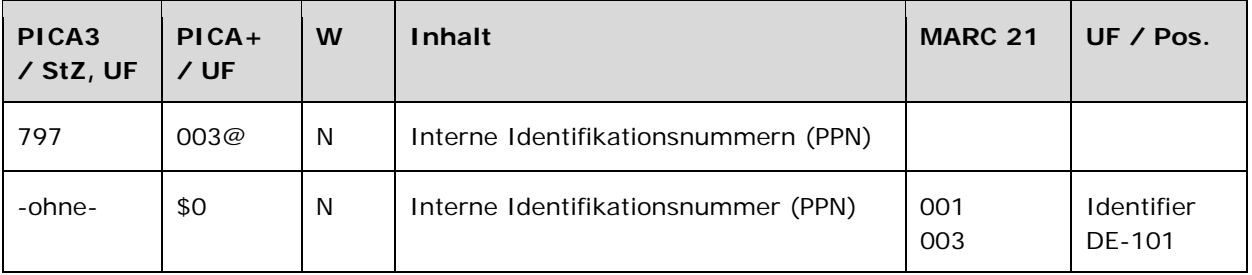

Das Feld 797 wird maschinell erzeugt. Das Feld ist ein durch Systemprüfung kontrolliertes Pflichtfeld.

## **Inhalt**

Das Feld 797 enthält die interne Identifikationsnummer (PICA-Produktionsnummer) des Datensatzes.

## **Ausführungsbestimmungen und Beispiele**

Die interne Identifikationsnummer (PPN) wird bei der Ersterfassung maschinell erzeugt und ist manuell nicht veränderbar. Die Angaben in diesem Feld bleibt bei Änderungen des Datensatzes unverändert erhalten.

Die Identifikationsnummern werden fortlaufend vergeben und bestehen aus einer mehrstelligen Zahl. Die letzte Stelle ist mit einer Prüfziffer besetzt. Als Prüfziffer kann auch der Großbuchstabe X vorkommen.

Für Datensatzverknüpfungen innerhalb von PICA-ILTIS wird stets die Identifikationsnummer verwendet und nicht die GND-Nummer (vgl. Feld 035 LINK). In der Vollanzeige des Datensatzes wird die Feldnummer 797 in der Bildschirm-Kopfzeile durch den Text "PPN" maskiert.

Beispiel:

PPN 118607626

#### **Befugnisse zur Feldbelegung**

Das Feld wird maschinell erzeugt und kann nicht manuell korrigiert oder gelöscht werden.

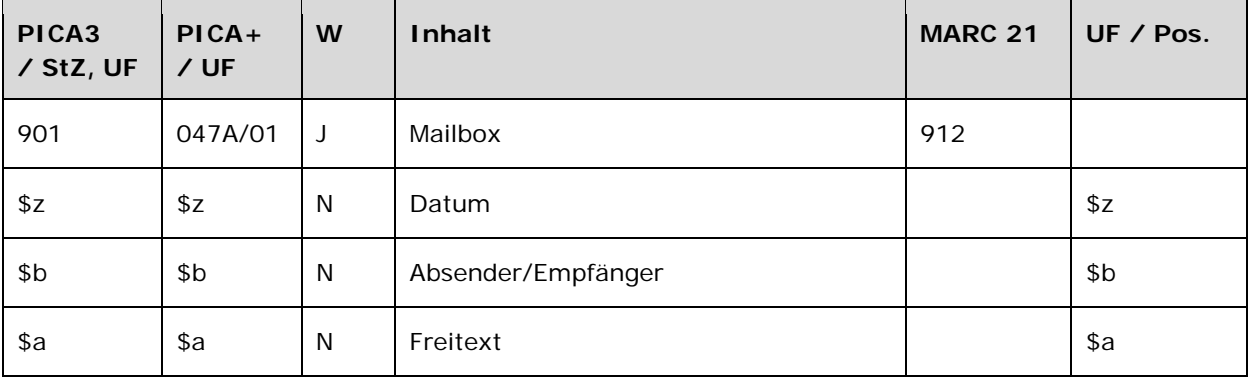

Das Feld 901 wird maschinell erzeugt. Das Feld ist fakultativ und wiederholbar. In Unterfeld \$z wird die Datumsangabe validiert.

## **Inhalt**

Das Feld 901 enthält Mailbox-Nachrichten zur Kommunikation mit anderen GND-Redaktionen.

## **Ausführungsbestimmungen und Beispiele**

Eine Mailboxnachricht enthält neben der Nachricht (Freitext) in normierter Form eine Datumsangaben und den Absender bzw. Empfänger.

## *\$z: Datum*

Das Datum der Mailboxerstellung wird in normierter Form (JJJJ-MM-TT) im Unterfeld \$z erfasst. Das Unterfeld ist nicht wiederholbar.

## *\$b: Absender/Empfänger*

Der Absender bzw. Empfänger einer Mailbox wird in normierter Form (a-ISIL bzw. e-ISIL) im Unterfeld \$b erfasst. Das Unterfeld ist nicht wiederholbar. Die Adressierung an mehrere Empfänger erfolgt in der Form:

# **901 \$z**JJJJ-MM-TT**\$b**a-ISIL e-ISIL1 e-ISIL2**\$a**Nachricht

In der Absender- und Empfängerangabe stehen mehrere Empfänger und Absender unverbunden und durch Blank getrennt nebeneinander. Die Reihenfolge der Absender- und Empfängerangaben ist nicht festgelegt.

An den ISIL können folgende Codierungen für die vorhandenen Redaktionen innerhalb einer Institution / in einem Bibliotheksverbund nach Trennzeichen "-" (Bindestrich) an das ISIL des Empfängers bzw. Absenders angehängt werden:

• FE-P = Formalerschließungsredaktion Personen

- FE-K = Formalerschließungsredaktion Körperschaften, Kongresse, Geografika
- FE-VD-17 = Formalerschließungsredaktion innerhalb des VD 17-Projekts
- MUSIK = Formalerschließungsredaktion mit Sonderzuständigkeit für Musikschaffende
- SE = Sacherschließungsredaktion
- SE-P = Sacherschließungsredaktion Personen
- SE-K = Sacherschließungsredaktion Körperschaften, Kongresse, Geografika
- SPRACH = Sprachenredaktion

Weitere Codierungen können in Absprache festgelegt und hier dokumentiert werden. An die Codierungen können nach dem Trennzeichen "-" (Bindestrich) persönliche Kürzel (Bearbeiter-Kürzel) angehängt werden.

## *\$a: Mailboxnachricht (Freitext)*

Die Mailboxnachricht wird als Freitext im Unterfeld \$a erfasst. Das Unterfeld ist nicht wiederholbar.

Für Antworten auf die Mailboxnachricht oder Weiterleitungen wird das Feld 901 wiederholt. In der Empfängerangabe der ursprünglichen Mailbox wird der eigene ISIL durch ein "x" in der folgenden Form e-xISIL "entwertet" (Beispiel "e-xDE-12"). Dadurch wird erreicht, dass diese Mailbox bei der Suche nach Nachrichten (im Beispiel: "e-DE-12") nicht gefunden wird. Im Allgemeinen wird jedoch nur auf Mailboxen geantwortet, wenn dies ausdrücklich gewünscht wird. Im Normalfall wird das Feld 901 nach der Bearbeitung gelöscht.

→ Genauere redaktionelle Vorgaben zum Erfassen von Mailboxen vgl. Anwendungsrichtlinie LINK.

Beispiele:

**901 \$z**2011-05-26**\$b**e-DE-290 a-DE-1-GKD**\$a**<Nachrichtentext>

- **901 \$z**2010-03-22**\$b**a-DE-576 e-DE-601-FE e-DE-12-FE**\$a**Liebe KollegInnen, […]. Bitte Rückmeldung.
- **901 \$z**2010-03-23**\$b**e-DE-576 a-DE-12-FE**\$a**<Antwort 1 von Empfänger e-DE-12-FE>

**901 \$z**2010-03-24**\$b**e-DE-576 a-DE-601-FE**\$a**<Antwort 2 von Empfänger e-DE-601-FE>

## **Befugnisse zur Feldbelegung**

*Satzarten Tb, Tf, Tg, Tn, Tp, Tu*  Alle Anwender können das Feld in allen Datensätzen erfassen/ergänzen oder korrigieren.

*Satzart Ts:* 

Anwender der Sacherschließung können das Feld in allen Datensätzen erfassen/ergänzen oder korrigieren.

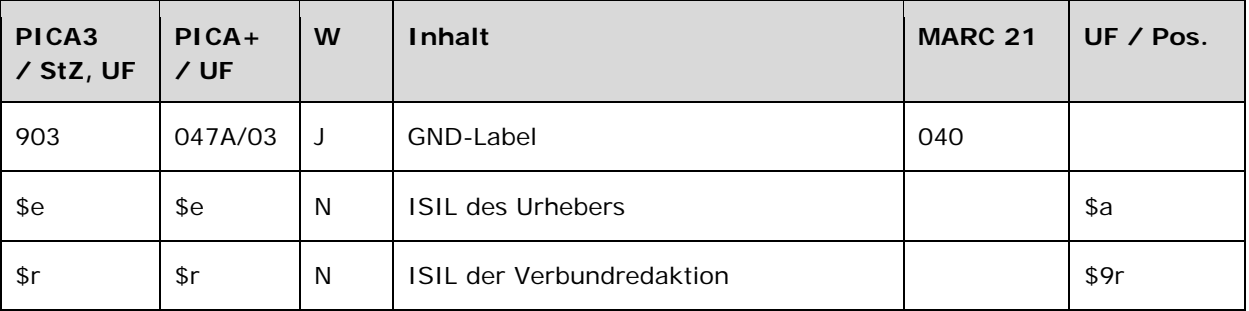

Das Feld 903 ist obligatorisch und wiederholbar.

## **Inhalt**

Das Feld 903 enthält die Angabe zum Urheber des Datensatzes sowie zur zuständigen Verbundredaktion in Form des ISIL.

## **Ausführungsbestimmungen und Beispiele**

Die Angaben in Feld 903 dienen zur Identifizierung der Zuständigkeiten für einen Datensatz sowie zur Ableitung der Adressierung für Mailboxnachrichten. Die Erfassung des Urhebers bzw. der Verbundredaktion erfolgt durch den ISIL (International Standard Identifier for Libraries and Related Organizations).

# *Hinweis zum ISIL:*

Bei dem ISIL (International Standard Identifier for Libraries and Related Organizations) handelt es sich um den internationalen Standard ISO 15511. Die Norm schafft eine Standard-Nummer, die für die eindeutige internationale Identifizierung von Bibliotheken und verwandten Einrichtungen geeignet ist.

Der ISIL der Institution kann dem "ISIL- und Sigelverzeichnis online" der ZDB [\(http://dispatch.opac.d-nb.de/DB=1.2/](http://dispatch.opac.d-nb.de/DB=1.2/) LINK) entnommen werden.

# *\$e: ISIL des Urhebers, \$r: ISIL der Verbundredaktion*

Urheber bzw. die Verbundredaktionen werden im Unterfeld \$e bzw. \$r erfasst. Die Unterfelder sind nicht wiederholbar.

Die Unterfelder \$e und \$r werden automatisch beim Abspeichern eines Datensatzes aus der Zugangskennung des Benutzers in der GND generiert, wenn das Feld nicht besetzt ist.

In Datensätzen, die über die Online-Normschnittstelle in die GND eingegeben werden, müssen die Angaben manuell eingetragen werden, da die Online-Routine für diesen Anwenderkreis nicht funktioniert, da für alle Verbundbibliotheken nur eine Nutzerkennung für den Verbund in der Online-
Normschnittstelle benutzt wird. Die Unterfelder \$e und \$r werden nur jeweils einmal besetzt.

Die Angabe des ISIL bleibt dauerhaft im Datensatz erhalten und sollte in der Regel nicht verändert werden. Das Datenfeld ist allerdings nicht schreibgeschützt und kann bei außergewöhnlichem Korrekturbedarf bzw. bei Veränderung der Zuständigkeit einer übergeordneten Verbundredaktion überschrieben werden.

Beispiele:

**903 \$e**DE-23 **903 \$r**DE-601

**903 \$e**DE-101 **903 \$r**DE-101

## **Befugnisse zur Feldbelegung**

*Satzarten Tb, Tf, Tg, Tn, Tp, Tu:*  Anwender mit Katalogisierungslevel 1 können das Feld in allen Datensätzen korrigieren.

*Satzart Ts:* 

Anwender der Sacherschließung mit Katalogisierungslevel 1 können das Feld in allen Datensätzen korrigieren.

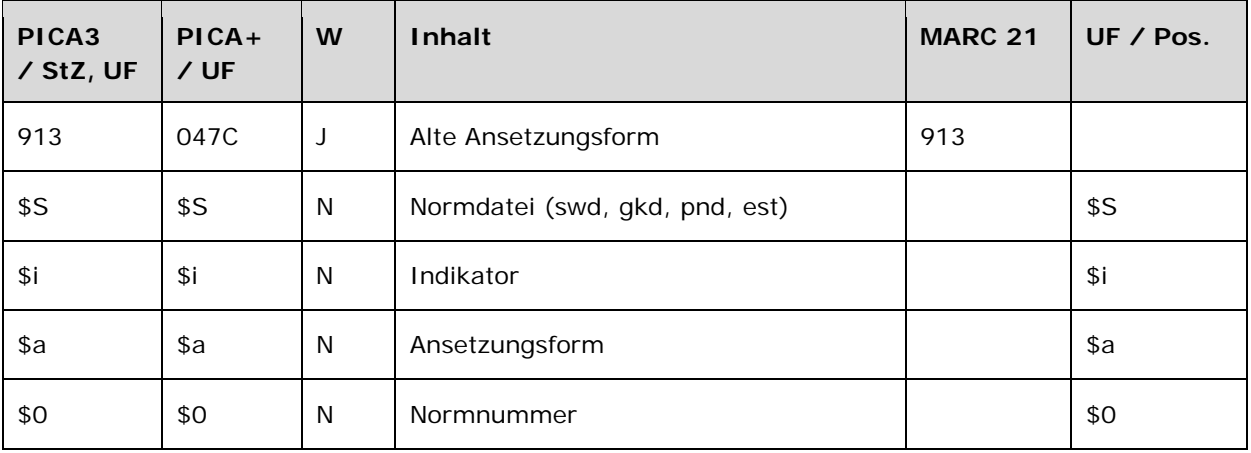

#### **Validierung**

Das Feld 913 wird maschinell erzeugt. Das Feld ist ein durch Systemprüfung kontrolliertes Pflichtfeld.

## **Inhalt**

Das Feld 913 enthält die bisherige Ansetzungsform des Datensatzes aus der PND, GKD, SWD oder DMA-EST-Datei. Es bewahrt die Ansetzungsform der früheren Normdateien in alter Datenstruktur einschließlich der Deskriptionszeichen.

Beim Aufbau der GND wurde das Feld zum Erkennen von Relationen herangezogen. Es wurde maschinell aufgebaut, als der Normdatensatz in die GND-Datenstruktur überführt wurde.

#### **Ausführungsbestimmungen und Beispiele**

Die alte Ansetzungsform wird in Neuaufnahmen nicht manuell erfasst. Das Feld wurde maschinell bei der Migration vergeben. Eine maschinelle Löschung des Feldes nach einigen Jahren des produktiven Einsatzes der GND ist geplant.

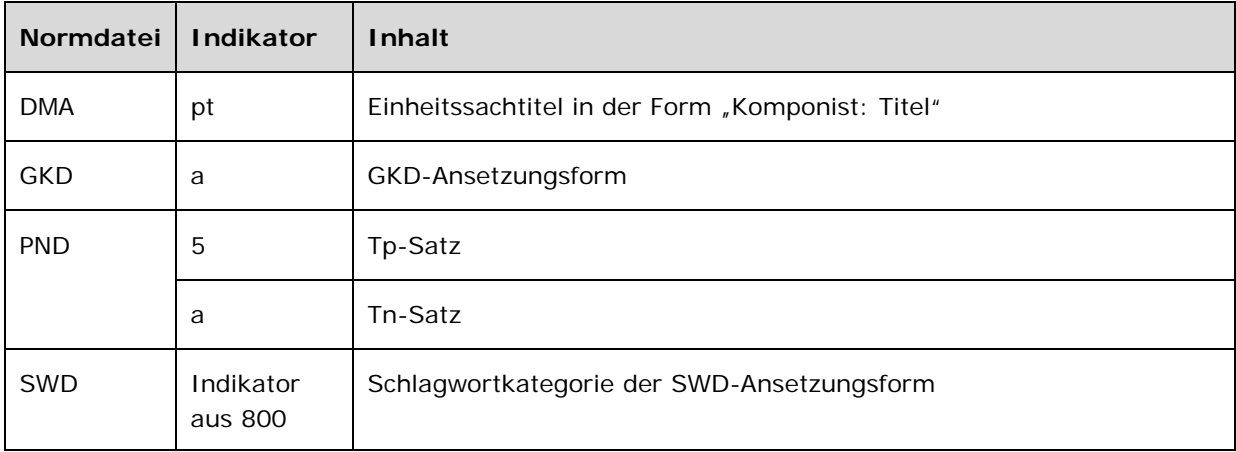

Beispiele:

**913 \$S**est**\$i**pt**\$a**Mozart, Wolfgang Amadeus: Die @Zauberflöte\$0300112068

**913 \$S**gkd**\$i**a**\$a**Deutsche Gesellschaft für Ordenskunde**\$0**16183375-5

**913 \$S**pnd**\$i**a**\$a**Fischmann, Hedwig**\$0**116584955

**913 \$S**pnd**\$i**5**\$a**Gottfried <von Rieneck>**\$0**13087549X **913 \$S**swd**\$i**s**\$a**Algen**\$0**4001173-2

# **Befugnisse zur Feldbelegung**

Das Feld wird maschinell erzeugt und kann nicht manuell korrigiert oder gelöscht werden.

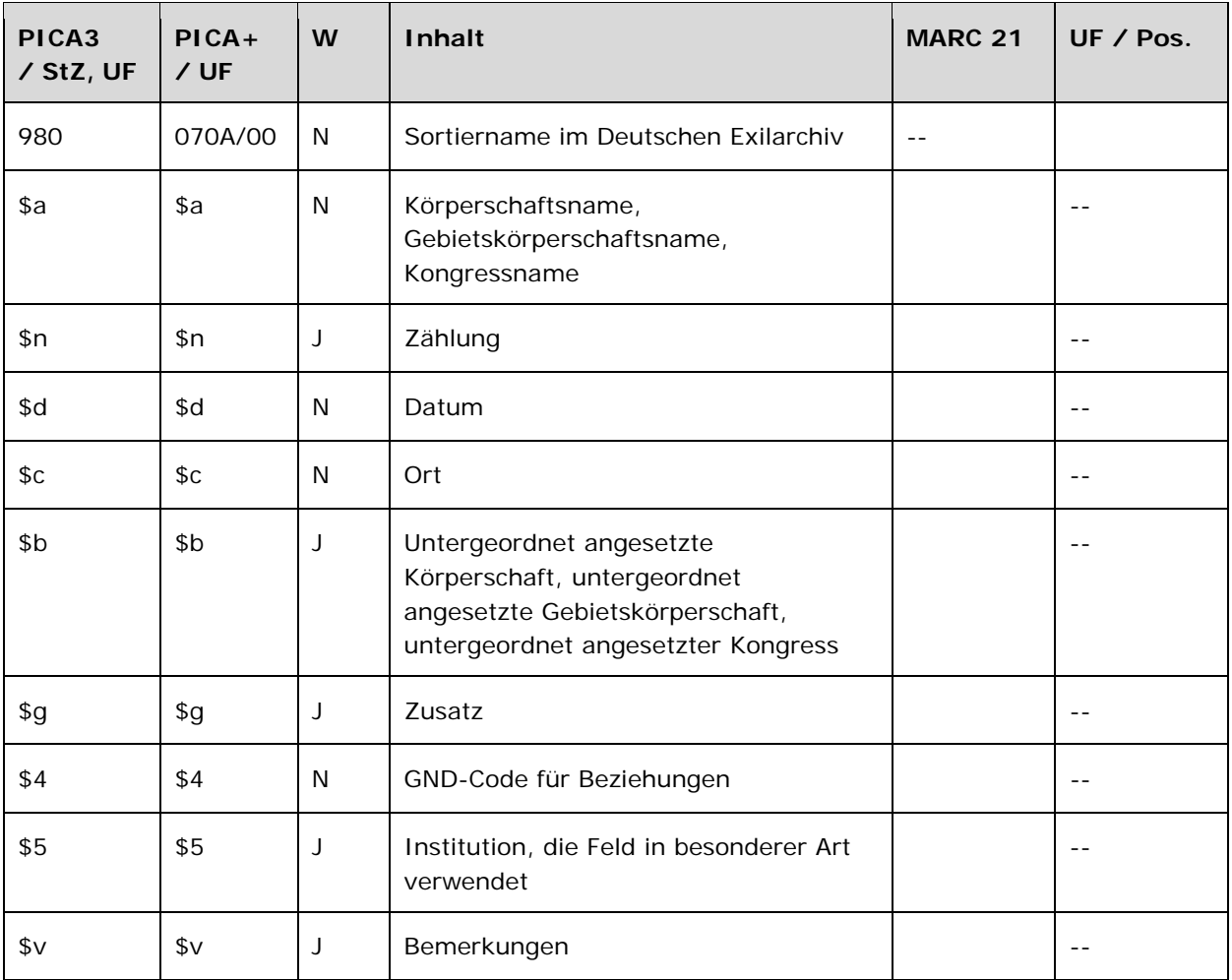

# **Validierung**

Das Feld 980 wird maschinell erzeugt. Das Feld ist ein durch Systemprüfung kontrolliertes Pflichtfeld.

# **Inhalt**

Das Feld 980 enthält den Sortiernamen im Deutschen Exilarchiv (DEA) der Deutschen Nationalbibliothek. Die Katalogisate innerhalb eines Nachlasses, welche die Haupteintragung unter einer Körperschaft, einer Gebietskörperschaft oder einem Kongress haben, werden nach diesem Namen sortiert. Um die Sortierung im Nachlass auch bei Änderung des Namens aufrecht erhalten zu können, wird die bevorzugte Namensform der Körperschaft, Gebietskörperschaft oder des Kongresses zum Zeitpunkt der Verwendung durch das DEA in Feld 980 erfasst.

# **Ausführungsbestimmungen und Beispiele**

*\$a: Körperschaftsname, Gebietskörperschaftsname, Kongressname* 

Der Name einer Körperschaft, einer Gebietskörperschaft oder eines Kongresses wird im Unterfeld \$a erfasst. Das Unterfeld ist nicht wiederholbar.

#### *\$n: Zählung*

Zählungen werden im Unterfeld \$n erfasst. Das Unterfeld ist wiederholbar.

#### *\$d: Datum*

Datumsangaben werden im Unterfeld \$d erfasst. Das Unterfeld ist nicht wiederholbar.

#### *\$c: Ort*

Orte werden im Unterfeld \$c erfasst. Das Unterfeld ist nicht wiederholbar.

#### *\$b: Untergeordnet angesetzte Körperschaften, Gebietskörperschaften oder Kongresse*

Untergeordnet angesetzte Körperschaften, Gebietskörperschaften oder Kongresse werden im Unterfeld \$b erfasst. Das Unterfeld ist wiederholbar.

#### *\$g: Zusatz*

Zusätze werden im Unterfeld \$g erfasst. Das Unterfeld ist wiederholbar.

#### *\$4: GND-Code für Beziehungen*

GND-Codes für Beziehungen werden im Unterfeld \$4 erfasst. Das Unterfeld ist nicht wiederholbar.

#### *\$5: Institution, die Feld in besonderer Art verwendet*

In \$5 wird der ISIL (International Standard Identifier for Libraries and Related Organizations) der Bibliothek bzw. des Bibliothekssystems eingetragen, die die Vorzugsbenennung in \$a in ihrem Katalog verwendet. Der ISIL der Institution kann dem "ISIL- und Sigelverzeichnis online" der ZDB [\(http://dispatch.opac.d-nb.de/DB=1.2/](http://dispatch.opac.d-nb.de/DB=1.2/) LINK) entnommen werden. Das Unterfeld ist wiederholbar. Es können mehrere ISILs für einen Sucheinstieg eingetragen werden.

#### *\$v: Bemerkungen*

Bemerkungen werden im Unterfeld \$v erfasst. Das Unterfeld ist wiederholbar.

#### *Hinweis zur Verwendung:*

Das Feld wird ausschließlich von Mitarbeiterinnen und Mitarbeitern des Deutschen Exilarchivs (DEA) der Deutschen Nationalbibliothek besetzt.

Die Angaben in diesem Feld bleiben bei Änderungen des Datensatzes unverändert erhalten. Bei Umlenkung eines Datensatzes, der das Feld 980 enthält, wird das Feld durch die Umlenkroutine maschinell in den Zieldatensatz übertragen.

Beispiele:

980 **\$a**American Jewish Joint Distribution Committee**\$b**Emigration Service**\$5**DE-101e

980 **\$a**Heidelberg**\$g**Bezirk**\$5**DE-101e

980 **\$a**Berliner Festwochen**\$5**DE-101e

# **Befugnisse zur Feldbelegung**

*Satzarten Tb, Tf, Tg:* 

Die Mitarbeiterinnen und Mitarbeitern des Deutschen Exilarchivs (DEA) der Deutschen Nationalbibliothek können das Feld in allen Datensätzen erfassen/ergänzen oder korrigieren.

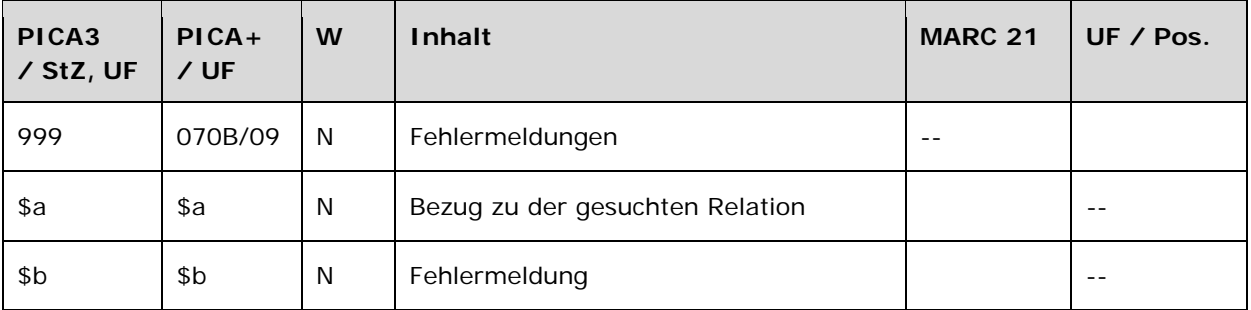

## **Validierung**

Das Feld 999 wird maschinell erzeugt. Das Feld ist ein durch Systemprüfung kontrolliertes Pflichtfeld.

## **Inhalt**

Das Feld 999 enthält Fehlermeldungen, die aus der maschinellen Relationierung bei der Migration der Datensätze aus PND, SWD, GKD und DMA-EST-Datei zur GND erzeugt wurden. Die Fehlermeldungen ermöglichen die systematische Überprüfung und Korrektur der Datensätze.

## **Ausführungsbestimmungen und Beispiele**

Fehlermeldungen werden in Neuaufnahmen aktiv nicht erfasst. Das Feld wurde maschinell bei der Migration vergeben.

Bestehende Feldinhalte werden nach Erfassung der fehlenden Relationen gelöscht. Wird der Datensatz in anderen Feldern korrigiert oder ergänzt, bleiben die Angaben in diesem Feld unverändert erhalten. Bei Umlenkung eines Datensatzes, der das Feld 999 enthält, wird das Feld weder manuell noch maschinell in den Zieldatensatz übertragen.

Eine maschinelle Löschung des Feldes nach einigen Jahren des produktiven Einsatzes der GND ist geplant.

#### Beispiele:

 **\$a**r01**\$b**Feld 028R: [pndaelianus, tacticus] im Index nicht gefunden **\$a**r02**\$b**Feld 028R: Treffer fuer [pndgesner, konrad] erfuellt nicht alle Bedingungen **\$a**r02**\$b**Feld 028R: Treffer fuer [pndgilles, pierre] erfuellt nicht alle Bedingungen **\$a**r02**\$b**Feld 028R: Treffer fuer [pndvulteius, justus] erfuellt nicht alle Bedingungen

 Turn- und Sportverein**\$g**Bentrup-Loßbruch TSV**\$g**Bentrup-Loßbruch **\$a**r01**\$b**Feld 029@: [gkdbentrup-lossbruch] im Index nicht gefunden **\$a**r01**\$b**Feld 029A: [gkdbentrup-lossbruch] im Index nicht gefunden

**110** Formator Symposium on Mathematical Methods for the Analysis of Large Scale Systems**\$g**1,

1970, Liblice

**999 \$a**r01**\$b**Feld 029A: [gkd1 1970 liblice] im Index nicht gefunden

# **Befugnisse zur Feldbelegung**

*Satzarten Tb, Tf, Tg, Tn, Tp, Tu:*  Anwender mit Katalogisierungslevel 1 können das Feld in allen Datensätzen löschen.

*Satzart Ts:* 

Anwender der Sacherschließung mit Katalogisierungslevel 1 können das Feld in allen Datensätzen löschen. das Feld kann von allen Level 1-Redaktionen gelöscht werden